<span id="page-0-0"></span>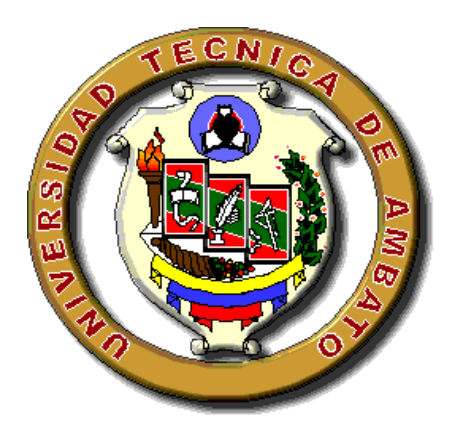

# **UNIVERSIDAD TÉCNICA DE AMBATO**

# **FACULTAD DE INGENIERÍA CIVIL Y MECÁNICA CARRERA: INGENIERÍA MECÁNICA**

TRABAJO ESTRUCTURADO DE MANERA INDEPENDIENTE

**TEMA:**

"ESTUDIO DE LA BASE DEL MANTENIMIENTO Y SU INFLUENCIA EN LA CONFIABILIDAD DE LAS ESTACIONES DE BOMBEO POLIDUCTO SHUSHUFINDI – QUITO EN LA EMPRESA PETROCOMERCIAL FILIAL DE PETROECUADOR"

**AUTOR:** Egdo. Edwin Marcelo Haro Villacís

**TUTOR:** Ing. Juan Correa, M.Sc.

**Ambato – Ecuador 2011**

### **CERTIFICACIÓN**

<span id="page-1-0"></span>Que el presente trabajo ha sido prolijamente revisado. Por tanto autorizo la presentación de este Trabajo de Investigación, el mismo que responde a las normas establecidas en el Reglamento de Títulos y Grados de la Facultad de Ingeniería Civil y Mecánica de la Universidad Técnica de Ambato.

Ambato, 30 de Junio de 2011

Ing. Juan Correa, M.Sc. **TUTOR**

\_\_\_\_\_\_\_\_\_\_\_\_\_\_\_\_\_\_\_

### **DECLARACIÓN DE AUTENTICIDAD**

<span id="page-2-0"></span>Yo, EDWIN MARCELO HARO VILLACÍS, manifiesto que el tema, objetivos, conclusiones, recomendaciones, análisis de los resultados y la propuesta, con excepción de conceptos y definiciones en la presente investigación, previo la obtención del título de Ingeniero Mecánico son absolutamente originales, auténticos y personales.

> Egdo. Edwin Marcelo Haro Villacís C.I. 160047398-5 **AUTOR**

\_\_\_\_\_\_\_\_\_\_\_\_\_\_\_\_\_\_\_\_\_\_\_\_\_\_\_\_\_

### *DEDICATORIA*

<span id="page-3-0"></span>*A Dios, por ser él mi guía y protector.*

*A mis padres y hermanos quienes han confiado incondicionalmente en mí y por ser ellos el pilar fundamental de mi vida y quienes me han apoyado moral y económicamente en mi vida estudiantil.*

*A mis familiares y amigos quienes en cierta forma supieron contribuir con el desarrollo del presente trabajo.*

### *AGRADECIMIENTO*

<span id="page-4-0"></span>*Agradezco a Dios por darme sabiduría y su amor eterno.*

*A la Universidad Técnica de Ambato de manera especial a la Facultad de Ingeniería Civil y Mecánica, la misma que me ha permitido lograr alcanzar mi Título.*

*Me siento especialmente agradecido con muchos docentes dentro de la Universidad en la que me he formado, los mismos que supieron impartir sus sabios conocimientos en su debida oportunidad.*

*Mi agradecimiento además al Ing. Jhonny Calderón, Coordinador en el área de Mantenimiento Electromecánico en la empresa Petrocomercial filial de Petroecuador, quien con su apoyo incondicional supo brindarme toda la información para la ejecución del presente trabajo de investigación.* 

 *A todas las personas que de una u otra forma contribuyeron al desarrollo de este estudio.*

# ÍNDICE GENERAL

### **CONTENIDO**

# <span id="page-5-0"></span>A. PÁGINAS PRELIMINARES

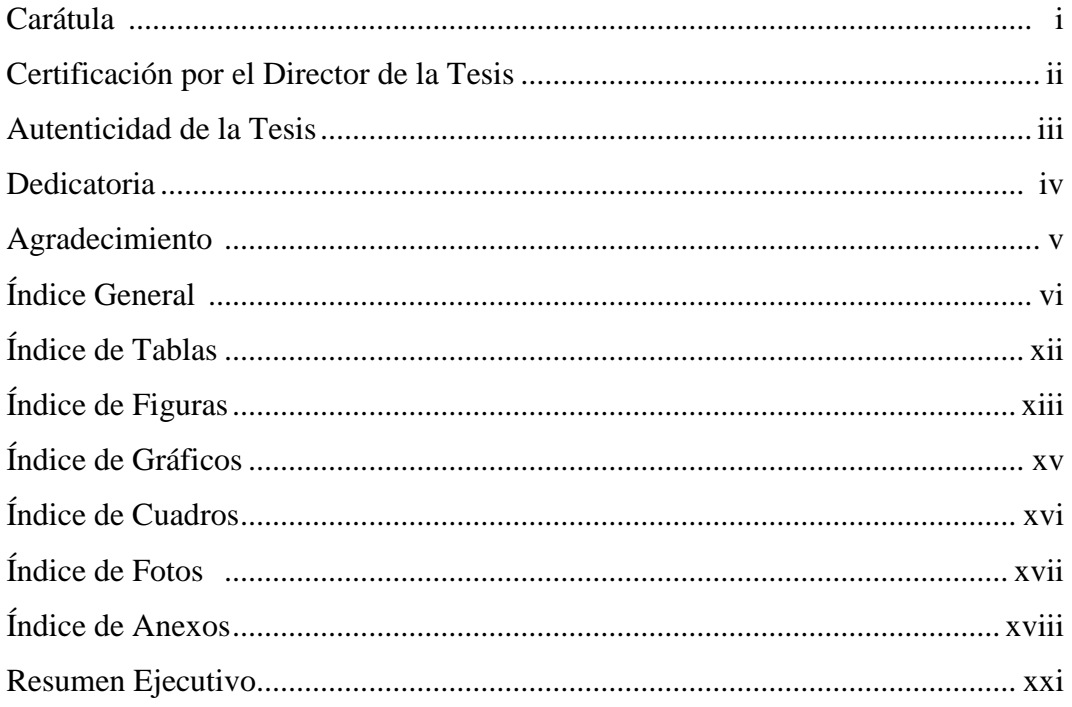

## **B. TEXTO**

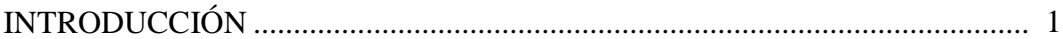

# **CAPÍTULO I**

# EL PROBLEMA

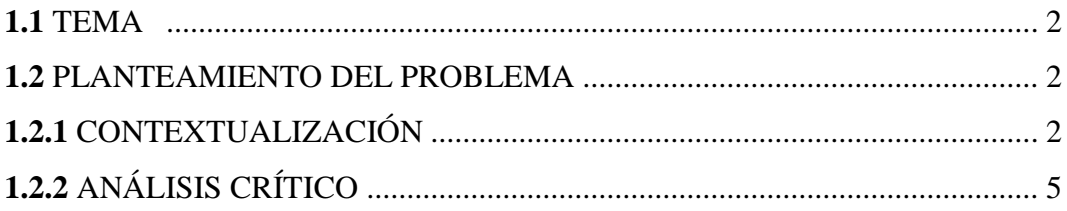

# **CONTENIDO Págs.**

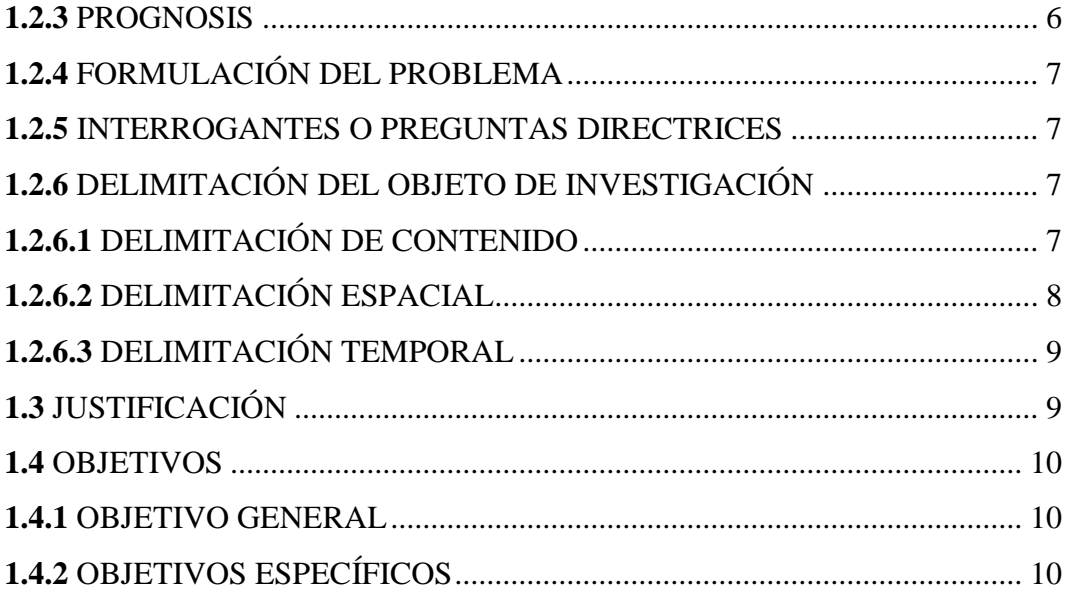

# **CAPÍTULO II**

# **MARCO TEÓRICO**

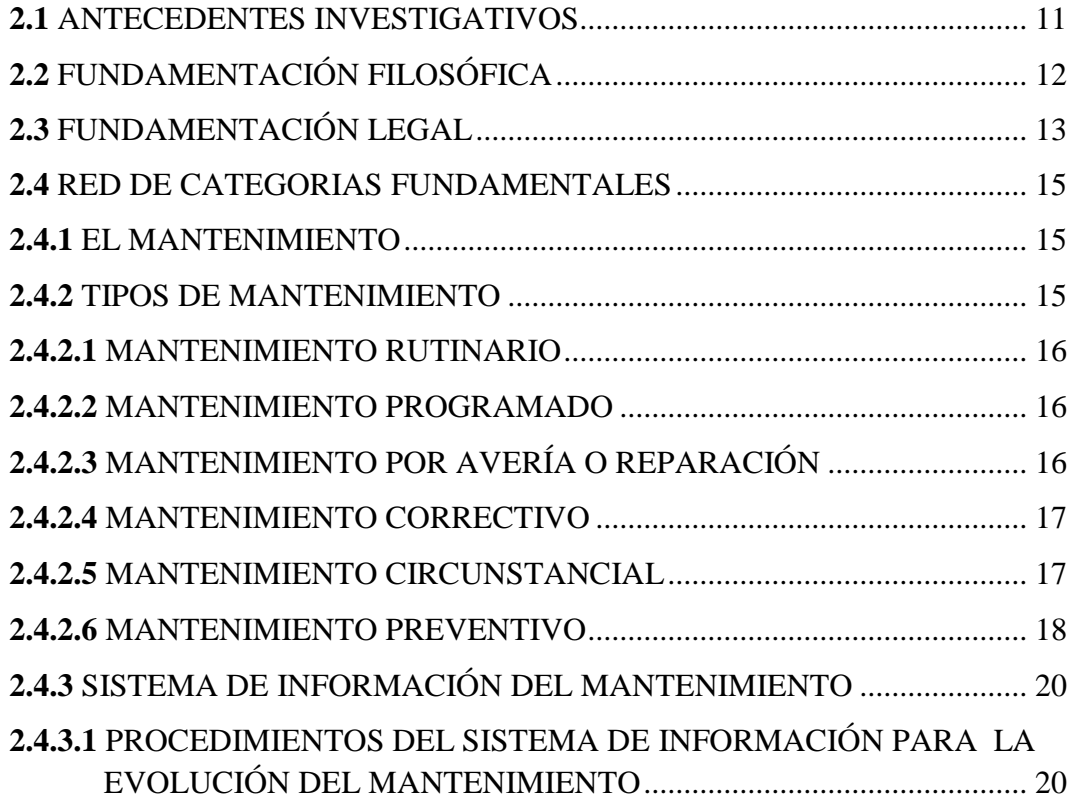

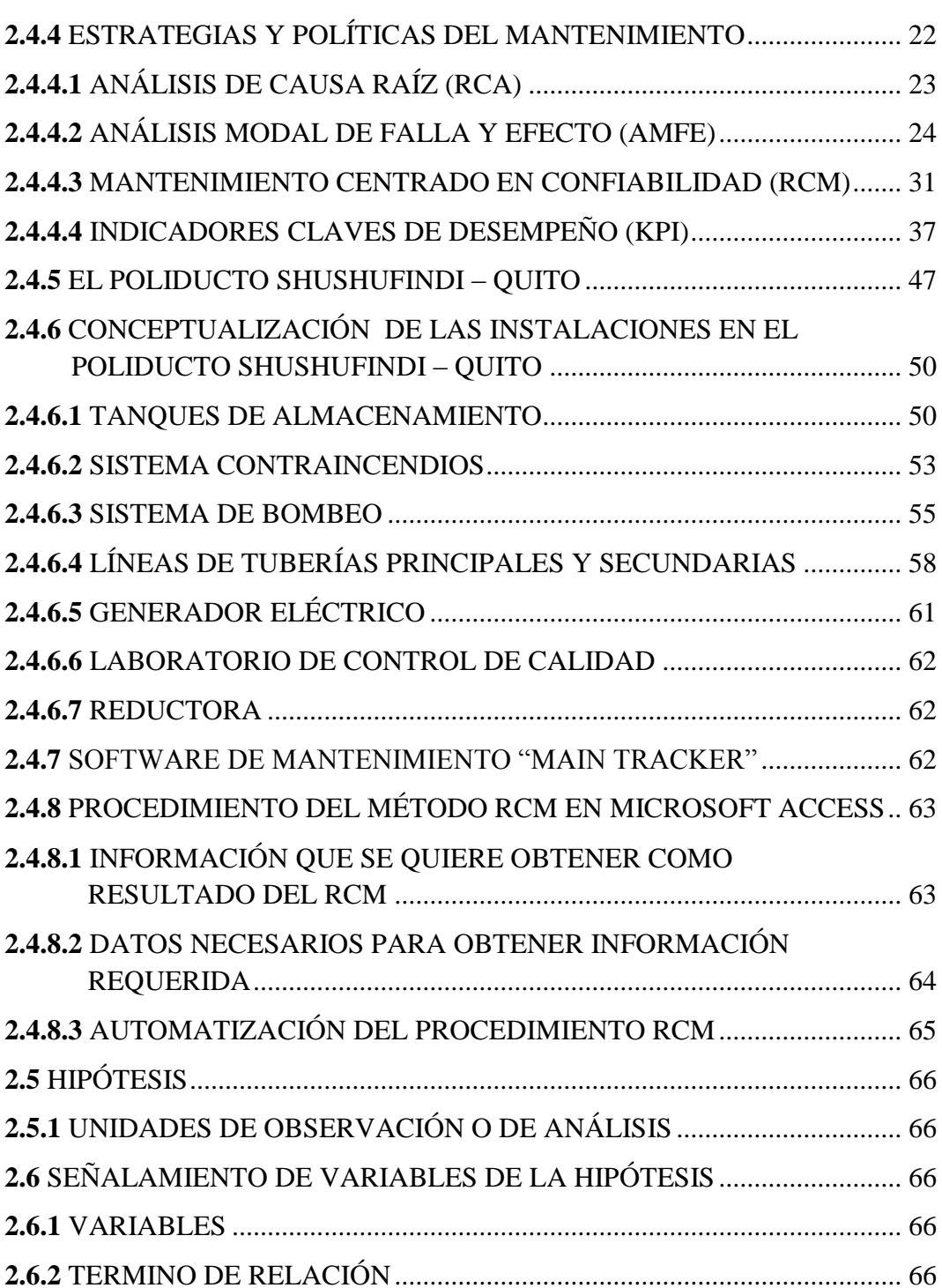

# **CAPÍTULO III**

# **METODOLOGÍA**

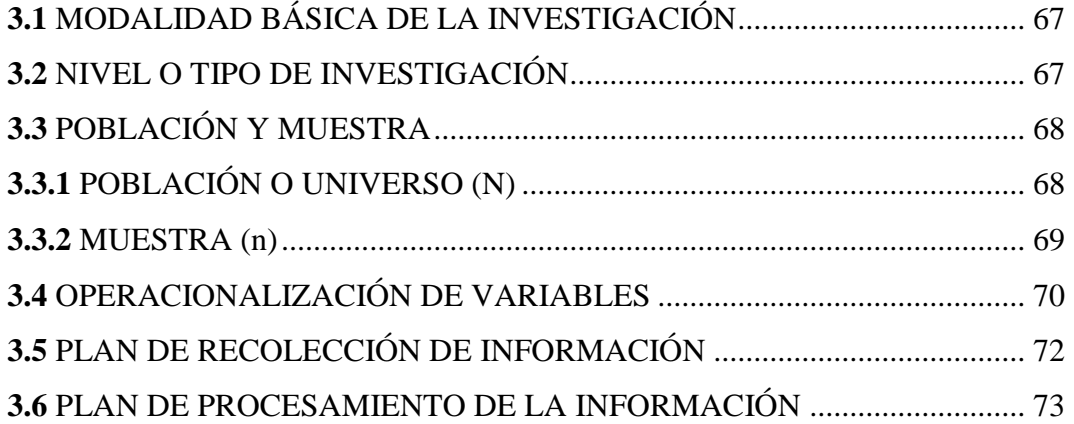

# **CAPÍTULO IV**

# **ANÁLISIS E INTERPRETACIÓN DE RESULTADOS**

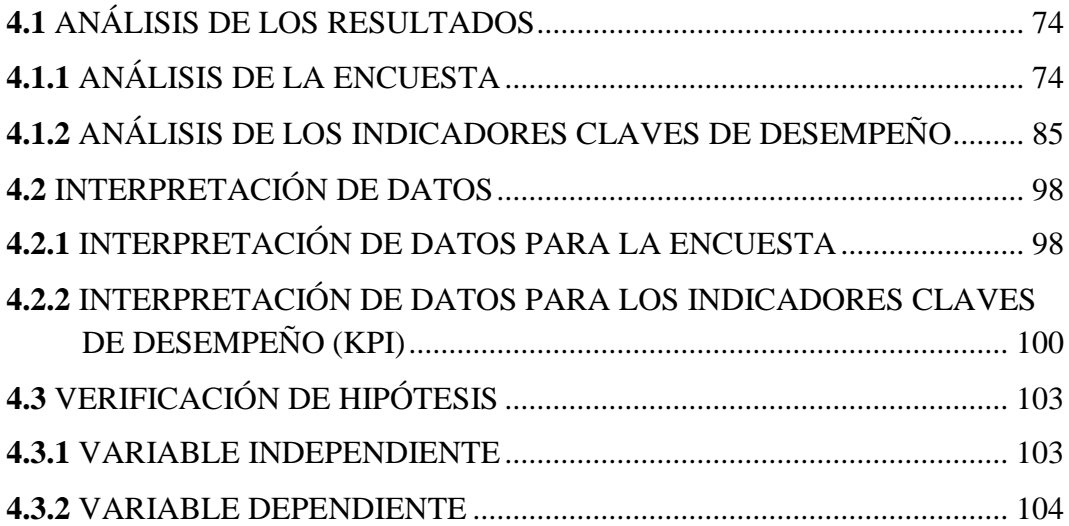

# **CAPÍTULO V**

# **CONCLUSIONES Y RECOMENDACIONES**

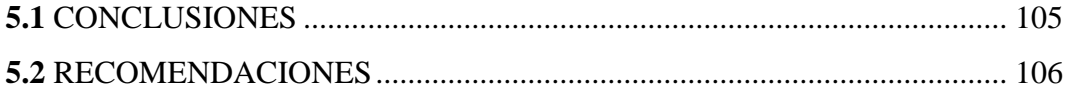

# **CAPÍTULO VI**

### **PROPUESTA**

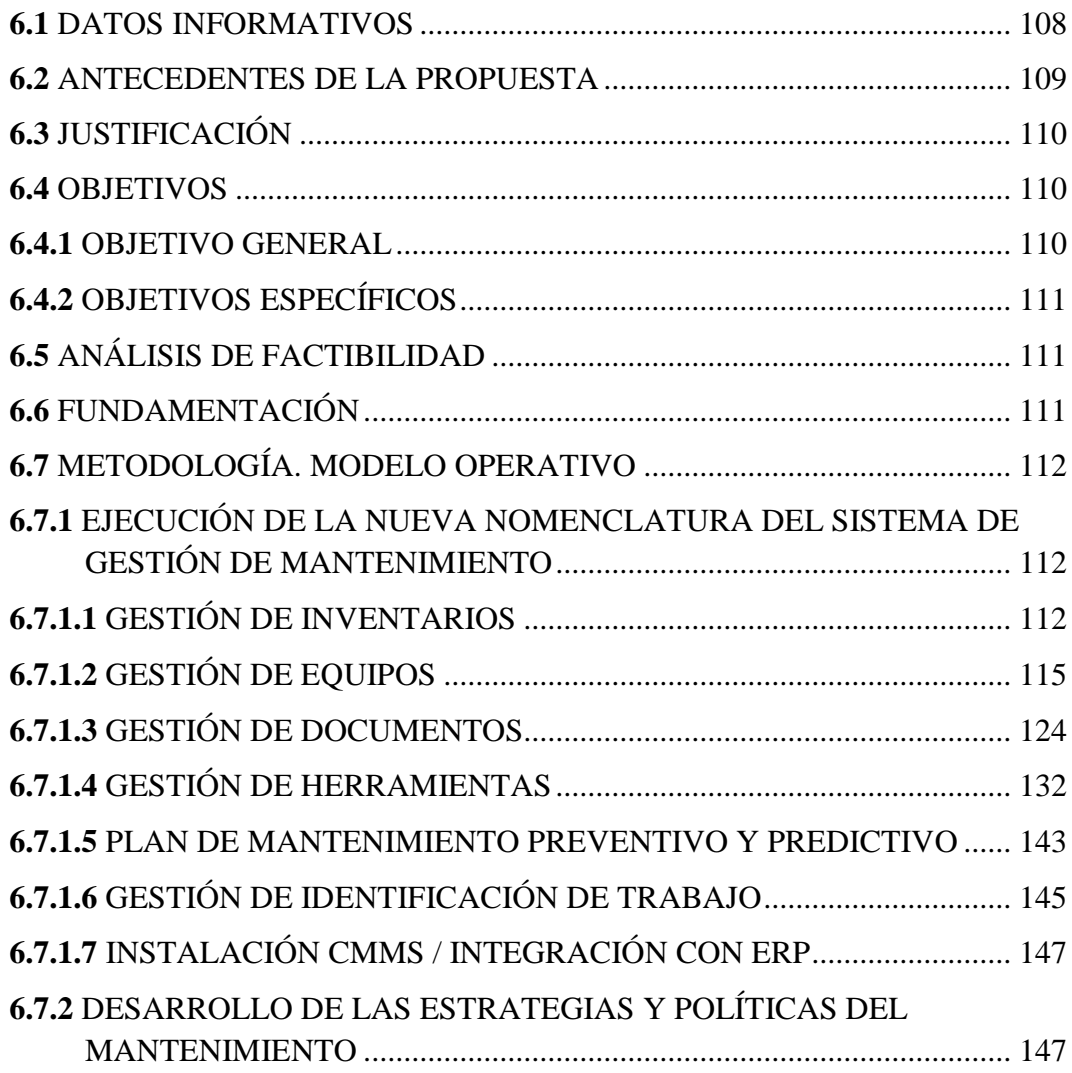

# **CONTENIDO Págs.**

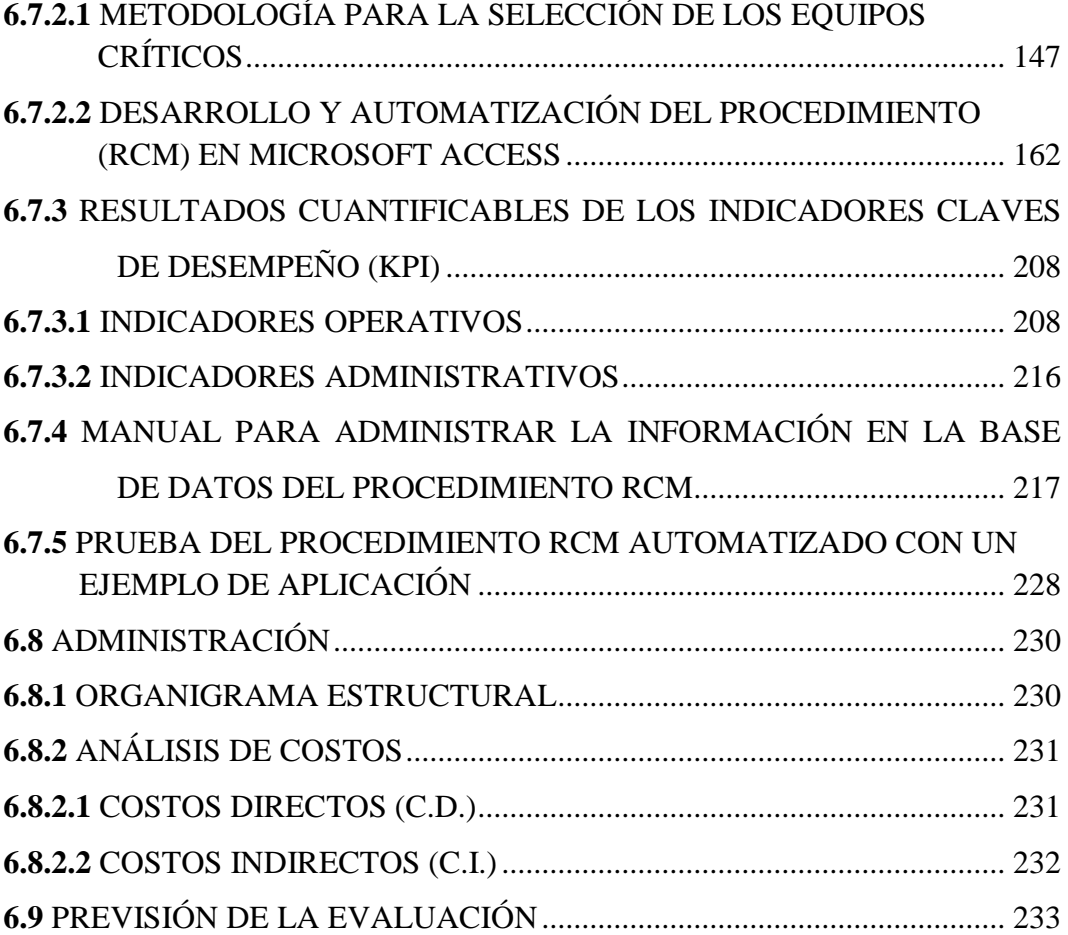

# <span id="page-11-0"></span>**CONTENIDO Págs.**

# **Índice de Tablas**

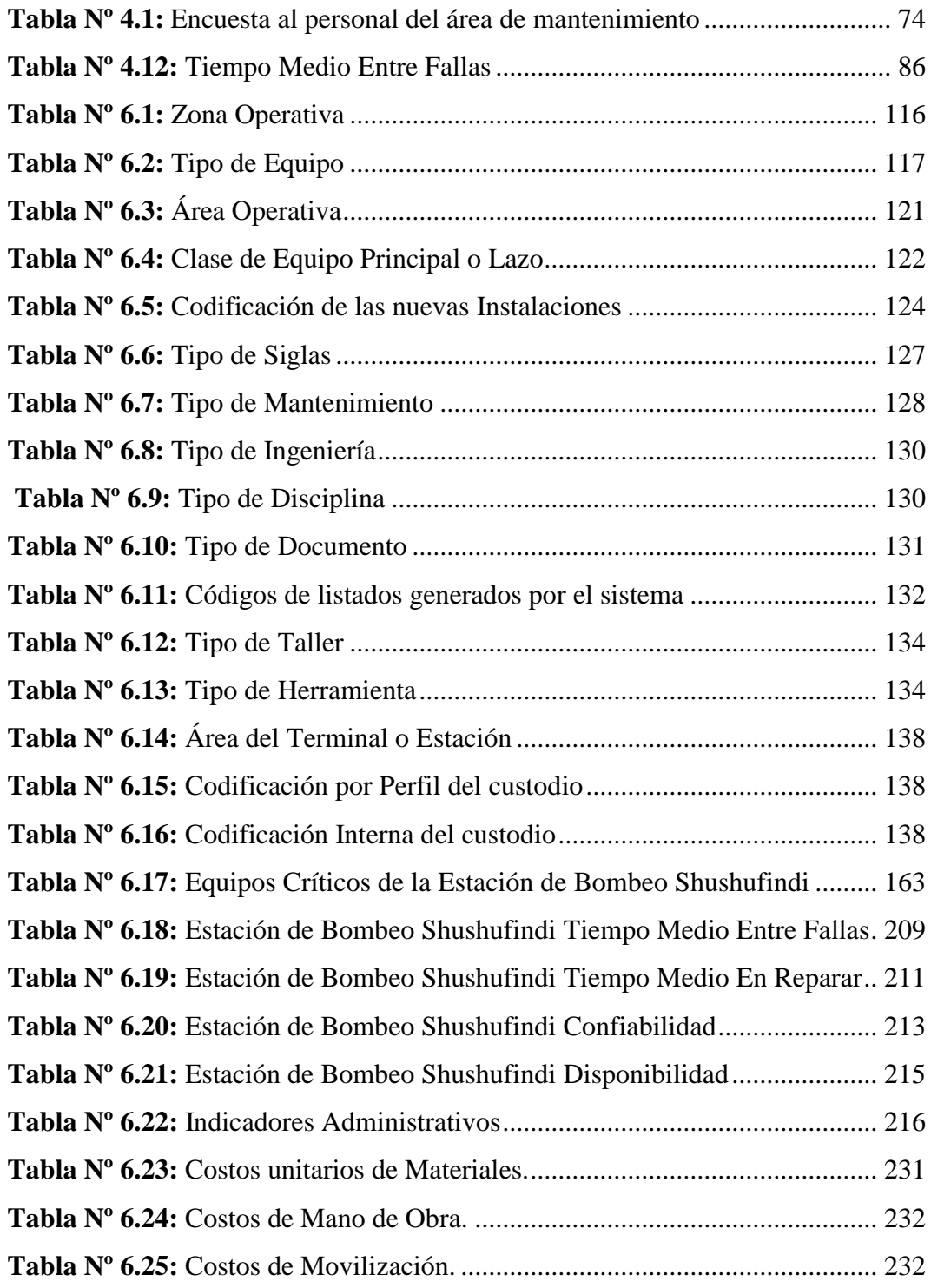

# **Índice de Figuras**

<span id="page-12-0"></span>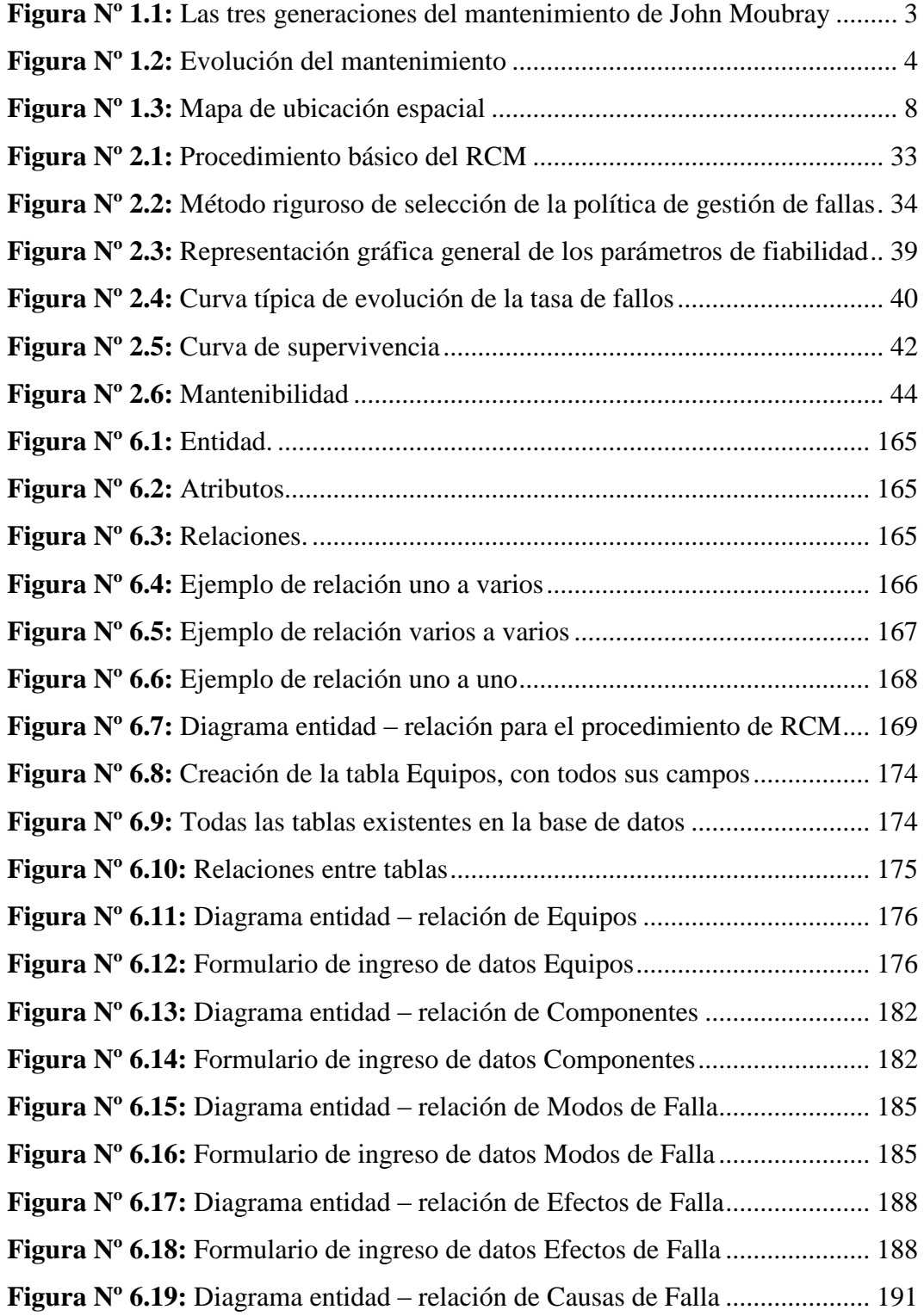

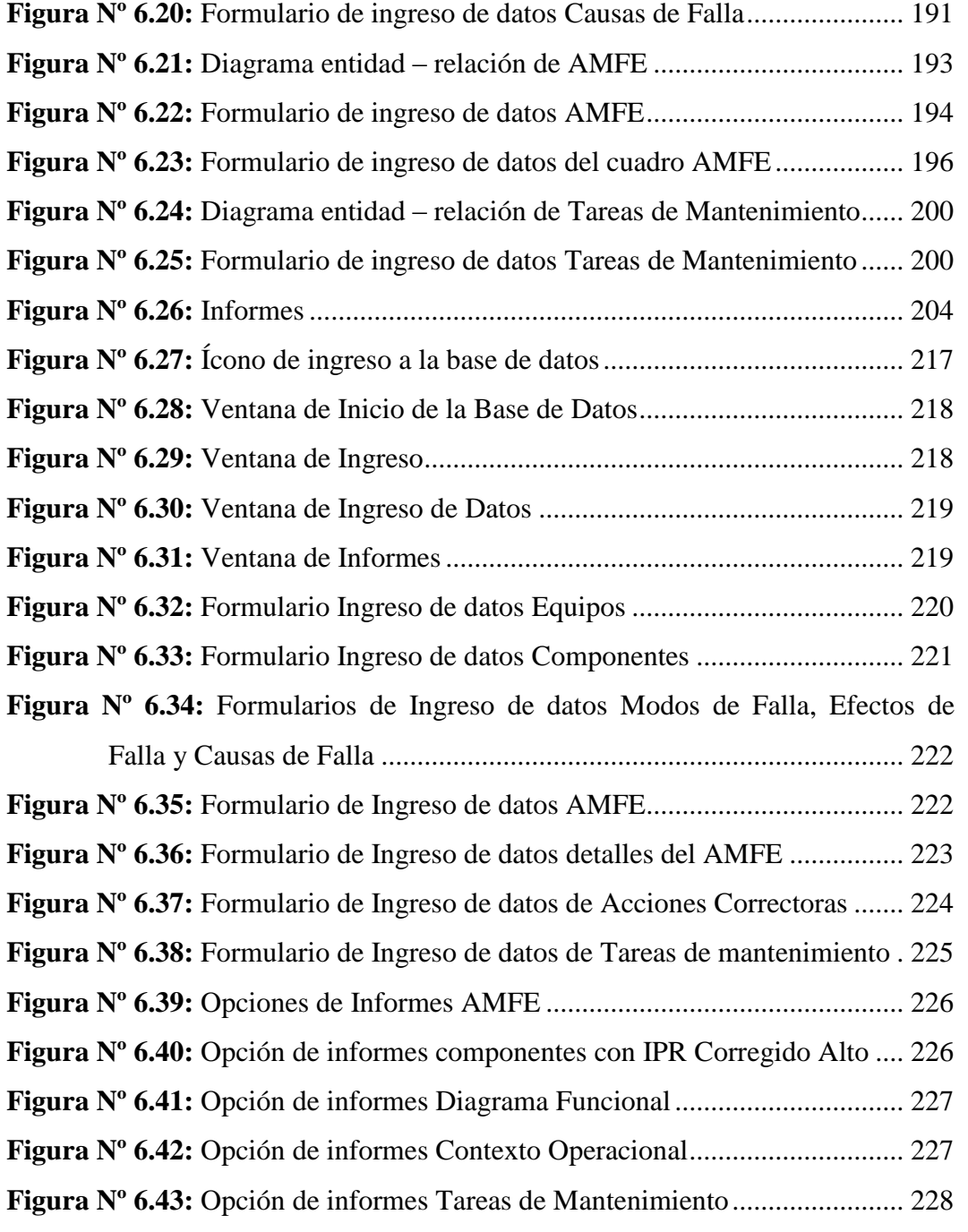

# **Índice de Gráficos**

<span id="page-14-0"></span>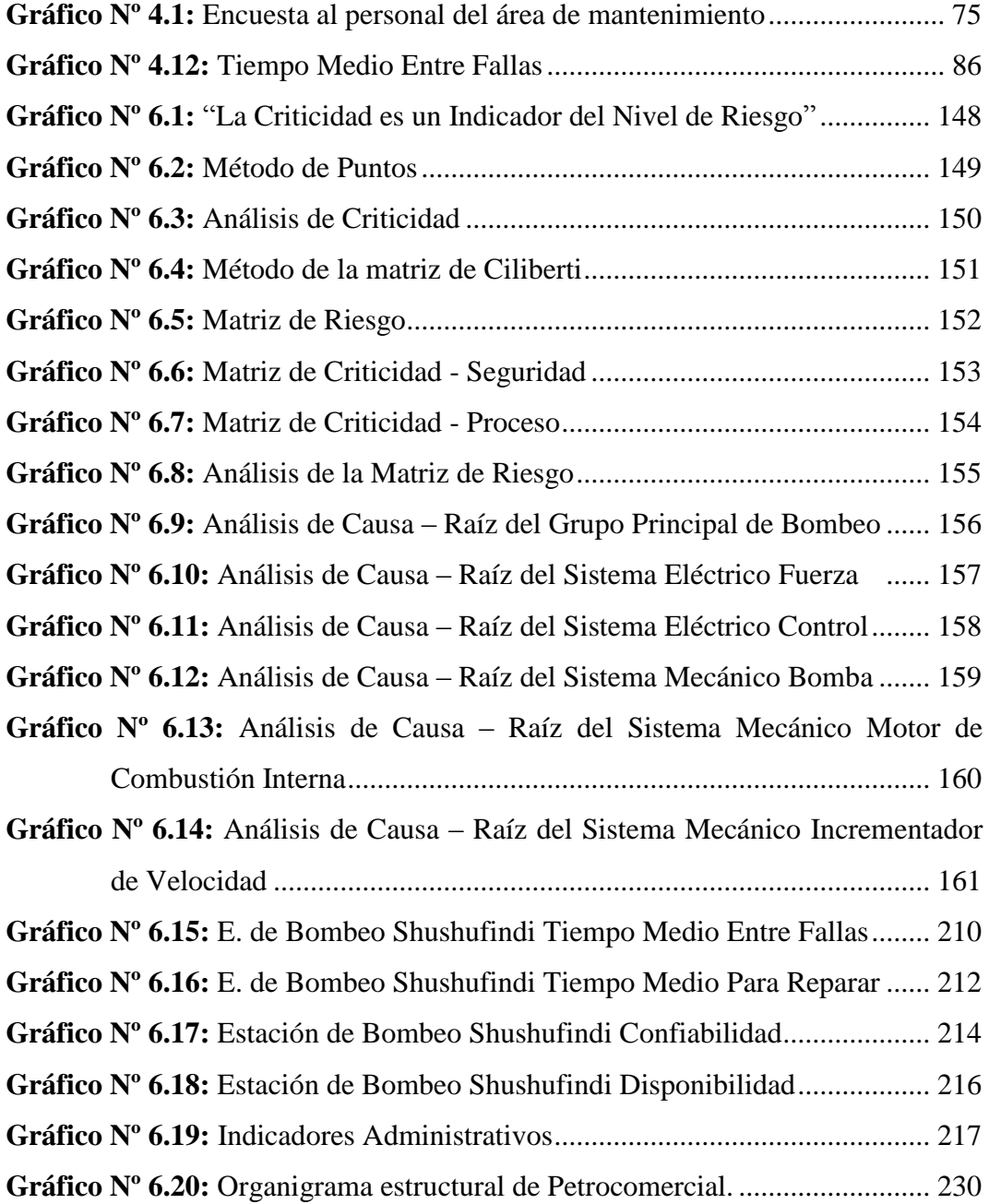

# <span id="page-15-0"></span>**CONTENIDO Págs.**

# **Índice de Cuadros**

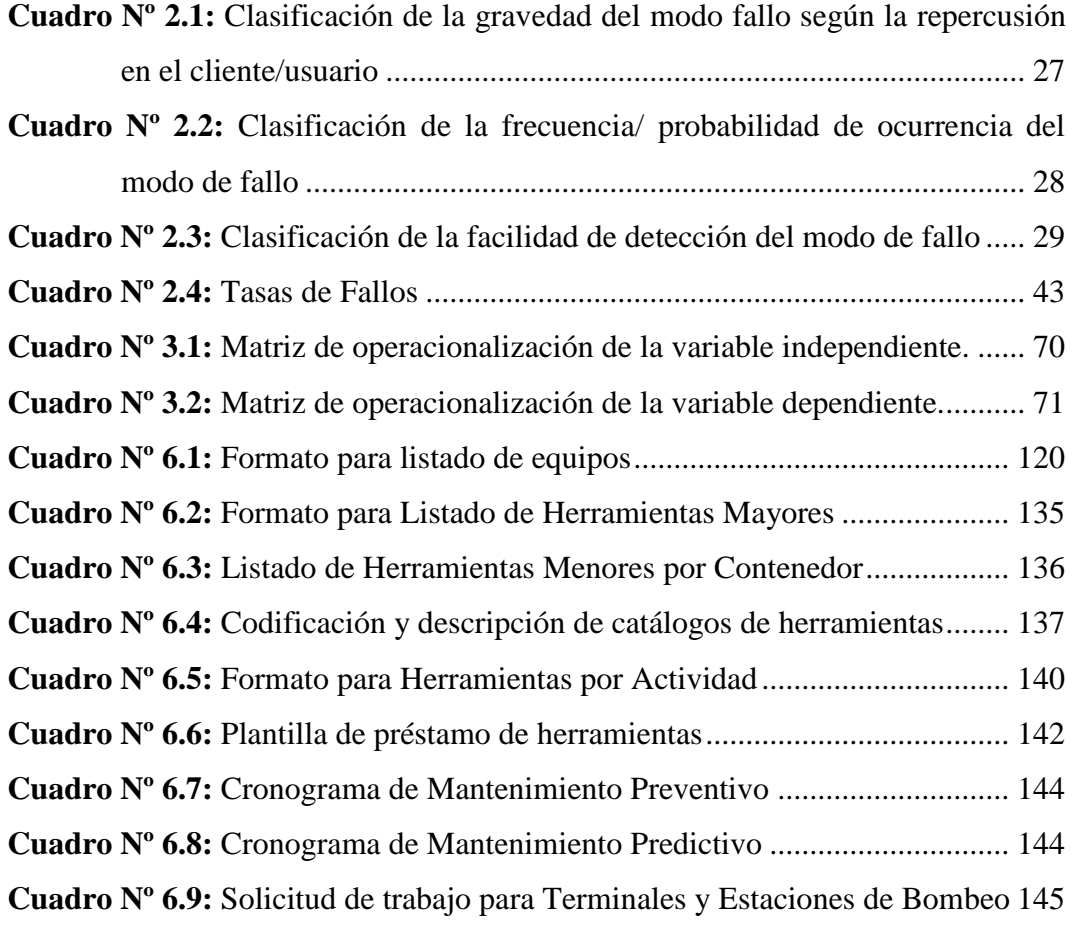

# <span id="page-16-0"></span>**CONTENIDO Págs.**

# **Índice de Fotos**

<span id="page-16-1"></span>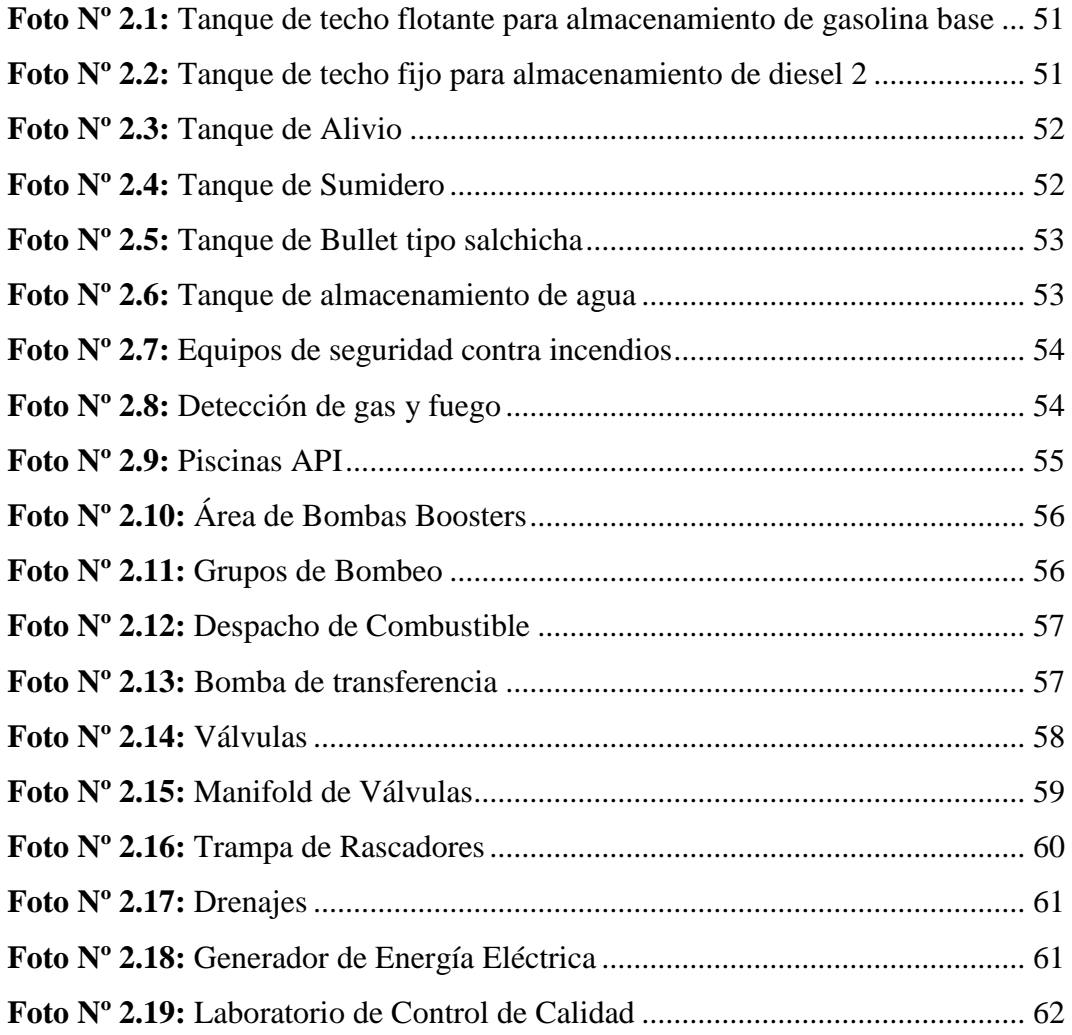

### **C. MATERIALES DE REFERENCIA**

**1.** BIBLIOGRAFÍA……………………………………………………………. 235

**2.** ANEXOS

### **ANEXO A1:** ÁRBOL DE PROBLEMAS

**ANEXO A2:** ANÁLISIS DE LOS OBJETIVOS **ANEXO A3:** EVALUACIÓN DEL PROYECTO DE INVESTIGACIÓN **ANEXO B1:** EVOLUCIÓN DEL MANTENIMIENTO CLASE MUNDIAL **ANEXO B2:** DIAGRAMA DE DECISIÓN RCM II **ANEXO B3:** FORMATOS DE DECISIÓN RCM **ANEXO B4:** ESTACIONES DE BOMBEO DEL POLIDUCTO SH. – Q. **ANEXO B5:** CODIFICACIÓN DE CATÁLOGOS **ANEXO B6:** JERARQUIZACIÓN DE INSTALACIONES **ANEXO C1:** PRESENTACIÓN DEL CUADERNO DE NOTAS **ANEXO C2:** ENCUESTA **ANEXO D1:** ANÁLISIS MODAL DE FALLA Y EFECTO **ANEXO D2:** COMPONENTES CON IPR ALTO **ANEXO D3:** DIAGRAMA FUNCIONAL **ANEXO D4:** CONTEXTO OPERACIONAL **ANEXO D5:** TAREAS DE MANTENIMIENTO **ANEXO D6:** ÓRDEN DE TRABAJO DEL SISTEMA MAIN TRACKER **ANEXO E1:** SURFACE VEHICLE/AEROSPACE STANDARD (SAE JA 1011) **ANEXO E2:** INSTITUTO ECUATORIANO DE NORMALIZACIÓN (INEN) **ANEXO E3:** AMERICAN NATIONAL STANDARD (ANSI/ISA)

### **GLOSARIO DE TÉRMINOS**

- **RCM:** Mantenimiento Centrado en Confiabilidad
- **TPM:** Mantenimiento Productivo Total
- **OPEP:** Organización de Países Exportadores de Petróleo
- **PDVSA:** Petróleos de Venezuela Sociedad Anónima
- **MCM:** Mantenimiento Clase Mundial
- **BPD:** Barriles de Petróleo por Día
- **GLP:** Gas Licuado de Petróleo
- **NAFTA BASE:** Gasolina Extra
- **JET FUEL:** Combustible para Aviones
- **KPI:** Indicadores Claves de Desempeño
- **CMMS:** Sistema Computarizado de Administración de Mantenimiento
- **ERP:** Planeación de Recursos Empresariales
- **RCA:** Análisis de Causa Raíz
- **AMFE ó FMEA:** Análisis Modal de Falla y Efecto
- **CFA:** Análisis de Falla de Componentes
- **RCI:** Investigación de Causa de Raíz
- **S:** Seguridad
- **SO:** Salud Ocupacional
- **IPR:** Índice de Prioridad de Riesgo
- **MTBF:** Tiempo Medio Entre Fallas
- **MTTR:** Tiempo Medio Para Reparar
- **R:** Confiabilidad
- **Q:** Infiabilidad
- **M:** Mantenibilidad
- **D:** Disponibilidad
- **E:** Eficiencia
- **IC:** Índice de Calidad
- **TE:** Tasa Efectiva del Mantenimiento
- **PCO:** Mantenimiento Preventivo
- **HMN:** Mantenimiento Correctivo

**HMT:** Mantenimiento de Taller

**EP:** Eficacia de Planificación

**U:** Grado de Actividad

**CMPT:** Costo de Mantenimiento por Facturación

**CMRP:** Costo de Mantenimiento por Valor de Reposición

**CIS:** Complejo Industrial de Shushufindi

**MEC:** Codificación de Materiales y Repuestos

**SGM:** Sistema de Gestión de Mantenimiento

**PCO:** Petrocomercial

**MTTO:** Mantenimiento

**AC:** Análisis de Criticidad

**ISED:** Factores en los Procesos de Seguridad y Producción

**SHA:** Seguridad en los Procesos

**MF:** Modos de Falla

**EF:** Efectos de Falla

**CF:** Causas de Falla

**CD:** Costos Directos

**CM:** Costos de Materiales

**CI:** Costos Indirectos

**CMO:** Costos de Mano de Obra

**CM:** Costo de Movilización

**CTP:** Costo Total del Proyecto

### **RESUMEN EJECUTIVO**

<span id="page-20-0"></span>En el presente trabajo de investigación se realiza el estudio de la base del mantenimiento y su influencia en la confiabilidad de las estaciones de bombeo Poliducto Shushufindi – Quito en la empresa Petrocomercial filial de Petroecuador, con el objeto de analizar y examinar la situación actual en la que se está desarrollando las actividades de la organización del mantenimiento electromecánico y poder agregar o suprimir algunos procedimientos que sean necesarios para satisfacer el desarrollo del sistema de mantenimiento centrado en confiabilidad (RCM), logrando conseguir los objetivos propuestos para ser competitivos y alcanzar el éxito de la empresa.

La metodología que se utilizó para obtener la información fueron las encuestas dirigidas al personal de mantenimiento Electromecánico del Poliducto Shushufindi – Quito en la empresa Petrocomercial, además se aplicó la observación directa de las actividades, también se fortaleció los conocimientos utilizando la lectura científica, logrando así determinar los problemas que enfrenta la empresa en el área de mantenimiento Electromecánico, por lo que se concluyó que las principales deficiencias es la creación de algunos procesos en la organización de mantenimiento y dar seguimiento el proceso RCM.

Finalmente se determina la situación en la que se encuentra la empresa, permitiendo aplicar las estrategias de confiabilidad en los equipos, la misma que ayudará a establecer propósitos, objetivos, políticas, dotando de instrumentos para anticipar situaciones y escenarios imprevistos de los posibles cambios que se generan en el entorno, lo que permitirá ser cada día mejores, estableciendo así ventajas competitivas y consiguiendo éxito en el ámbito de servicio y calidad del producto.

Siendo esta una de las principales razones para poner en marcha el mantenimiento centrado en confiabilidad de las estaciones de bombeo del Poliducto Shushufindi - Quito.

### **INTRODUCCIÓN**

<span id="page-21-0"></span>La empresa Petrocomercial se dedica a la producción y comercialización de productos limpios derivados del petróleo, siendo éste un producto de consumo masivo el mismo que se distribuye al mercado interno.

El Estudio de la base del mantenimiento y su influencia en la confiabilidad de las estaciones de bombeo en la empresa Petrocomercial filial de Petroecuador constan de los capítulos que se detallan a continuación.

En primera instancia se realiza un análisis donde se identifica el problema para luego formular los objetivos que se van a alcanzar con la presente investigación, delimitando el campo de estudio y justificando las razones por las que se plantea el tema.

Obteniendo el tema de investigación con sus principales objetivos se procede a contextualizar la información más importante y necesaria para formular la hipótesis como una solución del problema y demostrar en la propuesta planteada del proyecto de investigación.

Se indica la modalidad y el tipo investigación que se utilizó, aquí se detalla los métodos que se aplicaron para recopilar información y la operalización de la variable para luego realizar el procesamiento de la información obtenida.

Luego de haber recopilado información se procedió a realizar el análisis respectivo, el mismo que contribuyó a identificar la situación actual en la organización del mantenimiento y proceder a tomar decisiones beneficiosas para cumplir con el objeto planteado en la propuesta.

Habiendo obtenido y procesado toda la información se llegó a determinar las conclusiones y recomendaciones para el presente trabajo.

# **CAPÍTULO I**

### **EL PROBLEMA**

### <span id="page-22-0"></span>**1.1 TEMA**

"ESTUDIO DE LA BASE DEL MANTENIMIENTO Y SU INFLUENCIA EN LA CONFIABILIDAD DE LAS ESTACIONES DE BOMBEO POLIDUCTO SHUSHUFINDI – QUITO EN LA EMPRESA PETROCOMERCIAL FILIAL DE PETROECUADOR".

### <span id="page-22-1"></span>**1.2 PLANTEAMIENTO DEL PROBLEMA**

### <span id="page-22-2"></span>**1.2.1 CONTEXTUALIZACIÓN**

El actual desarrollo alcanzado en la esfera científico - técnica a nivel mundial ha obligado al hombre a crear y mejorar los métodos para mantener y preservar los activos de cualquier empresa o negocio para obtener de ellos un uso más eficiente y al mismo tiempo, disminuir al máximo los gastos que impone ese mantenimiento, lo que influye de manera muy especial en la economía.

La Ingeniería del Mantenimiento modernamente comprende una serie de funciones que permiten alcanzar el mayor grado de confiabilidad en sus sistemas.

Históricamente el mantenimiento ha evolucionado a través del [tiempo,](http://www.monografias.com/trabajos6/meti/meti.shtml) Moubray (1997), explica en su [texto](http://www.monografias.com/trabajos13/libapren/libapren.shtml) que desde el punto de vista práctico del mantenimiento, se diferencian enfoques de mejores prácticas aplicadas cada una en épocas determinadas. Para una mejor comprensión de la evolución y desarrollo del mantenimiento desde sus inicios y hasta nuestros días, Moubray distingue tres generaciones a saber en la Figura Nº 1.1:

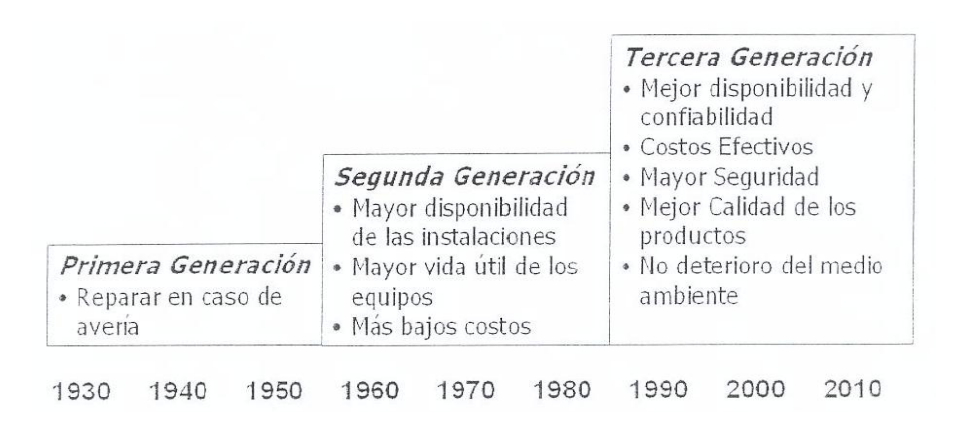

<span id="page-23-0"></span>**Figura Nº 1.1: Las tres generaciones del mantenimiento de John Moubray**

En las décadas de los 70's y 80's, nace en Japón, orientado a las nuevas filosofías de calidad total (círculos de calidad, gerencia de la calidad total) el Mantenimiento Productivo Total (TPM) que se basa en cinco principios fundamentales:

- Incrementar la confiabilidad de los equipos buscando cero fallas (equipos libres de mantenimiento).
- Mantenimiento autónomo, basado en que el operador debe efectuar parte del mantenimiento.
- Prevención del mantenimiento, que implica equipos de trabajos entre los Equipos de Ingeniería, Proyectos y Mantenimiento para prevenir fallas desde el diseño.
- Talento: Adiestramiento centrado en formar mantenedores multi-oficio.
- Trabajo basado en pequeños grupos, integrados por operadores y mantenedores en la búsqueda de la causa raíz de las fallas de los equipos.

El mantenimiento en este nuevo siglo, continúa con la orientación alcanzada en la década de los 90's, conocida con el nombre de Mantenimiento Clase Mundial aplicando diferentes estrategias de confiabilidad para alcanzar la gerencia de activos, elevándolo a un nuevo concepto que toma en cuenta la siguiente orientación**:** valor, enfoque de calidad, cambio cultura y gerencia de la incertidumbre. En la Figura Nº 1.2 se observa la evolución del mantenimiento mediante el cambio de organizaciones hacia un mantenimiento clase mundial.

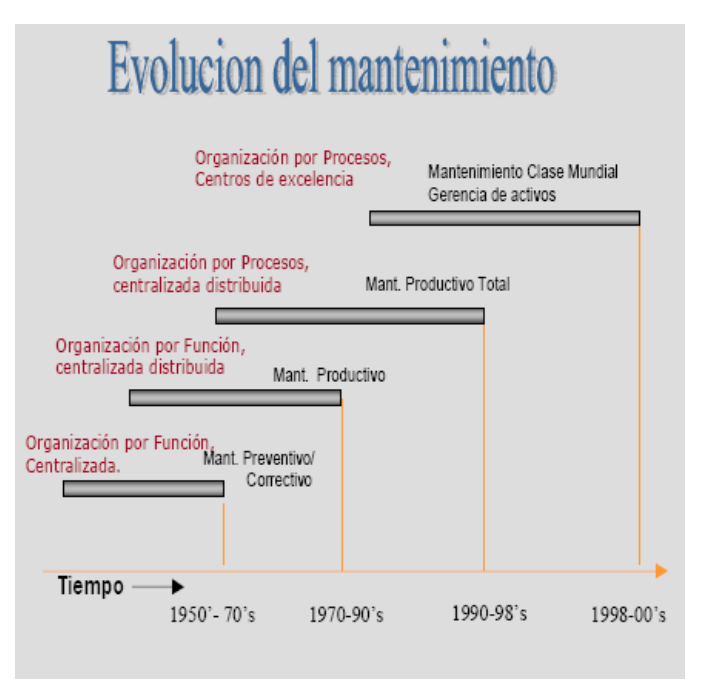

**Figura Nº 1.2: Evolución del mantenimiento**

<span id="page-24-0"></span>En América Latina en los años 90 la industria petrolera en el Mar del Norte evalúa su desempeño con el objetivo de posicionarse a nivel mundial. Las variables que determinan este período son desde el punto de vista externo: la globalización, las políticas de la Organización de países exportadores de petróleo (OPEP), los precios de petróleo, el índice de crecimiento de la economía mundial entre otros; y en cuanto a la perspectiva interna: las restricciones en el presupuesto de gasto, asociaciones estratégicas, el costos del barril, la tecnología de información, los tiempos de ciclo de producción, la toma de decisiones. La industria petrolera venezolana, División de Producción Oeste de crudo y gas (PDVSA), aborda esta realidad a través de las diferentes áreas de producción y establece los diferentes objetivos en el plan de negocios en cuanto a su posicionamiento actual en aspectos como la producción, la tecnología, seguridad costos, asociaciones estratégicas.

En el área de mantenimiento la estrategia se orienta hacia el mantenimiento clase mundial (MCM). Con base a esta filosofía se diseña la estructura organizacional de mantenimiento de manera centralizada distribuida y alineada por función.

En Ecuador pocas empresas tienen una organización bien estructurada para el seguimiento hacia un mantenimiento clase mundial "competitivo", es decir los objetivos de la compañía tienen que estar relacionados con el mantenimiento y se debe desarrollar en algunas gestiones mediante diferentes etapas.

La empresa PETROCOMERCIAL, Filial de Petroecuador dedicada al transporte, almacenamiento y comercialización de productos derivados del petróleo, fue fundada el 26 de septiembre de 1989, con la misión de abastecer combustibles al país, en un mercado libre de competencia, ya que las provocaciones de los proveedores de combustibles importados, que imponía sus precios y condiciones en el mercado y los distribuidores al detal, la venta de producto adulterado y sin la medida exacta, la presión de paros de distribución de combustible, forzaron al gobierno a implementar la filial de Petrocomercial.

En las estaciones de Bombeo del Poliducto Shushufindi – Quito es importante la implementación del mantenimiento centrado en confiabilidad (RCM), para que los activos continúen cumpliendo con sus funciones en su contexto operacional ya que estas son las que abastecen en volúmenes la cantidad exacta de combustible a sus terminales y posteriormente su distribución en autotanques para las diferentes estaciones de servicio a nivel nacional.

### <span id="page-25-0"></span>**1.2.2 ANÁLISIS CRÍTICO**

El estudio de la base del mantenimiento tomando en cuenta la confiabilidad en las estaciones de bombeo Poliducto Shushufindi - Quito adquiere un papel protagónico en el desempeño de la empresa que en consecuencia obtienen: tiempos de detención breves, baja cantidad de fallas y reducción de accidentes, uso adecuado de los recursos, mínimo impacto ambiental y disminución de efectos negativos en la imagen de la compañía; factores estos que desempeñan un papel decisivo en el éxito empresarial.

El Poliducto Shushufindi - Quito inició sus operaciones con una capacidad de diseño de 10.800 BPD<sup>1</sup>, con la finalidad de transportar:  $GLP<sup>2</sup>$ , Nafta Base, Destilado 1, Diesel 2, Jet Fuel, desde la Cabecera Shushufindi de la provincia de Sucumbíos, hasta el Terminal de El Beaterio en Quito. Con la implementación del mantenimiento basado en confiabilidad se pretende optimizar sus costos y la operación de los activos para mantener constante la producción de hidrocarburos.

Como un método indispensable se tomará en cuenta el mantenimiento centrado en confiabilidad (RCM) proceso estructurado que permite definir las estrategias de mantenimiento que deben hacerse para que los activos continúen cumpliendo con sus funciones en su contexto operacional.

La incidencia que el mantenimiento tiene en los factores: confiabilidad, seguridad, medio ambiente, calidad y productividad, disponibilidad, costo apropiado y uso racional de la energía se los ubicarán como en los primeros planos de la dirección empresarial, todo gracias a su aporte a la competitividad. Con este enfoque nuevo de orientación exige desarrollar un plan estratégico para llevarlo a la práctica incluyendo la definición de objetivos estratégicos para toda la organización y cada uno de los procesos que la componen.

### <span id="page-26-0"></span>**1.2.3 PROGNOSIS**

Al no realizarse un plan estratégico del mantenimiento para el éxito en la confiabilidad de sus instalaciones en la empresa implicaría no estar acorde con nuevos desarrollos tecnológicos, estos están asociados como la necesidad de optimizar la efectividad en la producción de bienes o en la prestación de los servicios, el mejoramiento de la calidad y la integridad de las personas y su ambiente.

Las iniciativas de optimización usualmente pierden ímpetu. Una de las razones es que las personas se familiarizan con el cambio de la relación y buscan nuevas

 $\overline{a}$ 

<sup>1</sup> BPD: Barriles de Petróleo por día.

<sup>2</sup> GLP: Gas Licuado de Petróleo.

claves sobre cómo actuar. Si no ha sido ejecutado un plan estratégico como parte del cambio, las personas que realizan el trabajo tienen tiempo para "ajustarse" a la nueva función y no encuentran razones para iniciar algo nuevo.

Por tal razón, la gestión de mantenimiento debe exigir al personal que labora en el área no sólo conocer las técnicas y aprenderlas, sino también aprender a decir cuáles son útiles en consideración de las necesidades específicas de la empresa y de sus características particulares.

### <span id="page-27-0"></span>**1.2.4 FORMULACIÓN DEL PROBLEMA**

¿El plan estratégico de la base del mantenimiento tendrá mayor influencia en la confiabilidad de las estaciones de bombeo Poliducto Shushufindi – Quito en la empresa Petrocomercial filial de Petroecuador?

### <span id="page-27-1"></span>**1.2.5 INTERROGANTES O PREGUNTAS DIRECTRICES**

- ¿Qué normas se utilizarán para la implementación del mantenimiento centrado en confiabilidad?
- ¿Qué máquinas y equipos se registrarán con su codificación respectiva de las nuevas instalaciones que cuenta la empresa para mantener actualizado el programa de mantenimiento?
- ¿Cuáles son los principales activos críticos que involucrarán déficits en la operación y producción de los productos refinados para el mercado interno?
- ¿Cuáles son los índices de mantenimiento basado en confiabilidad que se tomarán en cuenta en la organización empresarial para optimizar costos y poder competir?

### <span id="page-27-2"></span>**1.2.6 DELIMITACIÓN DEL OBJETO DE INVESTIGACIÓN**

### <span id="page-27-3"></span>**1.2.6.1 DELIMITACIÓN DE CONTENIDO**

**Campo:** Gestión de Mantenimiento

**Área:** Ingeniería Mecánica e Industrial

### **Aspectos:**

- Confiabilidad  $\bullet$
- Mejoramiento Continuo  $\bullet$
- Mantenimiento Proactivo  $\bullet$
- Mantenimiento Centrado en Confiabilidad (RCM)  $\bullet$
- Indicadores claves de desempeño (KPI)  $\bullet$

# **COLOMBIA**

### <span id="page-28-0"></span>**1.2.6.2 DELIMITACIÓN ESPACIAL**

**Figura Nº 1.3: Mapa de ubicación espacial**

<span id="page-28-1"></span>El espacio geográfico al que va destinado el presente proyecto es en todas sus estaciones de bombeo del Poliducto Shushufindi – Quito de Petrocomercial, estas son:

- **Estación Cabecera de Shushufindi;** Ubicación: Shushufindi, provincia de  $\bullet$ Sucumbíos.
- **Estación Quijos;** Ubicación: Gonzalo Pizarro, provincia de Sucumbíos, Vía Quito – Quijos.
- **Estación Osayacu;** Ubicación: Parroquia de Baeza, provincia del Napo.
- **Estación Chalpi;** Ubicación: Parroquia de Papallacta, provincia del Napo.

### <span id="page-29-0"></span>**1.2.6.3 DELIMITACIÓN TEMPORAL**

El estudio de esta investigación aplicada se lo realizará en el período comprendido entre Abril 2010 - Enero 2011.

### <span id="page-29-1"></span>**1.3 JUSTIFICACIÓN**

La razón de esta investigación para el desarrollo del proyecto en las estaciones de bombeo Poliducto Shushufindi - Quito de la empresa Petrocomercial es implementar el plan del mantenimiento basado en RCM mediante un procedimiento sistemático y estructurado con el fin de determinar los requerimientos de mantenimiento de los activos en su contexto de operación.

Esta metodología cumple con la norma SAE JA1011 y SAE JA1012, referida a certificación de procesos RCM, consiste en analizar las funciones de los activos, ver cuáles son sus posibles fallas, luego preguntarse por los modos o causas de fallas, estudiar sus efectos y analizar sus consecuencias.

A partir de la evaluación de las consecuencias es que se determinan las estrategias más adecuadas al contexto de operación, siendo exigido que no solo sean técnicamente factibles, sino económicamente viables.

Mediante la utilización de la herramienta "confiabilidad" se va lograr suministrar ventajas competitivas, que pueden incrementar la rentabilidad, la seguridad, la satisfacción de los clientes y usuarios. Aunque las estrategias y actividades para lograr el mejoramiento pueden ser muy claras y los puntos de acción son fácilmente listados y priorizados, el producto final "transformación" hacia una cultura corporativa de confiabilidad toma tiempo. Entre más grande sea la empresa, más se demora el cambio de cultura.

Para conseguir que la empresa Petrocomercial sea competitiva hay que desarrollar una estrategia basada en la confiabilidad como es el caso RCM, que conduzca a la organización de mantenimiento con un plan de largo plazo; las mejores oportunidades se apoyan en el trabajo en equipo. El desarrollo de una estrategia de mantenimiento valedera y perdurable debe involucrar a los directivos, con el fin de que auditen avances, retrocesos y progresos en la implementación de la estrategia.

La factibilidad de hacer este proyecto es muy alta debido a la disponibilidad de recursos que está dispuesta la empresa a designar para ser real la propuesta y la asesoría adecuada que se tendrá.

### <span id="page-30-0"></span>**1.4 OBJETIVOS**

### <span id="page-30-1"></span>**1.4.1 OBJETIVO GENERAL**

Establecer la base del mantenimiento y aplicación del RCM como metodología apropiada para su mayor influencia en la confiabilidad de las estaciones de bombeo Poliducto Shushufindi – Quito en la empresa Petrocomercial filial de Petroecuador.

### <span id="page-30-2"></span>**1.4.2 OBJETIVOS ESPECÍFICOS**

- Aplicar las normas que se utilizarán para la implementación del mantenimiento centrado en confiabilidad.
- Registrar las máquinas y equipos con su codificación respectiva de las nuevas instalaciones que cuenta la empresa para mantener actualizado el programa de mantenimiento.
- Identificar los principales activos críticos que involucran déficits en la operación y producción de los productos refinados para el mercado interno.
- Analizar los índices de mantenimiento basado en confiabilidad que se tomarán en cuenta en la organización empresarial para optimizar costos y poder competir.

# **CAPÍTULO II**

### **MARCO TEÓRICO**

### <span id="page-31-0"></span>**2.1 ANTECEDENTES INVESTIGATIVOS**

La metodología RCM nació en el departamento de defensa de los EEUU, y fue publicado por primera vez de manera sistemática en el año 1978 por F.S. Nowlan y H.F. Heap. El informe de los autores describía el estado de desarrollo de los programas de mantenimiento de líneas aéreas comerciales del momento, desde esa fecha hasta ahora muchas compañías industriales han aplicado esta metodología con algunas variaciones menores, no obstante conservando algunos principios básicos originalmente concebidos por quienes la crearon.

Según el Ingeniero Mecánico León de la Universidad Pontificia Bolivariana de Medellín – Colombia, profesional en RCM2 de Aladon Network, Soporte y Cía Ltda., su conclusión de la aplicación e impacto que tiene el RCM es que produce resultados muy rápidos. De hecho, la mayoría de las organizaciones pueden completar una revisión del RCM en menos de un año utilizando el personal existente. La revisión termina con una recopilación de la documentación, fiable y totalmente documentada del mantenimiento cíclico de todos los elementos significativos de cada equipo de la planta. Si el RCM se usa correctamente para volver a evaluar los requisitos de mantenimiento de los equipos existentes, transformará ambos requisitos y la forma en que se percibe la función del mantenimiento como operación total. El resultado es un mantenimiento menos costoso, más armonioso y más eficaz.

En la empresa Petrocomercial filial de Petroecuador se tiene como un valor importante el mantenimiento en los poliductos, para mantener en buen estado la operación de bombeo de los productos limpios derivados del petróleo abasteciendo de esta manera al país en el servicio de transporte y almacenamiento.

Petrocomercial lleva implementado el sistema automático MAIN TRACKER desde el año 1996, para controlar la organización del mantenimiento de una forma eficiente y eficaz, aunque es relativamente esporádica porque se realizan mantenimientos correctivos o preventivos a los equipos por tal razón mediante este estudio planteado ayudará a tener énfasis en el mantenimiento proactivo.

En la Facultad de Ingeniería Civil y Mecánica de la Universidad Técnica de Ambato no hay información del mantenimiento centrado en confiabilidad ya que solo existen estudios en la elaboración de software para mantenimiento preventivo.

### <span id="page-32-0"></span>**2.2 FUNDAMENTACIÓN FILOSÓFICA**

Para la ejecución de la presente investigación se utilizará el paradigma positivista, partiendo de teorías relacionadas con el tema de Mantenimiento según los autores:

Para Moubray (1997), el mantenimiento significaba "Acciones dirigidas a asegurar que todo elemento físico continúe desempeñando las [funciones](http://www.monografias.com/trabajos7/mafu/mafu.shtml) deseadas".

Por su parte Anzola (1992), lo describe como "Aquél que permite alcanzar una reducción de los [costos](http://www.monografias.com/trabajos4/costos/costos.shtml) totales y mejorar la efectividad de los equipos y [sistemas"](http://www.monografias.com/trabajos11/teosis/teosis.shtml).

El Mantenimiento Clase Mundial, es una filosofía que agrupó una serie de tendencias desde el mantenimiento productivo total, pasando por mantenimiento centrado en confiabilidad y finalmente conceptos de gerencia del riesgo, fundamentándose en darle la importancia e incidencia del mantenimiento dentro de las estrategias del negocio, elevándolo a un nuevo concepto que toma en cuenta la siguiente orientación: Valor, Enfoque de calidad, Cambio Cultural y Gerencia de la Incertidumbre.

En lo concerniente a la Metodología se cuenta con los recursos necesarios que ayudarán al desarrollo de la investigación a través de una recolección de información mediante encuestas que sirva de soporte para dar a conocer el problema planteado.

### <span id="page-33-0"></span>**2.3 FUNDAMENTACIÓN LEGAL**

**De las metodologías y estrategias utilizadas para este estudio**

La aplicación del método RCM cumple con las normas SAE JA1011 y SAE JA1012. **(ANEXO E1)**

Las codificaciones de los equipos se establecen de acuerdo al Estándar ISA 5.1. "Instrumentation Symbols and Identification" e ISA 5.5. "Graphic Symbols for Process Displays". **(ANEXO E3)**

**De la Empresa Petrocomercial filial de Petroecuador**

### TITULO SEGUNDO DE LAS EMPRESAS FILIALES

### CAPITULO I

### NATURALEZA Y ACTIVIDADES

**Art. 13.-** De la Empresa Estatal de Comercialización y Transporte de Petróleos del Ecuador.

PETROCOMERCIAL es una empresa filial de PETROECUADOR, con personalidad jurídica, patrimonio propio, autonomía administrativa y operativa. En su gestión empresarial estará sujeta a la Ley Especial de la Empresa Estatal Petróleos del Ecuador (PETROECUADOR) y sus empresas Filiales, a la ley de Hidrocarburos, a éste y otros reglamentos dictados por el Presidente de la República y a las demás normas y políticas expedidas por el Directorio de PETROECUADOR y por el Consejo de Administración.

El domicilio de PETROCOMERCIAL es en la ciudad de Quito.

El objeto de PETROCOMERCIAL es la comercialización y el transporte de hidrocarburos en el territorio nacional.

En el cumplimiento de estas actividades procurará la mayor eficiencia en la gestión empresarial y preservará el equilibrio ecológico para lo cual deberá prevenir y controlar la contaminación ambiental.

### CAPITULO II

### DE LA DIRECCIÓN Y ADMINISTRACIÓN DE LAS FILIALES

**Art. 16.-** Organización Básica. Son órganos de PETROPRODUCCIÓN, PETROCOMERCIAL Y PETROINDUSTRIAL, el Consejo de Administración, la Vicepresidencia y demás dependencias técnico administrativas que fueren necesarias para su gestión empresarial.

### LEY DE HIDROCARBUROS

# CAPÍTULO VII COMERCIALIZACIÓN

**Art. 68.-** Personas que pueden comercializar hidrocarburos**.** El almacenamiento, distribución y venta al público en el país, o una de estas actividades, de los derivados de los hidrocarburos serán realizados por PETROECUADOR o personas naturales o empresas nacionales o extranjeras, de reconocida competencia en esta materia y legalmente establecidas en el país, para lo cual

podrán adquirir tales derivados ya sea en plantas refinadoras establecidas en el país o importarlos.

### <span id="page-35-0"></span>**2.4 RED DE CATEGORIAS FUNDAMENTALES**

### <span id="page-35-1"></span>**2.4.1 EL MANTENIMIENTO**

Es un servicio que agrupa una serie de actividades cuya ejecución permite alcanzar un mayor grado de confiabilidad en los equipos, [máquinas](http://www.monografias.com/trabajos6/auti/auti.shtml) e instalaciones.

El mantenimiento adecuado, tiende a prolongar la vida útil de los bienes, a obtener un rendimiento aceptable de los mismos durante más [tiempo](http://www.monografias.com/trabajos6/meti/meti.shtml) y a reducir el número de fallas. Decimos que algo falla cuando deja de brindarnos el servicio que debía darnos o cuando aparecen efectos indeseables, según las especificaciones de [diseño](http://www.monografias.com/trabajos13/diseprod/diseprod.shtml) con las que fue construido o instalado el bien en cuestión.

La Ingeniería, tiene vital importancia para el desarrollo Industrial de un país; se encarga de organizar, planificar, controlar y llevar a cabo todas aquellas acciones que son necesarias para obtener producción continua, una conservación y una alta eficiencia en máquinas. Por tanto, el mantenimiento utiliza conocimientos del resto de las especialidades con la finalidad de alcanzar su objetivo.

Conscientes del avance tecnológico y del incremento de los costos de mantenimiento, es común encontrar en una empresa de estructura, el empleo de grandes recursos sin obtener resultados proporcionales a los mismos, logrando rendimientos imprevistos.

### <span id="page-35-2"></span>**2.4.2 TIPOS DE MANTENIMIENTO**
La clasificación básica del mantenimiento lo divide principalmente en dos grandes actividades el Preventivo y el Correctivo. Pero, las diferentes tendencias a confundir los límites que separan dichas actividades, suponen una clasificación más completa, subdividiendo estas grandes actividades en seis tipos:

- Mantenimiento Rutinario.  $\bullet$
- Mantenimiento Programado.  $\bullet$
- Mantenimiento por Avería o Reparación.
- Mantenimiento Correctivo.
- Mantenimiento Circunstancial.
- Mantenimiento Preventivo.

## **2.4.2.1 MANTENIMIENTO RUTINARIO**

Comprende las actividades tales como: lubricación, limpieza, protección, ajustes, calibración y otras: su frecuencia de ejecución es hasta períodos semanales, generalmente es ejecutado por los mismos operarios de los equipos y su objetivo es mantener y alargar la vida útil de los mismos evitando su desgaste.

#### **2.4.2.2 MANTENIMIENTO PROGRAMADO**

Toma como basamento las instrucciones técnicas recomendadas por los fabricantes, constructores diseñadores, usuarios, y experiencias conocidas, para obtener ciclos de revisión o sustituciones para los elementos más importantes de un equipo a objeto de determinar su trabajo que es necesario programar. Su frecuencia de ejecución cubre desde quince días hasta generalmente períodos de una año. Es ejecutado por las labores incorporadas en un calendario anual.

# **2.4.2.3 MANTENIMIENTO POR AVERÍA O REPARACIÓN**

Se define como la atención de un equipo cuando aparece una falla. Su objetivo es mantener en servicio adecuadamente dichos equipos, minimizando sus tiempos de parada. Es ejecutado por el personal de la organización de mantenimiento. La atención a las fallas debe ser inmediata y por tanto no da tiempo a ser programada pues implica el aumento en costos de paradas innecesarias de personal y equipo.

#### **2.4.2.4 MANTENIMIENTO CORRECTIVO**

Comprende las actividades de todo tipo encaminadas a tratar de eliminar la necesidad de mantenimiento, corrigiendo las fallas de una manera integral a mediano plazo. Las acciones más comunes que se realizan son: modificación de alternativas de proceso, modificación de elementos de máquinas, cambios de especificaciones, ampliaciones revisión de elementos básicos de mantenimiento y conservación. Este tipo de actividades es ejecutado por el personal de la organización de mantenimiento y/o entes foráneos, dependiendo de la magnitud costos, especialización necesaria; su intervención tiene que ser planificada y programada en el tiempo para que su ataque evite paradas injustificadas.

### **2.4.2.5 MANTENIMIENTO CIRCUNSTANCIAL**

Es una mezcla entre rutinario, programado, avería y correctivo ya que por su intermedio se ejecutan acciones de rutina pero no tienen un punto fijo en el tiempo para iniciar su ejecución, porque los sistemas atendidos funcionan de manera alterna; se ejecutan acciones que están programadas en un calendario anual pero que tampoco tienen un punto fijo de inicio por la razón anterior; se detienen averías cuando el sistema se detiene, existiendo por supuesto otro sistema que cumpla su función, y el estudio de la falla permite la programación de su corrección eliminando dicha avería a mediano plazo.

La atención de los equipos bajo este tipo de mantenimiento depende no de la organización del mantenimiento que tiene a dichos equipos dentro de sus planes y programas, sino de otros entes de la organización, los cuales sugieren aumento en la capacidad de producción, cambios de procesos, disminución de ventas, reducción de personal y/o turnos de trabajo.

#### **2.4.2.6 MANTENIMIENTO PREVENTIVO**

El estudio de fallas de un equipo deriva dos tipos de averías; aquellas que generan resultados que obliguen a la atención de los equipos mediante Mantenimiento Correctivo y las que se presentan con cierta regularidad y que ameriten su prevención.

El Mantenimiento Preventivo es el que utiliza todos los medios disponibles, incluso los estadísticos, para determinar la frecuencia de las inspecciones, revisiones, sustitución de piezas claves, probabilidad de aparición de averías, vida útil, y otras. Su objetivo es adelantarse a la aparición o predecir la presencia de fallas.

El Mantenimiento Preventivo es el conjunto de acciones necesarias para conservar un equipo en buen estado independientemente de la aparición de las fallas. Este tipo de mantenimiento busca garantizar que las condiciones normales de operación de un equipo o sistema sean respetadas es decir que el equipo esté libre de polvo, sus lubricantes conserven sus características y sus elementos consumibles tales como filtros, mangueras, correas etc., sean sustituidas dentro de su vida útil.

El Mantenimiento Preventivo prevee fallas a través de sus cuatro áreas básicas.

**a) Limpieza:** las máquinas limpias son más fáciles de mantener, operan mejor y reducen la contaminación. La limpieza constituye la actividad más sencilla y eficaz para reducir desgastes, deterioros y roturas.

**b) Inspección:** se realizan para verificar el funcionamiento seguro, eficiente y económico de la maquinaria y equipo. EL personal de mantenimiento deberá reconocer la importancia de una inspección objetiva para determinar las condiciones del equipo. Con las informaciones obtenidas por medio de las inspecciones, se toman las decisiones a fin de llevar a cabo el mantenimiento adecuado y oportuno.

**c) Lubricación**: un lubricante es toda sustancia que al ser introducida entre dos partes móviles, reduce el frotamiento calentamiento y desgaste, debido a la formación de una capa resbalante entre ellas. La lubricación es la acción realizada por el lubricante. Aunque esta operación es normalmente realizada de acuerdo con las especificaciones del fabricante, la ubicación física y geográfica del equipo y maquinaria; además de la experiencia, puede alterar las recomendaciones.

**d) Ajuste:** Es una consecuencia directa de la inspección; ya que es a través de ellas que se detectan las condiciones inadecuadas de los equipos y maquinarias, evitándose así posibles fallas. El mantenimiento preventivo se realiza normalmente a través de inspecciones y operaciones sistemáticas.

Estas pueden realizarse con el equipo en marcha, inmovilizado pero sin necesidad de desmontaje, inmovilizado con desmontaje. Puede asumir también la forma de sustituciones sistemáticas de componentes, órganos o equipos completos, que busquen prolongar la vida útil del sistema, disminuyendo la probabilidad de ocurrencia de fallas de estos elementos, normalmente en su etapa de desgaste.

Cuando la falla se presenta de manera progresiva, pueden monitorearse ciertos parámetros físicos que permiten decidir la intervención del equipo antes de la ocurrencia de la falla. Este tipo de mantenimiento no contemplado en la clasificación general del mantenimiento por ser una subdivisión del Mantenimiento Preventivo se conoce como Mantenimiento por Condición o Predictivo ya que busca efectuar la reparación del equipo en el umbral de ocurrencia de la falla, es decir, en el preciso momento de su aparición; bajo condiciones programadas, minimizando así los costos globales de mantenimiento.

Este mantenimiento se lleva acabo usando herramientas de predicción física (ultrasonidos, rayos X, termografía, vibrometría, análisis espectográficos de lubricantes o estadísticos uso de técnicas de confiabilidad). Cuando el mantenimiento preventivo implica la puesta a nuevo de un equipo a través de la sustitución sistemática de todos sus componentes que muestran desgaste, se habla también de un Overhaull, gran revisión o revisión mayor, que pueden ser hechos por etapas (cambiando un componente a la vez) o de manera global, como es el caso de las paradas de planta.

## **2.4.3 SISTEMA DE INFORMACIÓN DEL MANTENIMIENTO**

Es un conjunto de procedimientos interrelacionados, formales e informales, que permite la captura, procesamiento y flujo de la información requerida en cada uno de los niveles de la organización para la toma posterior de decisiones.

El común de los equipos, instalaciones, maquinarias, requieren de los procedimientos que se proponen para la planificación, programación, control y evaluación supervisión y dirección de las actividades de mantenimiento, así como también para el registro de datos de fallas para posteriores análisis y el registro de la información financiera a tomar en cuenta en futuros planes, programas y presupuestos de la Organización de Mantenimiento como un todo.

# **2.4.3.1 PROCEDIMIENTOS DEL SISTEMA DE INFORMACIÓN PARA LA EVOLUCIÓN DEL MANTENIMIENTO**

La pirámide de evolución del mantenimiento **(Ver ANEXO B1),** muestra una ruta para llegar a un mantenimiento con altos niveles de desempeño y de contribución a los resultados positivos de la empresa, esto se logra al aplicar una serie de prácticas que incluyen herramientas, métodos y estrategias que se describen a continuación:

#### **Gestión de inventarios**

PETROCOMERCIAL tiene una política establecida para mantener un sistema efectivo e integrado a nivel de todo el sistema para el control de existencias de materiales y repuestos en las Bodegas.

Controles internos mejoran la eficiencia operacional, dando seguridad de que los bienes están protegidos y que los reportes de inventarios sean preparados con exactitud y objetividad.

#### **Gestión de equipos**

Está orientado a normar la identificación de equipos existentes en las instalaciones de las diferentes zonas operativas de PETROCOMERCIAL.

Administra oportunamente la información de los equipos, activos y de las instalaciones. Garantiza que la información de los activos sea actualizada y veraz, para poder ejecutar los procesos de mantenimiento.

#### **Gestión de documentos**

Garantiza en forma confiable y oportuna la entrega de la información técnica como: catálogos, manuales, instructivos, planos, ordenando, organizando, estandarizando y normalizando su codificación, descripción, almacenamiento y disposición.

#### **Gestión de herramientas**

Actualiza la información y garantiza la disponibilidad de las herramientas requeridas por los procesos de mantenimiento. Garantiza que el manejo de las herramientas obedezca a condiciones estandarizadas y controladas, conllevando una buena ejecución del trabajo.

#### **Plan de mantenimiento preventivo y predictivo**

Entrega los planes de mantenimiento para las actividades periódicas (detectivas, preventivas y predictivas). Define frecuencias, variables de control, presupuesto de recursos y cumplimento.

### **Gestión de identificación de trabajo**

Analiza, valida, cuestiona y aprueba las solicitudes de trabajo, para garantizar que las mismas sean aprobadas de manera objetiva y permitan su oportuna respuesta y ejecución.

## **Instalación CMMS <sup>3</sup> / integración con ERP <sup>4</sup>**

Logra el mejor uso del sistema de administración de mantenimiento por computador. Garantiza mantener información confiable y oportuna requerida para su normal funcionamiento suministrando los medios y facilidades para su acceso.

## **2.4.4 ESTRATEGIAS Y POLÍTICAS DEL MANTENIMIENTO**

Muchos en este entorno cambiante están buscando permanente el mejoramiento de la confiabilidad de sus instalaciones de muchas maneras. El fortalecer las ventajas competitivas de la empresa requiere una estrecha compenetración con el negocio, a través del proceso de mejoramiento de la confiabilidad. Para ello son necesarios estrategias, métodos y herramientas exitosas y bien aplicadas.

Para el logro exitoso de la aplicación de alguna de estas herramientas, procedimientos y/o metodologías, es importante definir cuál sería el camino para llegar a un mantenimiento de clase mundial, con unos verdaderos métodos y procesos aplicados a un mantenimiento centrado en el negocio.

 $\overline{a}$ 

<sup>3</sup> CMMS: Sistema Computarizado de Administración de Mantenimiento.

<sup>4</sup> ERP: Planeación de Recursos Empresariales.

Es posible utilizar transparentemente cualquier opción empresarial o combinación de los mismos, para integrar las herramientas, metodologías o filosofías disponibles, descritas a continuación como las más importantes para el estudio de este proyecto de investigación:

- RCA Root cause analysis (Análisis de causa raíz).
- AMFE Failure mode effect analysis (Análisis modal de falla y efecto).
- RCM Reliability centered maintenance (Mantenimiento centrado en confiabilidad).
- KPI Key perfomance indicators (Indicadores claves de desempeño).

# **2.4.4.1 ANÁLISIS DE CAUSA RAÍZ (RCA)**

El Análisis de Causa Raíz es una herramienta utilizada para identificar su causa de falla, de manera de evitar sus consecuencias. Un análisis más profundo es mejor para ayudar a comprender los eventos y mecanismos que actuaron como raíz del problema, los cuales se pueden clasificar de la siguiente forma:

- Análisis de falla de componentes (CFA), la cual implica el estudio de las piezas dañadas.
- Investigación de Causa de Raíz (RCI), ésta herramienta incluye a la anterior, e investiga las causas físicas.
- Análisis de Causa Raíz (RCA), ésta herramienta incluye a los dos anteriores, y estudia además el error humano.

Para realizar el Análisis de Causa Raíz a fondo, se debe ir más allá de los componentes físicos de la falla o raíces físicas y analizar las acciones humanas o raíces humanas que desataron la cadena causa – efecto que llevó a la causa física, lo cual implica analizar por qué hicieron eso, si debido a procedimientos incorrectos, a especificaciones equivocadas o a falta de capacitación, lo cual puede sacar a la luz raíces latentes, es decir deficiencias en la gerencia, que de no corregirse, pueden hacer que la falla se repita.

El Análisis Causa Raíz (RCA) tiene distintas aplicaciones:

- Análisis de Fallas, para encontrar y eliminar fallas recurrentes de equipos o procesos críticos, lo cual es una aplicación Proactiva.
- Análisis de errores humanos, en el proceso de diseño y aplicación de procedimiento.
- Análisis de accidentes e incidentes, en sistemas de Gestión de Seguridad y Salud Ocupacional (S y SO).

El Análisis de Causa Raíz es un proceso de deducciones lógicas que permite graficar las relaciones causa – efecto que nos conducen a descubrir el evento indeseable o causa raíz, preguntándonos ¿cómo? es la forma que puede ocurrir una falla y ¿por qué? o cuáles son las causas de la misma.

# **2.4.4.2 ANÁLISIS MODAL DE FALLA Y EFECTO (AMFE)**

El análisis modal de falla y efecto AMFE (Failure Mode and Effect Analysis. FMEA), es una herramienta de análisis para la identificación, evaluación y prevención de los posibles fallos y efectos que pueden aparecer en un producto, servicio o proceso, con la finalidad de obtener la mayor satisfacción del cliente.

A continuación se indican de manera ordenada y esquemática los pasos necesarios para obtener la información requerida por el método AMFE, para su análisis y aplicación de forma genérica.

#### **Denominación del componente e identificación**

Debe identificarse el PRODUCTO o parte del PROCESO incluyendo todos los subconjuntos y los componentes que forman parte del producto/proceso que se vaya a analizar, bien sea desde el punto de vista de diseño del producto/proyecto o del proceso propiamente dicho. Es útil complementar tal identificación con códigos numéricos que eviten posibles confusiones al definir los componentes.

#### **Parte del componente. Operación o función**

Se completa con distinta información dependiendo de si se está realizando un AMFE de diseño o de proceso. Para el AMFE de diseño se incluyen las partes del componente en que puede subdividirse y las funciones que realiza cada una de ellas, teniendo en cuenta las interconexiones existentes. Para el AMFE de proceso se describirán todas las operaciones que se realizan a lo largo del proceso o parte del proceso productivo considerado, incluyendo las operaciones de aprovisionamiento, de producción, de embalaje, de almacenado y de transporte. Se habla de un Contexto Operacional.

#### **Modo de falla**

El "Modo de Fallo Potencial" se define como la forma en la que una pieza o conjunto pudiera fallar potencialmente a la hora de satisfacer el propósito de diseño/proceso, los requisitos de rendimiento y/o las expectativas del cliente. Los modos de fallo potencial se deben describir en términos "físicos" o técnicos, no como síntoma detectable por el cliente. El error humano de acción u omisión en principio no es un modo de fallo del componente analizado. Es recomendable numerarlos correlativamente. Un fallo puede no ser detectable inmediatamente, esto es importante a considerar y por tanto no debería nunca pasarse por alto.

#### **Efecto/s de la falla**

Normalmente es el síntoma detectado por el cliente/ usuario del modo de fallo, es decir si ocurre el fallo potencial como lo percibe el cliente, pero también como repercute en el sistema. Se trata de describir las consecuencias no deseadas del fallo que se puede observar o detectar, y siempre deberían indicarse en términos de rendimiento o eficacia del producto/proceso. Es decir, hay que describir los síntomas tal como lo haría el propio usuario.

Cuando se analiza solo una parte se tendrá en cuenta la repercusión negativa en el conjunto del sistema, para así poder ofrecer una descripción más clara del efecto.

Si un modo de fallo potencial tiene muchos efectos, a la hora de evaluar, se elegirán los más graves.

### **Causas del modo de falla**

La causa o causas potenciales del modo de fallo están en el origen del mismo y constituyen el indicio de una debilidad del diseño cuya consecuencia es el propio modo de fallo.

Es necesario relacionar con la mayor amplitud posible todas las causas de fallo concebibles que pueda asignarse a cada modo de fallo. Las causas deberán relacionarse de la forma más concisa y completa posible para que los esfuerzos de corrección puedan dirigirse adecuadamente. Normalmente un modo de fallo puede ser provocado por dos o más causas encadenadas.

### **Índices de confiabilidad para AMFE <sup>5</sup>**

Se trata de una cuantificación del análisis previsto.

#### **Gravedad**

 $\overline{a}$ 

Este índice está íntimamente relacionado con los efectos del modo de fallo. Valora el nivel de consecuencias sentidas por el cliente, con lo que el valor del índice aumenta en función de la insatisfacción del cliente, la degradación de las prestaciones esperadas y el costo de reparación.

<sup>5</sup> http://www.scribd.com/doc/37138180/Analisis-Modal-de-Fallos-y-Efectos-AMFE.

- Este índice sólo es posible mejorarlo mediante acciones en el diseño, y no deberían afectarlo los controles derivados de la propia aplicación del AMFE o de revisiones periódicas de calidad.
- El cuadro de clasificación de tal índice debería diseñarlo cada empresa en función del producto, servicio, proceso en concreto.
- Generalmente el rango es con números enteros, en la tabla adjunta la puntuación va del 1 al 10, aunque a veces se usan rangos menores (de 1 a 5), desde una pequeña insatisfacción, pasando por una degradación funcional en el uso, hasta el caso más grave de no adaptación al uso, problemas de seguridad o infracción reglamentaria importante. Una clasificación tipo podría ser la representada en la Cuadro Nº 2.1.

# **Cuadro Nº 2.1: Clasificación de la gravedad del modo fallo según la repercusión en el cliente/usuario<sup>6</sup>**

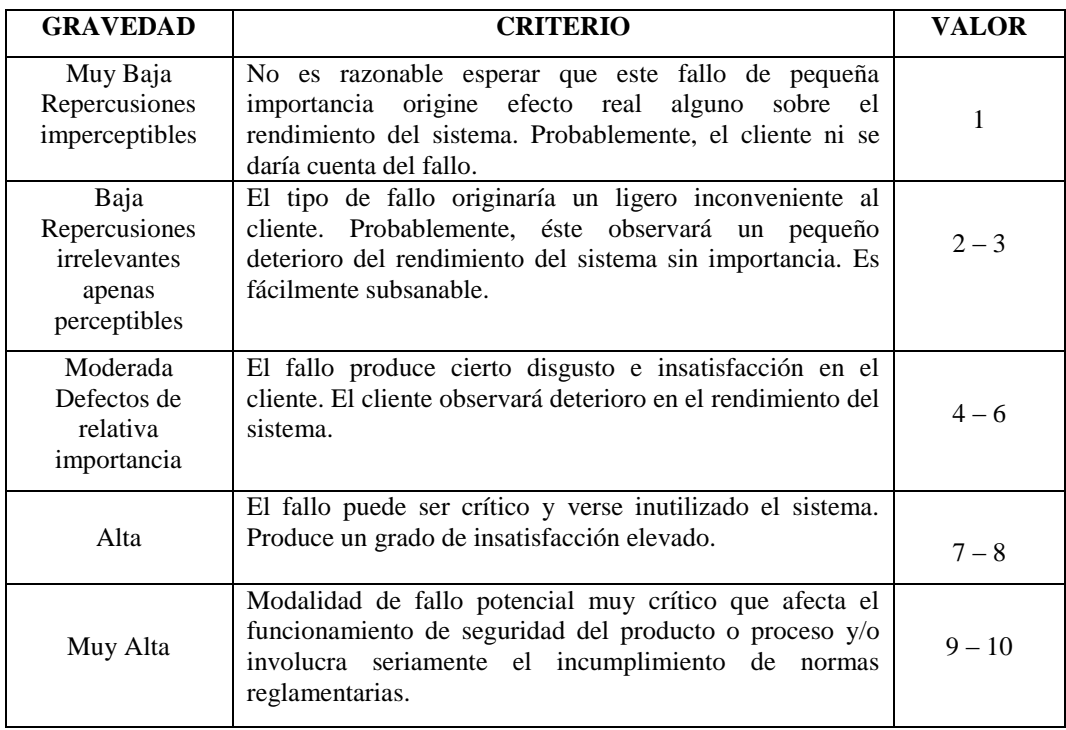

### **Elaborado por:** Marcelo Haro, Octubre 2010

**Fuente:** Criterios de AMFE

 $\overline{a}$ 

<sup>6</sup> http://www.scribd.com/doc/37138180/Analisis-Modal-de-Fallos-y-Efectos-AMFE.

#### **Frecuencia**

 $\overline{a}$ 

Mide la repetitividad potencial u ocurrencia de un determinado fallo, en términos de fiabilidad se llama la probabilidad de aparición del fallo.

Se trata de una evaluación subjetiva, se recomienda, utilizar datos históricos o estadísticos si se dispone de información. No obstante, la experiencia es esencial. La frecuencia de los modos de fallo de un producto final con funciones clave de seguridad, adquirido a un proveedor, debería ser suministrada al usuario, como punto de partida, por dicho proveedor. Una posible clasificación se muestra en el Cuadro Nº 2.2.

# **Cuadro Nº 2.2: Clasificación de la frecuencia/ probabilidad de ocurrencia del modo de fallo<sup>7</sup>**

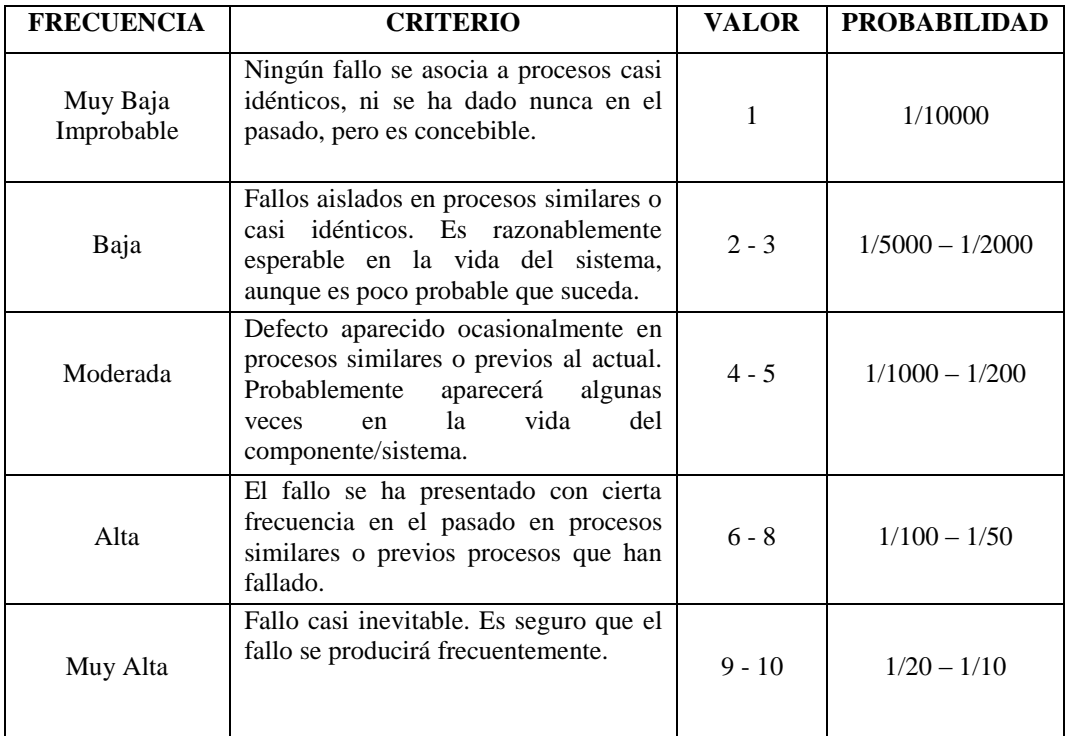

**Elaborado por:** Marcelo Haro, Octubre 2010

**Fuente:** Criterios de AMFE

<sup>7</sup> http://www.scribd.com/doc/37138180/Analisis-Modal-de-Fallos-y-Efectos-AMFE.

### **Detectabilidad**

 $\overline{a}$ 

Tal como se definió anteriormente este índice indica la probabilidad de que la causa y/o modo de fallo, supuestamente aparecido, sea detectado con antelación suficiente para evitar daños, a través de los "controles actuales" existentes a tal fin. Es decir, la capacidad de detectar el fallo antes de que llegue al cliente final. Inversamente a los otros índices, cuanto menor sea la capacidad de detección mayor será el índice de detectabilidad y mayor el consiguiente índice de Riesgo, determinante para priorizar la intervención. Una posible clasificación se muestra en el Cuadro Nº 2.3.

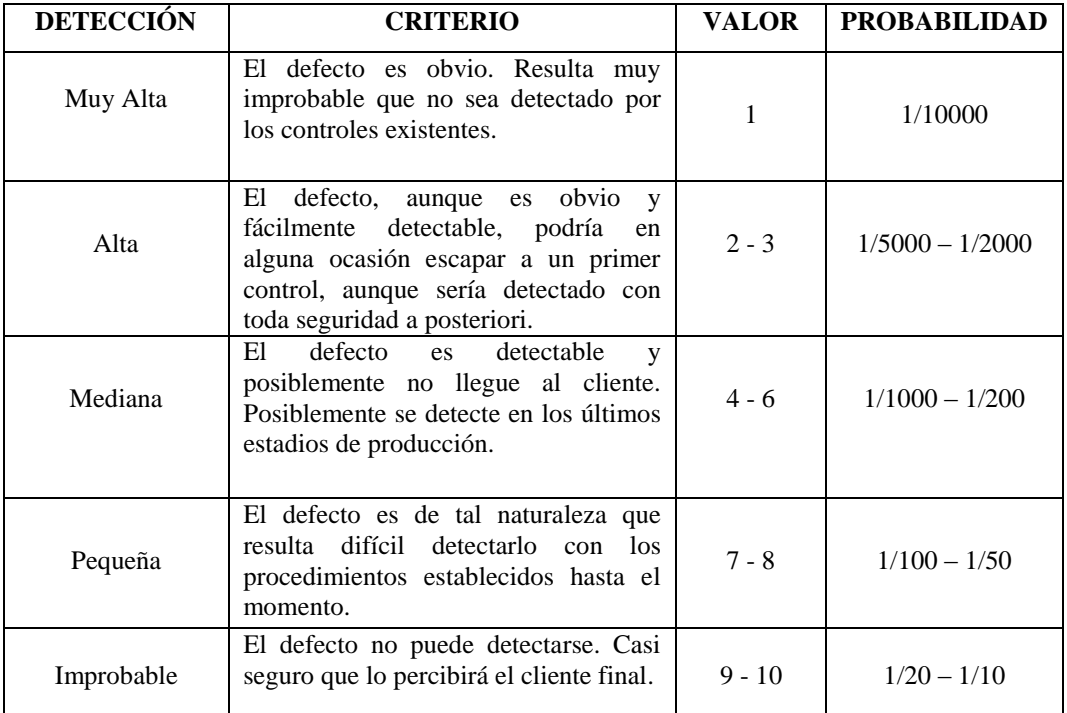

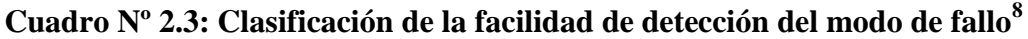

**Elaborado por:** Marcelo Haro, Octubre 2010

**Fuente:** Criterios de AMFE

<sup>8</sup> http://www.scribd.com/doc/37138180/Analisis-Modal-de-Fallos-y-Efectos-AMFE.

#### **Índice de prioridad de riesgo (IPR)**

El Índice de Prioridad de Riesgo (IPR) es el producto de la gravedad, la frecuencia y la detectabilidad; y debe ser calculado para todas las causas de fallo. El IPR es usado con el fin de priorizar la causa potencial del fallo para posibles acciones correctoras. El IPR también es denominado NPR (número de prioridad de riesgo).

No se establece un criterio de clasificación de tal índice. No obstante un IPR inferior a 100 no requeriría intervención salvo que la mejora fuera fácil de introducir y contribuyera a mejorar aspectos de calidad del producto, proceso o trabajo.

#### **Acción correctora**

La acción correctora tiene lugar cuando el IPR para cierto elemento en estudio, es mayor al límite diseñado (el valor típico es 100), o cuando alguno de las índices de confiabilidad del AMFE es mayor a un límite dispuesto por el equipo de trabajo.

En este paso se incluye una descripción breve de la acción correctora recomendada. Para las acciones correctoras es conveniente seguir un cierto orden de prioridad en su elección. El orden de preferencia en general será el siguiente:

- Cambio en el diseño del producto, servicio o proceso general.
- Cambio en el proceso de fabricación.
- Incremento del control o la inspección.  $\bullet$

Siempre hay que mirar por la eficiencia del proceso y la minimización de costos de todo tipo, generalmente es más económico reducir la probabilidad de ocurrencia de fallo que dedicar recursos a la detección de fallos. No obstante, la gravedad de las consecuencias del modo de fallo debería ser el factor determinante del índice de prioridad del riesgo. O sea, si se llegara al caso de dos

situaciones que tuvieran el mismo índice, la gravedad sería el factor diferencial que marcaría la prioridad.

## **Si la Acción Correctora no fuese suficiente <sup>9</sup>**

Si a pesar de haber implementado las acciones correctoras indicadas, los índices de confiabilidad del AMFE se mantienen en niveles altos, corresponde tomar medidas emergentes tales como:

- Implementar procesos, sistemas o equipos redundantes que puedan realizar (a veces, inclusive en tiempos cortos) las mismas funciones (al menos las primarias) durante el tiempo de reparación o reemplazo del equipo o máquina con falla.
- Disponer en la bodega, de repuesto de elementos y componentes en los que se puede provocar los fallos analizados y todos los materiales herramientas e instrumentos que pueden posibilitar la reparación de una manera organizada y por sobre todo rápida.

## **2.4.4.3 MANTENIMIENTO CENTRADO EN CONFIABILIDAD (RCM)**

El RCM es un proceso específico utilizado para identificar las políticas que deben implementarse para gestionar los modos de falla que puedan causar la falla funcional de cualquier activo físico en un contexto operacional dado. Mucho se ha escrito ya sobre esta metodología y es muy conocida en el ámbito de las personas que gestionan la vida útil de los activos. Por esta razón, a continuación se presenta una descripción breve de esta metodología, basada en las norma SAE JA1011 (**Ver ANEXO E1).**

Aunque existen varias definiciones sobre lo que es el RCM, sólo se menciona la siguiente definición realizada en la norma SAE JA1011:

 $\overline{a}$ 

<sup>9</sup> Gestión Integral de la Calidad, Autor: Cuatrecasas Luis, página: 168

*"El RCM es un proceso específico utilizado para identificar las políticas que deben implementarse para gestionar los modos de falla que puedan causar la falla funcional de cualquier activo físico en un contexto operacional dado".<sup>10</sup>*

Cualquier proceso RCM, asegurará que las siguientes preguntas sean respondidas satisfactoriamente y en la secuencia que se muestra a continuación:

- **1.** ¿Cuáles son las funciones y los parámetros de funcionamiento asociados al activo en su actual contexto operacional?
- **2.** ¿De qué manera puede fallar en el cumplimiento de sus funciones?
- **3.** ¿Cuál es la causa de cada falla funcional?
- **4.** ¿Qué sucede cuando ocurre cada falla funcional?
- **5.** ¿En qué sentido es importante cada falla?
- **6.** ¿Qué puede hacerse para prevenir o predecir la falla?
- **7.** ¿Qué debe hacerse si no se encuentra una tarea proactiva adecuada?

Dicho de otra manera, el responder a esa secuencia de preguntas significa seguir el procedimiento RCM descrito en la Figura  $N^{\circ}$  2.1, definiendo la secuencia: Funciones – Fallas Funcionales – Modos de falla – Efectos de falla – Consecuencias de la falla – Tareas proactivas e intervalos de las tareas – acciones alternativas.

Como respuesta a la primera pregunta se definirá el contexto operacional del activo y se identificarán todas las funciones del activo o sistema.

Al responder la segunda pregunta se identificarán las fallas funcionales que son todos los estados de fallas asociados con cada función.

En el tercer paso se identificarán los modos de falla que sean la causa razonablemente probable de cada falla funcional.

 10 Concepto Standard bajo la norma SAE JA1011

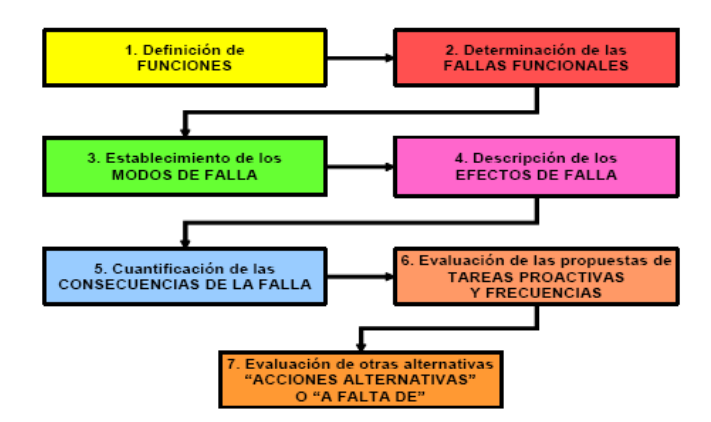

**Figura Nº 2.1: Procedimiento básico del RCM**

Como cuarto paso, se identificarán los efectos de cada modo de falla, describiendo lo que sucedería si no se realiza ninguna tarea específica para predecir, prevenir o detectar la falla. Los efectos deberán ser descritos en función de las siguientes preguntas:

- **a)** ¿Qué evidencia hay de que la falla ha ocurrido?
- **b)** ¿Tiene la falla efectos hacia la seguridad de las personas o al medio ambiente?
- **c)** ¿Cuál es el efecto de la falla hacia la producción o las operaciones?
- **d)** ¿Qué daño físico ocasiona la falla?
- **e)** ¿Qué debe hacerse para reparar el elemento fallado y restaurar la función del sistema después de la falla?

Hasta aquí todo este proceso constituye un FMEA (Análisis de los Modos de Falla y Efectos) y no resulta algo nuevo.

Posteriormente los últimas 3 pasos del RCM involucran la selección de la apropiada política de gestión de falla para cada modo de falla a través de 2 métodos, el primero es el método riguroso y el segundo, mucho más conocido por su rapidez, y consistente en utilizar un diagrama de decisión RCM (**Ver ANEXO B2).**

El método riguroso, por ser el menos conocido es presentado en la Figura  $N^{\circ}$  2.2 y produce como resultado una política de gestión de falla completamente optimizada desde el punto de vista económico.

Este método requiere que los usuarios evalúen las consecuencias económicas y hacia la seguridad o al medio ambiente de cada modo de falla, para considerar todas las opciones de políticas de gestión de fallas que sean técnicamente factibles y merezcan la pena de hacerse, luego elegir la que trate más efectivamente a ambos tipos de consecuencias.

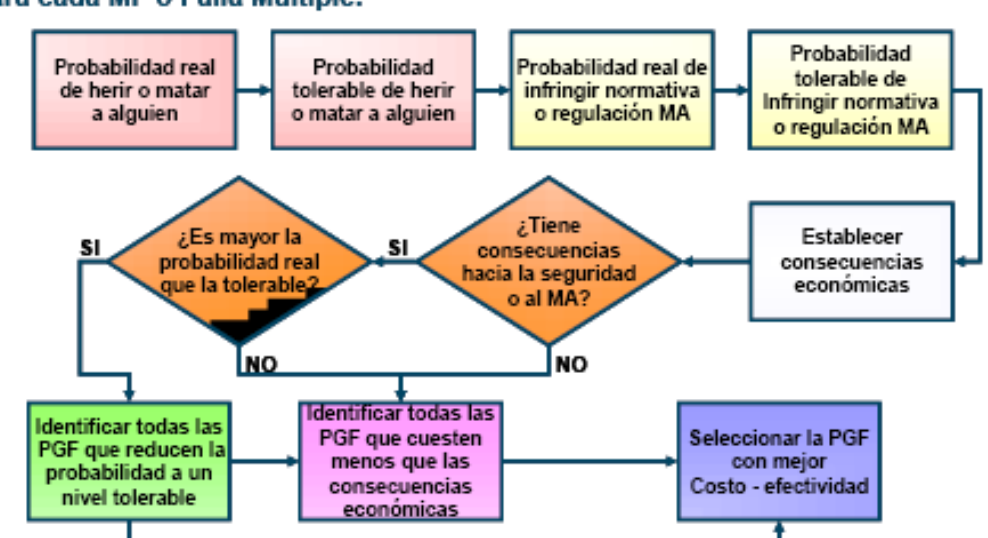

Para cada MF o Falla Múltiple:

**Figura Nº 2.2: Método riguroso de selección de la política de gestión de fallas**

Las categorías de políticas de gestión de fallas que se evalúan son las siguientes:

- Mantenimiento a condición
- Tarea programada de reacondicionamiento / sustitución
- Búsqueda de fallas  $\bullet$
- Ningún mantenimiento programado
- Modificación una sola vez

El método que utiliza un diagrama de decisión establece jerarquías de tareas de acuerdo al tipo de modo de falla, para seleccionar la política de gestión de falla de la primera categoría de jerarquización que sea técnicamente factible y merezca la pena de hacerse.

Estos consisten en la exteriorización de los modos de falla, en otras palabras, lo que pasaría sí ocurriera la falla. Este paso permite decidir la importancia de cada falla y por lo tanto qué nivel de mantenimiento (si lo hubiera) sería necesario.

Entonces RCM se encarga de priorizar el "cómo y cuánto importa cada falla". La razón de esto es porque las consecuencias de cada falla denotan si se necesita tratar de prevenirlos. RCM clasifica las consecuencias de las fallas:

### **Consecuencias no evidentes**

Las fallas que no son evidentes no tienen impacto directo, pero exponen a la organización a otras fallas con consecuencias serias, a menudo catastróficas. Si se cumple:

#### Mantenimiento Preventivo

- A condición (inspecciones).
- A tiempo fijo.
- Mantenimiento Predictivo

#### **Consecuencias en seguridad y el medio ambiente**

Una falla tiene consecuencias sobre la seguridad si puede afectar físicamente a alguien. Tiene consecuencias sobre el medio ambiente si infringe las normas gubernamentales relacionadas con el medio ambiente. Si se cumple:

- Mantenimiento Preventivo
	- A condición (inspecciones).
- A tiempo fijo.
- Mantenimiento Predictivo

#### **Consecuencias operacionales**

Una falla tiene consecuencias operacionales si afecta la producción (capacidad, calidad del producto, servicio al cliente o costos industriales en adición al costo directo de la reparación). Si se cumple:

- Mantenimiento Preventivo
	- A condición (inspecciones).
	- A tiempo fijo.
- Mantenimiento Predictivo

#### **Consecuencias que no son operacionales**

Las fallas evidentes que caen dentro de esta categoría no afectan ni a la seguridad ni a la producción, por lo que el único gasto directo es el de la reparación. Si se cumple:

#### Mantenimiento Correctivo

La base para establecer estas jerarquías de tareas está en suponer que las consecuencias hacia la seguridad o al medio ambiente deben tratarse antes que las económicas y en que algunas políticas de gestión de fallas tienen casi siempre una mejor relación costo – efectividad que otras. Una vez seleccionada para cada modo de falla la apropiada política de gestión de fallas, se proponen responsables y frecuencias, también fechas para la ejecución de cada una de las tareas, se realiza la auditoria del proceso y se aprueban las propuestas que son consignadas de manera optimizada en los programas de mantenimiento, procedimientos o planes de formación, rediseño y otros, para después ejecutarse conforme a lo establecido. **(Ver ANEXO B3).**

### **2.4.4.4 INDICADORES CLAVES DE DESEMPEÑO (KPI)**

Se denomina así a un grupo de indicadores claves, que pueden ser calculados o medidos a través de las variables de un proceso, la medición es clave porque lo que indica permite monitorear lo objetivos de un proceso y fijar metas sobre los mismos.

Para poder interpretar la forma en la que actúa el mantenimiento se definen a continuación las más importantes variables del mantenimiento.

#### **Confiabilidad e Infiabilidad ( R , Q ) <sup>11</sup>**  $\bullet$

La probabilidad de que el elemento proporcione unos resultados satisfactorios en el momento t se puede definir como **confiabilidad** R (t) y si el tiempo de fallo es T entonces:

$$
R(t) = Probabilidad de que (T > t)
$$
\n(2.1)

Si se designa:

Ns (t) =  $N^{\circ}$  de elementos en funcionamiento en el instante t  $N(0) = N<sup>o</sup>$  de elementos en funcionamiento al principio Nf (t) =  $N^{\circ}$  de elementos averiados hasta el momento t

Se cumplirá:

 $N(0) = Nf(t) + Ns(t)$ 

$$
R(t) = \frac{N_S(t)}{N(0)} = 1 - \frac{N_f(t)}{N(0)}
$$
\n(2.2)

 11 http:/[/www.jmcprl.net/ntps/@datos/ntp\\_316.htm](http://www.jmcprl.net/ntps/@datos/ntp_316.htm)

$$
\hat{A} = \frac{MTBF}{MTBF + MTTR}
$$
 (2.3)

MTBF = Tiempo medio entre fallas MTTR = Tiempo medio de reparación

La **infiabilidad** Q (t) es la probabilidad de que ocurra un fallo antes del instante t. Por lo tanto:

$$
Q(t) = \frac{N_f(t)}{N(0)}
$$
\n(2.4)

$$
Cumpliéndose que: Q(t) = 1 - R(t)
$$
\n(2.5)

Dentro de la confiabilidad hay algunos parámetros a considerar:

#### **Tasa de fallos (λ)**

La probabilidad condicional, de que se produzca una avería entre el momento t y el t + dt puede escribirse como **λ (t) dt**; la función **λ (t)** es por definición tasa de fallos o averías y se expresa en  $(iempo)^{-1}$ . Con relación a la confiabilidad se tiene:

$$
R(t) = \exp\left(-\int_0^t \lambda(t)dt\right)
$$
 (2.6)

#### **Función densidad de probabilidad de fallos (f)**

Es la probabilidad de que un dispositivo cualquiera tenga un fallo entre los instantes t y t + dt. Se la denomina **f (t)** y matemáticamente tiene la expresión:

$$
f(t) = \frac{dQ(t)}{dt} = -\frac{dR(t)}{dt}
$$
\n(2.7)

#### **Relación entre f (t),**  $\lambda$  **(t) y r (t)**

En la Figura Nº 2.3 se puede ver la representación gráfica de los parámetros expuestos para un caso general.

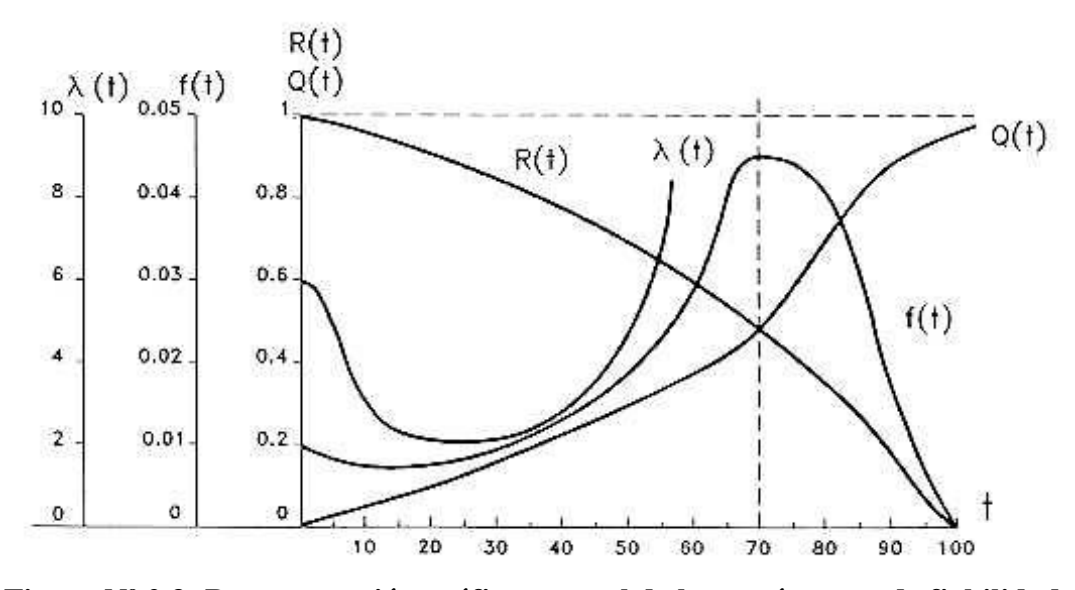

**Figura Nº 2.3: Representación gráfica general de los parámetros de fiabilidad**

### **La Curva de la Bañera**

La curva de la bañera es un gráfico que refleja el comportamiento de sistema, equipos o máquinas, relacionado su tasa de fallos respecto a su tiempo de trabajo.

Sobre la curva de la bañera se denota claramente tres zonas, debido al manejo y desempeño del equipo o sistema, estas son:

Fallos iniciales o infantiles (Tasa de fallos decrece) Fallos normales o vida útil (Tasa de fallos constante) Fallos de desgaste (Tasa aumenta)

En la Figura Nº 2.6 se puede ver la representación de la curva típica de la evolución de la tasa de fallos.

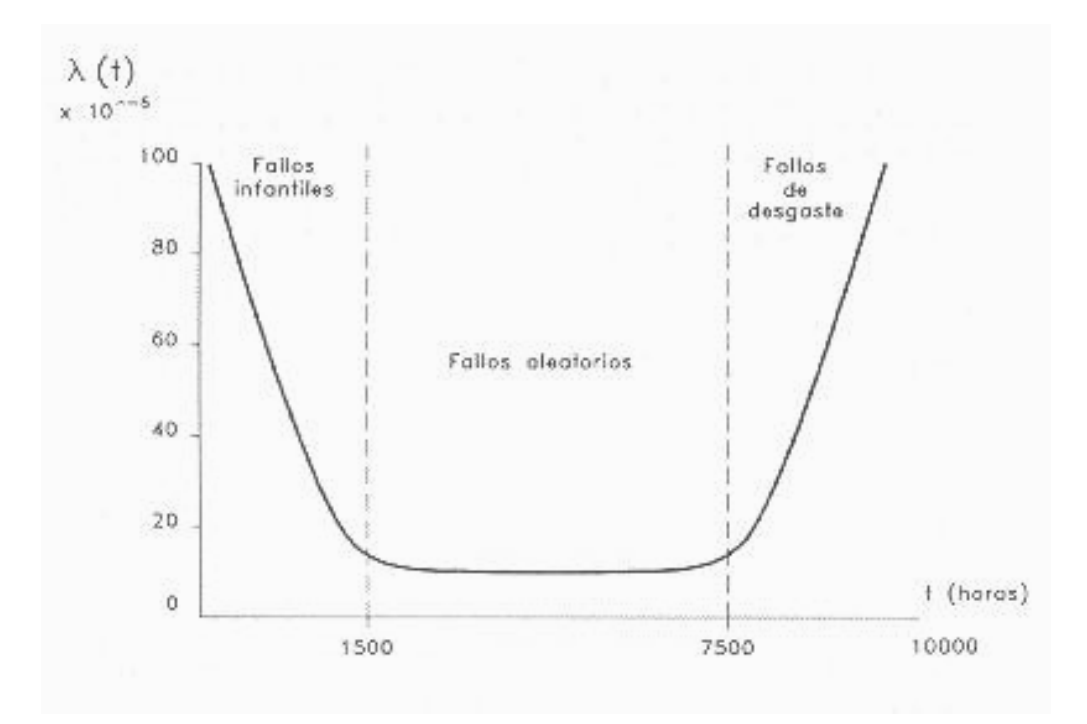

**Figura Nº 2.4: Curva típica de evolución de la tasa de fallos**

La primera etapa de fallos iniciales o infantiles corresponde generalmente a la existencia de dispositivos defectuosos o instalados indebidamente con una tasa de fallos superior a la normal. Esta tasa de fallos elevada va disminuyendo con el tiempo hasta alcanzar un valor casi constante.

La segunda etapa de fallos normales, también llamada de fallos aleatorios, es debida principalmente a operaciones con solicitaciones superiores a las proyectadas y se presentan de forma aleatoria e inesperada. El comportamiento de la tasa es constante durante esta etapa y los fallos son debidos a las propias condiciones normales de trabajo de los dispositivos o a solicitaciones ocasionales superiores a las normales.

La tercera etapa de fallos de desgaste, es debida a la superación de la vida prevista del componente cuando empiezan a aparecer fallos de degradación como consecuencia del desgaste. Se caracteriza por un aumento rápido de la tasa de fallos.

#### **La Distribución Exponencial**

Para el caso de que λ (t) sea constante nos encontramos ante una distribución de fallos de tipo exponencial y la confiabilidad tendrá la expresión siguiente obtenida a partir de (2.7) para  $λ = cte$ :

$$
R(t) = \exp(-\lambda t) \text{ para } t \ge 0 \tag{2.8}
$$

La expresión de la infiabilidad será para éste caso:

$$
Q(t) = \int_0^t \lambda \exp(-\lambda \phi) d\phi = 1 - \exp(-\lambda t)
$$
 (2.9)

para  $t \geq 0$ 

Matemáticamente podremos escribir la función exponencial de densidad de probabilidad de fallo:

$$
f(t) = \lambda \exp(-\lambda t) \text{ cuando } t \ge 0 \tag{2.10}
$$

f (t) = 0 cuando t < 0

Esta fórmula de fiabilidad se aplica correctamente a todos los dispositivos que han sufrido un rodaje apropiado que permita excluir los fallos infantiles, y que no estén afectados aún por el desgaste.

#### **Tiempo Medio Hasta un Fallo (MTTF)**  $\bullet$

Es el tiempo que se espera que cierto elemento funcione de manera satisfactoria. Entonces se tiene:

$$
E(T) = M T T F = \int_0^\infty t f(t) dt = \int_0^\infty \lambda t \exp(-\lambda t) dt =
$$

$$
= -\operatorname{t} \exp(-\lambda \operatorname{t}) \mid_{\operatorname{t=0}}^{\operatorname{t=\infty}} + \int_0^\infty \exp(-\lambda \operatorname{t}) \, \operatorname{dt} = 0 + \frac{1}{\lambda} \int_0^\infty \exp(-\lambda \operatorname{t}) =
$$

$$
= \frac{1}{\lambda} \exp(-\lambda \operatorname{t}) \mid_{\operatorname{t=0}}^{\operatorname{t=\infty}} \operatorname{MTTF} = \frac{1}{\lambda}
$$
(2.11)

#### **Tiempo Medio Entre Fallos (MTBF)**  $\bullet$

Cuando un elemento es reparado continuamente, se define como el tiempo entre reparación y reparación.

Se demuestra que para la distribución exponencial el MTBF es igual a la inversa de la tasa de fallos y por lo tanto igual al MTTF o sea:

$$
MTBF = m = 1 / \lambda = MTTF
$$
 (2.12)

Al igual que λ, el parámetro m describe completamente la fiabilidad de un dispositivo sujeto a fallos de tipo aleatorio, esto es, la fiabilidad exponencial.

La función de fiabilidad, llamada también "probabilidad de supervivencia" es:

$$
R(t) = exp(-t/m)
$$
 (2.13)

Si llevamos a un gráfico esta función, con los valores de R (t) en ordenadas y los valores correspondientes de t en abscisas, se obtiene la " curva de supervivencia", representada en la Figura Nº 2.5.

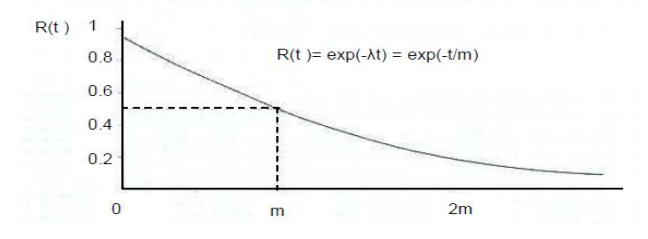

**Figura Nº 2.5: Curva de supervivencia**

De la fórmula (2.13) se puede obtener la probabilidad de supervivencia de un dispositivo para cualquier intervalo de tiempo desde el momento 0 al momento t. Se supone que el dispositivo se halla dentro de la zona de fallos aleatorios. En forma general se puede establecer los parámetros definidos con anterioridad para diferentes distribuciones o tasa de fallos, así:

| <b>Tipo</b>                                                     | <b>Exponencial</b>                                                                     | <b>Normal</b>                                                                                                    | Weibull                                                                                                    |
|-----------------------------------------------------------------|----------------------------------------------------------------------------------------|----------------------------------------------------------------------------------------------------|----------------------------------------------------------------------------------------------------|
| Campo de definición de<br>la variable aleatoria y<br>parámetros | Variable tiempo $t = 0$<br>Parámetro del<br>exponencial<br>$\lambda > 0$               | Variable tiempo $-\infty < t > \infty$<br>Parámetros de la norma<br>$\sigma$ desviación estándar<br>m media                                                                                              | Variable tiempo t $\geq 0$<br>Parámetros de la ley<br>$\beta > 0$<br>$\eta > 0$                                                                    |
| Tasa de Fallos (t)                                              | λ                                                                                      | $\frac{t-m}{\sigma}$                                                                                                    | $\left(\frac{\beta}{n}\right)\left(\frac{t}{n}\right)^{\beta}$<br>Si $\beta$ = 1 $\lambda$ (t) = 1/ $\eta$<br>Si $\beta$ > 1 $\lambda$ (t) decrece |
| Fiabilidad<br>R(t)                                              | $e^{-\lambda t}$                                                                       | $\frac{1}{2\pi}\int\limits_{\underline{t-m}}e^{\underline{x^2}}dz$                                                                                                    | $e^{-\left(\frac{t}{n}\right)^{\beta}}$                                                                                                    |
| <b>Infiabilidad</b><br>$f(t)=1-R(t)$                            | $1-e^{-\lambda t}$                                                                     | $\frac{1}{\sqrt{2\pi}}\int\limits_{0}^{\frac{\sqrt{2m}}{\sigma}}e\left(\frac{x^2}{2}\right)dx$                                                                                                    | $1-e^{-\left(\frac{t}{n}\right)^{\beta}}$                                                                                                    |
| Función densidad de<br>fallos $f(t)$                            | $\lambda e^{-\lambda t}$                                                               | $\frac{e^{\frac{t-\sigma}{2\sigma^2}}}{\sigma}\int\limits_{t-m}^{\infty}e^{\frac{x^2}{2}}dx\left(\frac{\beta}{\eta}\right)\left(\frac{t}{\eta}\right)^{\beta-1}e^{-\left(\frac{t}{\eta}\right)^{\beta}}$ |                                                                                                    |
| <b>MTTF</b>                                                     | 1<br>$\overline{\lambda}$                                                              | $\,m$                                                                                                    | $\eta \beta \Gamma \left(\frac{1}{\beta}\right)^{3}$                                                                                               |
| <b>Observaciones</b>                                            | Refleja la fase normal<br>de operación. La zona<br>central de la curva de<br>la bañera | Describe el comportamiento<br>durante el periodo de<br>desgaste del componente.<br>La tasa de Fallos es<br>creciente                                                                                     | Permite representar<br>las distintas zonas de<br>la curva de la bañera<br>según el valor de β                                                      |

**Cuadro Nº 2.4: Tasas de Fallos**

**Elaborado por:** Marcelo Haro, Octubre 2010

**Fuente:** Índices de Confiabilidad

#### **Mantenibilidad o Tiempo medio de reparación (MTTR)**  $\bullet$

Mantenibilidad M (t) es la probabilidad de que un componente se repare en un período de tiempo comprendido entre 0 y t. Se puede dar a M (t) un tratamiento similar al comentado para la fiabilidad R (t), definiéndose una tasa parecida a la λ (t), la tasa de reparación o μ (t).

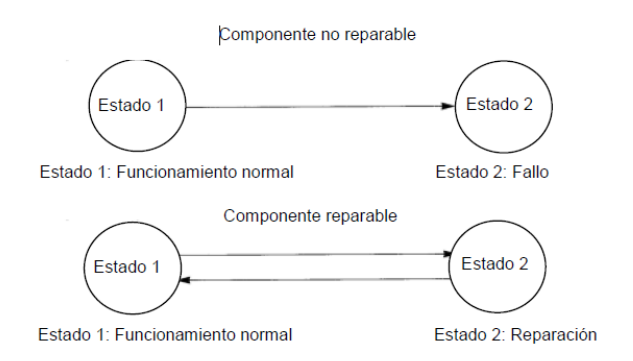

**Figura Nº 2.6: Mantenibilidad**

Se define el tiempo medio de reparación MTTR como:

$$
MTTR = \int_0^\infty [1 - M(t)]dt
$$
 (2.14)

$$
MTTR = \frac{T_{MANTENIMIENTO}(T_M)}{N^{\circ} \text{ de fallas}} \tag{2.15}
$$

#### **Disponibilidad (D)**  $\bullet$

Ó

Es la probabilidad A (t) de que el componente esté operativo en un instante t. Su expresión matemática es la siguiente: (Adoptando una distribución exponencial).

$$
A(t) = \frac{1}{\lambda + \mu} \left( \mu + \lambda e^{-(\lambda + \mu)t} \right)
$$
 (2.16)

$$
D = \frac{\text{Tiempo Transcurrido} - \Sigma \text{ tiempos de baja}}{\text{Tiempo Transcurrido}} \tag{2.17}
$$

Tiempo Transcurrido = Número de días por 24 horas

 $Σ$  tiempos de baja = Número de horas de paro por Mantenimientos preventivos

Se asume que el componente se reincorpora al sistema "como nuevo". La Disponibilidad debe ser normalmente mayor al 90%

#### **Eficiencia (E)**

La eficiencia de un bien de producción se define como:

$$
EFICIENCIA (E) = \frac{T_e}{T_r}
$$
 (2.18)

 $T_e$  = tiempo estándar para realizar una actividad

 $T_r$  = tiempo real de funcionamiento

### **Calidad (IC)**

 $\overline{a}$ 

.

"La Calidad Total tiene por objeto fundamental, buscar la satisfacción de las necesidades de los clientes de la empresa, por medio del aprovechamiento máximo de la confiabilidad de los productos y servicios, cumplir con todos los requisitos propuestos, recompensa al usuario por su inversión (gasto) e inexistencia del deterioro de la relación comercial ocasionada por reclamos respecto a disconformidades del producto." <sup>12</sup>

La calidad del servicio de mantenimiento es otra medida a tener en cuenta**:**

<sup>&</sup>lt;sup>12</sup> http://www.monografias.com/trabajos15/calidad-total/calidad-total.shtml

$$
\text{[NDICE DE CALIDAD (IC)} = \frac{(C_{P} - D)}{C_{P}} \tag{2.19}
$$

 $C_P =$  cantidad elaborada por el bien

 $D =$ cantidad que presenta defectos

#### **Tasa Efectiva del Mantenimiento (TE)**  $\bullet$

La tasa de efectividad del mantenimiento es:

Tasa de efectividad = disponibilidad x eficiencia x índice de calidad

$$
TE = D \times E \times IC \tag{2.20}
$$

#### **Eficacia de planificación (EP)**

En la eficacia de planificación se tomarán en cuenta las órdenes de trabajo que se generan en la empresa mediante el sistema automático de mantenimiento, estos son: Mtto. Preventivos (PCO), Mtto. Correctivos (HMN) y Mtto. De Taller (HMT).

$$
EP = \frac{Cantidad deO/T Mtto.Preventivo}{Cantidad Total deO/T}
$$
 (2.21)

Cantidad de O/T Mtto. Preventivo =  $PCO + HMT$ Cantidad Total de  $O/T = PCO + HMT + HMN$ 

#### **Grado de actividad o Utilización (U)**

Fracción de tiempo disponible de los equipos en el propósito de la empresa.

$$
U = \frac{\Sigma \text{ tiempos de operación}}{\text{Tiempo Transcurrido} - \Sigma \text{tiempos de baja}}
$$
 (2.22)

 $Σ$  tiempos de operación = Horas de trabajo del trimestre Tiempo Transcurrido = Número de días del trimestre por 24 horas  $\Sigma$  tiempos de baja = Número de horas de paro por Mttos. Preventivos

#### **Costo de Mantenimiento por Facturación (CMPT)**  $\bullet$

Relación entre el costo total de mantenimiento y la facturación de la empresa en el período considerado.

COSTO DE MANTENIMIENTO POR FACTURACIÓN (CMPT) =  $\frac{C_{\text{TOTAL}}(C_T)}{factor}$ 

$$
CMPT = \frac{c_T}{\text{factor} \times 100} \times (2.23)
$$

### **Costo de Mantenimiento por Valor de Reposición (CMRP)**

Relación entre el costo total de mantenimiento acumulado de un determinado equipo y el valor de compra de un equipo nuevo (valor de reposición).

C. DE MANTENIMIENTO POR V. DE REPOSICIÓN(CMRP) = 
$$
\frac{C_{\text{ACUMULADO}}(C_A)}{\text{v.de reposición}}
$$
  
CMRP = 
$$
\frac{C_A}{\text{valor de reposición}} \times 100
$$
 (2.24)

#### **2.4.5 EL POLIDUCTO SHUSHUFINDI – QUITO**

Como se indicó en los capítulos anteriores el Poliducto Shushufindi – Quito consta de cuatro estaciones de bombeo identificadas cada una con su código actual de localización: Shushufindi (12), Quijos (13), Osayacu (14) y Chalpi (15), para su operación utiliza bombas eléctricas multietapas, bombas guinard impulsadas mediante motores a diesel, con un tramo total de tubería de 304 kilómetros, para su limpieza interna utiliza rascadores (chanchos) los que mediante su acción ayudan a prevenir el deterioro interno del ducto.

Su régimen de trabajo es de 24 horas dependiendo de la demanda de productos limpios que exista en el terminal del Beaterio y Gas Licuado de Petróleo (GLP) en el terminal de Oyambaro.

Cada estación de bombeo tiene tres grupos principales de bombeo, donde funcionan dos grupos y se tiene uno en stand by, casi en todos los equipos se trata de tener uno en stand by, ya que el poliducto bombea los 365 días del año.

Sus grupos principales constan de un Motor diesel MWN TD 601, un Incrementador de revoluciones CITROEN HOH 1,5 y una Bomba Centrifuga GUINARD 3x4x9 de 14 etapas, pero en las estaciones de bombeo Osayacu y Chalpi poseen un grupo adicional que consta de un motor eléctrico ABB y una Bomba Centrifuga GUINARD 3x4x9 de 10 etapas, cuyo trabajo es bombear productos limpios (GLP, gasolina, destilado, diesel2 y jet fuel) desde el Complejo Industrial Shushufindi ( Refinería Amazonas y planta de Gas) hasta la ciudad de Quito (Estación Reductora Beaterio).

### **Estación de bombeo cabecera Shushufindi**

Cuenta con un sistema de Bombas Boosters que reciben los productos que entrega el Complejo Industrial de Shushufindi (CIS) y que a su vez entrega a los grupos principales de bombeo de la Estación, cuenta con 3 Grupos Diesel. La Potencia total instalada es de 972 (kw).

#### **Estación de bombeo Quijos**

Estación intermedia que recibe los productos que entrega la Estación de Shushufindi y se bombea hacia la siguiente Estación Osayacu; cuenta con 3 grupos diesel de bombeo. La potencia total instalada es de 690 (kw).

#### **Estación de bombeo Osayacu**

Estación intermedia y base del Poliducto que recibe los productos que entrega la Estación de Quijos y se bombea hacia la siguiente Estación Chalpi. Cuenta con tres grupos Diesel de bombeo y un grupo eléctrico de 650 kw. La potencia total instalada es de 1100 (kw).

### **Estación de bombeo Chalpi**

Estación intermedia, que recibe los productos que entrega la Estación de Osayacu y se bombea hacia la siguiente Estación Reductora Beaterio u Oyambaro dependiendo del producto, cuenta con tres grupos Diesel de bombeo y un grupo eléctrico de 650 kw. La Potencia total instalada es de 1100 (kw).

# **El proceso de inicio de operación en el Poliducto Shushufindi - Quito se resume en los siguientes pasos:**

- Chequeo de equipos
- Coordinar con programación de Petrocomercial y programación del Complejo Industrial Shushufindi (C.I.S).
- Coordinar con estaciones del Poliducto y con personal operativo del C.I.S.
- Apertura de válvulas en el C.I.S. y estación cabecera.
- Encender bomba de transferencia C.I.S.
- Encender bombas Boosters y grupos de bombeo de cabecera
- Regular revoluciones en el panel de control
- Controlar bombeo del producto

**Ver ANEXO B4,** donde se indica fotografías de las estaciones de bombeo que conforman el Poliducto Shushufindi – Quito.

# **2.4.6 CONCEPTUALIZACIÓN DE LAS INSTALACIONES EN EL POLIDUCTO SHUSHUFINDI – QUITO**

En el Poliducto Shushufindi - Quito las cuatro estaciones de bombeo presentan instalaciones similares en la mayoría de las máquinas y equipos, la estación cabecera Shushufindi tiene ciertas diferencias debido que posee un grupo de bombas Boosters, Tanques de techo flotante y fijo, medidores de flujo tipo turbina, entre otros, pero cabe indicar el funcionamiento de las cuatro estaciones son necesarias para su etapa final que es el transporte y almacenamiento de los productos limpios derivados del petróleo **(Ver ANEXO B5).**

A continuación se presentaran las fotografías de los equipos que se encuentran instalados en las diferentes áreas operativas del Poliducto Shushufindi – Quito con sus descripciones respectivas para tener un conocimiento visual de los equipos críticos que son objetos de estudio para la aplicación del método RCM.

#### **2.4.6.1 TANQUES DE ALMACENAMIENTO**

Área de tanques para productos limpios derivados del petróleo recibidos por Poliductos, Refinería y Cabotaje Buque-Tanques.

**Tanque de almacenamiento de gasolina base.-** Se trata de un recipiente de techo flotante esto es debido a las características volátiles de la gasolina, tiene una capacidad de almacenamiento de 3184 m<sup>3</sup> de nafta de bajo octanaje que por lo general se almacena para mantener como stock, listo para ser evacuado por el Poliducto. Este tanque posee en su estructura válvulas de entrada, salida y drenajes tipo compuerta ubicadas al pie del tanque, un manhole (entrada hombre) que sirve para el ingreso al tanque y realizar trabajos de limpieza y mantenimiento, escaleras para subir a realizar aforos y tomar muestras esto a través de la boca de aforo.

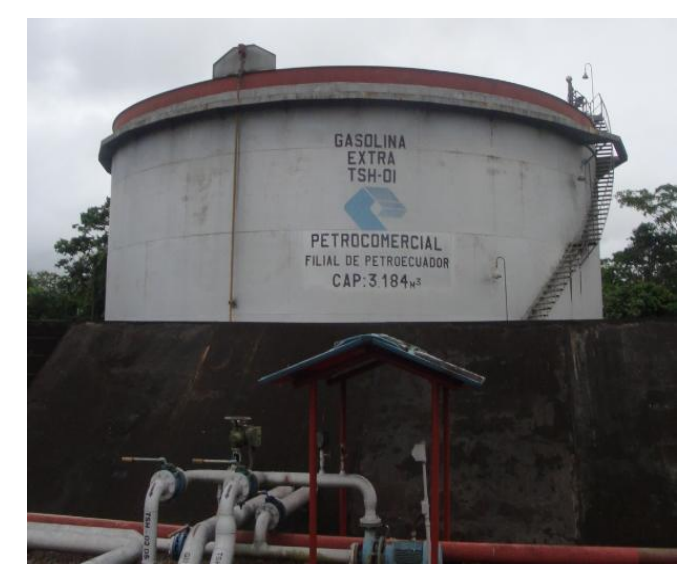

**Foto Nº 2.1: Tanque de techo flotante para almacenamiento de gasolina base Fuente:** Petrocomercial, Estación de Bombeo Shushufindi

**Tanque de almacenamiento de diesel 2.-** Al igual que el de gasolina de bajo octanaje cuenta con una capacidad de  $3484 \text{ m}^3$  con accesorios de similares características, con la diferencia que es de techo cónico, apropiado para este tipo de combustible.

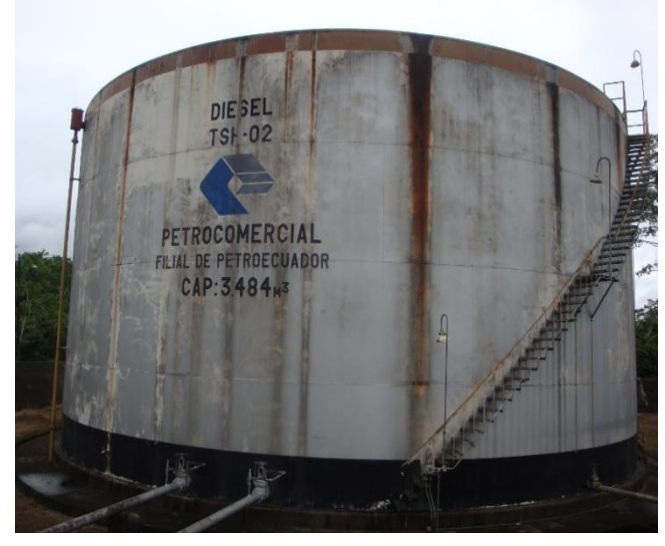

**Foto Nº 2.2: Tanque de techo fijo para almacenamiento de diesel 2 Fuente:** Petrocomercial, Estación de Bombeo Shushufindi
**Tanque de Alivio.-** Tanque de almacenamiento de diesel cuya capacidad es de 160.6 m<sup>3</sup>, para aliviar las presiones en las líneas de succión y descarga de los productos limpios.

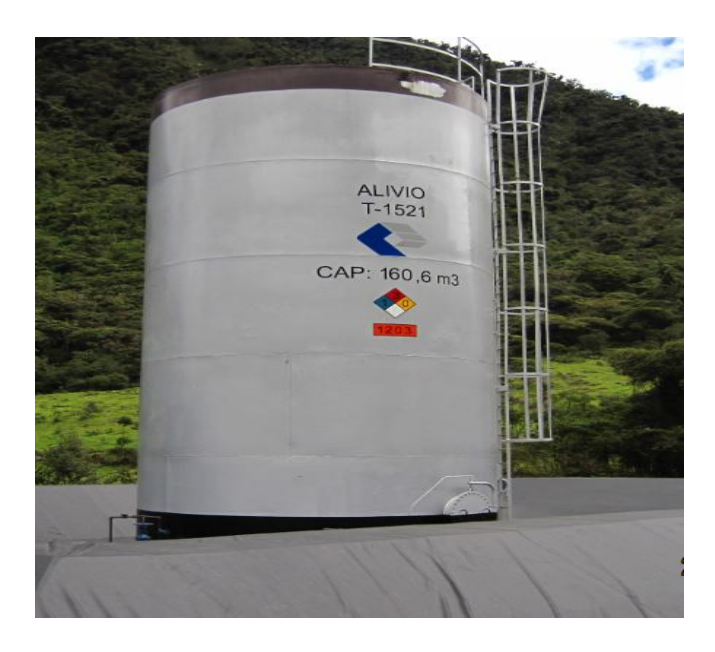

**Foto Nº 2.3: Tanque de Alivio Fuente:** Petrocomercial, Estación de Bombeo Osayacu

**Tanque de Sumidero.-** Tanque subterráneo para mezcla de los productos limpios descargados por las válvulas en las líneas de trampas receptoras.

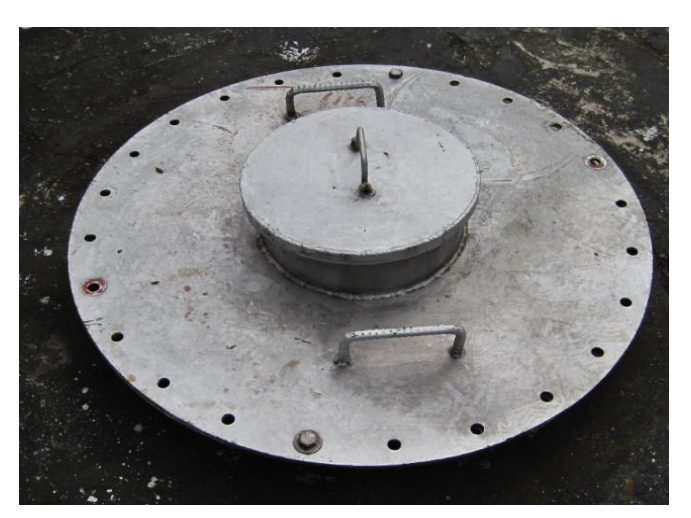

**Foto Nº 2.4: Tanque de Sumidero Fuente:** Petrocomercial, Estación de Bombeo Osayacu

**Tanque de Bullet.-** Tanque de almacenamiento de GLP cuya capacidad es de  $34.6 \text{ m}^3$ , para controlar las presiones en las líneas de succión y descarga de gas licuado de petróleo.

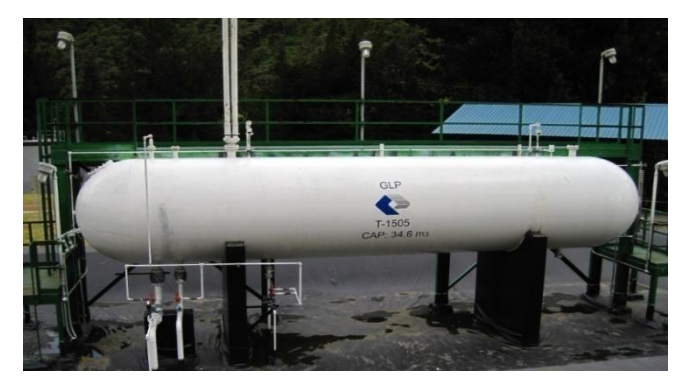

**Foto Nº 2.5: Tanque de Bullet tipo salchicha Fuente:** Petrocomercial, Estación de Bombeo Osayacu

### **2.4.6.2 SISTEMA CONTRAINCENDIOS**

Área donde están ubicados: tanques de almacenamiento de agua, grupo motor bomba, sistema de bombeo espuma, manifold, necesarios para actuar en casos de contingencia.

**Tanque de almacenamiento de agua contra incendios.-** Esta unidad tiene una capacidad de almacenamiento de 904.6 m $^3$  de agua, para el llenado de este tanque se provee del sistema contra incendios.

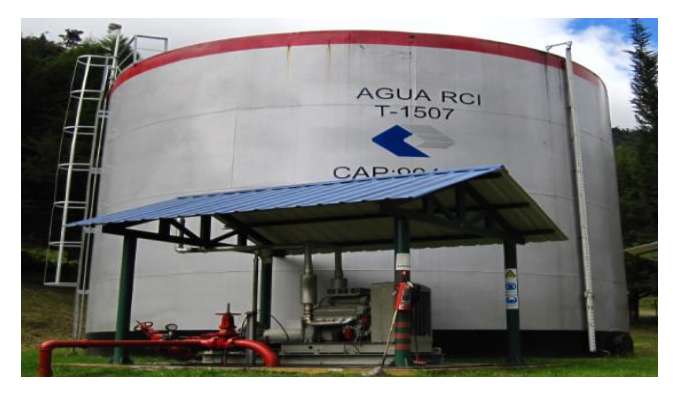

**Foto Nº 2.6: Tanque de almacenamiento de agua Fuente:** Petrocomercial, Estación de Bombeo Osayacu

**Hidrantes y extintores.-** Equipos de emergencia ubicados en los diferentes puntos de riesgos emergentes y que servirán para la seguridad en la industria.

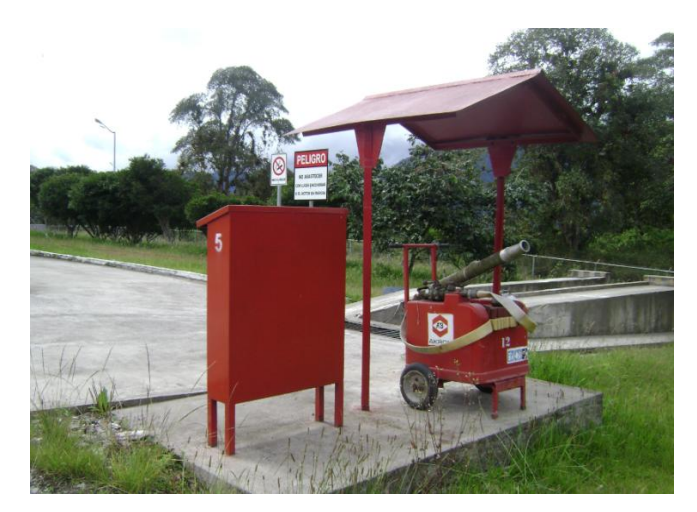

**Foto Nº 2.7: Equipos de seguridad contra incendios Fuente:** Petrocomercial, Estación de Bombeo Osayacu

**Detección de alarmas.-** Las alarmas de detección contra incendios están  $\bullet$ ubicadas en el área de bombas, grupos de bombeo y cerca a edificaciones

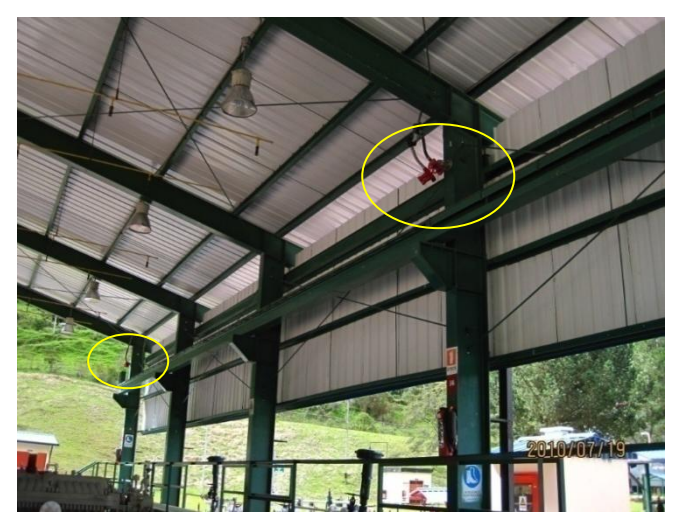

**Foto Nº 2.8: Detección de gas y fuego Fuente:** Petrocomercial, Estación de Bombeo Osayacu

**Piscinas API.** Estas piscinas separadoras por lo general de aceites y grasas también reciben productos combustibles provenientes de drenajes de tanques,

lavado de pisos, derrames ocasionados por fugas, aguas del sistema de enfriamiento, la Estación Cabecera dispone de 2 piscinas API, la una se encuentra destinada a recibir exclusivamente drenajes de los tanques de almacenamiento de Diesel y Gasolina mientras que la otra que se encuentra en mayor actividad recibe todos los desalojos del proceso de operación la misma tiene una capacidad aproximada de 5000 galones, las dimensiones son las siguientes: Altura =  $1.21$ m, largo =  $8.13$ m, ancho =  $8.13$ m.

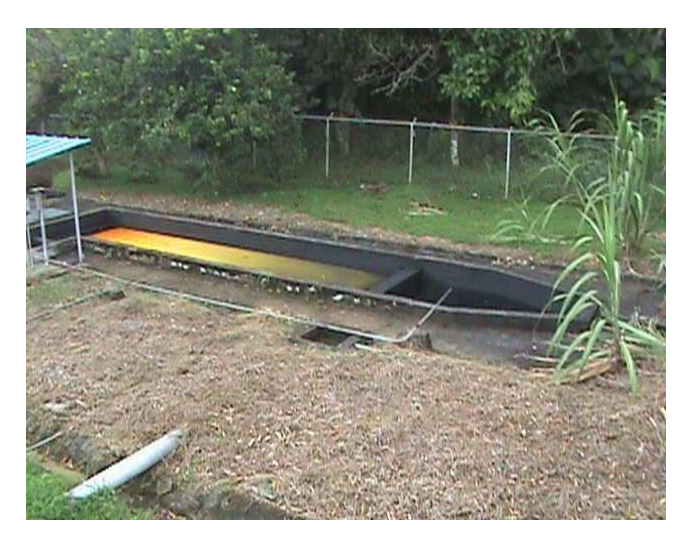

**Foto Nº 2.9: Piscinas API Fuente:** Petrocomercial, Estación de Bombeo Osayacu

#### **2.4.6.3 SISTEMA DE BOMBEO**

Área en donde se encuentran los grupos motor-bomba con sus equipos asociados, los mismos que se encargan de transformar la energía mecánica en energía hidráulica necesaria para transportar los productos limpios derivados del petróleo.

**Área de bombas Boosters.-** Se trata de bombas de multi-etapas que superan los 100HP y están destinadas para succionar productos provenientes de las bombas de transferencia desde el Complejo Industrial Shushufindi, la toma de succión tiene un diámetro de tubería de 6 pulgadas con una descarga de 4 pulgadas, las Boosters Nº 1220, 1223, 1222 son asignadas para productos

limpios mientras que Nº 1225 y 1226 se utiliza para GLP proveniente de la Planta de Gas de Shushufindi.

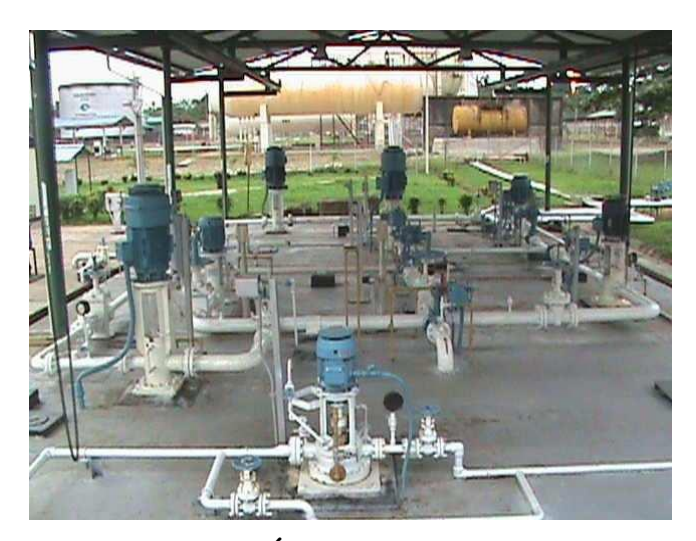

**Foto Nº 2.10: Área de Bombas Boosters Fuente:** Petrocomercial, Estación de Bombeo Shushufindi

**Grupos de bombeo.-** Los Grupos de bombeo en su estructura principal están constituidos de la Bomba Guinard, el Incrementador Citroen y el Motor a diesel MWM, intervienen en el proceso de operación realizando un trabajo en serie, por lo general están dos grupos en servicio y uno en reserva.

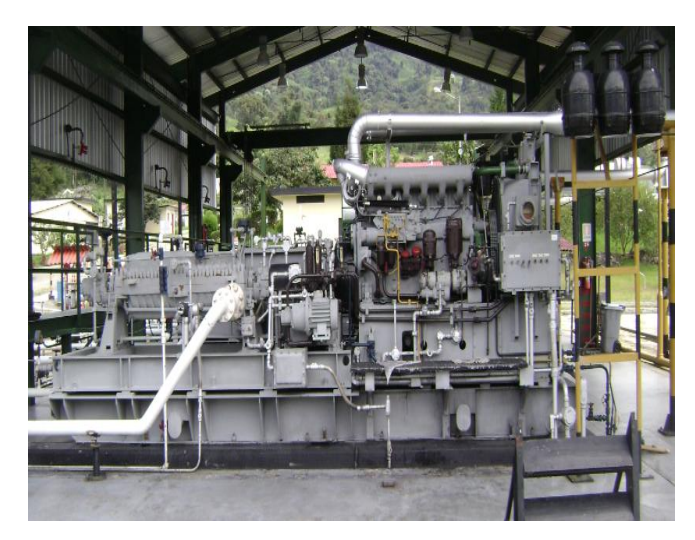

**Foto Nº 2.11: Grupos de Bombeo Fuente:** Petrocomercial, Estación de Bombeo Osayacu

**Patio de bombas.-** Grupo de bombas para recepción y despacho de combustible.

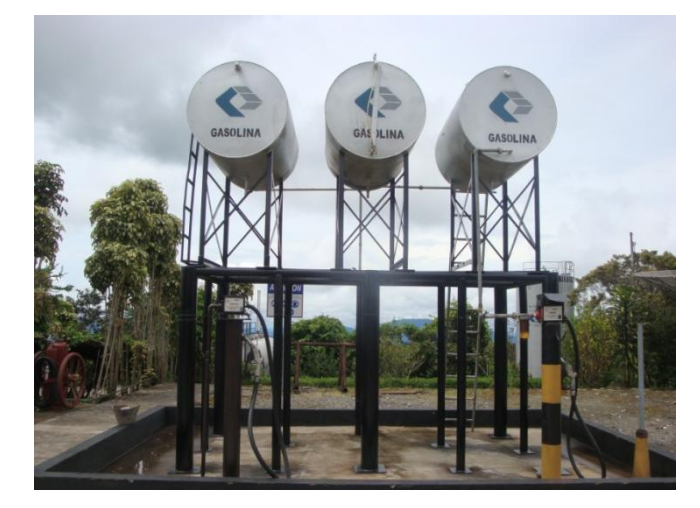

**Foto Nº 2.12: Despacho de Combustible Fuente:** Petrocomercial, Estación de Bombeo Quijos

**Bombas de transferencia.-** Las bombas de transferencia en realidad no se encuentran dentro de la estación cabecera, pero forman parte del proceso, en vista que juegan un papel clave en el momento de iniciar la operación y durante la evacuación de los productos limpios desde la Refinería y desde los tanques de la estación cabecera.

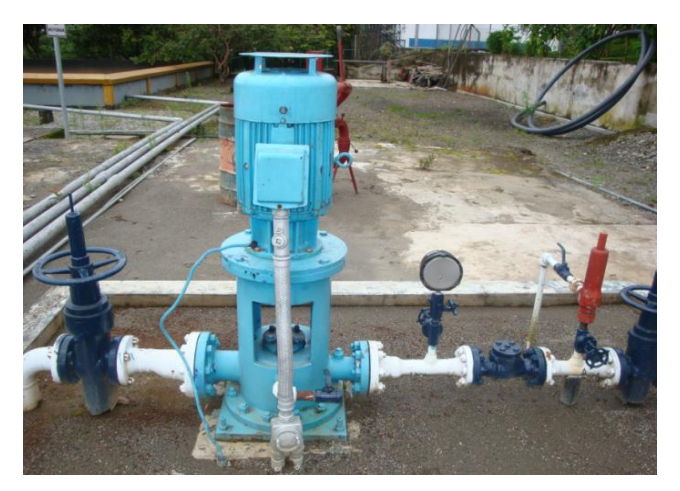

**Foto Nº 2.13: Bomba de transferencia Fuente:** Petrocomercial, Estación de Bombeo Osayacu

# **2.4.6.4 LÍNEAS DE TUBERÍAS PRINCIPALES Y SECUNDARIAS**

El conjunto de líneas que forman parte del sistema de la estación constan de tuberías de 6 pulgadas que se encuentran en la toma de succión de las bombas Boosters, en la descarga tiene un sistema de tubería de 4 pulgadas. El material de la tubería esta hecho de acero al carbón con cedula 40 según especificación de las Normas ANSI.

**Válvulas.-** Entre los diversos componentes de una Estación cabecera de un Poliducto se encuentran las Válvulas que junto a las tuberías representan la inversión más importante. Una válvula se puede definir como un aparato mecánico con el cual se puede iniciar, detener o regular la circulación.

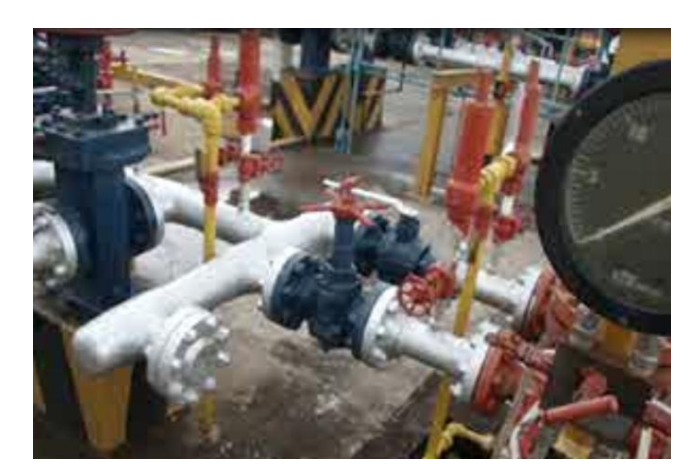

**Foto Nº 2.14: Válvulas Fuente:** Petrocomercial, Estación de Bombeo Shushufindi

Las funciones principales a los que se destinan son cerrar o dejar pasar el flujo.

- Regular o estrangular el flujo.
- Regular presiones.
- Prevenir el contra flujo.
- Desahogar presiones.

Debido al diseño del sistema de bombeo y los requerimientos de los líquidos y gases que se transporta se utiliza los siguientes tipos de válvulas.

- Válvulas de compuerta
- Válvulas de globo
- Válvulas de bola
- Válvulas de diafragma
- Válvulas check
- Válvulas de alivio
- **Manifold de válvulas de succión y descarga.-** Son válvulas electromecánicas ubicadas estratégicamente a la entrada de los grupos principales (succión) y salida de los grupos principales (descarga). Son de tipo manual y automáticas están conectadas al lazo del panel de control.

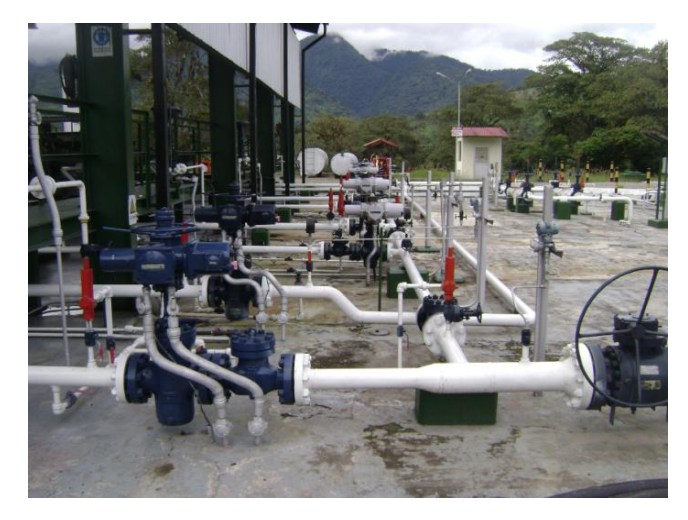

**Foto Nº 2.15: Manifold de Válvulas Fuente:** Petrocomercial, Estación de Bombeo Osayacu

**Trampa de rascadores.-** La trampa de rascadores en la estación es considerada de alto riesgo debido a que para enviar un rascador o chancho se requiere de cuidado extremo por las condiciones del sitio sobre todo la presión de descarga a la salida de la estación está entre 1320 – 1500 PSI.

Los rascadores o comúnmente conocidos como chanchos no son más que equipos de limpieza que al ser introducidos al interior de la tubería con la ayuda de la presión interna son arrastrados a lo largo del poliducto, encargándose de liberar al ducto de material corrosivo e impurezas que a la larga resultan perjudiciales tanto para la línea como para los productos que son transportados. Los rascadores están fabricados de material plástico provistos de cepillos de acero con forma circular, una parte imantada se encarga de atrapar las escorias y todo elemento metálico que se desprende del ducto es recogido junto al sedimento, poseen flexibilidad debido a que contienen resortes que con la presión a la que están expuestos se ajustan al diámetro del tubo.

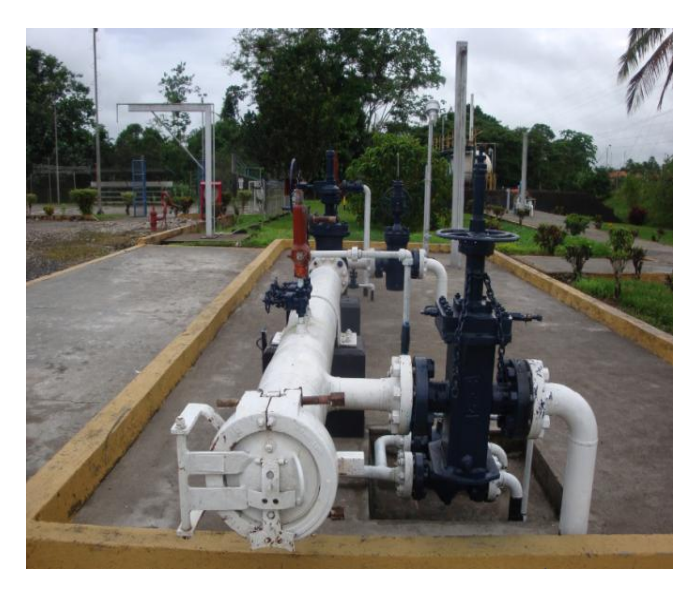

**Foto Nº 2.16: Trampa de Rascadores Fuente:** Petrocomercial, Estación de Bombeo Shushufindi

**Drenajes.-** El sistema de líneas secundarias comprende todas las que están conectadas a las líneas primarias de las cuales por sobre presión se purgan al sumidero y desde éste al tanque de alivio 1221 siempre y cuando se trate de productos limpios, cuando se está evacuando GLP. Cualquier drenaje se envía directamente al tanque Bullet, el mismo que cuando tiene una sobre presión y para evitar que se dispare las válvulas de seguridad superiores se envía a quemar en la Tea.

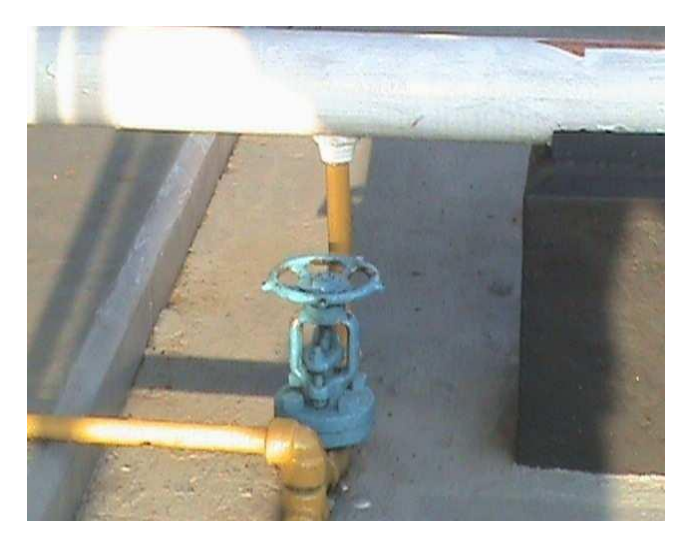

**Foto Nº 2.17: Drenajes Fuente:** Petrocomercial, Estación de Bombeo Osayacu

# **2.4.6.5 GENERADOR ELÉCTRICO**

El generador de energía se utiliza cuando haya desabastecimiento del suministro de energía eléctrica, en la estación cabecera Shushufindi el consumo promedio de energía es de 80 KW/H aproximadamente, este equipo funciona con un motor a Diesel y tiene un nivel de presión sonora que supera los 70 decibeles.

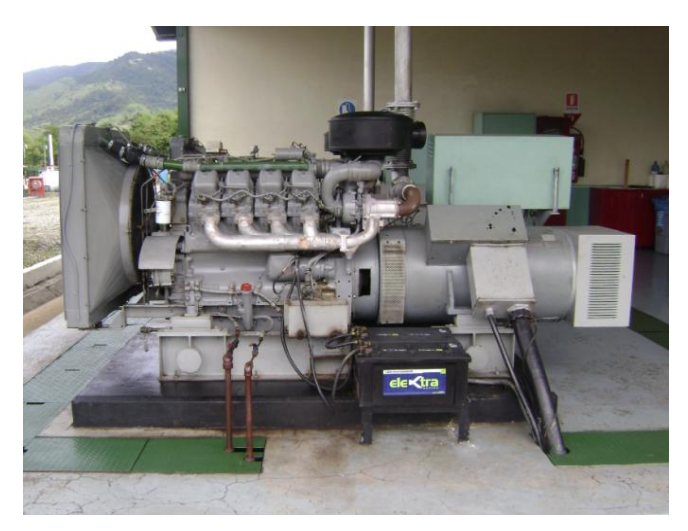

**Foto Nº 2.18: Generador de Energía Eléctrica Fuente:** Petrocomercial, Estación de Bombeo Osayacu

#### **2.4.6.6 LABORATORIO DE CONTROL DE CALIDAD**

Está destinado para el análisis de verificación de las propiedades físico químicas de los derivados del petróleo y GLP, además cuenta con equipos para el análisis de aguas tanto para consumo humano como aguas de efluentes y del sistema de enfriamiento de los motores a diesel.

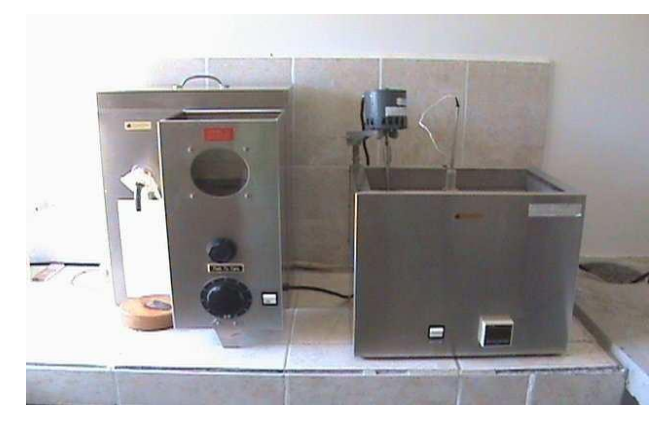

**Foto Nº 2.19: Laboratorio de Control de Calidad Fuente:** Petrocomercial, Estación de Bombeo Shushufindi

#### **2.4.6.7 REDUCTORA**

Área donde se encuentra un conjunto de manifold empleados, para reducir la presión del producto bombeado previo al ingreso de éstos a los tanques de almacenamiento en el terminal Beaterio ubicada en la ciudad de Quito.

#### **2.4.7 SOFTWARE DE MANTENIMIENTO "MAIN TRACKER"**

Petrocomercial para la descripción, codificación y registros de equipos tiene implementado el sistema MAIN TRACKER, el cual es un sistema automático de gestión que permite llevar de una manera ordenada, clasificada y codificada cada uno de los equipos instalados en cada localización, además de mantener la información que define las características principales de cada equipo.

Actualmente el sistema MAIN TRACKER no se encuentra actualizado debido a las instalaciones nuevas de equipos en las estaciones de bombeo, mediante el estudio del proyecto de investigación se recopilará toda esa información para actualizarlo y posteriormente establecer la base del mantenimiento centrado en confiabilidad de una forma estructurada y programada.

#### **2.4.8 PROCEDIMIENTO DEL MÉTODO RCM EN MICROSOFT ACCESS**

# **2.4.8.1 INFORMACIÓN QUE SE QUIERE OBTENER COMO RESULTADO DEL RCM**

Partimos de la información que se requiere conocer:

- Un cuadro AMFE inicial, por cada equipo; en el que conste el equipo con su  $\bullet$ función principal, el componente con su función principal, los modos, efectos y causas de falla para cada componente con sus respectivos índices de confiabilidad, además de IPR.
- Un cuadro AMFE corregido, por cada equipo; que además de contener al cuadro anterior, debe aumentar las acciones correctoras y los nuevos índices de confiabilidad, así como el nuevo IPR.
- El Diagrama Funcional de cada equipo; el mismo que consta de las funciones principales y secundarias de un equipo, así como todos los componentes de este equipo con sus funciones principales y secundarias.
- Información acerca del contexto operacional de cada equipo.
- Información de los componentes, que a pesar de las acciones correctoras, mantienen un IPR alto.
- Las tareas de mantenimiento destinadas al equipo y sus componentes. $\bullet$

# **2.4.8.2 DATOS NECESARIOS PARA OBTENER INFORMACIÓN REQUERIDA**

Se requiere algunos datos a ser registrados para cumplir con la contestación de las siete preguntas de RCM y la consecuente obtención de la información requerida, que se expone el literal anterior.

A continuación se detalla los datos requeridos, planteados para este procedimiento de RCM:

### **Datos del Equipo**

- Nombre
- Función Primaria
- Funciones Secundarias
- Descripción del Equipo  $\bullet$
- Componentes

#### **Contexto operacional**

- Si el activo físico es parte de un proceso continuo o discontinuo.  $\bullet$
- La redundancia o no de máquinas, sistemas o procesos.
- Parámetros técnicos requeridos y rangos de operación permitidos.
- Ambientes y alrededores del proceso.  $\bullet$
- Riesgos a la seguridad humana y de infraestructura.  $\bullet$
- Turnos de trabajo de operadores.  $\bullet$
- Repuestos y materiales asociados.  $\bullet$
- $\bullet$ Otros particulares.

#### **Falla funcional**

Modos de Falla. $\bullet$ 

- Efectos de Falla.
- Tipo de Consecuencia.  $\bullet$
- Causas de Falla.

#### **Acciones correctoras**

- Índices de confiabilidad del AMFE.  $\bullet$
- Acciones correctoras.
- Responsables.  $\bullet$

#### **Tareas de mantenimiento**

- Cuadro AMFE.
- Nombre de la tarea de mantenimiento.
- Descripción de las tareas de mantenimiento.

# **2.4.8.3 AUTOMATIZACIÓN DEL PROCEDIMIENTO RCM**

Una base de datos realizada en Microsoft ACCESS es un sistema que se utiliza para administrar información por medio de un computador, en el cual es posible realizar las siguientes operaciones:

- Agregar archivos.  $\bullet$
- Ingresar Información.
- Generar nuevos datos a partir de los existentes.
- Borrar Información.
- Realizar búsquedas, consultas.
- Presentar información de manera personalizada, informes.
- Eliminar archivos; entre las más significativas.

# **2.5 HIPÓTESIS**

El estudio de la base del mantenimiento y la aplicación del método RCM logrará mejorar la confiabilidad en las estaciones de bombeo Poliducto Shushufindi – Quito de la empresa Petrocomercial filial de Petroecuador.

# **2.5.1 UNIDADES DE OBSERVACIÓN O DE ANÁLISIS**

Empresa PETROCOMERCIAL filial de Petroecuador.

Personal Administrativo de mantenimiento (gerente, jefes de mantenimiento, supervisores) y Operarios.

Comunidades cercanas al área de la investigación.

# **2.6 SEÑALAMIENTO DE VARIABLES DE LA HIPÓTESIS**

#### **2.6.1 VARIABLES**

VARIABLE INDEPENDIENTE: Estudio de la base del Mantenimiento y aplicación del método RCM.

VARIABLE DEPENDIENTE: Confiabilidad en las estaciones de bombeo Poliducto Shushufindi – Quito.

## **2.6.2 TERMINO DE RELACIÓN**

Logrará mejorar.

# **CAPÍTULO III**

### **METODOLOGÍA**

### **3.1 MODALIDAD BÁSICA DE LA INVESTIGACIÓN**

La presente investigación contendrá una modalidad que abarca los siguientes niveles:

- **De Campo,** la información que presenta la investigación de campo es primaria, teniendo como consecuencia conocimientos más reales sobre el problema, porque permite el contacto directo con la realidad en el estudio de la empresa Petrocomercial, las técnicas a utilizarse son la encuesta y la observación de campo, ya que en su desarrollo presentan mayor complejidad y por ende los resultados que arrogan son de mas fácil interpretación y análisis.
- **Documental Bibliográfica,** en la investigación se tiene como finalidad  $\bullet$ ampliar y profundizar las teorías y enfoques acerca del tema del proyecto basándose en los documentos y publicaciones existentes al respecto, las mismas que permitan hacer un vínculo entre los antecedentes históricos y lo actual.

#### **3.2 NIVEL O TIPO DE INVESTIGACIÓN**

#### **Investigación Exploratoria**

En esta fase la investigación exploratoria ayudará a diagnosticar el problema por medio del análisis de causa-efecto, por lo tanto la hipótesis planteada nos permitirá conocer la solución y poder tomar una decisión acertada.

#### **Investigación Descriptiva**

El propósito de esta investigación es describir situaciones y eventos, es decir cómo es y cómo se manifiesta determinados fenómenos. Para realizar el proyecto de investigación se utilizará la modalidad bibliográfica documental ya que para su ejecución se sustentará en información ya existente basada en libros, tesis, revista, lectura, biblioteca, etc. Con la finalidad de que la información este centrada en la comprensión y en el realismo permitiendo de esta manera se pueda conceptualizar las variables y categorías.

#### **Investigación Correlacional**

Tiene como propósito medir el grado de incidencia entre las variables que se manipulan en el problema, de tal manera se podrá relacionar la variable independiente que se refiere al estudio de la base del mantenimiento y la variable dependiente que es la influencia en la confiabilidad de las estaciones de bombeo, con el fin de evaluar la variaciones de comportamiento, determinando las causas, efectos y conceptualizando con la teoría disponible.

#### **Investigación Explicativa**

El objetivo es explicar el fenómeno, llegar al conocimiento de las causas, es el fin último de la investigación. Se pretende llegar a generaciones extensibles mas allá de los sujetos analizados; utilizan básicamente metodología cuantitativa, a esta investigación se la conoce como investigación ex post-facto, estudios, comparativos casuales, diferentes, selectivos, explicativos o casuales.

### **3.3 POBLACIÓN Y MUESTRA**

### **3.3.1 POBLACIÓN O UNIVERSO (N)**

En las estaciones de bombeo Poliducto Shushufindi – Quito de la empresa Petrocomercial existen 36 personas que cumplen sus funciones en el área de mantenimiento estas son: los operarios, supervisores, técnicos y jefes de mantenimiento de cada estación.

### **3.3.2 MUESTRA (n)**

Procedemos a calcular el tamaño de la muestra si se estima un error admisible del 6% y un 95% del nivel de confianza.

#### **Donde:**

- **n:** tamaño de la muestra =?
- **σ:** Varianza
- **p:** Probabilidad de éxito = 0,5
- **q:** Probabilidad de fracaso= 0,5

**N:** Tamaño de la población= 36 personas.

- **E:** Error admisible=  $6\% = 0.06$
- **Z:** Nivel de confianza deseado =  $95\% = 1,96$

$$
n = \frac{N \times \sigma^2 \times Z^2}{(N-1) \times E^2 + \sigma^2 \times Z^2}
$$
 (3.1)

$$
\sigma^2 = p \times q \tag{3.2}
$$

$$
\sigma^2 = 0.5 \times 0.5 = 0.5^2
$$

$$
n = \frac{36 \times 0.5^{2} \times 1.96^{2}}{(36 - 1) \times 0.06^{2} + 0.5^{2} \times 1.96^{2}}
$$

 $n = 31,82 \approx 32$  Personas seleccionadas como muestra para ser encuestadas.

# **3.4 OPERACIONALIZACIÓN DE VARIABLES**

# **3.4.1 VARIABLE INDEPENDIENTE:** ESTUDIO DE LA BASE DEL MANTENIMIENTO Y APLICACIÓN DEL MÉTODO RCM.

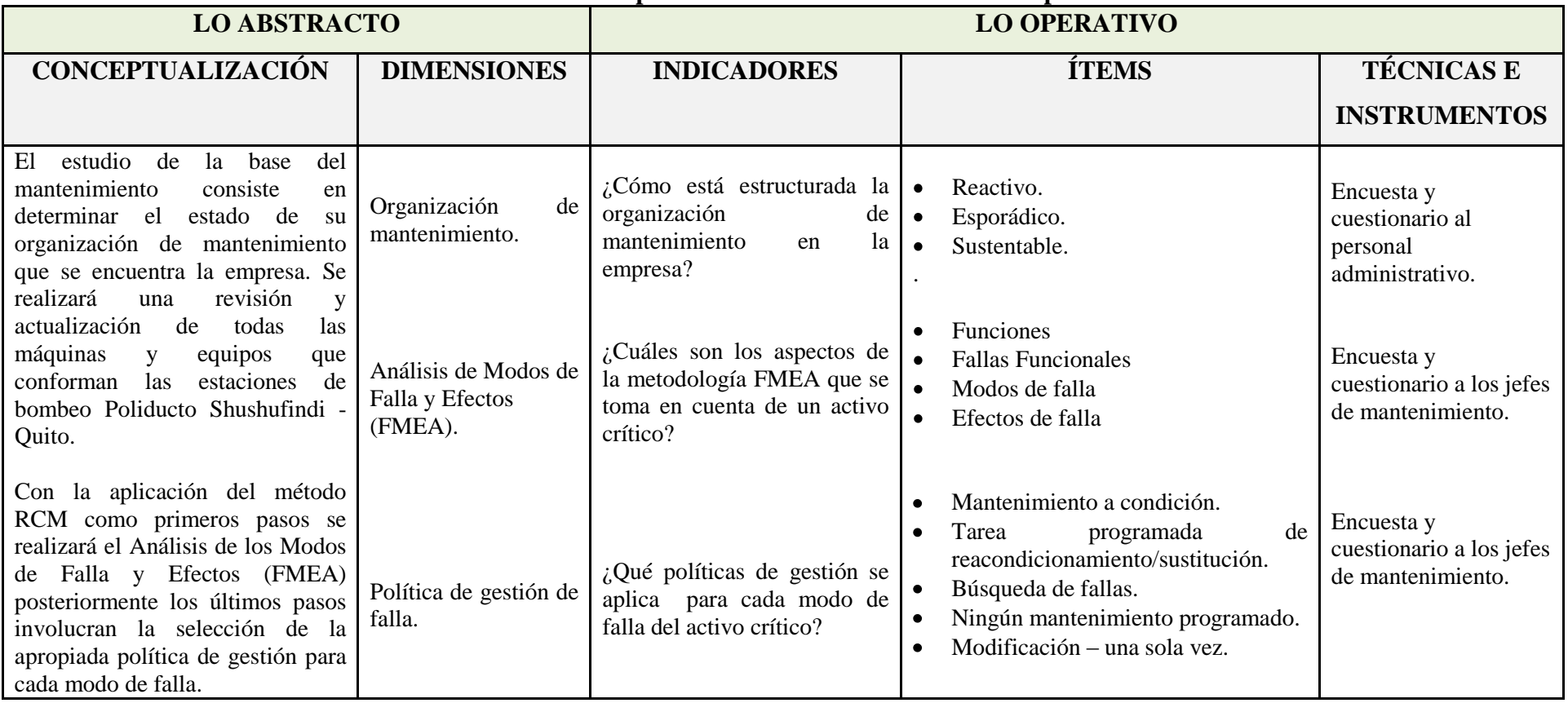

### **Cuadro Nº 3.1: Matriz de operacionalización de la variable independiente.**

70

# **3.4.2 VARIABLE DEPENDIENTE:** CONFIABILIDAD EN LAS ESTACIONES DE BOMBEO DEL POLIDUCTO SH. – Q.

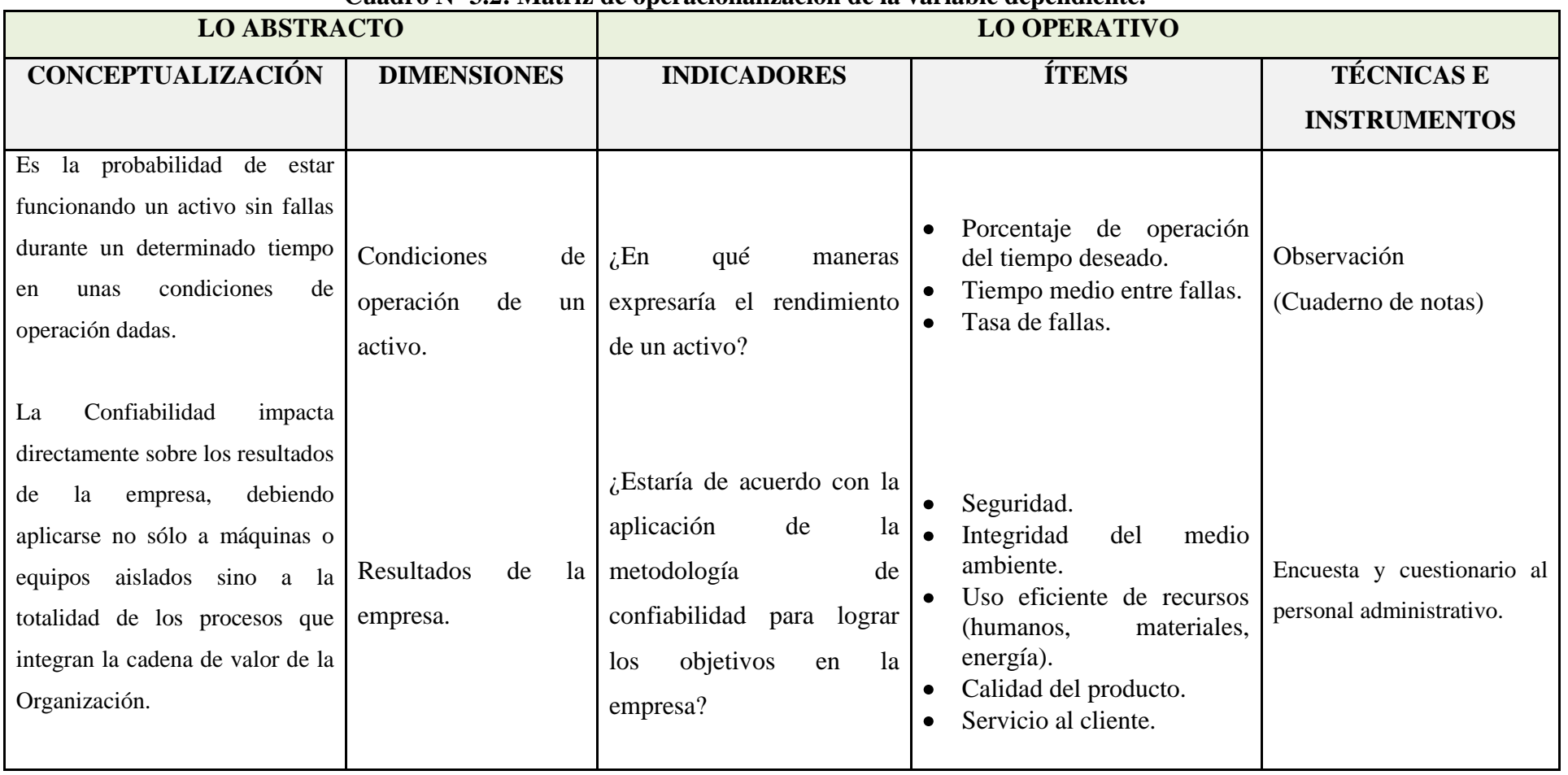

**Cuadro Nº 3.2: Matriz de operacionalización de la variable dependiente.**

71

# **3.5 PLAN DE RECOLECCIÓN DE INFORMACIÓN**

Para obtener una información adecuada y precisa en la investigación del proyecto se aplicarán a la cantidad de personas obtenidas en la muestra las técnicas de observación y encuesta que se obtendrán mediante los siguientes instrumentos:

### **INSTRUMENTOS DE OBSERVACIÓN**

### **Observación directa**:

Es aquella donde se observa directamente los casos o individuos en los cuales se produce el fenómeno, entrando en contacto con ellos; sus resultados se consideran datos estadísticos originales, por esto se llama también a esta investigación primaria.

#### **Cuaderno de notas:**

Sirve para describir lo que se observa, anotar mensajes, fechas, cantidades, expresiones que se escuchan, etc. Se aplicara en especial para la observación exploratoria. (**Ver ANEXO C1)**

#### **INSTRUMENTO DE LA ENCUESTA**

#### **Cuestionarios:**

Para el método de esta investigación es necesario elaborar un estudio de preguntas. (**Ver ANEXO C2)**

Los cuestionarios en general, constan de las siguientes partes:

- **a. La identificación del cuestionario:** nombre del patrocinante de la encuesta, (oficial o privada), nombre de la encuesta, número del cuestionario, nombre del encuestador, lugar y fecha de [la entrevista.](http://www.monografias.com/trabajos12/recoldat/recoldat.shtml#entrev)
- **b. Datos de identificación y de carácter social del encuestado:** apellidos, nombres, cédula de [identidad,](http://www.monografias.com/trabajos14/cambcult/cambcult.shtml) nacionalidad, [sexo,](http://www.monografias.com/trabajos16/sexo-sensualidad/sexo-sensualidad.shtml) edad o fecha de nacimiento, estado civil, grado de instrucción, ocupación actual, [ingresos,](http://www.monografias.com/trabajos7/cofi/cofi.shtml) etcétera.
- **c. Datos propios de la investigación:** son los datos que interesa conocer para construir el propósito de la investigación.

#### **3.6 PLAN DE PROCESAMIENTO DE LA INFORMACIÓN**

Una vez recopilada la información primaria se deberá analizar e interpretar los resultados relacionándolos con las diferentes partes de la investigación, especialmente con los objetivos y la hipótesis.

# **CAPÍTULO IV**

# **ANÁLISIS E INTERPRETACIÓN DE RESULTADOS**

### **4.1 ANÁLISIS DE LOS RESULTADOS**

#### **4.1.1 ANÁLISIS DE LA ENCUESTA**

La Encuesta fue dirigida tanto al personal administrativo y operarios en el área de mantenimiento de cada estación de bombeo Poliducto Shushufindi – Quito, según el muestreo seleccionado el número de personas encuestadas fue de treinta y dos.

Los resultados que a continuación se detalla, se encuentran descritos en cada ítem por un cuadro de opciones al personal, su representación gráfica y el respectivo análisis.

La representación gráfica está diseñada mediante esquemas de tipo pastel y el análisis de los resultados está dado en base a la hipótesis planteada y a los objetivos propuestos al inicio de la investigación.

#### **¿El mantenimiento actual en la empresa está basado en la confiabilidad?**

| <b>ALTERNATIVAS</b> | <b>PERSONAL</b> | <b>PORCENTAJE</b> |
|---------------------|-----------------|-------------------|
| SІ                  |                 | $10\%$            |
| NO.                 | 29              | 90%               |
| <b>TOTAL</b>        | 32              | $100\%$           |

**TABLA Nº 4.1**

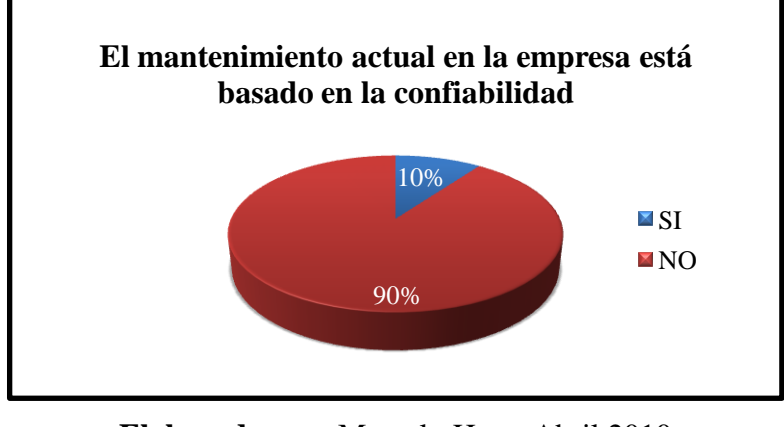

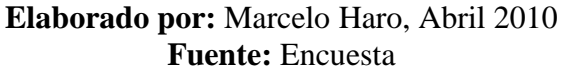

#### **Análisis**

Del 100% de las personas entrevistadas, respondieron un 10% la opción SI sabiendo que el mantenimiento basado en confiabilidad está incompleto, mientras que un 90% respondieron NO quienes consideran que no hay ejecución ni avances de este plan de mantenimiento.

**Con el avance de la tecnología, actualmente la organización de mantenimiento en la empresa es:** 

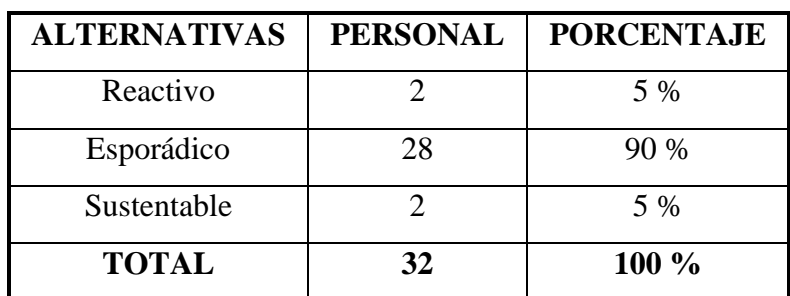

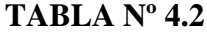

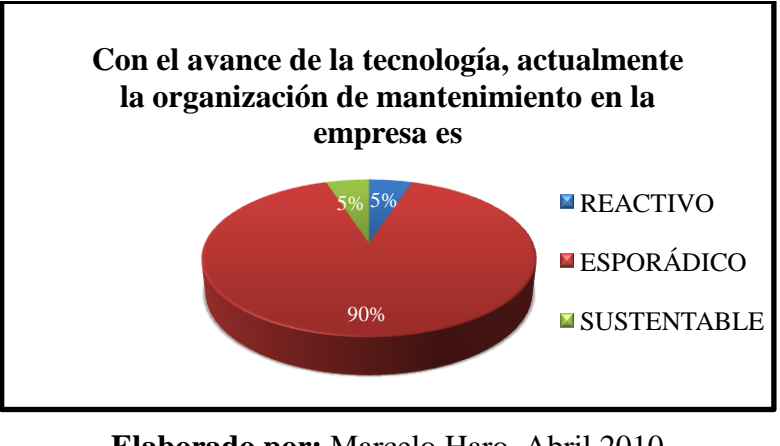

**Elaborado por:** Marcelo Haro, Abril 2010 **Fuente:** Encuesta

#### **Análisis**

Del 100% de las personas entrevistadas, respondieron un 5% la opción reactivo los que consideran el recurrir a mantenimientos correctivos, un 90% respondieron esporádico los que consideran la planeación de mantenimientos preventivos y un 5% respondieron sustentable quienes consideran un avance en el mantenimiento proactivo.

**¿Existe un plan estratégico de mantenimiento que se deben realizar en tiempos determinados a todos los activos?** 

### **TABLA Nº 4.3**

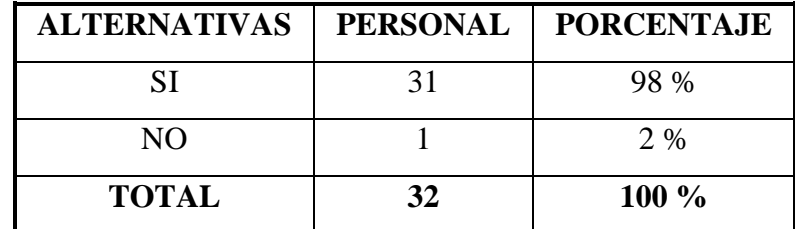

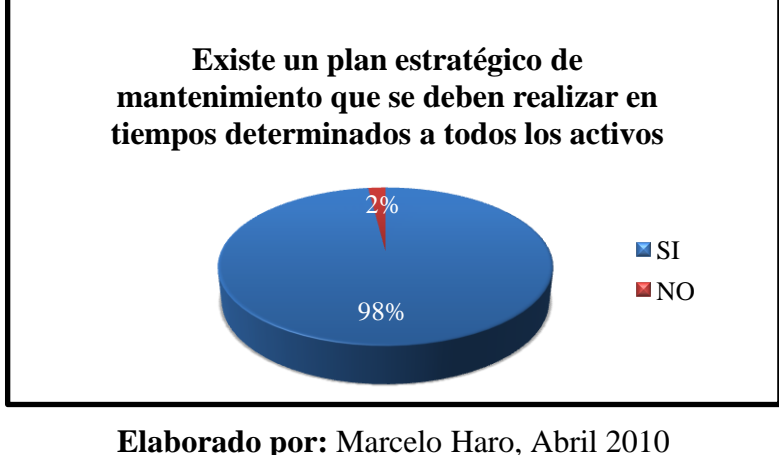

**Fuente:** Encuesta

#### **Análisis**

Del 100% de las personas entrevistadas, respondieron un 98% la opción SI sabiendo que existe un plan de mantenimiento para los activos, mientras que un 2% respondieron NO quienes no tienen conocimiento del plan de mantenimiento preventivo para algunos equipos.

**¿Sabe usted cuáles son los activos críticos en las estaciones de bombeo y que mantenimiento se les da?**

#### **TABLA Nº 4.4**

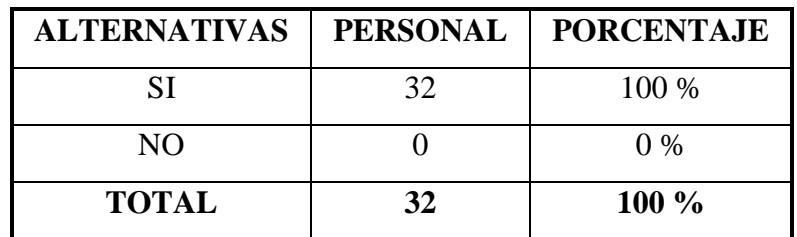

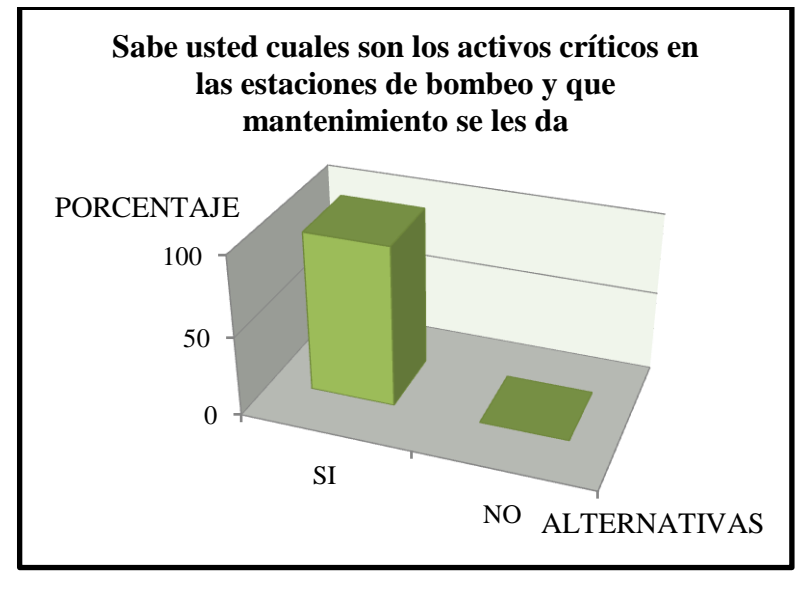

**Elaborado por:** Marcelo Haro, Abril 2010 **Fuente:** Encuesta

#### **Análisis**

Del 100% de las personas entrevistadas, respondieron en su total la opción SI sabiendo cuáles son los activos críticos y que mantenimiento está programado.

**¿Existen normas y reglas de mantenimiento para la intervención de personas y equipos?**

### **TABLA Nº 4.5**

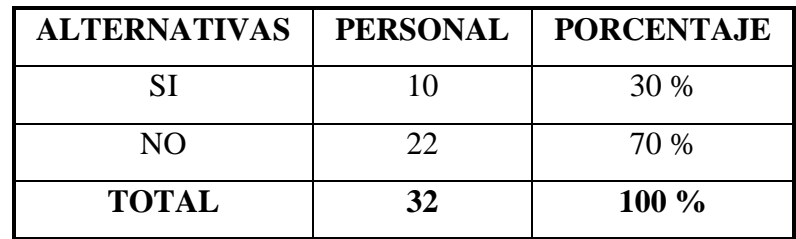

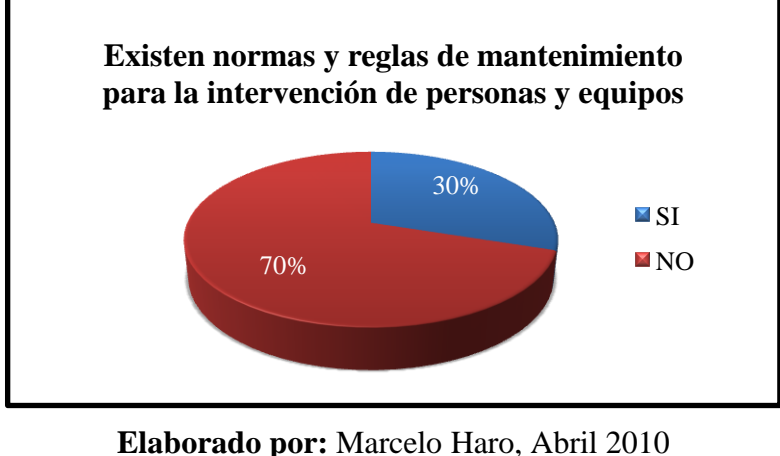

**Fuente:** Encuesta

#### **Análisis**

Del 100% de las personas entrevistadas, respondieron un 30% la opción SI quienes tienen conocimientos en las normas y reglas del mantenimiento, mientras que un 70% respondieron NO quienes consideran que no existen normas y reglas para la intervención de personas y equipos.

**¿Las máquinas y equipos que conforman las estaciones de bombeo cuentan con manuales técnicos de mantenimiento?**

#### **TABLA Nº 4.6**

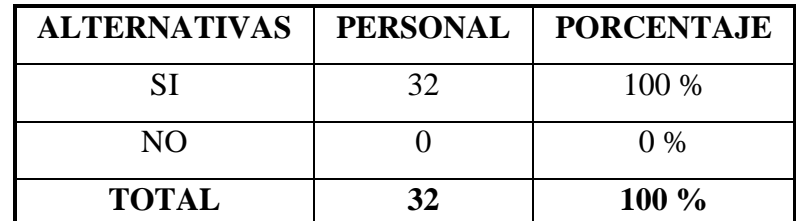

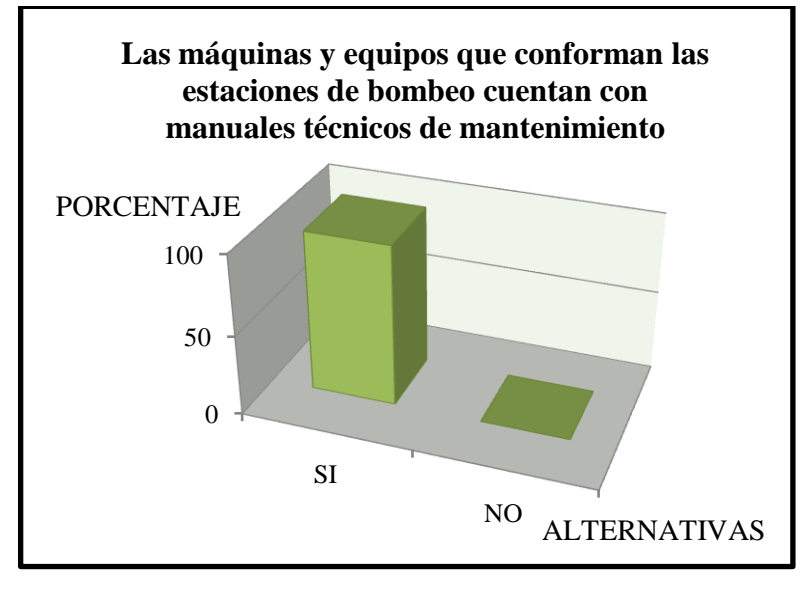

**Elaborado por:** Marcelo Haro, Abril 2010 **Fuente:** Encuesta

#### **Análisis**

Del 100% de las personas entrevistadas, respondieron en su total la opción SI sabiendo que en las estaciones de bombeo cuentan con manuales técnicos de mantenimiento para máquinas y equipos.

**¿Existe la ayuda de un software para el mantenimiento en las estaciones de bombeo?**

#### **TABLA Nº 4.7**

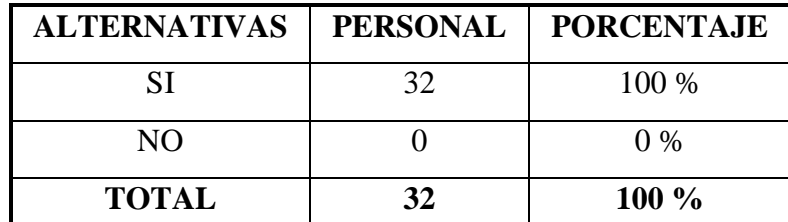

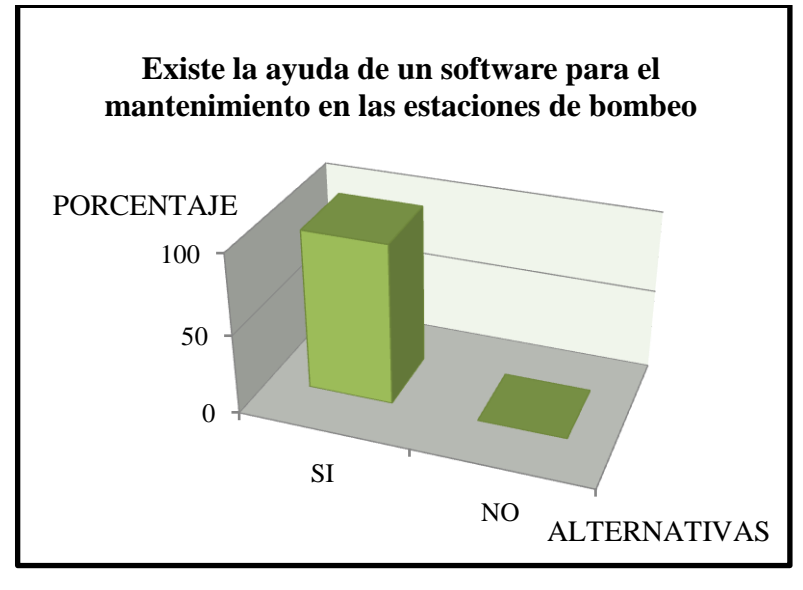

**Elaborado por:** Marcelo Haro, Abril 2010 **Fuente:** Encuesta

#### **Análisis**

Del 100% de las personas entrevistadas, respondieron en su total la opción SI sabiendo que en las estaciones de bombeo cuentan con la ayuda de un software para el mantenimiento en los equipos de las estaciones de bombeo.

**Los costos de mantenimiento en la empresa son:**

### **TABLA Nº 4.8**

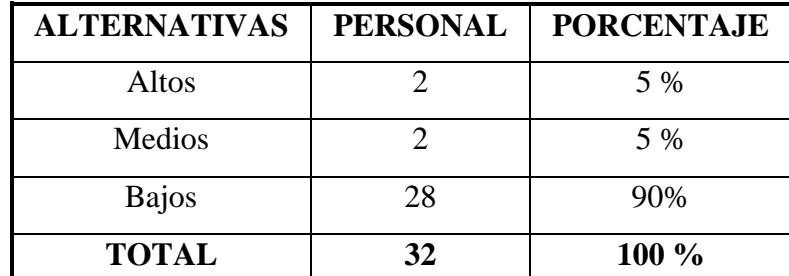

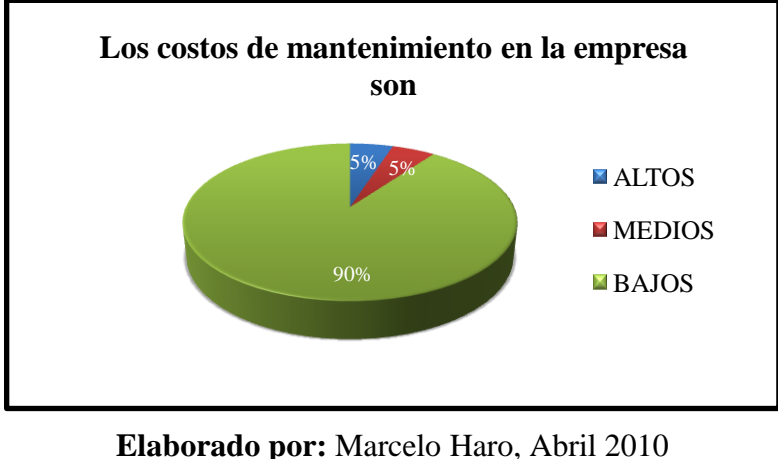

**Fuente:** Encuesta

#### **Análisis**

Del 100% de las personas entrevistadas, respondieron un 5% que son altos, un 5% respondieron que son medios y un 90% respondieron bajos quienes consideran un mantenimiento económico debido a pocos gastos en cuanto a la mano de obra, servicios externos y proveedores.

**Actualmente todos los activos en las estaciones de bombeo sus condiciones de funcionamiento son:**

#### **TABLA Nº 4.9**

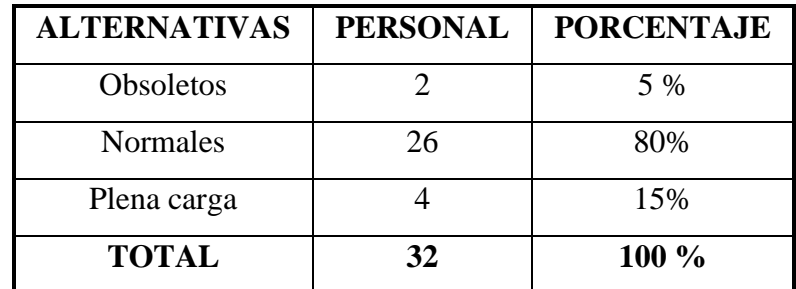

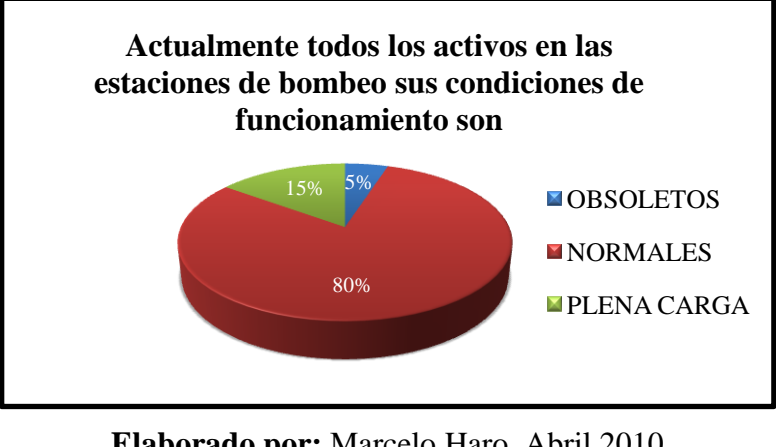

**Elaborado por:** Marcelo Haro, Abril 2010 **Fuente:** Encuesta

#### **Análisis**

Del 100% de las personas entrevistadas, respondieron un 5% que son obsoletos es decir algunos equipos están en para, un 80% que trabajan normal funcionando correctamente y un 15% están a plena carga, es decir condiciones máximas de funcionamiento.

**¿El mantenimiento cumple con un registro historial de los activos detectados por fallas o averías en una base de datos?**

#### **TABLA Nº 4.10**

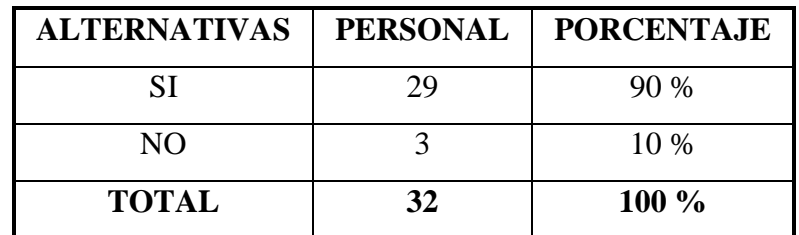

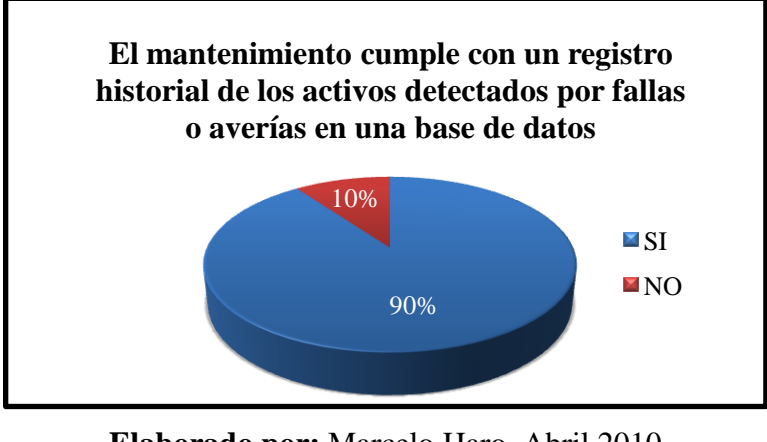

**Elaborado por:** Marcelo Haro, Abril 2010 **Fuente:** Encuesta

#### **Análisis**

Del 100% de las personas entrevistadas, respondieron un 90% la opción SI quienes confían con información del historial de equipos emitidos por falla en el sistema MAIN TRACKER en una base de datos, mientras que un 10% respondieron NO consideran que no exista una base de datos para llevar el registro de los activos inspeccionados por fallas.

**¿Usted estaría de acuerdo con la aplicación de la metodología de confiabilidad para lograr los objetivos en la empresa?**

#### **TABLA Nº 4.11**

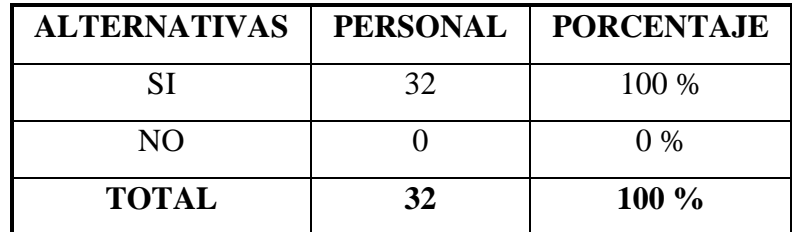

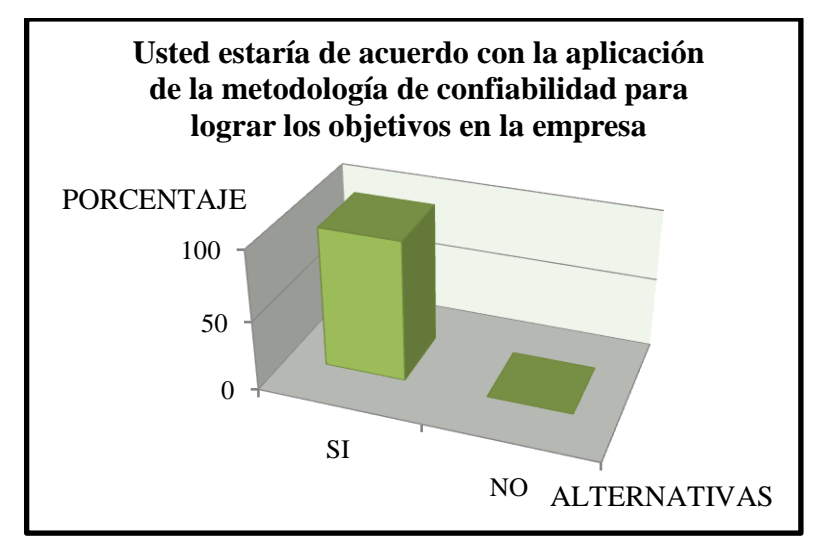

**Elaborado por:** Marcelo Haro, Abril 2010 **Fuente:** Encuesta

#### **Análisis**

Del 100% de las personas entrevistadas, respondieron en su total la opción SI sabiendo que en las estaciones de bombeo la organización de mantenimiento necesita la ejecución de la metodología de confiabilidad.

# **4.1.2 ANÁLISIS DE LOS INDICADORES CLAVES DE DESEMPEÑO (KPI)**

Para el análisis de los indicadores se tomó en cuenta como más importantes los administrativos y operativos, para el estudio de la confiabilidad en los equipos del grupo principal de bombeo del Poliducto Shushufindi – Quito teniendo en cuenta los datos durante el año de 2009 y 2010.

#### **Tiempo Medio Entre Fallas ( MTBF )**   $\bullet$

Donde:

$$
\lambda : razón de falla
$$
  
MTBF =  $\frac{1}{\lambda}$  (4.1)

$$
\lambda = \frac{Cantidad de fallas}{Tiempo de Operación}
$$

#### **Tabla Nº 4.12: Tiempo Medio Entre Fallas**

 $(4.2)$ 

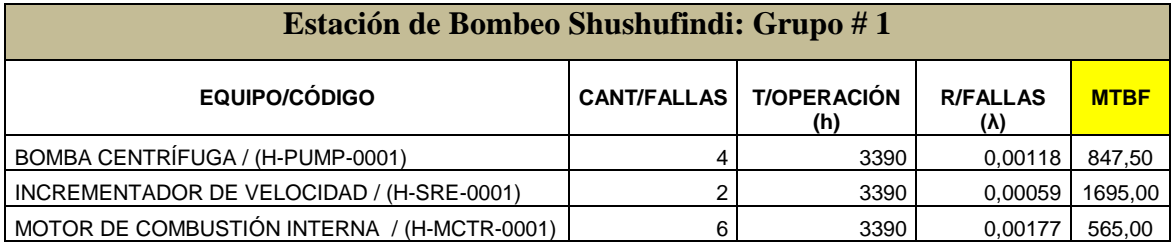

**Elaborado por:** Marcelo Haro, Enero 2011 **Fuente:** Índices de Confiabilidad

#### **Gráfico Nº 4.12: Tiempo Medio Entre Fallas**

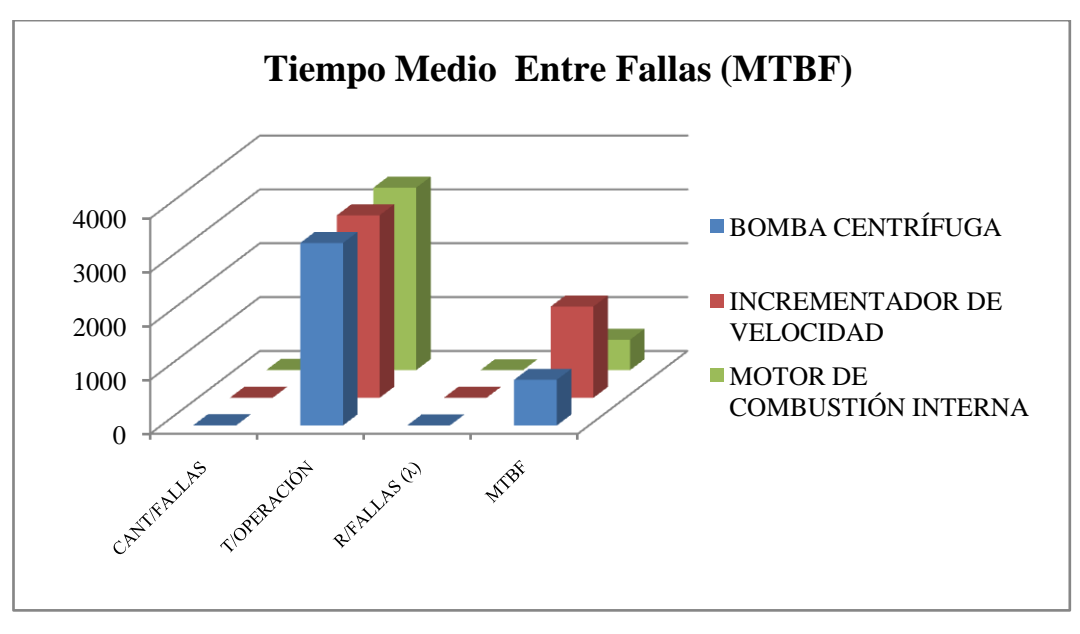

**Elaborado por:** Marcelo Haro, Enero 2011 **Fuente:** Índices de Confiabilidad

### **Análisis**

Se puede analizar en este tipo de indicador que durante su estado de funcionamiento anualmente presentan fallas insignificantes por ejemplo el equipo que presentará prontas fallas es el Motor de Combustión Interna, posteriormente la Bomba Centrífuga y por último el Incrementador de Velocidad.

#### **Tiempo Medio Para Reparar ( MTTR )**  $\bullet$

$$
MTTR = \frac{Tiempo para reparar}{Cantidad de fallas}
$$
\n(4.3)

### **Tabla Nº 4.13: Tiempo Medio Para Reparar**

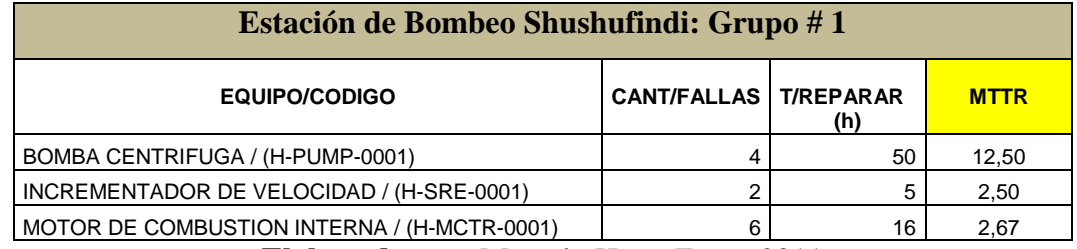

**Elaborado por:** Marcelo Haro, Enero 2011 **Fuente:** Índices de Confiabilidad

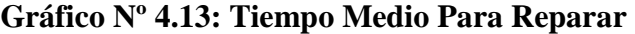

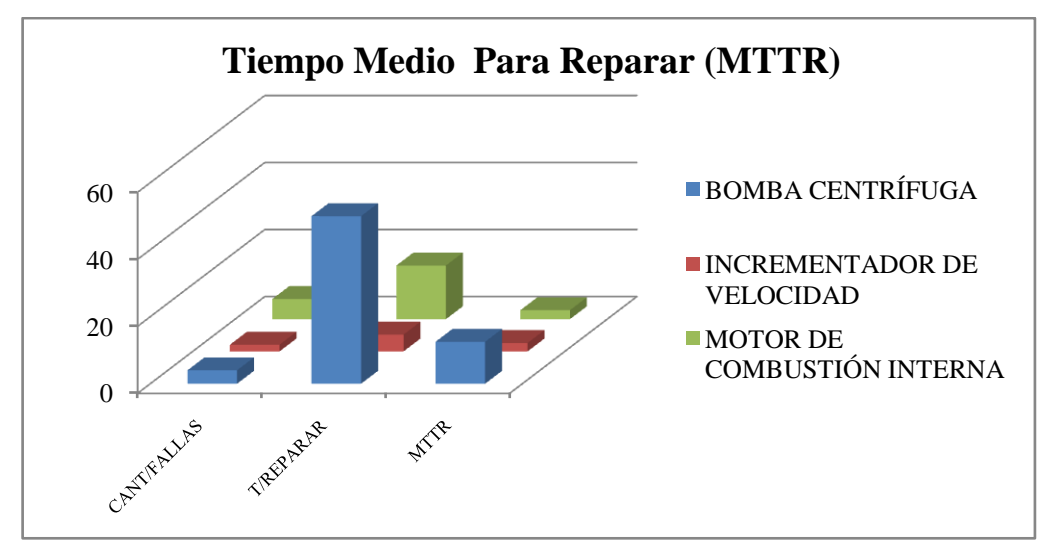

**Elaborado por:** Marcelo Haro, Enero 2011 **Fuente:** Índices de Confiabilidad

#### **Análisis**

Se puede analizar que para la Bomba Centrífuga se requiere más tiempo de reparación para sus fallas ya que suelen ser de mayor tratamiento técnico, posteriormente el Motor de Combustión Interna y finalmente el Incrementador de Velocidad.
#### **Confiabilidad ( R )**  $\bullet$

Tiempo medio entre fallas (MTBF)  $R =$  $(4.4)$ Tiempo medio entre fallas (MTBF)+Tiempo medio reparar (MTTR)

#### **Tabla Nº 4.14: Confiabilidad**

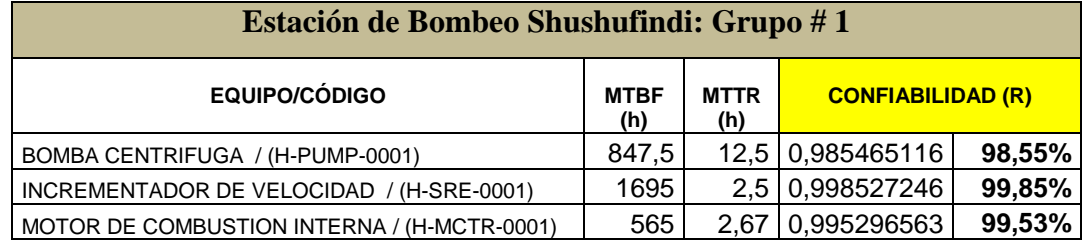

**Elaborado por:** Marcelo Haro, Enero 2011 **Fuente:** Índices de Confiabilidad

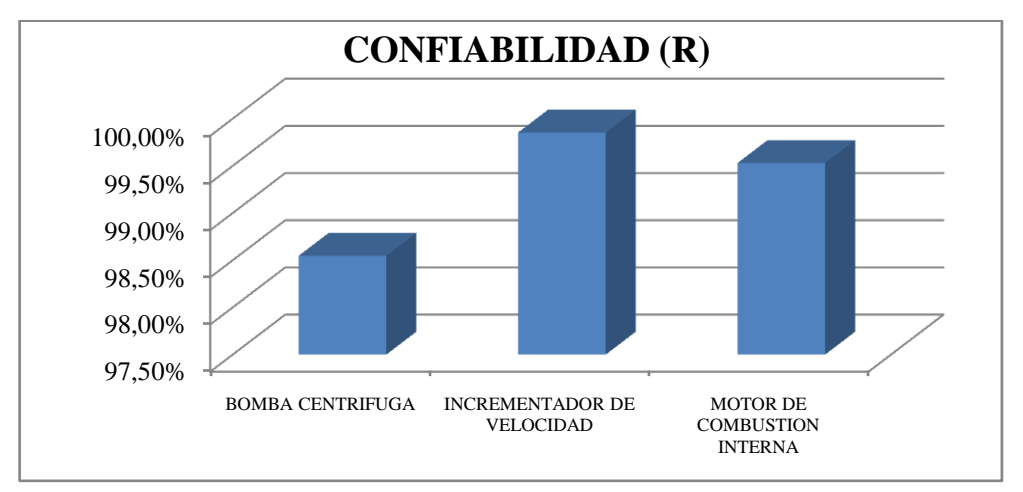

#### **Gráfico Nº 4.14: Confiabilidad**

**Elaborado por:** Marcelo Haro, Enero 2011 **Fuente:** Índices de Confiabilidad

#### **Análisis**

Considerando los equipos del grupo principal, se analiza que el Incrementador de Velocidad es más confiable ya que presenta fallas insignificantes durante un año de operación, posteriormente se puede analizar al Motor de Combustión Interna que se presentan más fallas y por último a la Bomba Centrífuga.

#### **Disponibilidad ( D )**  $\bullet$

$$
D = \frac{Tiempo\ transcurrido - \Sigma\ Tiempos\ de\ baja}{Tiempo\ transcurrido} \tag{4.5}
$$

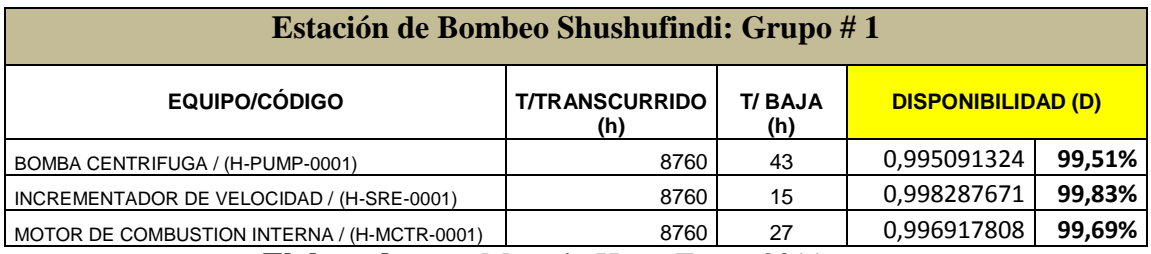

#### **Tabla Nº 4.15: Disponibilidad**

**Elaborado por:** Marcelo Haro, Enero 2011 **Fuente:** Índices de Confiabilidad

#### **Gráfico Nº 4.15: Disponibilidad**

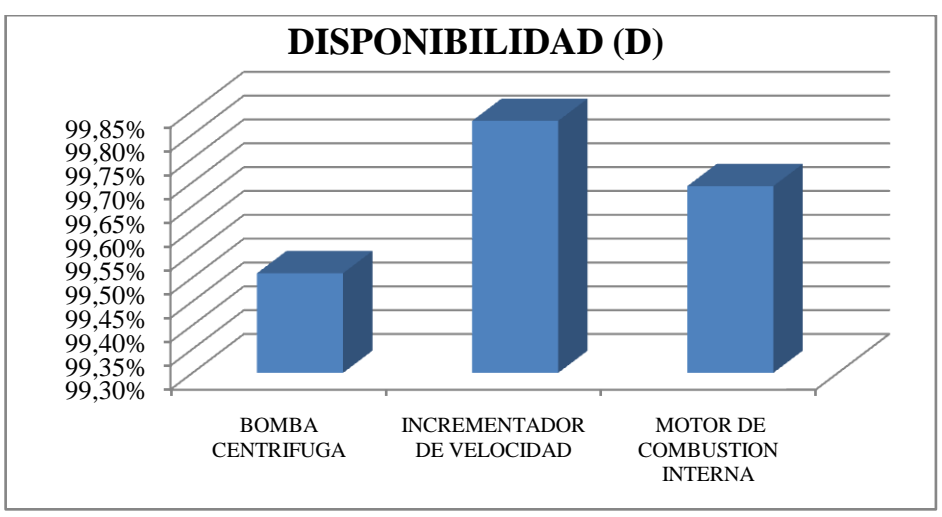

**Elaborado por:** Marcelo Haro, Enero 2011 **Fuente:** Índices de Confiabilidad

#### **Análisis**

En este indicador se puede analizar que en el Poliducto Sh. – Q. la producción es activa y continua, no existe ciertas paralizaciones ya que los equipos de los grupos principales se encuentran disponibles en cualquier momento, se puede decir que el Incrementador de Velocidad tiene mayor disponibilidad porque presenta tiempos de baja insignificante.

#### **Eficiencia (E)**

$$
E = \frac{T_{ESTANDAR}(T_e)}{T_{REAL}(T_r)}
$$
(4.6)

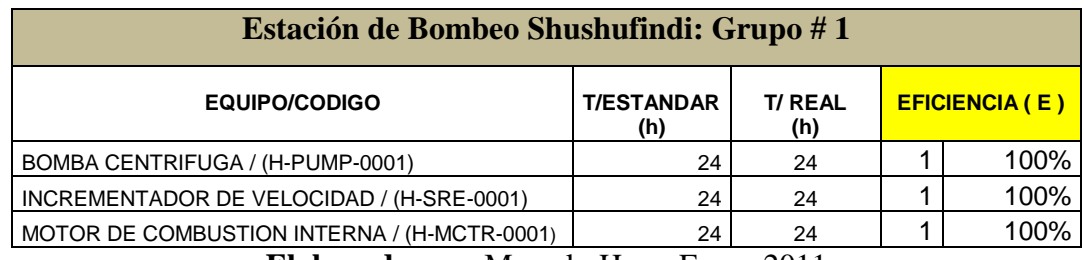

### **Tabla Nº 4.16: Eficiencia**

**Elaborado por:** Marcelo Haro, Enero 2011 **Fuente:** Índices de Confiabilidad

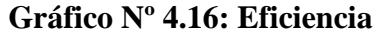

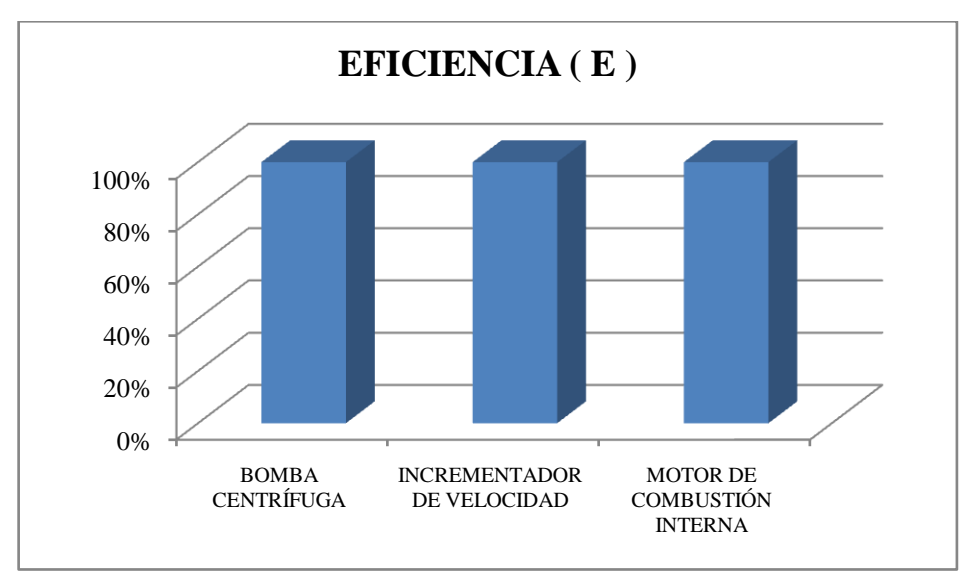

**Elaborado por:** Marcelo Haro, Enero 2011 **Fuente:** Índices de Confiabilidad

### **Análisis**

Para este indicador se puede analizar que los equipos del grupo principal de bombeo cumplen en su contexto operacional considerando cierto tiempo necesario para lograr alcanzar el producto final en este caso el transporte, almacenamiento y comercialización de hidrocarburos.

## **Índice de calidad ( IC )**

$$
IC = \frac{Cantidad elaborado por el bien (C_p) - Defectos(D)}{Cantidad elaborado por el bien (C_p)}
$$
(4.7)

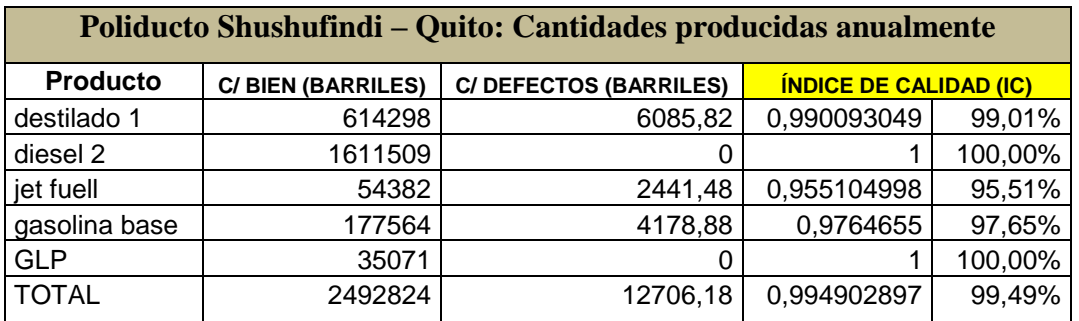

## **Tabla Nº 4.17: Calidad**

**Elaborado por:** Marcelo Haro, Enero 2011 **Fuente:** Índices de Confiabilidad

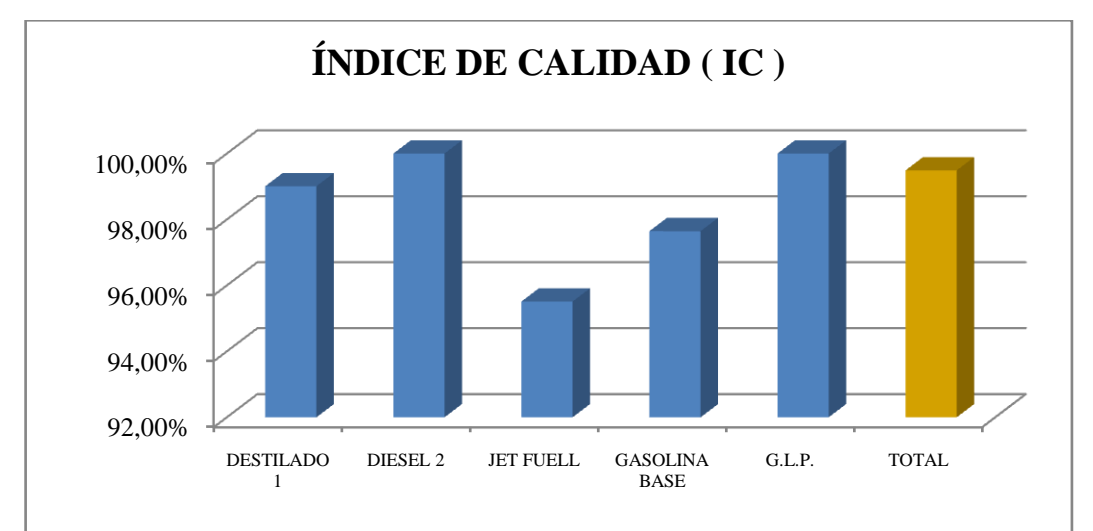

#### **Gráfico Nº 4.17: Calidad**

**Elaborado por:** Marcelo Haro, Enero 2011 **Fuente:** Índices de Confiabilidad

### **Análisis**

Petrocomercial para el control de calidad se rige bajo las normas Instituto Ecuatoriano de Normalización (INEN), donde cumple todos los parámetros de buena calidad para cada producto **(Ver ANEXO E2).**

**Tasa efectiva del mantenimiento ( TE )**  $\bullet$ 

 $TE = Disponibilidad(D) * Eficiencia(E) * Índice de Calidad(IC)$  $(4.8)$ 

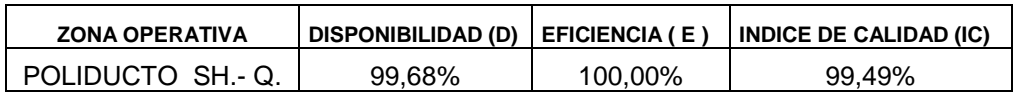

**Tabla Nº 4.18: Tasa Efectiva del Mantenimiento**

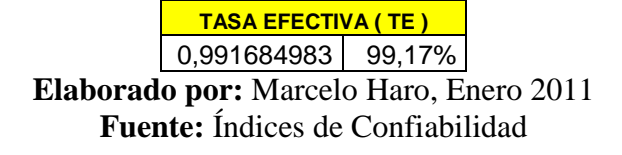

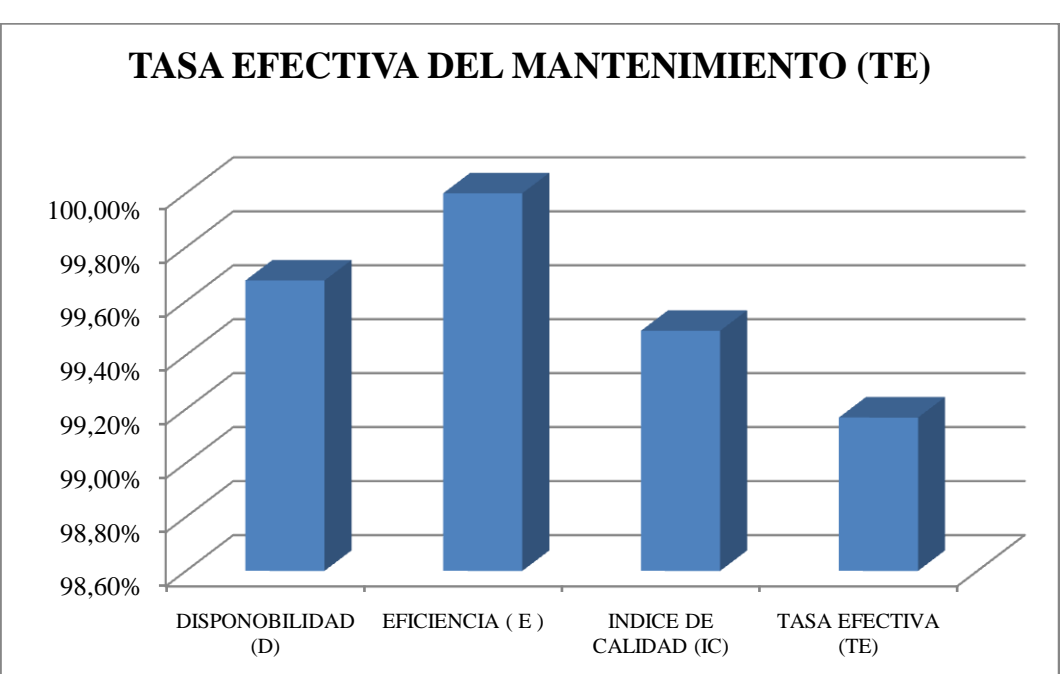

**Gráfico Nº 4.18: Tasa Efectiva del Mantenimiento**

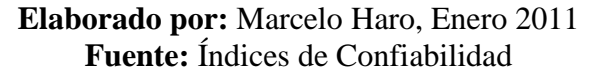

### **Análisis**

La Tasa Efectiva del Mantenimiento es considerable porque supera el 95%, por lo tanto la disponibilidad, eficiencia y calidad en el Poliducto es aceptable.

**Eficacia de planificación ( EP )**

$$
EP = \frac{Cantidad de O/T Mtto. Preventivo}{Cantidad Total de O/T}
$$
\n(4.9)

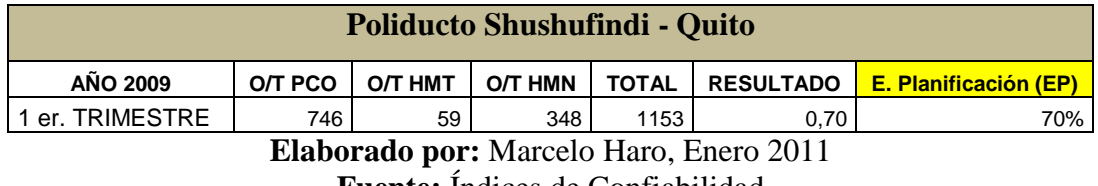

#### **Tabla Nº 4.19: Eficacia de Planificación**

**Fuente:** Índices de Confiabilidad

#### **Gráfico Nº 4.19: Eficacia de Planificación**

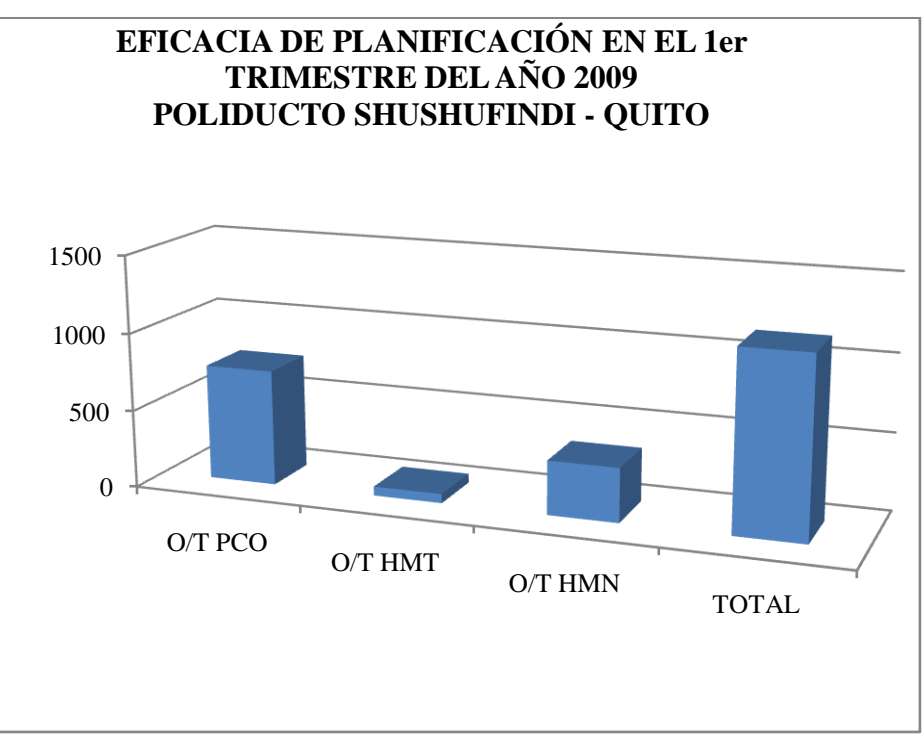

**Elaborado por:** Marcelo Haro, Enero 2011 **Fuente:** Índices de Confiabilidad

#### **Análisis**

En este indicador la eficacia de planificación se lleva correctamente y los mantenimientos correctivos son muy altos por tanto afecta a los mantenimientos preventivos o planeados porque se encuentran relacionados.

**Grado de actividad o Utilización ( U )**

 $U = \frac{\sum \text{tiempos de operación}}{\text{Tiempo Transcurrido} - \sum \text{tiempos de baja}}$  $(4.10)$ 

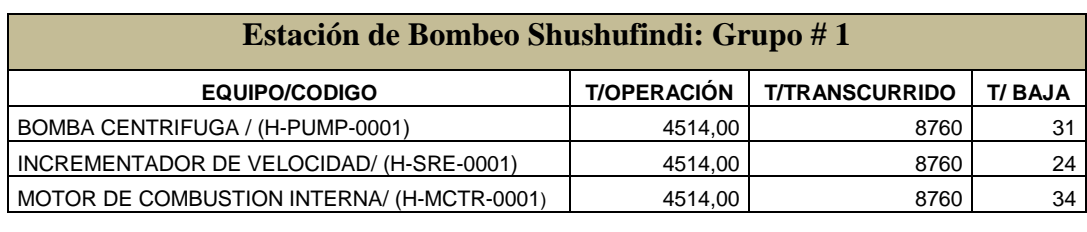

#### **Tabla Nº 4.20: Grado de Actividad**

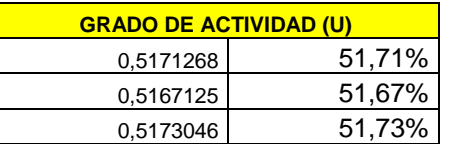

**Elaborado por:** Marcelo Haro, Enero 2011 **Fuente:** Índices de Confiabilidad

#### **Gráfico Nº 4.20: Grado de Actividad**

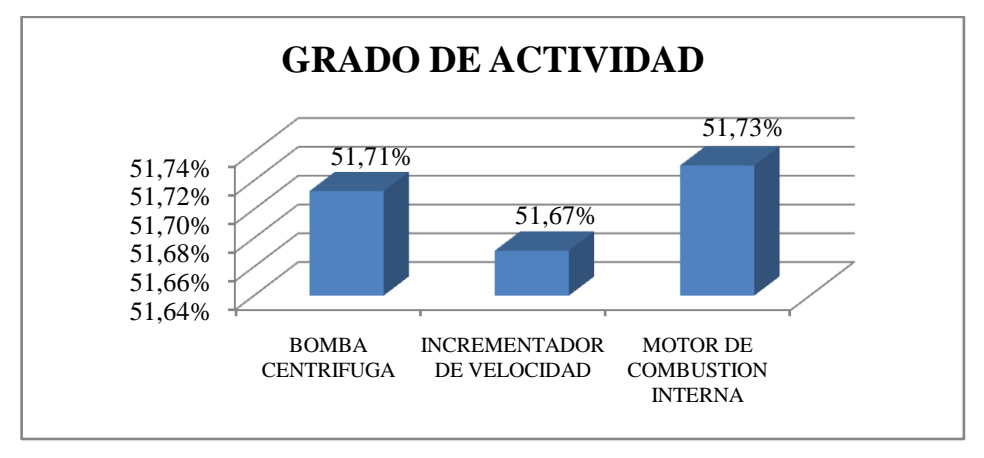

**Elaborado por:** Marcelo Haro, Enero 2011 **Fuente:** Índices de Confiabilidad

#### **Análisis**

El Grado de Actividad para los equipos del grupo principal de bombeo es más del 50% debido que se tiene un grupo adicional en serie como stand by o reserva y se hace el uso en caso de fallar uno de los grupos que están operando.

# **Índices de costos**

# **Costo de Mantenimiento por Facturación (CMPT)**

$$
CMPT = \frac{C_{TOTAL}(C_T)}{Factoración} * 100
$$
\n(4.11)

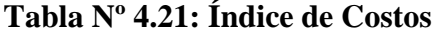

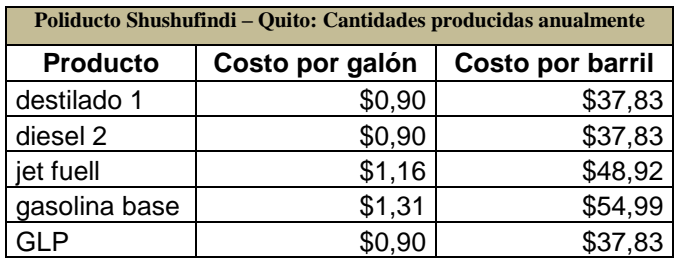

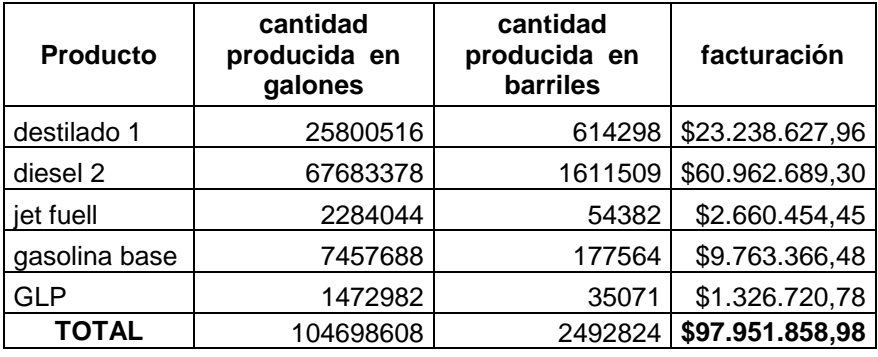

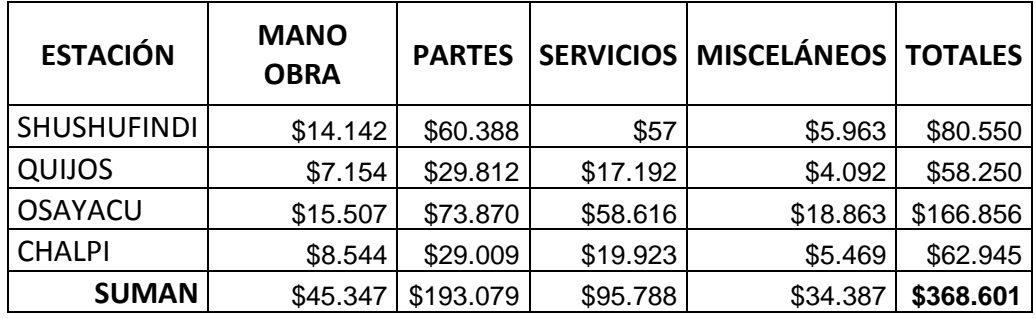

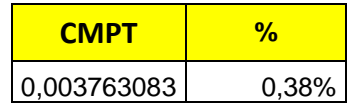

**Elaborado por:** Marcelo Haro, Enero 2011 **Fuente:** Índices de Confiabilidad

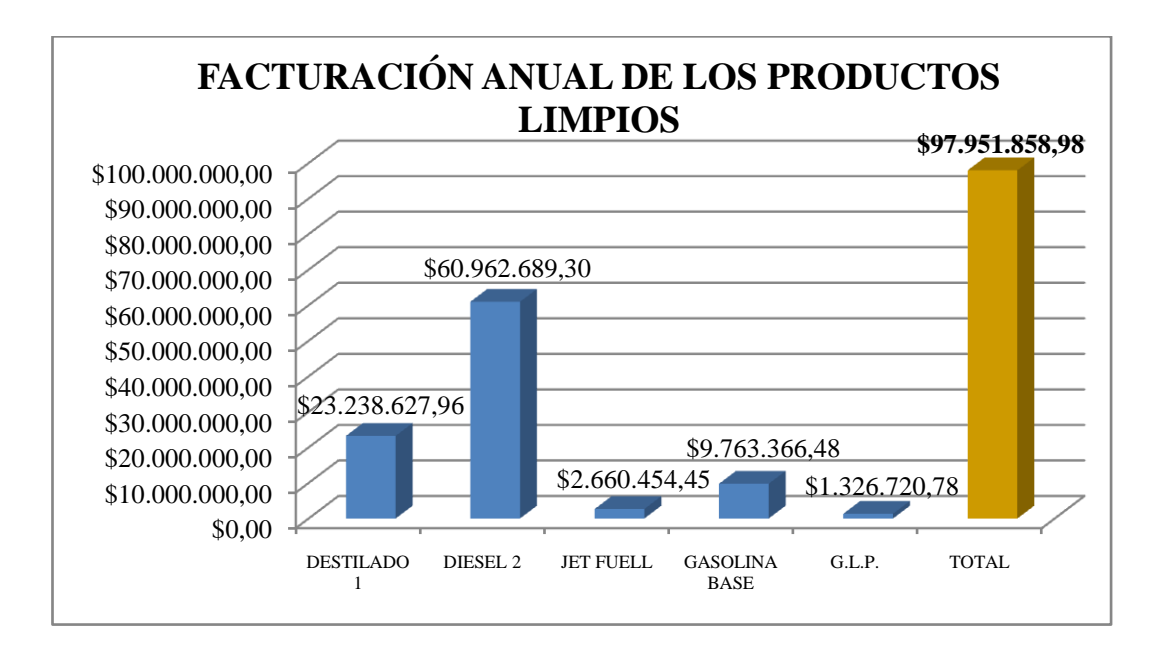

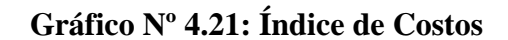

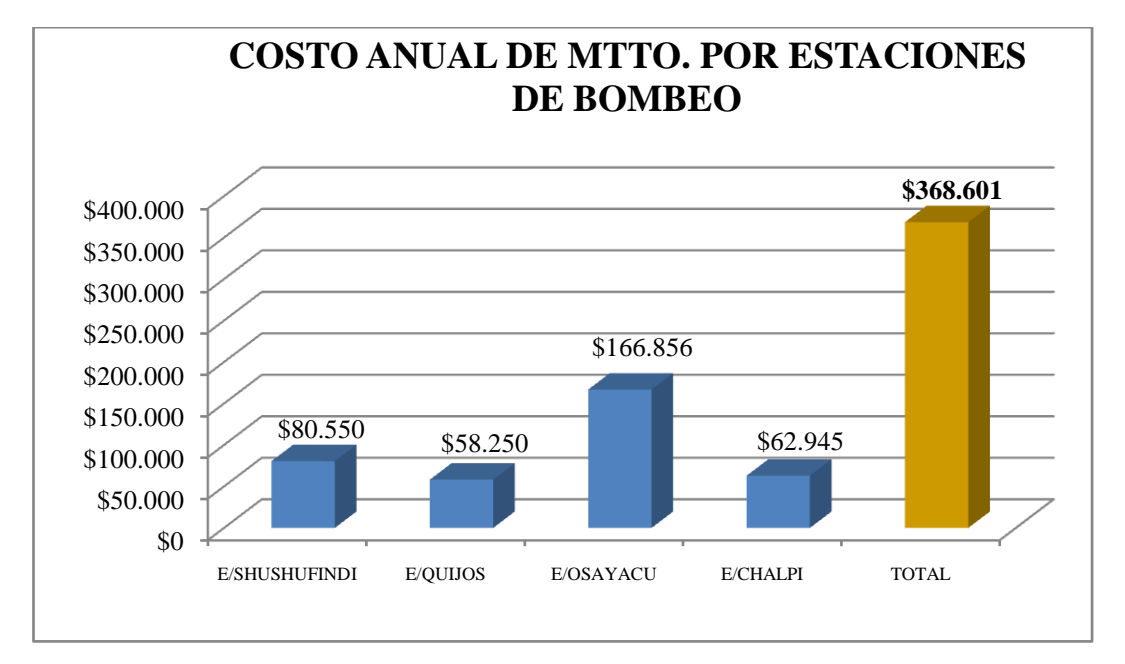

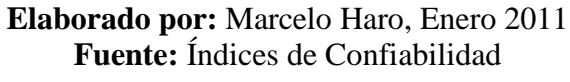

#### **Análisis**

El Costo de Mantenimiento por Facturación es muy insignificante porque el costo total de mantenimiento en el Poliducto equivale al 0,38% de la cantidad facturada o producida de todos los productos anualmente.

#### **Costo de Mantenimiento por Valor de Reposición (CMRP)**

$$
CMRP = \frac{C_{ACUMULADO}(C_A)}{V. de Reposición} * 100
$$
\n(4.12)

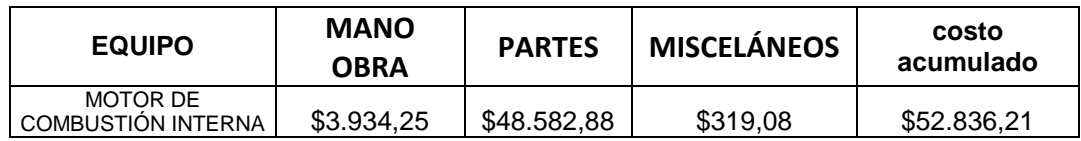

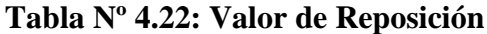

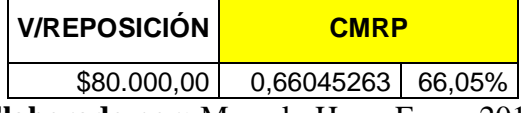

**Elaborado por:** Marcelo Haro, Enero 2011 **Fuente:** Índices de Confiabilidad

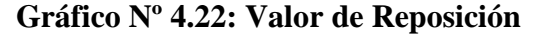

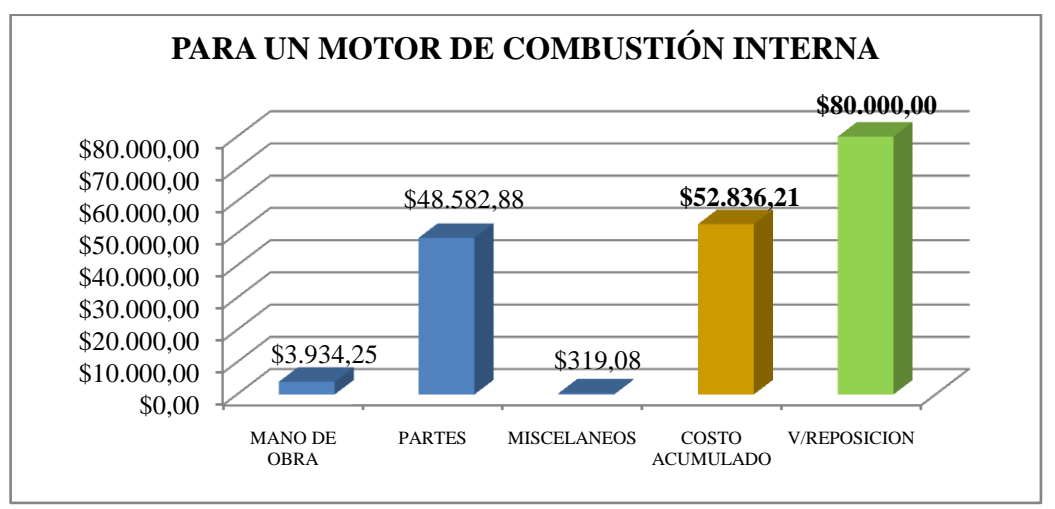

**Elaborado por:** Marcelo Haro, Enero 2011 **Fuente:** Índices de Confiabilidad

#### **Análisis**

El Costo de Mantenimiento por Valor de Reposición es muy bajo porque el costo total del mantenimiento de un Overhaull equivale al 66,05% del precio de un Motor de Combustión Interna MWM TD-601, es decir para la sustitución por el producto nuevo no es rentable.

#### **4.2 INTERPRETACIÓN DE DATOS**

#### **4.2.1 INTERPRETACIÓN DE DATOS PARA LA ENCUESTA**

#### **¿El mantenimiento actual en la empresa está basado en la confiabilidad?**

El mantenimiento actual en la empresa requiere del plan estratégico basado en confiabilidad, ya que la mayoría del personal en el área del mantenimiento considera que no existe ningún avance en la ejecución de este plan para las máquinas y equipos en las estaciones de bombeo, simplemente se lleva presente el mantenimiento correctivo y preventivo.

# **Con el avance de la tecnología, actualmente la organización de mantenimiento en la empresa es:**

Se puede concluir que dicha organización de mantenimiento es esporádico debido que no se hace un seguimiento a la evolución del mantenimiento clase mundial y no se planifica tareas proactivas para los equipos que presentan fallas continuas por tanto la organización de mantenimiento mediante el estudio basado en confiabilidad se obtendrá una aplicación en el mantenimiento proactivo.

# **¿Existe un plan estratégico de mantenimiento que se deben realizar en tiempos determinados a todos los activos?**

El porcentaje mayor del personal sabe el programa de mantenimiento que se deben realizar en tiempos determinados a todos los activos por la facilidad que se tiene en la organización del mantenimiento, donde se lleva programado las actividades de mantenimiento para cada equipo en el sistema automático MAIN TRACKER.

**¿Sabe usted cuáles son los activos críticos en las estaciones de bombeo y que mantenimiento se les da?**

La mayoría del personal en la empresa tiene conocimientos en identificar los activos críticos para mantener normalizado la producción de hidrocarburos y saber especificar el mantenimiento que se les da en caso de una falla imprevista.

# **¿Existen normas y reglas de mantenimiento para la intervención de personas y equipos?**

Se puede concluir que existe mediante una investigación técnica en la información requerida de las normas y reglas del mantenimiento para los equipos como puede ser en catálogos, manuales técnicos, etcétera. Lo cual el personal de mantenimiento tiene acceso a la revisión para ciertos equipos y estar seguro en caso de incertidumbre del personal.

# **¿Las máquinas y equipos que conforman las estaciones de bombeo cuentan con manuales técnicos de mantenimiento?**

Si cuentan con manuales técnicos sobre todo para los activos críticos, donde se presenta de una manera ordenada y clasificada para ser adquirida por el personal de mantenimiento en caso de un overhaull o consulta técnica.

# **¿Existe la ayuda de un software para mantenimiento en las estaciones de bombeo?**

Existe la ayuda de un software de versión antigua MAIN TRACKER que permite llevar de una manera clasificada y ordenado todos los equipos existentes en las estaciones de bombeo del Poliducto Shushufindi – Quito. Se puede generar órdenes de trabajo, reportes e informes.

#### **Los costos de mantenimiento en la empresa.**

El costo del mantenimiento para máquinas y equipos es bajo debido que se tiene un mantenimiento programado para los equipos y asistencia de mano de obra en

sus respectivos talleres que cuenta la empresa para su reparación, por tanto no hay mayores egresos de mantenimiento.

# **Las condiciones de funcionamiento de todos los activos en las estaciones de bombeo.**

Se encuentran en condiciones normales de funcionamiento pero la tasa de fallos puede aumentar ya que los equipos se encuentran en la zona de desgate según la curva de la bañera, entonces se pretende remplazar algunos equipos por otros nuevos en donde presenten funcionamientos actuales a nivel tecnológico.

# **¿El mantenimiento cumple con un registro historial de los activos detectados por fallas o averías en una base de datos?**

Cumple con un registro historial de los activos detectados por fallas en el sistema automático MAIN TRACKER, donde se puede sacar reportes por fechas especificadas bajo supervisión del administrador computarizado.

# **¿Usted estaría de acuerdo con la aplicación de la metodología de confiabilidad para lograr los objetivos en la empresa?**

Todos están de acuerdo con la aplicación del proceso RCM para la evolución de la gestión del mantenimiento y seguir con la investigación necesaria para lograr alcanzar un mantenimiento clase mundial a largo plazo.

# **4.2.2 INTERPRETACIÓN DE DATOS PARA LOS INDICADORES CLAVES DE DESEMPEÑO (KPI)**

#### **Tiempo medio entre fallas**

Se tomó en cuenta los equipos de los grupos principales de bombeo ya que estos están funcionando continuamente considerando sus unidades de operación. Los Motores de Combustión interna presentan mayor cantidad de fallas porque es un equipo que contiene más componentes que los otros y puede darse diferentes tipos de fallas, posteriormente se pueden presentar fallas en las Bombas Centrífugas y por último en los Incrementadores de Velocidad en donde sus fallas mas repetitivas son por ruido o vibración debido al desalineamiento.

#### **Tiempo medio para reparar**  $\bullet$

Se puede concluir que en los equipos del grupo principal de bombeo, las bombas centrífugas requieren más tiempo en realizar un mantenimiento correctivo ya que sus correcciones necesitan criterios técnicos.

#### **Confiabilidad**

En cuanto a la producción del Poliducto Shushufindi – Quito se puede decir que los equipos de los grupos principales de bombeo en cada estación son confiables porque un grupo funciona como reserva y en caso que falle un grupo este es remplazado por el otro y nunca se paralizará la producción.

#### **Disponibilidad**  $\bullet$

Los equipos de los grupos de bombeo en cada estación son disponibles ya que funcionan en serie y uno se encuentra en stand by, por lo que la producción en el Poliducto continuaría sin ningún problema, solo si se produjera algún daño en la línea existiría una paralización.

#### **Eficiencia**  $\bullet$

En el contexto operacional de los equipos de los grupos de bombeo cumplen su trabajo de funcionamiento en un tiempo determinado suficiente para la recepción de los productos limpios bombeados desde la refinería del Complejo Industrial

Shushufindi hasta el depósito de gas "Oyambaro" y reductora del terminal "Beaterio".

#### **Índice de calidad**

La empresa para el control de calidad cumple con las normas INEN según algunos valores estándares que son comprobados en los diferentes laboratorios de la empresa. Cada producto es analizado en donde su control de calidad es aceptable en el Poliducto para luego ser comercializado en el mercado interno.

#### **Tasa efectiva del mantenimiento**

Se puede concluir que la tasa efectiva del mantenimiento es aceptable en donde todos sus parámetros responden condiciones satisfactorias.

#### **Eficacia de planificación**

La Eficacia de planificación es viable por la gran ayuda del sistema de mantenimiento MAIN TRACKER en el cual se puede generar órdenes de trabajo preventivas y correctivas. Para disminuir la cantidad de fallas se estudiará todos los mantenimientos correctivos y aplicar el proceso RCM.

#### **Grado de actividad**

La mayoría de los equipos en los grupos principales de bombeo entran en funcionamiento un cincuenta por ciento debido a la alternativita del remplazo con el grupo de reserva.

### **Índices de costos**

Casi el cien por ciento de su facturación es rentable en la empresa ya que los costos de mantenimiento son bajos.

Los costos de mantenimientos por Overhaull de un equipo equivalen al sesenta por ciento del valor de reposición o equipo nuevo.

### **4.3 VERIFICACIÓN DE HIPÓTESIS**

Para dar seguimiento a la estructura del mantenimiento clase mundial se realizó como base la aplicación del mantenimiento planeado, es decir por gestiones donde se permitió normar e identificar la nueva nomenclatura emitida en la gestión del mantenimiento de la empresa.

Con la implementación de las gestiones del mantenimiento planeado, la organización en la empresa presenta mayores facilidades de emitir información y documentación en el área de mantenimiento, como es el caso en las órdenes de trabajo se puede generar y sacar reportes en una forma más confiable. Una de las gestiones implementadas; los indicadores claves de desempeño, se puede identificar como la más importante para medir los objetivos en la empresa, ya que permiten monitorear y sacar índices del contexto operacional de las máquinas y equipos o sacar índices administrativos en la organización del mantenimiento.

Como base para el estudio del procedimiento RCM se realizó el sistema de información del mantenimiento para averiguar el estado de la organización en que se encuentra la empresa e identificar los equipos críticos y posteriormente implementarla dicha estrategia.

#### **4.3.1 VARIABLE INDEPENDIENTE**

Estudio de la base del Mantenimiento y aplicación del método RCM.

Para el estudio de la base del mantenimiento centrado en confiabilidad se tomó en cuenta el mantenimiento planeado, donde se implementó diversas gestiones de mantenimiento expuestas en la gestión de documentos emitidas por la empresa Petrocomercial filial de Petroecuador. A continuación en el Capítulo VI se puede apreciar la ejecución del procedimiento de estas gestiones según la propuesta de su nueva nomenclatura en la organización del mantenimiento.

Mediante la aplicación de la estrategia RCM se puede determinar una acción necesaria para asegurar que un elemento físico continúe desempeñando las funciones deseadas en su contexto operacional presente, involucrando la mayor participación del personal dentro de una empresa.

#### **4.3.2 VARIABLE DEPENDIENTE**

Confiabilidad en las Estaciones de Bombeo Poliducto Shushufindi – Quito.

Se logra aumentar la confiabilidad de los equipos al aplicar correctamente las estrategias del mantenimiento: Correctivo, Preventivo, Predictivo, RCM. Esto nos ayuda a reducir la tasa de fallos de la vida útil de un equipo, por tanto la razón de fallos es constante y la confiabilidad es alta.

El contexto operacional de los equipos es considerable debido que no se presentan fallos continuos en un tiempo determinado lo cual disminuye los costos del mantenimiento y aumenta la producción.

# **CAPÍTULO V**

#### **CONCLUSIONES Y RECOMENDACIONES**

#### **5.1 CONCLUSIONES**

- Para el estudio de este proyecto de investigación se ha debido precisar ciertos parámetros que varían en el mantenimiento como es el caso de la confiabilidad o fiabilidad, infiabilidad, y disponibilidad, este análisis servirá de gran importancia previamente en la ejecución de las estrategias del mantenimiento centrado en confiabilidad y tomar decisiones correctas para contrarrestar sus malas consecuencias de los equipos críticos.
- Con la ayuda en el sistema de información del mantenimiento se podrá recopilar varios datos relacionados con el procedimiento base para la organización del mantenimiento, como primer paso es realizar un inventario general de las máquinas y equipos existentes en las estaciones de bombeo del Poliducto Shushufindi – Quito, donde ayudará a registrar algunos equipos nuevos que se instalaron y tener actualizado el programa del mantenimiento.
- Para la codificación de los diferentes equipos listados previamente por un inventario, se codificarán bajo la nueva nomenclatura emitida por la empresa EP-PETROECUADOR que se rigen a las normas estándar ISA 5.1. "Instrumentation Symbols and Identification" e ISA 5.5. "Graphic Symbols for Process Displays", con esto se podrá identificar claramente el equipo.
- En la aplicación del procedimiento de información del mantenimiento se recopilará mayor investigación para posteriormente realizar la ejecución de las diferentes gestiones del mantenimiento planeado correspondientes a la base de la pirámide para la evolución del mantenimiento clase mundial, que ayudarán

a generar toda la información que se requiera de una forma ordenada y clasificada de la gestión de mantenimiento en la empresa.

- Para el desarrollo y automatización del procedimiento RCM; previamente se utilizará el Análisis Modal de Falla y Efecto (AMFE); obteniéndose como resultado un sistema de gran ayuda en la determinación de las tareas de mantenimiento óptimas, en base a la filosofía RCM, para cada componente del equipo analizado.
- Cumpliendo con los objetivos específicos de esta tesis, se desarrollará una base de datos con el procedimiento RCM utilizando el Paquete ACCESS de Microsoft. Esta base de datos desarrollada mantiene una interfaz simple para facilitar al usuario (persona que entienda y maneje RCM y AMFE) el ingreso de datos y la obtención de informes.
- El impacto deseado con el procedimiento RCM automatizado en ACCESS de Microsoft, es optimizar en forma económica la utilización y disponibilidad de los equipos e instalaciones de un determinado sistema; asegurando un proceso confiable sin paralizaciones imprevistas.
- Para la medición de los objetivos en la empresa se tomará en cuenta los indicadores claves de desempeño (KPI), que son una combinación de los indicadores de operación con los indicadores administrativos para obtener una alta confiabilidad en su contexto operacional de los equipos reflejada en una medida cuantificable del grado de satisfacción de un requerimiento.

#### **5.2 RECOMENDACIONES**

El mantenimiento representa un arma importante en seguridad laboral, ya que  $\bullet$ un gran porcentaje de accidentes son causados por desperfectos en los equipos que pueden ser prevenidos. Por consiguiente el mantener las áreas y ambientes de trabajo con adecuado orden, limpieza, iluminación, (ergonómicamente), es

parte importante de un programa de mantenimiento dentro de cualquier organización.

- La planeación del mantenimiento no debe ser rígida, sino al contrario se la debe considerar flexible, esto es, combinar varias de las filosofías de mantenimiento al momento de desarrollar un plan o procedimiento de mantenimiento. En este trabajo consta el desarrollo de RCM en conjunción con AMFE para definir las estrategias y tareas de mantenimiento.
- En la selección de los equipos críticos que serán necesarios para el proceso RCM, basarse en una metodología apropiada como puede ser el Análisis de Criticidad (AC) o Análisis Causa Raíz (RCA) que se elegirá para este estudio de proyecto de investigación y lograr identificar los activos críticos necesarios.
- Para realizar un análisis específico dentro de un equipo, se debe tener una  $\bullet$ visión holística del sistema del cual forma parte; además se deben determinar las funciones primarias de acuerdo al contexto operacional dentro del sistema que está siendo analizado.
- La base de datos desarrollada en esta tesis debe ser llenada por una persona  $\bullet$ que tenga un conocimiento básico en RCM y AMFE, además la información ingresada debe ser obtenida y discutida por un equipo de trabajo.
- En la actualidad el manejo de información necesita ser exacto, para lo cual es inevitable la utilización de un ordenador (computador) en este proceso. El ingeniero debe utilizar la mayor parte de herramientas que se le proporcionen para optimizar su trabajo.
- Seleccionar los índices adecuados para obtener una respuesta satisfactoria a  $\bullet$ sus necesidades de la investigación planteada y cumplir con los objetivos en la empresa.

# **CAPÍTULO VI**

#### **PROPUESTA**

#### **6.1 DATOS INFORMATIVOS**

En la presente investigación se ha tomado como objeto principal de estudio las estaciones de bombeo del Poliducto Shushufindi – Quito en la empresa PETROCOMERCIAL filial de Petroecuador, la misma que se encuentra ubicada su matriz en la ciudad de Quito, en la Avenida 6 de Diciembre y Alpallana; es la responsable del transporte, almacenamiento y comercialización de hidrocarburos (según Ley Especial de la Empresa Estatal Petróleos del Ecuador y sus empresas Filiales), le corresponde establecer el correcto y normal cumplimiento de las actividades relacionadas con el movimiento de los hidrocarburos, desde la recepción de productos provenientes de refinerías y/o importaciones, transferencia de custodio de productos entre Poliductos, Terminales y Depósitos de Almacenamiento, hasta el despacho del producto al cliente final.

El Poliducto Shushufindi - Quito tiene una extensión de trescientos cuatro (304) kilómetros, su diámetro varía entre seis (6) y cuatro (4) pulgadas a la altura de Itulcachi y su capacidad de transporte es de diez mil ochocientos (10.800) barriles por día.

Las estaciones cabeceras del Sistema de Poliductos de la regional norte están ubicadas en Shushufindi y Esmeraldas, los terminales de almacenamiento están ubicados en Santo Domingo de Los Colorados con una capacidad de almacenamiento de cuatrocientos cuarenta y ocho mil setecientos cuarenta y uno (448.741) barriles y en Esmeraldas (cabecera) con 198.879 barriles.

Como misión principal es abastecer al país en la comercialización de hidrocarburos para que la economía del mercado interno se mantenga constante y no afecte la elevación en la tasa de precios de los productos derivados de petróleo.

La visión es posicionarse en la mente del consumidor con el principal propósito de sacar adelante al país explotando el petróleo para cubrir diversas necesidades que se utiliza del producto y depender de sí mismo logrando avances tecnológicos en la empresa con nuevos proyectos de investigación.

#### **6.2 ANTECEDENTES DE LA PROPUESTA**

En la década de los años 30, para transportar los combustibles producidos por Anglo se utilizaba el ferrocarril. La naciente industria petrolera contaba con un deficiente sistema de transportación, que frecuentemente causaba desabastecimiento en el mercado interno, debido a interrupciones en las vías causadas por el invierno. Hasta la década de los 60, el Ecuador disponía de un solo ducto para el transporte de derivados denominado Durán - Quito, de trescientos quince (315) kilómetros de longitud. Cuando se inició las exportaciones de crudo el Estado construyó e instaló 1,597 kilómetros de poliductos, que actualmente unen los centros de refinación con los principales puntos de distribución. El sistema garantiza el abastecimiento de la creciente demanda nacional, a menor costo, disminuyendo los riesgos que representa el transporte en auto-tanques.

La organización de mantenimiento electromecánico en el Poliducto Shushufindi – Quito ha venido avanzando en sus nuevas generaciones mediante estrategias y políticas del mantenimiento, aunque actualmente la empresa pretende realizar actividades proactivas porque los equipos presentan fallas inesperadas y se requiere mantenimientos correctivos que aumentaría los costos de mantenimiento, por tal razón la implementación del método RCM ayudará a reducir sus fallas y realizar las actividades necesarias a sus componentes para dar seguimiento al mantenimiento proactivo.

#### **6.3 JUSTIFICACIÓN**

El estudio de esta investigación en la empresa tendrá mayor impacto en la organización del mantenimiento donde se pretende la evolución de la misma al aplicar las gestiones de la base de la pirámide que consiste en el mantenimiento planeado y también la implementación del método RCM que complementará el mantenimiento proactivo.

Es importante la ejecución de las gestiones de mantenimiento bajo la nueva nomenclatura editada en la empresa, esto ayudará mantener el orden y la viabilidad en la gestión de documentos de la organización del mantenimiento.

Con la implementación del método RCM se logrará aumentar la confiabilidad de los equipos ya que es una estrategia basada en la confiabilidad. El método consiste en la selección de los equipos críticos estudiando sus funciones, fallas funcionales, causas de falla y sus efectos, en donde todos estos pasos representan el procedimiento del método Análisis Modal de Efectos y Fallas (AMFE) para luego ser analizadas sus consecuencias y seleccionar la actividad o estrategia más apropiada a su solución.

La factibilidad de la ejecución de este proyecto es considerable ya que la empresa cuenta con todo el apoyo de los recursos necesarios para cumplir con los objetivos planteados en la propuesta.

#### **6.4 OBJETIVOS**

#### **6.4.1 OBJETIVO GENERAL**

Implementar el plan del mantenimiento RCM y su metodología para mejorar la confiabilidad en las estaciones de bombeo del Poliducto Shushufindi – Quito en la empresa Petrocomercial filial de Petroecuador.

#### **6.4.2 OBJETIVOS ESPECÍFICOS**

- Ejecutar las normas que rige la empresa para la aplicación de las estrategias y políticas del proyecto. (SAE JA 1011, INEN 935, ISA 5.1 e ISA 5.5)
- Definir las máquinas y equipos con su codificación respectiva de las nuevas instalaciones que cuenta la empresa para mantener actualizado el programa de mantenimiento.
- Presentar los principales activos críticos que involucran déficits en la operación y producción de los productos refinados para el mercado interno.
- Demostrar los indicadores claves de desempeño, obteniendo resultados cuantificables necesarios para la satisfacción en la empresa.

#### **6.5 ANÁLISIS DE FACTIBILIDAD**

Realizar la presente investigación es factible ya que tenemos la predisposición en la prestación de algunos recursos en la empresa y confía en que el investigador con su trabajo presente una propuesta de estrategias que permitan alcanzar su objetivo, siendo el proceso RCM y gestiones del mantenimiento planeado, herramientas importantes de la confiabilidad, donde se pretende que la empresa implementará el plan mantenimiento que se propone en los siguientes ítems.

#### **6.6 FUNDAMENTACIÓN**

El proyecto de investigación requiere de ciertos parámetros para la aplicación de las estrategias y políticas propuestas en este estudio.

En las gestiones de mantenimiento planeado se tomarán en cuenta ciertos formatos bajo la nueva nomenclatura en la empresa.

El método RCM se realizará con la ayuda de un programa automático en Microsoft Access para tener un acceso indispensable en la empresa ya que solo existe el programa MAIN TRACKER de versión antigua y no permite presentar algunas facilidades al operador del mantenimiento.

## **6.7 METODOLOGÍA. MODELO OPERATIVO**

# **6.7.1 EJECUCIÓN DE LA NUEVA NOMENCLATURA DEL SISTEMA DE GESTIÓN DE MANTENIMIENTO**

Para ejecutar el estudio de la base del mantenimiento centrado en la confiabilidad se puede precisar ciertas gestiones del mantenimiento planeado expuestas en la pirámide de la evolución del mantenimiento clase mundial como se indica en el **ANEXO B1** y que se describen a continuación:

#### **6.7.1.1 GESTIÓN DE INVENTARIOS**

PETROCOMERCIAL tiene una política establecida para mantener un sistema efectivo e integrado a nivel de todo el sistema para el control de existencias de materiales y repuestos en las Bodegas.

Controles internos mejoran la eficiencia operacional, dando seguridad de que los bienes están protegidos y que los reportes de inventarios sean preparados con exactitud y objetividad.

# **A. Procedimientos importantes realizados en Petrocomercial previos para la ejecución de la gestión de inventarios:**

- Inventario general de las máquinas y equipos existentes en las estaciones de bombeo del Poliducto Shushufindi – Quito con sus respectivas características obtenidas desde el sistema MAIN TRACKER.
- Clasificación de los equipos mecánicos y eléctricos pertenecientes a cada estación de bombeo.
- Depuración y clasificación por tipo de equipos existentes en sus estaciones de bombeo mediante lazos de control o sistemas de operación.
- Comparación de datos en las placas de los equipos tomados en el campo con la información obtenida del sistema MAIN TRACKER, para revisar si existen equipos duplicados o alteración de los datos en el registro de la base de datos del sistema.
- Identificación de los equipos que están fuera de servicio.  $\bullet$
- Ingreso de datos actualizados de todos los equipos en Microsoft Excel previo  $\bullet$ para la creación de la base de datos en Microsoft Access.

#### **B. Definición y Codificación de materiales y repuestos.**

La codificación de materiales para cada artículo está definida por nueve (9) números (MEC) de acuerdo a la clasificación de materiales vigente.

Está estructurada de nueve números y está compuesta por:

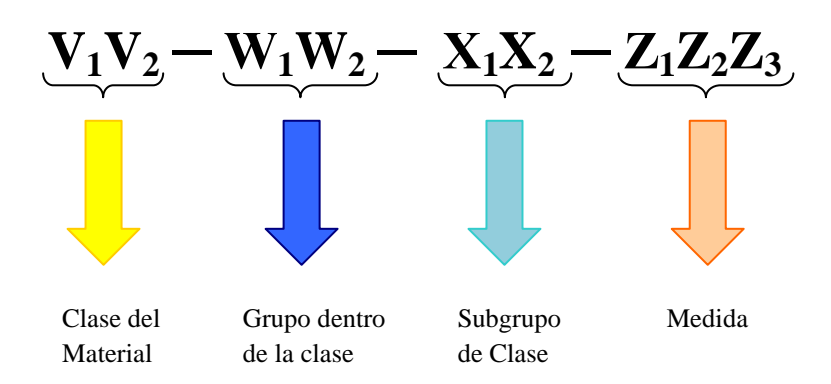

**V1V2**, es la clase de material Ejemplo:

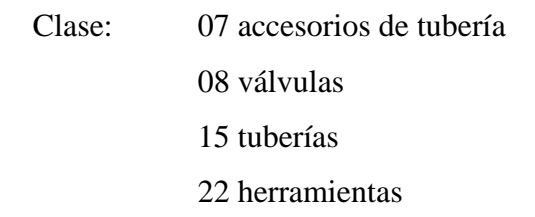

**W1W2**, los dos siguientes constituyen el grupo dentro de la clase Ejemplo:

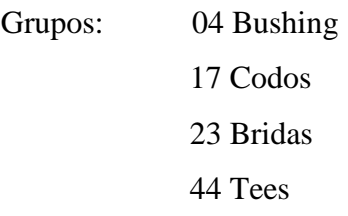

**X1X2**, son el subgrupo dentro de cada grupo Ejemplo:

 Subgrupos: 05 ciega 19 slip-on 63 con cuello

Y finalmente **Z1Z2Z3**, los últimos tres dígitos son tomados de sus medidas Ejemplo:

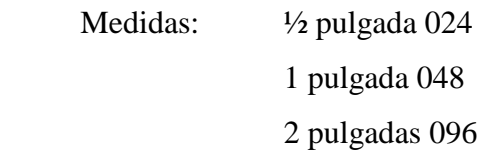

#### **Ejemplo:**

79-01-05-040

- $V_1 V_2$  : 79 (Manguera)
- $W_1W_2$  : 01 (toda clase)
- $X_1X_2$  : 05 (Abrazadera)
- $Z_1Z_2Z_3$  : 040 ( $\frac{1}{2}$  pulgada)

#### **C. Identificación de repuestos y materiales en bodegas.**

Es responsabilidad del Analista de Bodega que recibe el material la correcta identificación del mismo. Todos los artículos de los embarques recibidos deben ser identificados y etiquetados el momento en que el material es recibido y chequeado en las bodegas o patios de la empresa.

La tarjeta de identificación contiene la siguiente información.

MEC (número de código). Número de parte. Descripción. Bodega número. Localización - fila. Estantería número. Unidad de despacho (U/I). Referencia (RDC/T.T.).

El material almacenado en los patios de las bodegas debe ser identificado con una tarjeta de aluminio a prueba de agua o, en el caso de tubería o materiales para proyectos, deben ser identificados con pintura o lápiz grueso de grasa a prueba de agua.

La cuidadosa identificación y descripción de todo el material ayudará a evitar que haya excedentes o faltantes en los inventarios. Esto también facilitará el procesamiento de los formularios de "Solicitud de Materiales" y los de "Transferencia de Equipo"; además eliminará errores en los registros del terminal de computación.

### **6.7.1.2 GESTIÓN DE EQUIPOS**

Este proceso está orientado a normar la identificación de equipos existentes en las instalaciones de las diferentes zonas operativas de PETROCOMERCIAL.

La identificación de un equipo es su número inequívoco (ID) que lo caracterizará durante su vida útil, más no se la debe confundir con su localización física dentro de los diferentes procesos, la definición de las ubicaciones se encuentra normada en el "Manual para la elaboración de Planos, nomenclatura y codificación de equipos e Instrumentos" que se explica en las puntuaciones siguientes.

Petrocomercial para la descripción, codificación y registros de equipos tiene implementado el sistema MAIN TRACKER, el cual es un sistema automático de gestión que permite llevar de una manera ordenada, clasificada y codificada cada uno de los equipos instalados en cada localización, además de mantener la información que define las características principales de cada equipo.

# **A. Codificación actual de equipos para el mantenimiento y el sistema MAIN TRACKER.**

El nuevo código consta de 9 caracteres definidos de la siguiente manera:

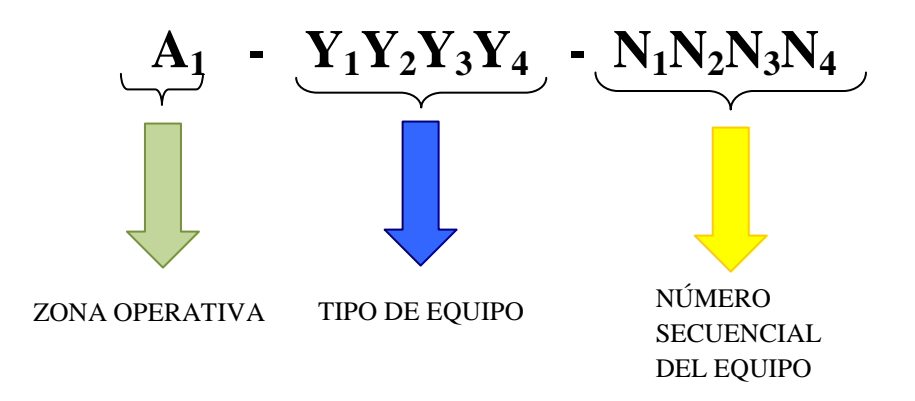

En las Tablas Nº 6.1 y 6.2 se definen los caracteres correspondientes a la Zona Operativa y el Tipo de Equipo.

**ZONA OPERATIVA:** Se compone por una letra que representa el Poliducto o Terminal al que pertenece el equipo.

| A <sub>1</sub> . ZONA OPERATIVA |                                   |  |
|---------------------------------|-----------------------------------|--|
| Código                          | <b>Significado</b>                |  |
| н                               | Shushufindi -Quito                |  |
| F                               | Esmeraldas-Quito                  |  |
|                                 | Libertad-Pascuales-Manta          |  |
| м                               | Santo Domingo-Macul-Pascuales     |  |
| N                               | <b>Terminales Distrital Norte</b> |  |
| Р                               | TresBocas-Pascuales-Cuenca        |  |
| 0                               | Ambato-Quito-Riobamba             |  |
|                                 | <b>Terminales Distrital Sur</b>   |  |

**Tabla Nº 6.1: Zona Operativa**

**Elaborado por:** Marcelo Haro, Noviembre 2010 **Fuente:** Petrocomercial, Gerencia de Operaciones **TIPO DE EQUIPO:** Puede estar compuesto de hasta cuatro letras y determina el tipo de equipo y su función.

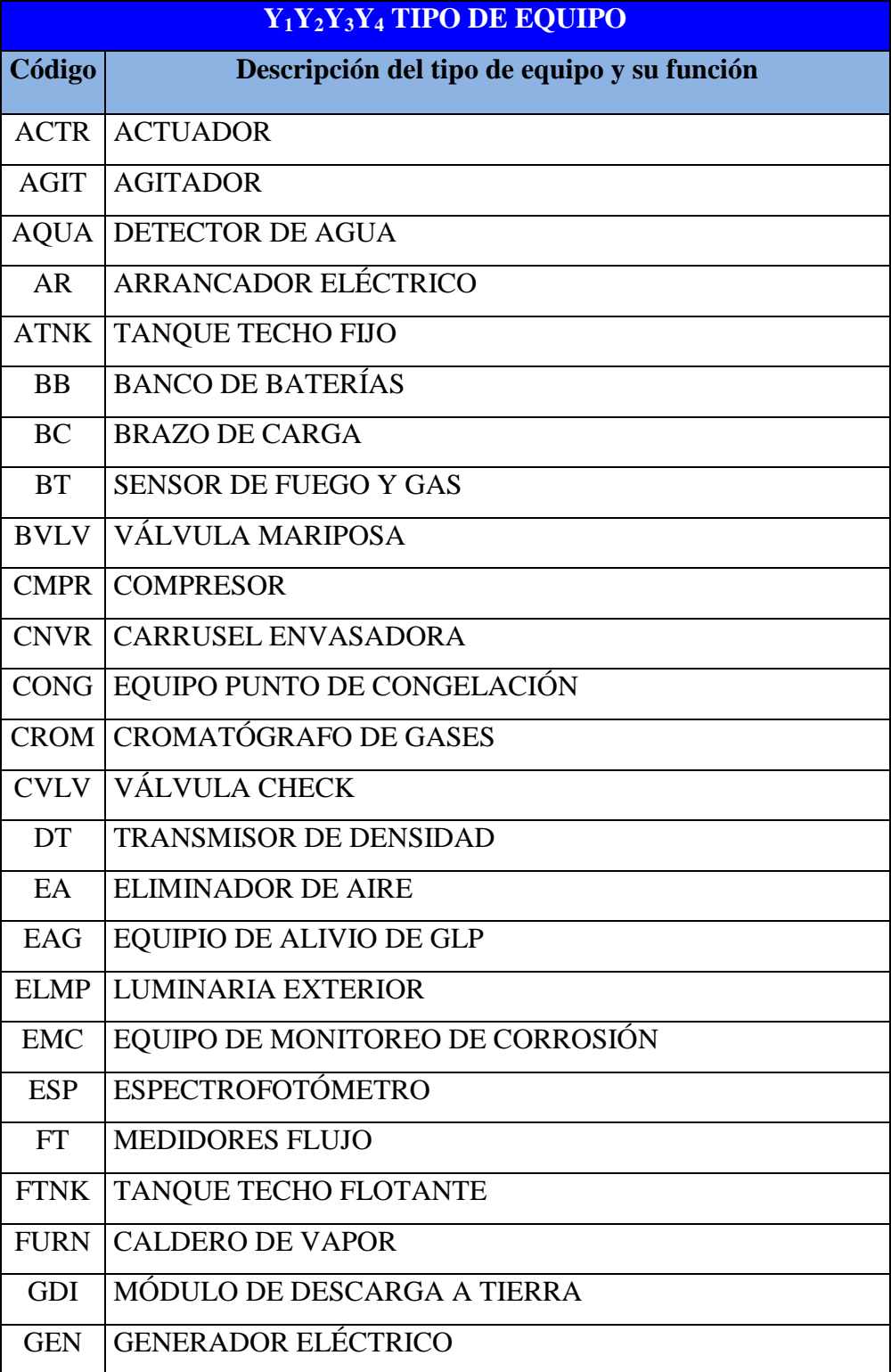

# **Tabla Nº 6.2: Tipo de Equipo**

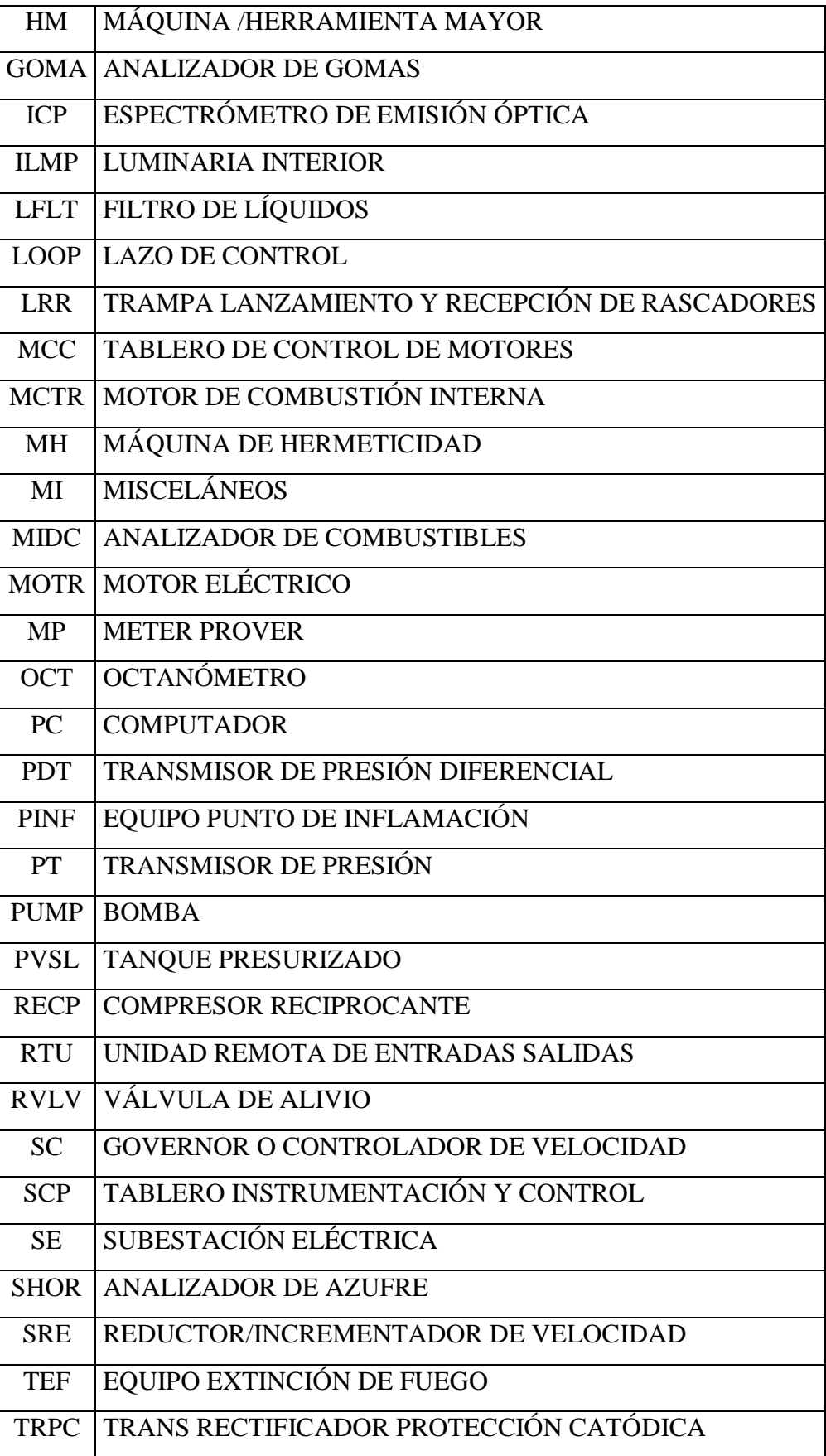

| <b>TTA</b>      | TABLERO TRANSFERENCIA AUTOMÁTICA   |
|-----------------|------------------------------------|
| <b>TTP</b>      | TABLERO DISTRIBUCIÓN PRINCIPAL     |
| <b>ULY</b>      | CONTROLADOR LÓGICO                 |
| <b>UPS</b>      | EQUIPO DE ENERGÍA ININTERRUMPLIBLE |
| URI.            | <b>IMPRESORA DE DATOS</b>          |
| UY <sup>-</sup> | <b>COMPUTADOR DE FLUJO</b>         |
| <b>VE</b>       | VEHÍCULOS                          |
| VLV3            | <b>VÁLVULA TRES VÍAS</b>           |
| <b>VLVE</b>     | VÁLVULA GENERAL                    |
| <b>VOLC</b>     | CALIBRADOR VOLUMÉTRICO             |
| <b>WIC</b>      | <b>BALANZA</b>                     |
| WSIM            | <b>MICROSEPARÓMETRO</b>            |
| XFMR            | <b>TRANSFORMADORES</b>             |

**Elaborado por:** Marcelo Haro, Noviembre 2010 **Fuente:** Petrocomercial, Gerencia de Operaciones

#### **Ejemplo:**

H-MCTR-0001

 A1 : H (Poliducto Shushufindi - Quito)  $Y_1Y_2Y_3Y_4$  : MCTR (Motor de combustión interna)  $N_1N_2N_3N_4$  : 0001 (Número secuencial del equipo)

Los equipos que no se encontraron en la Tabla Nº 6.2 fueron codificados de acuerdo al Estándar ISA 5.1. "Instrumentation Symbols and Identification" e ISA 5.5. "Graphic Symbols for Process Displays" **(Ver ANEXO E3).**

El listado de equipos se realizará en el formato de la siguiente tabla en el que consta una sección de celdas para características principales de los equipos y otras para características opcionales que se necesite de los equipos.

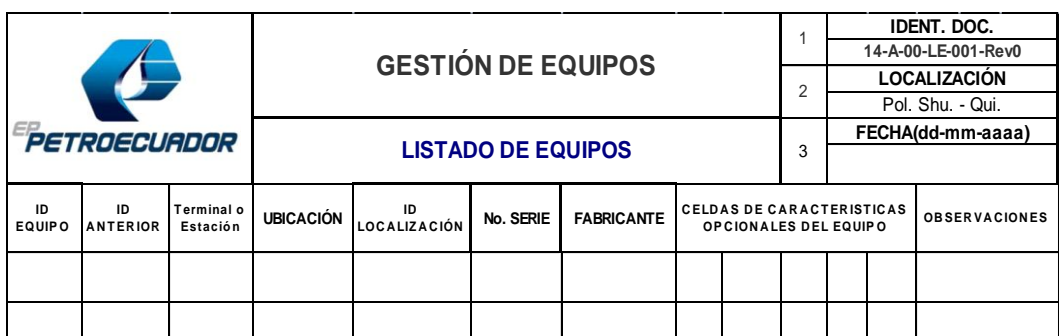

#### **Cuadro Nº 6.1: Formato para listado de equipos**

**Elaborado por:** Marcelo Haro, Noviembre 2010 **Fuente:** Petrocomercial, Gerencia de Operaciones

# **B. Codificación actual para la ubicación de equipos en la elaboración de planos.**

La ubicación del instrumento se codifica mediante cuatro caracteres del equipo y una serie de seis números como sigue:

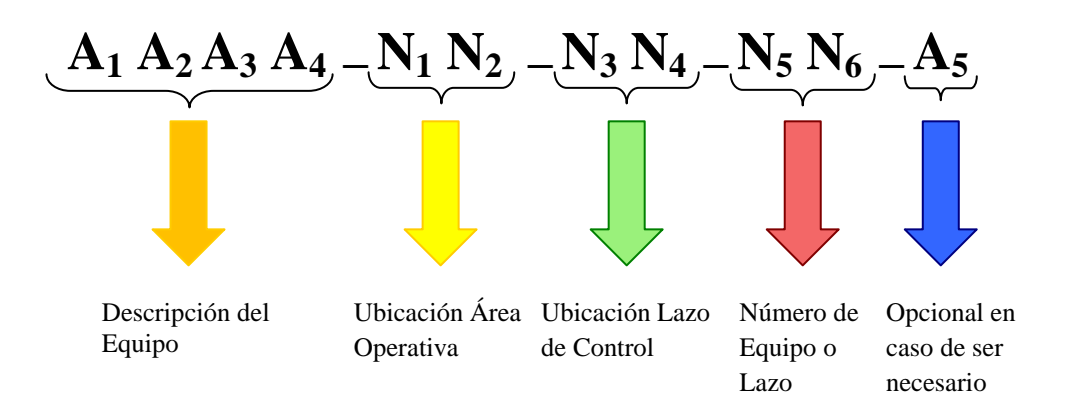

#### **Descripción del Equipo (A1A<sup>2</sup> A3A4)**

Este código de cuatro dígitos, identifica el tipo de equipo y su función como se muestra anteriormente en la Tabla Nº 6.2.

## **Ubicación Área Operativa (N<sup>1</sup> N2)**

Este código de dos dígitos, identifica el área operativa de PETROCOMERCIAL, no de modo físico, sino como es administrada operativamente.

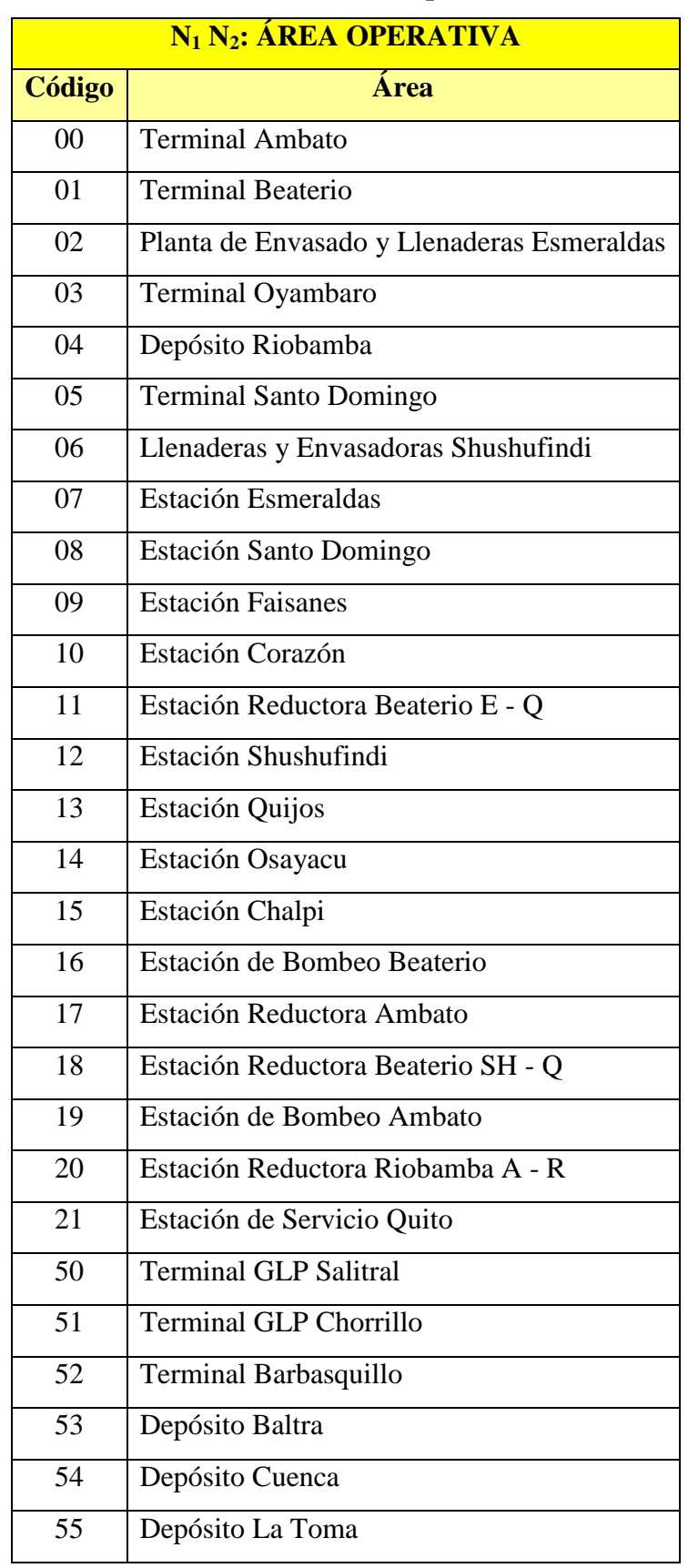

# **Tabla Nº 6.3: Área Operativa**

| 56 | <b>Terminal Fuel Oil</b>           |
|----|------------------------------------|
| 57 | <b>Terminal Pascuales</b>          |
| 58 | Estación de Bombeo Monteverde      |
| 59 | Estación Reductora Chorrillo       |
| 60 | Estación Reductora Manta           |
| 61 | Estación Reductora Pascuales       |
| 62 | Estación de Bombeo La Libertad     |
| 63 | Estación de Bombeo La Troncal      |
| 64 | Estación de Bombeo Tres Bocas      |
| 65 | Estación de Servicio Guayaquil     |
| 66 | Estación de Servicio Santa Cruz    |
| 67 | Estación de Servicio San Cristóbal |

**Elaborado por:** Marcelo Haro, Noviembre 2010 **Fuente:** Petrocomercial, Gerencia de Operaciones

### **Ubicación Lazo de Control (N3N4)**

La clasificación del Área Operativa a la que pertenece el equipo o instrumento no es suficiente para especificar con exactitud su ubicación ni para distinguirlo de otros instrumentos dentro de la misma área. Para ello se ha dividido de acuerdo a los subprocesos en algunos casos o de acuerdo al equipo principal al que pertenezca el instrumento en otros casos, esta clasificación se la realizará por lazos de control, de acuerdo al siguiente cuadro:

| $N_3$ $N_4$ : CLASE DE EQUIPO PRINCIPAL O LAZO |                                                   |  |
|------------------------------------------------|---------------------------------------------------|--|
| Código                                         | <b>Clasificación</b>                              |  |
| 00                                             | Zona de Tanques o Área de Almacenamiento          |  |
| 01                                             | Bomba o Patio de Bombas                           |  |
| 02                                             | Islas de Despacho de Combustibles                 |  |
| 03                                             | Suministro de energía Eléctrica                   |  |
| 04                                             | Tren de medición                                  |  |
| 05                                             | Zona de Filtrado (Jet Fuel)                       |  |
| 06                                             | <b>Compresores o Compresión</b>                   |  |
| 07                                             | Intercambiador de Calor.                          |  |
| 08                                             | Estación Reductora de Presión o Isla de recepción |  |
| 09                                             | <b>Incrementador</b>                              |  |
| 10                                             | Motor Eléctrico (Estación de Bombeo)              |  |
| 11                                             | Motor de combustión interna.                      |  |
| 12                                             | Tubería                                           |  |
| 13                                             | Reductora de presión                              |  |
| 14                                             | Unidad de Relicuefacción                          |  |
| 15                                             | <b>Manifold</b>                                   |  |
| 16                                             | <b>Tanques de Alivio</b>                          |  |
| 17                                             | Taller de Mantenimiento Electromecánico           |  |

**Tabla Nº 6.4: Clase de Equipo Principal o Lazo**

**Elaborado por:** Marcelo Haro, Noviembre 2010 **Fuente:** Petrocomercial, Gerencia de Operaciones

#### **Número de equipo o Lazo (N5N6)**

Una vez determinados subprocesos que permiten segmentar los equipos e instrumentos, se procede a determinar el número de equipo o instrumento dentro del lazo de control. Para ello, se cuenta con dos dígitos que preferentemente deberán relacionarse con los actuales números de los equipos o los instrumentos.

#### **Letra Opcional (A5)**

En el caso en que puedan existir dos o más equipos con el mismo código, se tiene la opción de incluir una letra alfabética adicional desde la A hasta la Z para distinguirlos.

#### **Ejemplo:**

MCTR-12-01-01

A1A2A3A4 : MCTR (Motor de combustión interna)  $N_1N_2$  : 12 (Estación de bombeo Shushufindi) N3N4 : 01 (Patio de bombas) N5N6 : 01(Número secuencial del equipo)

# **C. Codificación de los equipos de las nuevas instalaciones del Poliducto Shushufindi – Quito.**

Para la nueva codificación de los equipos en las nuevas instalaciones se realizó un inventario general tomando en cuenta su ubicación y al sistema que pertenece.

Los equipos nuevos instalados en las diferentes estaciones de bombeo son:

- Bombas Trasciego
- Planta de Agua
- Meter Prover
Medidores de Flujo - Turbina  $\bullet$ 

A continuación se muestra la codificación actual de cada equipo bajo la nueva nomenclatura editada en la gestión de equipos.

| <b>ESTACIÓN</b> | <b>EQUIPO</b>             | ID<br><b>ANTERIOR</b> | <b>UBICACIÓN</b><br><b>ANTERIOR</b> | ID<br><b>ACTUAL</b> | <b>UBICACIÓN</b><br><b>ACTUAL</b> |  |
|-----------------|---------------------------|-----------------------|-------------------------------------|---------------------|-----------------------------------|--|
|                 | Bomba<br>Trasciego        | No existe             | No existe                           | <b>H-PUMP-0048</b>  | PUMP-12-00-06                     |  |
| Shushufindi     | M. de Flujo -<br>Turbina  | No existe             | No existe                           | H-FT-0002           | FT-12-04-02                       |  |
|                 | M. de Flujo -<br>Turbina  | No existe             | No existe                           | H-FT-0003           | $FT-12-04-03$                     |  |
|                 | Meter Prover              | <b>MLC-1202MP</b>     | PH15M2                              | H-MP-0001           | MP-12-04-01                       |  |
| Quijos          | Bomba<br>Trasciego        | No existe             | No existe                           | H-PUMP-0049         | PUMP-13-00-05                     |  |
| Osayacu         | <b>Bomba</b><br>Trasciego | No existe             | No existe                           | <b>H-PUMP-0050</b>  | PUMP-14-00-05                     |  |
|                 | Planta de<br>Agua         | WWP-1406              | PH17PW                              | <b>H-AQUA-0007</b>  | AQUA-14-02                        |  |
| Chalpi          | Bomba<br>Trasciego        | No existe             | No existe                           | <b>H-PUMP-0051</b>  | PUMP-15-00-04                     |  |

**Tabla Nº 6.5: Codificación de las nuevas Instalaciones** 

**Elaborado por:** Marcelo Haro, Noviembre 2010

**Fuente:** Petrocomercial, Poliducto Sh. – Q.

## **6.7.1.3 GESTIÓN DE DOCUMENTOS**

### **A. Definiciones y Abreviaturas.**

**Gestión de documentos:** Garantiza en forma confiable y oportuna  $\bullet$ disponibilidad de la información técnica como: catálogos, manuales, instructivos, planos y otros documentos, ordenando, organizando, estandarizando y normalizando su codificación, descripción, almacenamiento y disposición.

- **Documentos de Memorando y oficios:** Documento administrativo que informa, solicita, dirige o gestiona actividades relacionadas con el área de Mantenimiento Electromecánico. Se llevará de acuerdo a lo estipulado en el instructivo de procedimientos de Petrocomercial. Los informes realizados mensualmente se encuentran registrados con número de memorando de Petrocomercial.
- **Órden de trabajo:** Describe procedimientos, materiales y programa de mantenimiento al que debe ser sometido los equipos y componentes que pertenecen a las Estaciones de Bombeo del Poliducto. **(VER ANEXO D6)**
- **Requisición de Material:** Describe los materiales y suministros requeridos para cumplir órdenes de trabajo.
- **Programas de Mantenimiento:** Son cuadros y matrices que establecen las actividades de mantenimiento, sus responsables y plazos de cumplimiento.
- **Procedimiento de Mantenimiento**: Documento que describe las actividades o tareas de un proceso, identificando los responsables de su ejecución y los métodos utilizados en los programas de mantenimiento.
- **Registros:** Son un tipo especial de documento el cual constituye la evidencia objetiva de cumplir lo establecido en los demás documentos del sistema. En ciertos casos se utilizan formatos.
- **Formulario:** Documento base para registrar las actividades realizadas, utilizando los campos dispuestos.
- **Listado:** Contiene reportes de órdenes de trabajo, costos, equipos, mano de obra, inventarios, etc., que son generados en el sistema Main Tracker.
- **SGM:** Sistema de Gestión de Mantenimiento.
- **PCO:** Petrocomercial.
- **MTTO:** Mantenimiento.

# **B. Definición y Documentación de un método para codificación, descripción y registro de los documentos.**

Para la definición de un método de documentación se detalla a continuación:

- **a) Documentos de memorando y oficios.-** Se llevará de acuerdo a lo estipulado en el instructivo del sistema documental del archivo de Petrocomercial. Los informes realizados mensualmente se encuentran registrados con número de memorando de Petrocomercial.
- **b) Documentos de Órdenes de trabajo y requisición de material.-** Se llevará en carpetas identificadas por cada taller de mantenimiento.
- **c) Documentos de archivos y documentos técnicos.-** Se llevará en carpetas y también en formato digital.
- **d) Documentación de listados generados por el sistema.-** Se llevará en carpetas identificadas por cada taller de mantenimiento.

#### **C. Estandarización de la Codificación y Descripción de los documentos.**

Para la codificación y descripción de documentos se va a tomar en cuenta parte de lo que nos indica el Sistema Main Tracker y para los demás documentos se realizan cuadros, tablas que se agruparán de la siguiente manera:

#### **a) Documentos de memorando y oficios**

Las siglas de identificación de las diferentes dependencias de Petrocomercial se crearán, asignarán y modificarán de acuerdo al orgánico funcional de la empresa; esta actividad es de competencia de Secretaría General Matriz.

Cada dependencia de Petrocomercial, que consta en el organigrama estructural, se identifica con sus siglas de tres letras. Cuando una unidad es dependiente de otra, la primera letra de la sigla identifica a la unidad de la que depende. Las siglas que van a ser utilizadas en Mantenimiento de Terminales están indicadas en la Tabla  $N^{\circ}$  6.6.

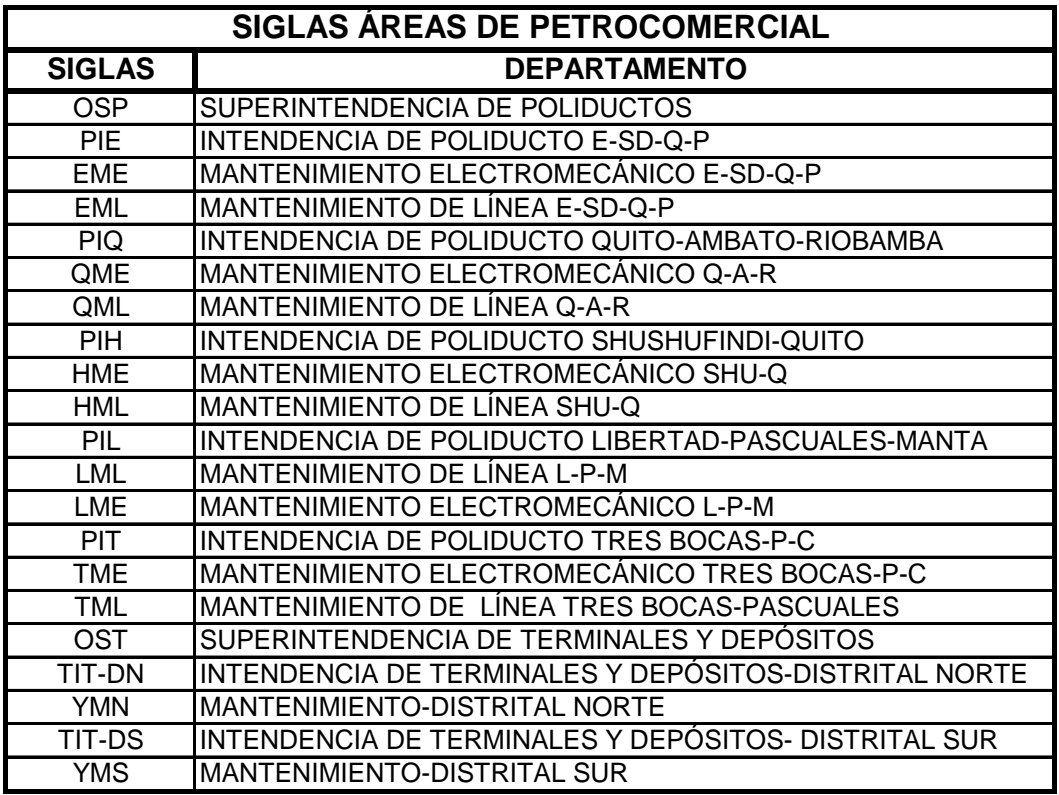

### **Tabla Nº 6.6: Tipo de Siglas**

**Elaborado por:** Marcelo Haro, Noviembre 2010 **Fuente:** Petrocomercial, Gerencia de Operaciones

#### **Ejemplo:**

### **Memorando N° 001 – PCO – GOP – YMN - 2010**

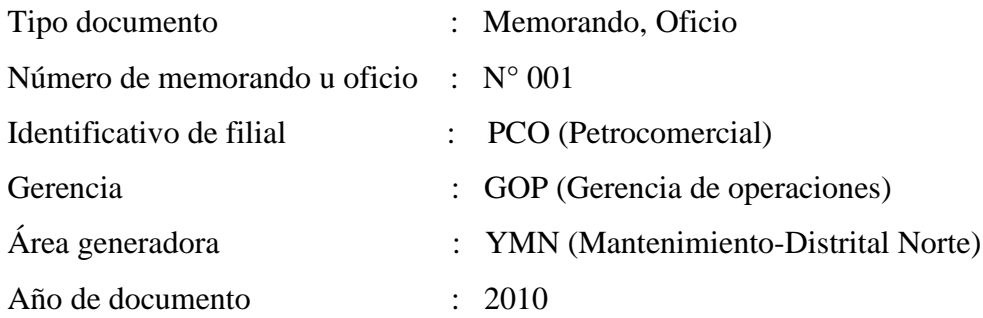

## **b) Documentos de órdenes de trabajo y requisiciones de materiales**

En las órdenes de trabajo y requisiciones de material la codificación quedará la misma, ya que en el Sistema Main Tracker se encuentra codificado de la siguiente manera:

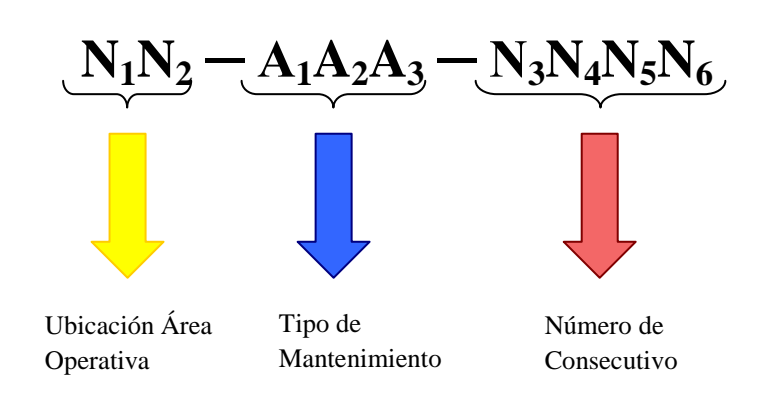

### **Ubicación Área Operativa (N<sup>1</sup> N2)**

Este código de dos dígitos, identifica el área operativa de PETROCOMERCIAL, no de modo físico, sino como es administrada operativamente, teniendo un número diferente para cada una de ellas, pudiendo extenderse hasta 99 diferentes áreas operativas y se muestra en la Tabla Nº 6.3 de la gestión de equipos.

#### Tipo de Mantenimiento  $(A_1A_2A_3)$

Código de identificación para cada mantenimiento o trabajo realizado como se muestra en la Tabla Nº 6.7.

| <b>ITEM</b> | <b>DESCRIPCIÓN TIPO DE TRABAJO</b> | <b>CÓDIGO</b> | <b>OBSERVACIONES</b>      |
|-------------|------------------------------------|---------------|---------------------------|
|             | Requisición de material            | <b>REQ</b>    | Número secuencial Sistema |
| 2           | Mantenimiento preventivo           | <b>PCO</b>    | Número secuencial Sistema |
| 3           | Mantenimiento correctivo           | <b>PMC</b>    | Número secuencial Sistema |
| 4           | Mantenimiento taller               | <b>PMT</b>    | Número secuencial Sistema |
| 5           | Mantenimiento Proactivo            | <b>PMP</b>    | Número secuencial Sistema |
| 6           | <b>Otras Actividades</b>           | <b>PAD</b>    | Número secuencial Sistema |

**Tabla Nº 6.7: Tipo de Mantenimiento**

**Elaborado por:** Marcelo Haro, Noviembre 2010 **Fuente:** Petrocomercial, Gerencia de Operaciones

#### **Número Consecutivo (N3N4N5N6)**

Número consecutivo para cada mantenimiento o trabajo realizado.

#### **Ejemplos:**

REQ-0001-00 -----------------------> Requisición de material número uno en el Terminal Ambato. PCO-0005-00 ------------------------> Mantenimiento preventivo número cinco en el Terminal Ambato.

#### **c) Documentos de archivos y documentos técnicos**

Todo documento técnico que se elabore en las distintas instalaciones de PETROCOMERCIAL debe enumerarse de acuerdo a la siguiente codificación:

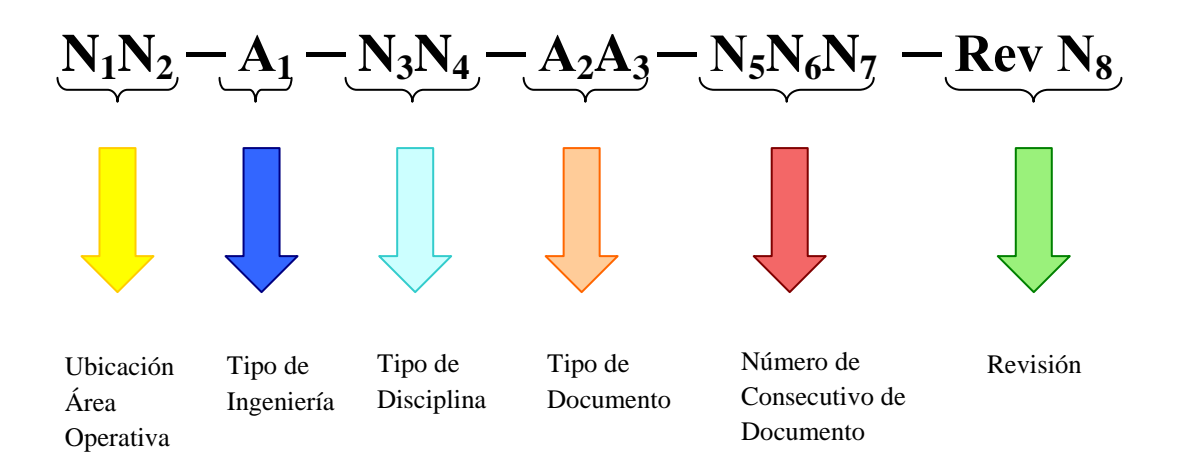

### **Ubicación Área Operativa (N<sup>1</sup> N2)**

Este código de dos dígitos, identifica el área operativa de PETROCOMERCIAL, no de modo físico, sino como es administrada operativamente, teniendo un número diferente para cada una de ellas, pudiendo extenderse hasta 99 diferentes áreas operativas de las cuales de 00 a 49 Distrito Norte y de 50 a 99 Distrito Sur y se muestra en la Tabla Nº 6.3 de la gestión de equipos.

### **Tipo de Ingeniería (A1)**

Indica el tipo de ingeniería de acuerdo a la Tabla N. 6.8.

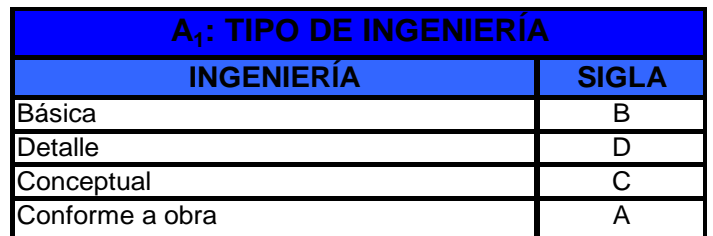

### **Tabla Nº 6.8: Tipo de Ingeniería**

**Elaborado por:** Marcelo Haro, Noviembre 2010 **Fuente:** Petrocomercial, Gerencia de Operaciones

### **Tipo de Disciplina (N3N4)**

Clasifica los documentos por disciplinas como se muestra en la Tabla Nº 6.9.

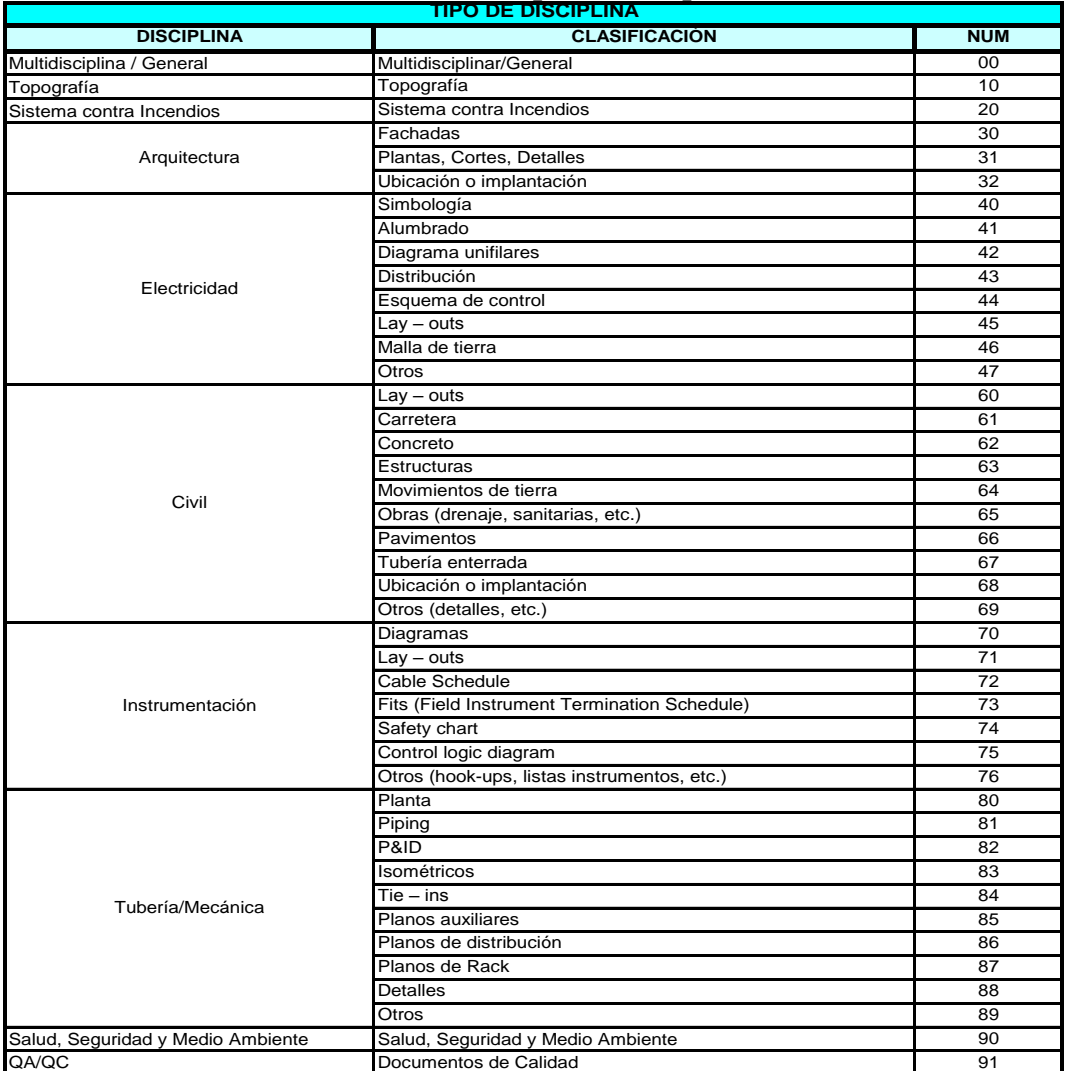

## **Tabla Nº 6.9: Tipo de Disciplina**

**Elaborado por:** Marcelo Haro, Noviembre 2010 **Fuente:** Petrocomercial, Gerencia de Operaciones

### **Tipo de Documento (A2A3)**

Especifica la clasificación por tipo de documento y se detalla en la Tabla Nº 6.10.

| <b>TIPO DE DOCUMENTO</b>       |                         |                            |                         |  |  |  |
|--------------------------------|-------------------------|----------------------------|-------------------------|--|--|--|
| <b>TIPO DE DOCUMENTO</b>       | <b>SIGLA</b>            | <b>TIPO DE DOCUMENTO</b>   | <b>SIGLA</b>            |  |  |  |
| Actas                          | AC                      | Lista de isométricos       | LS                      |  |  |  |
| <b>AOSPP</b>                   | H <sub>2</sub>          | Lista de líneas            | $\overline{\mathsf{L}}$ |  |  |  |
| Cálculos                       | CA                      | Lista de materiales        | LM                      |  |  |  |
| Certificados de calibración    | $\overline{cc}$         | Lista de planos            | LP                      |  |  |  |
| Certificados de calidad        | $\overline{c}$          | Manuales de Mantenimiento  | <b>MM</b>               |  |  |  |
| Certificados de equipos        | CE                      | <b>Manuales Operativos</b> | <b>MO</b>               |  |  |  |
| Catálogo de documentos         | $\overline{CD}$         |                            |                         |  |  |  |
| Certificados de materiales     | <b>CM</b>               | Memoria de cálculo         | <b>MC</b>               |  |  |  |
| Certificados generales         | $\overline{\text{CG}}$  | Memoria descriptiva        | <b>MD</b>               |  |  |  |
| Cronograma                     | CR                      | No conformidades           | $\overline{NC}$         |  |  |  |
| Data book                      | $\overline{DB}$         | Ordenes de cambio          | $\overline{OC}$         |  |  |  |
| Data sheets                    | $\overline{\text{DS}}$  | <b>Órdenes de Compra</b>   | PO                      |  |  |  |
| Documentos de calidad          | QA                      | Otros                      | OT                      |  |  |  |
| Dossier de calidad             | $\overline{DC}$         | Planilla                   | PA                      |  |  |  |
| Ensayos                        | EN                      | Planos                     | PL                      |  |  |  |
| Especificaciones               | EP                      | Planos fabricantes         | $\overline{PF}$         |  |  |  |
| Estándares o Normas            | ET                      | Planos típicos             | PT                      |  |  |  |
| Estudios                       | $\overline{\text{ES}}$  | Presupuestos               | <b>PR</b>               |  |  |  |
| Filosofía de Operación y Mtto. | FI                      | Procedimientos             | $_{\rm PC}$             |  |  |  |
| <b>Indices</b>                 | ID                      | Registros                  | RE                      |  |  |  |
| Informes                       | $\overline{\mathsf{I}}$ | Registro de Inventarios    | $\overline{RP}$         |  |  |  |
| Lista de cables                | $\overline{\text{LC}}$  | Reportes                   | <b>RP</b>               |  |  |  |
| Lista de equipos               | LE                      | Términos de referencia     | <b>TR</b>               |  |  |  |
| Lista de instrumentos          | LI                      | Catálogo de herramientas   | CН                      |  |  |  |
| Lista de instrumentos          | Programas<br>$\sqcup$   |                            | $\overline{PG}$         |  |  |  |
| Formularios                    | FO                      | Análisis De Oferta         | AO                      |  |  |  |

**Tabla Nº 6.10: Tipo de Documento**

**Elaborado por:** Marcelo Haro, Noviembre 2010

**Fuente:** Petrocomercial, Gerencia de Operaciones

### **Número de Documento (N5N6N7)**

Es un número consecutivo formado por tres dígitos. En el caso de documentos de instalaciones nuevas la codificación iniciará en el 001; en el caso de documentos de instalaciones existentes, el número secuencial será designado por el responsable de control de documentos.

### **Revisión (N8)**

En este apartado se colocará el número de revisión en que se encuentra el documento y empezará en cero y seguirá consecutivamente.

#### **Ejemplos**

- **01-D-81-PL-800,** corresponde al Proyecto de Construcción de El Beaterio, es un plano de tubería de Ingeniería de Detalle, número 800.
- **00-B-00-MC-001,** corresponde al Proyecto del Terminal Ambato, es una memoria de cálculo general de la Ingeniería Básica, número 001.

### **d) Documentación de listados generados por el sistema**

Para la información de equipos, órdenes de trabajo, localizaciones se pueden generar listados en el Sistema Main Tracker con su propia codificación y los más usados son los siguientes:

| <b>ITEM</b> | <b>DESCRIPCIÓN</b>                                         |
|-------------|------------------------------------------------------------|
|             | Listado de órdenes de trabajo cerradas (estado 50)         |
| 2           | Listado de órdenes de trabajo cerradas detallado           |
| 3           | Listado de órdenes de trabajo cerradas por funcionario     |
| 4           | Listado de equipos instalados en cada terminal detallado   |
| 5           | Listado de equipos instalados en cada terminal resumido    |
| ิค          | Listado de egresos realizados por bodega correspondiente a |
|             | cada centro de costos.                                     |
|             | Listado de Costos                                          |

**Tabla Nº 6.11: Códigos de listados generados por el sistema**

**Elaborado por:** Marcelo Haro, Noviembre 2010 **Fuente:** Petrocomercial, Gerencia de Operaciones

### **6.7.1.4 GESTIÓN DE HERRAMIENTAS**

**A. Definir y documentar un método para codificar, describir y registrar las herramientas.**

Es necesario realizar las siguientes definiciones para aclarar los términos a usarse en este documento.

**Herramientas mayores.-** Son aquellas herramientas de taller que:

- Permanecen estáticas.
- Necesitan un plan de mantenimiento para su buen funcionamiento.
- Que no están definidas dentro de las cajas y tableros de herramientas.

Las herramientas mayores son importantes en los talleres del Poliducto Shushufindi – Quito porque se tiene la facilidad de realizar trabajos de precisión y fuerza como: mecanizado, rectificación, balanceo, presión, etc., en el que ayudarán a reducir el tiempo y costo de un equipo por reparación o rectificación comparado al realizar estos trabajos por servicios externos.

**Equipos Especiales.-** son todos los equipos específicos necesarios en operaciones tecnológicas y procesos como:

- Medición y diagnóstico
- Detección y visualización
- Análisis y calibración

**Cajas / Maletas de Herramientas.-** Son el conjunto de herramientas portátiles menores a cargo de un custodio para el desenvolvimiento de su trabajo.

### **B. Estandarización de la Codificación de herramientas.**

El método para la codificación, descripción y registros de herramientas es la siguiente:

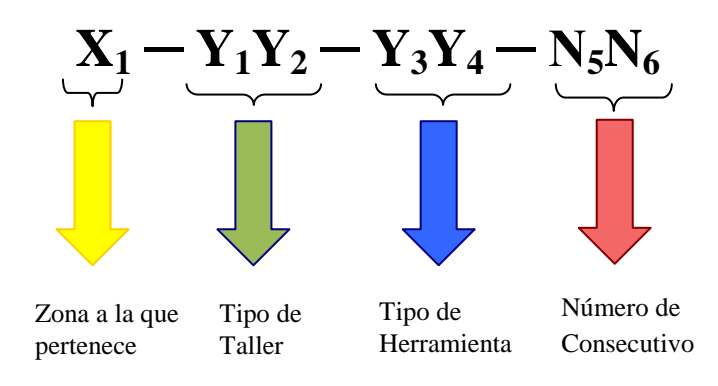

| <b>TIPO DE TALLER</b>              | <b>CODIFICACIÓN</b> |
|------------------------------------|---------------------|
| <b>Taller Soldadura</b>            | TS                  |
| Taller Mecánica Industrial         | тм                  |
| Taller Medidores e Instrumentación | ΤŊ                  |
| Taller Eléctrico y Electrónico     | TF.                 |
| <b>Taller Automotriz</b>           | ТA                  |
| Taller de Línea                    |                     |

**Tabla Nº 6.12: Tipo de Taller**

**Fuente:** Petrocomercial, Poliducto Sh. – Q.

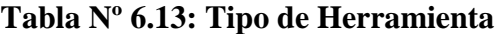

| <b>TIPO DE HERRAMIENTA</b>              | <b>CODIFICACIÓN</b> |
|-----------------------------------------|---------------------|
| Compresor de aire                       | CA                  |
| Cajas de Herramientas                   | <b>CH</b>           |
| Equipo de banco                         | EB                  |
| Elevador de carga                       | EC                  |
| <b>Equipos Especiales</b>               | EE                  |
| Equipo Inspección Técnica               | EI                  |
| Equipo de Laboratorio                   | <b>EL</b>           |
| Equipo Pesado                           | EP                  |
| Herramientas de ajuste y calibración    | HC                  |
| Herramienta Hidráulica                  | <b>HH</b>           |
| Herramientas de mecanizado              | HM                  |
| Herramienta Equipo Pesado               | HP                  |
| Maleta de Herramientas                  | <b>MH</b>           |
| Rectificadoras - Esmeriles - Lapeadoras | <b>RE</b>           |
| Soldadora                               | <b>SL</b>           |
| Tableros de Herramientas                | <b>TH</b>           |
| Transporte                              | TP                  |

**Fuente:** Petrocomercial, Poliducto Sh. – Q.

### **Ubicación a la zona que pertenece (X1)**

Este código de un dígito, identifica la zona que pertenece ya sea Poliducto o Terminal de PETROCOMERCIAL, como se muestra en la Tabla Nº 6.1 de la gestión de equipos.

### **Tipo de Taller**  $(Y_1Y_2)$

Código de identificación para cada tipo de Taller ver en la Tabla N° 6.12.

### **Tipo de herramienta (Y3Y4)**

Código de identificación para cada tipo de herramienta realizado ver en la Tabla  $N^{\circ}$  6.13.

### **Número Consecutivo (N5N6)**

Código de identificación para cada herramienta.

### **Ejemplo:**

H-TM-CA-01

- $X_1$  : H (Poliducto Shushufindi Quito)
- Y1Y2 : TM (Taller Mecánica Industrial)
- $Y_3Y_4$ : CA (Compresor de aire)
- N5N6 : 01 (Compresor número uno de esta zona)

En el Cuadro Nº 6.2 se muestra el formato para listar las herramientas mayores, y en el Cuadro Nº 6.3 se muestra el formato para registrar las herramientas dentro de los contenedores (maletas, cajas o tableros).

**Cuadro Nº 6.2: Formato para Listado de Herramientas Mayores**

| PETROECUADOR |                    |                                     |               |              |           | <b>IDENT. DOC.</b> |   |                      |
|--------------|--------------------|-------------------------------------|---------------|--------------|-----------|--------------------|---|----------------------|
|              |                    | <b>GESTIÓN DE HERRAMIENTAS</b>      |               |              |           |                    |   |                      |
|              |                    |                                     |               |              |           |                    | っ | <b>LOCALIZACIÓN</b>  |
|              |                    |                                     |               |              |           |                    |   |                      |
|              |                    |                                     |               |              |           |                    |   | FECHA(dd-mm-aaaa)    |
|              |                    | <b>LISTADO HERRAMIENTAS MAYORES</b> |               |              |           |                    | 3 |                      |
| <b>ITEM</b>  | <b>DESCRIPCIÓN</b> |                                     | <b>CÓDIGO</b> | <b>MARCA</b> | UBICACIÓN |                    |   | <b>OBSERVACIONES</b> |
|              |                    |                                     |               |              |           |                    |   |                      |
|              |                    |                                     |               |              |           |                    |   |                      |
|              |                    |                                     |               |              |           |                    |   |                      |

**Elaborado por:** Marcelo Haro, Noviembre 2010 **Fuente:** Petrocomercial, Gerencia de Operaciones

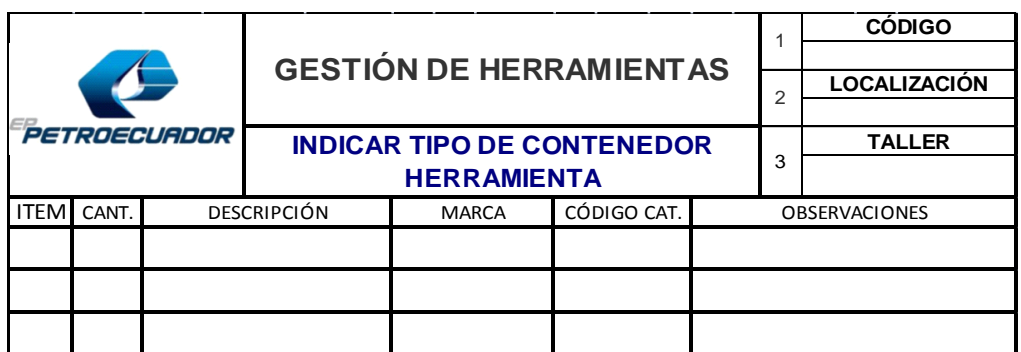

### **Cuadro Nº 6.3: Listado de Herramientas Menores por Contenedor**

**Elaborado por:** Marcelo Haro, Noviembre 2010 **Fuente:** Petrocomercial, Gerencia de Operaciones

### **C. Codificación y Descripción de los catálogos para equipos y herramientas.**

La codificación y descripción de catálogos de herramientas y equipos se indica en el Cuadro Nº 6.4 y se determina de la siguiente forma:

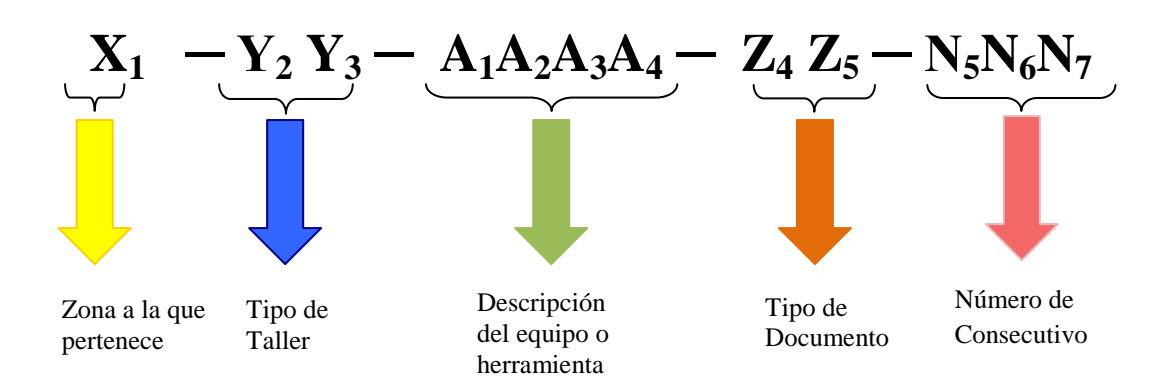

### **Ubicación a la zona que pertenece (X1)**

Este código de un dígito, identifica la zona que pertenece ya sea Poliducto o Terminal de PETROCOMERCIAL, mostrado anteriormente en la Tabla Nº 6.1.

### **Tipo de Taller**  $(Y_2Y_3)$

Código de identificación para cada tipo de taller, mostrado en la Tabla Nº 6.11.

### **Descripción del Equipo o Herramienta (A1A<sup>2</sup> A3A4)**

Este código identifica el tipo de equipo y herramienta como se mostraron anteriormente en la Tabla Nº 6.2 y Tabla Nº6.12 respectivamente.

### **Tipo de Documento (Z4Z5)**

Código de identificación formado por dos dígitos se muestra en la Tabla Nº 6.9 de la gestión de documentos.

### **Número Consecutivo (N5N6N7)**

Código de identificación para cada catálogo.

### **Ejemplo:**

H-TM-HM-CH-01

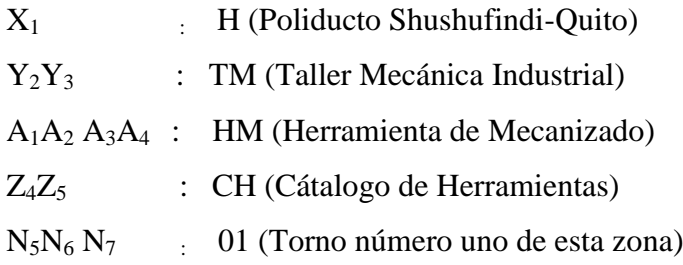

### **Cuadro Nº 6.4: Codificación y descripción de catálogos de herramientas**

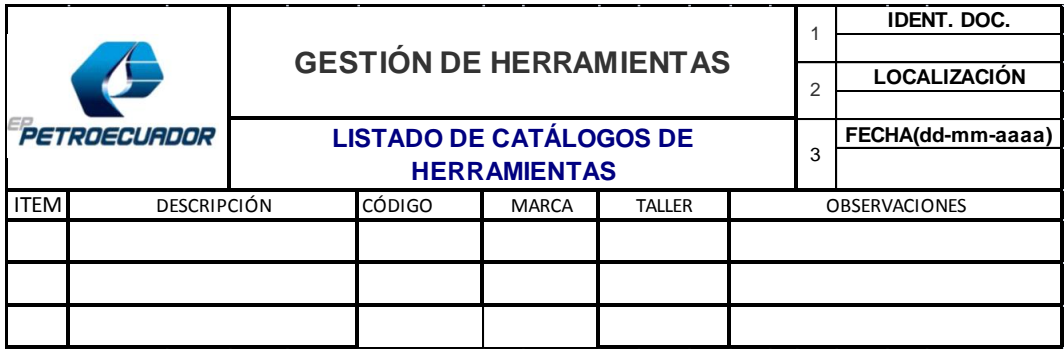

**Elaborado por:** Marcelo Haro, Noviembre 2010

**Fuente:** Petrocomercial, Gerencia de Operaciones

Se muestra la codificación física de los catálogos correspondientes de los diferentes equipos y herramientas en el **ANEXO B6.**

# **D. Estandarización para la codificación de cajas de herramientas para técnicos.**

El método para la codificación, descripción y registros de cajas de herramientas es el siguiente:

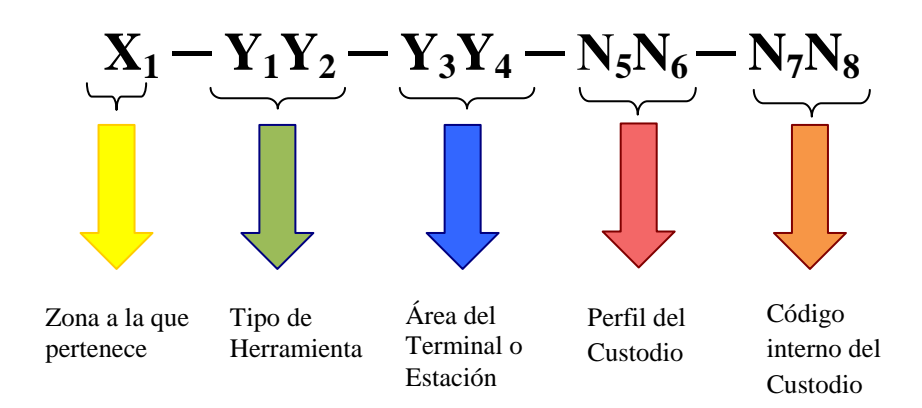

## **Tabla Nº 6.14: Área del Terminal o Estación**

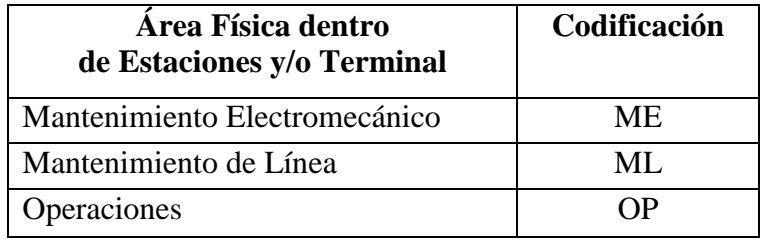

**Fuente:** Petrocomercial, Poliducto Sh. – Q.

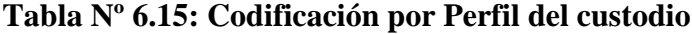

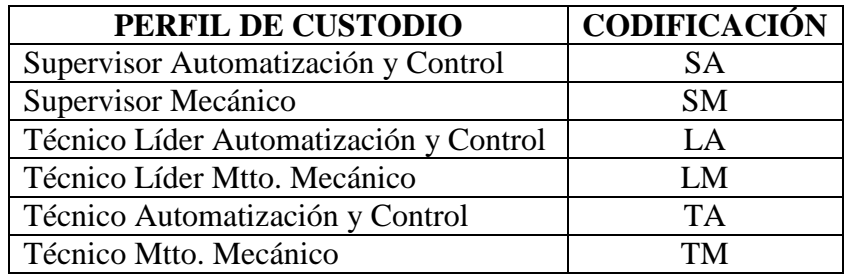

**Fuente:** Petrocomercial, Poliducto Sh. – Q.

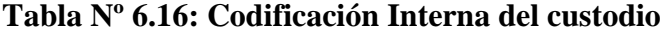

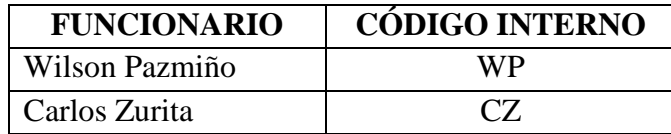

| Luis Costales     | LC        |
|-------------------|-----------|
| Fausto Beltrán    | FB        |
| Hugo Noroña       | HN        |
| Franklin Salguero | <b>FS</b> |
| Rubén Zurita      | RZ        |
| Alcivar Granda    | AG        |
| Eduardo Cuenca    | EC        |
| Diego Suarez      | DS        |
| Ángel Piñeiros    | AP        |
| Vicente González  | VG        |
| Alcides Mendoza   | AM        |
| Nelson Herrera    | <b>NH</b> |
| Mario Vinueza     | MV        |
| Ángel González    | AZ        |
| Franklin Ortiz    | <b>FO</b> |
| Fabián Castillo   | FC        |
| Klever Valencia   | ΚV        |

**Fuente:** Petrocomercial, Poliducto Sh. – Q.

### **Zona a la que pertenece (X1)**

Este código de un dígito, identifica la zona que pertenece ya sea Poliducto o Terminal de PETROCOMERCIAL, como se muestra en la Tabla Nº 6.1 de la gestión de equipos.

### **Tipo de Herramienta (** $Y_1Y_2$ **)**

Código de identificación para cada tipo de herramienta realizado, se muestra anteriormente en la Tabla N° 6.13.

### **Área del Terminal o Estación (Y3Y4)**

Código de identificación compuesto por dos dígitos para cada área física dentro de estaciones o terminal ver en la Tabla N° 6.14.

### **Perfil del custodio (N5N6)**

Código de identificación por perfil de custodio ver en la Tabla N° 6.15.

#### **Código interno del custodio (N7N8)**

Código interno del custodio ver en la Tabla N° 6.16.

### **Ejemplo:**

H-CH-ME-TM-EC -------------------> Poliducto Shushufindi Quito - Caja de Herramientas - Mantenimiento Electromecánico - Custodio Técnico Mecánico – Sr. Eduardo Cuenca

H-CH-ME-LA-HN -------------------> Poliducto Shushufindi Quito - Caja de Herramientas- Mantenimiento Electromecánico-Custodio Líder Automatización y Control – Tglo. Hugo Noroña

### **E. Estandarización para la codificación de herramientas de talleres por estación.**

Las herramientas de cada estación constarán en los inventarios de herramientas menores, que deberán ser mantenidos, actualizados y corregidos por cada uno de los técnicos que estén de base en dichas estaciones.

### **F. Perfiles de herramientas por especialidad del personal de mantenimiento.**

Para los perfiles de herramientas por especialidad del personal del mantenimiento se debe considerar la herramienta necesaria para ejecutar las tareas preventivas y correctivas tanto en campo como en taller, las mismas que se deben registrar en la Cuadro  $N^{\circ}$  6.5.

| PETROECUADOR |                  |  | <b>GESTIÓN DE HERRAMIENTAS</b><br><b>HERRAMIENTAS POR ACTIVIDAD</b> |  |  | <b>IDENT. DOC.</b>   |
|--------------|------------------|--|---------------------------------------------------------------------|--|--|----------------------|
|              |                  |  |                                                                     |  |  | <b>LOCALIZACIÓN</b>  |
|              |                  |  |                                                                     |  |  | FECHA(dd-mm-aaaa)    |
| <b>ITEM</b>  | <b>ACTIVIDAD</b> |  | <b>HERRAMIENTA REQUERIDA</b>                                        |  |  | <b>OBSERVACIONES</b> |
|              |                  |  |                                                                     |  |  |                      |
|              |                  |  |                                                                     |  |  |                      |
|              |                  |  |                                                                     |  |  |                      |

**Cuadro Nº 6.5: Formato para Herramientas por Actividad**

**Elaborado por:** Marcelo Haro, Noviembre 2010 **Fuente:** Petrocomercial, Gerencia de Operaciones

# **G. Procedimiento para mantener las herramientas disponibles y en buen estado.**

Para mantener las herramientas disponibles y en buen estado se debe seguir el siguiente procedimiento:

- Las herramientas deben estar ordenadas y colocadas en estanterías debidamente etiquetadas indicando el nombre de esa herramienta, para de esta manera al momento de reparar algún equipo no perder tiempo en buscarla.
- Las herramientas deben estar en lugares secos y seguros, de esta manera se conservará por mayor tiempo.
- Llevar un inventario de herramientas por taller, para qué en el caso de que faltase alguna inmediatamente comunicarle al Jefe de Mantenimiento para su reposición.
- Al momento de terminar un mantenimiento o trabajo dejar la herramienta en su estantería o anaquel.
- Utilizarla siempre la plantilla para préstamos de herramientas (Ver Cuadro Nº 6.6) para de esta manera tener un documento de apoyo en el caso de pérdida de la herramienta.

### **H. Análisis de las dotaciones del personal de mantenimiento.**

Para el análisis de dotaciones de herramientas se recomienda realizar una encuesta a todo el personal de mantenimiento, con lo cual se identificarán las necesidades de herramientas para el cumplimiento en la ejecución del mantenimiento preventivo y correctivo.

# **I. Periodos de revisión de cada una de las herramientas de dotación y compartidas.**

Los periodos de revisión de cada una de las herramientas de dotación y compartidas se realizará cada año.

Si durante algún trabajo de mantenimiento se detecta la necesidad de alguna herramienta esta se indicará en la parte de observaciones del informe de trabajo para ser tomado en cuenta en la reposición de herramientas.

### **J. Definición de condiciones para el préstamo de herramientas**

Para el préstamo de herramientas se llevará el siguiente formato:

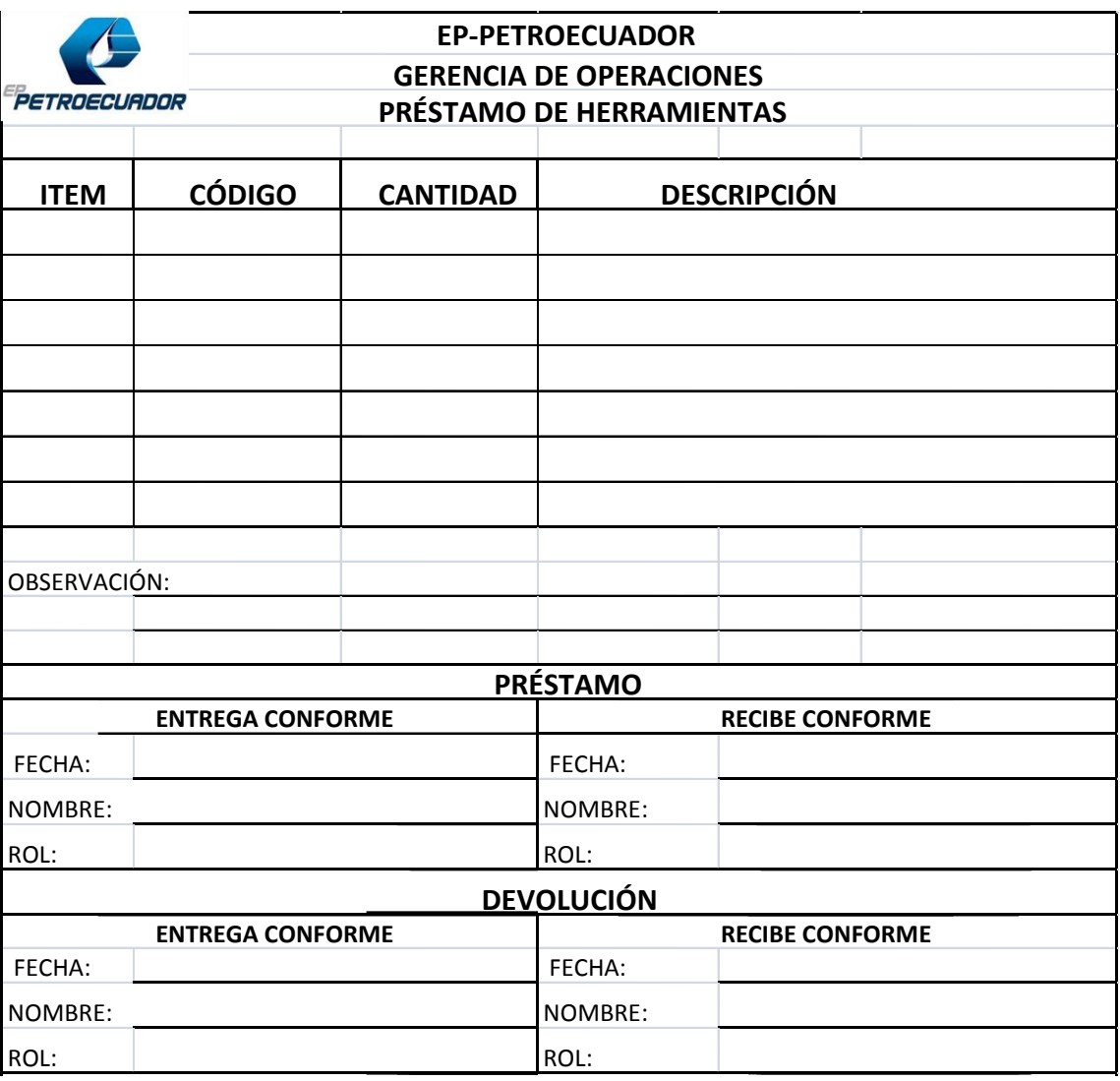

### **Cuadro Nº 6.6: Plantilla de préstamo de herramientas**

**Elaborado por:** Marcelo Haro, Noviembre 2010

**Fuente:** Petrocomercial, Gerencia de Operaciones

#### **6.7.1.5 PLAN DE MANTENIMIENTO PREVENTIVO Y PREDICTIVO**

El plan de Mantenimiento Preventivo y Predictivo es revisado cada año y este contiene equipos o máquinas herramientas, tareas, frecuencia del mantenimiento y programación mensual.

# **A. Definición de un método para codificación, descripción y registro de las actividades del plan de mantenimiento preventivo y predictivo.**

Las actividades del Plan de Mantenimiento se registran y detallan en un formato que consta de las siguientes partes:

**Versión.-** Indica la versión en la que se encuentra el documento.

**Código.-** Este código es el que se encuentra en el Manual de Gestión de Documentos e identificará el tipo de documento.

**Área.-** Indica en que área específica se realizará el mantenimiento pudiendo ser: Patios de bombas, Tanques de Almacenamiento, Sistema Contraincendios, Generadores, etc.

**Descripción de Actividades.-** Detalle de las actividades a realizarse para esa área y equipo en particular.

**Terminal o Estación.-** Terminal o Estación donde se realiza el mantenimiento.

**Ubicación.-** Especificación de la ubicación física del equipo.

**Tipo de Mantenimiento.-** Especificación de mantenimiento anual, semestral, trimestral o cuatrimestral.

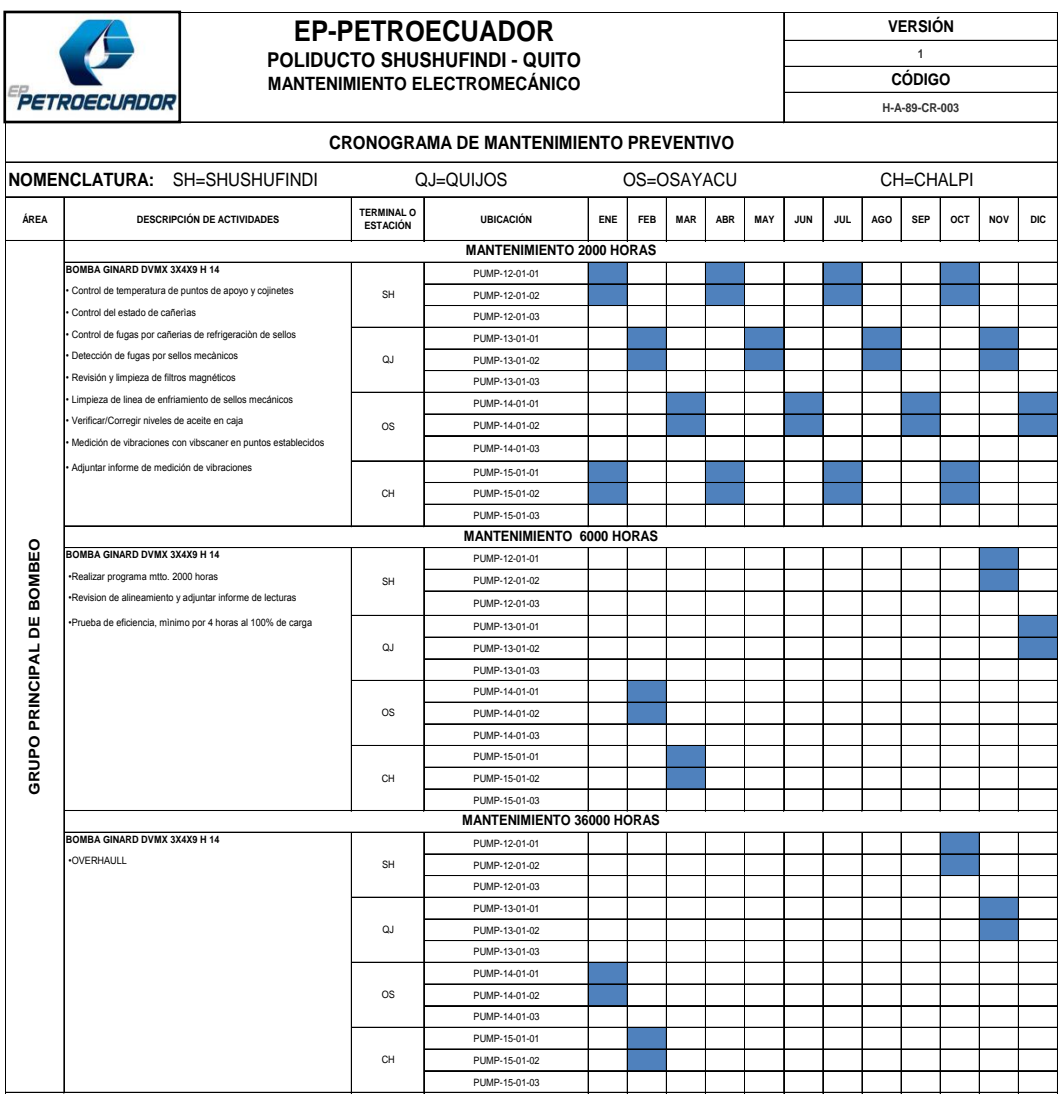

### **Cuadro Nº 6.7: Cronograma de Mantenimiento Preventivo**

**Fuente:** Petrocomercial, Poliducto Sh. – Q.

# **Cuadro Nº 6.8: Cronograma de Mantenimiento Predictivo**

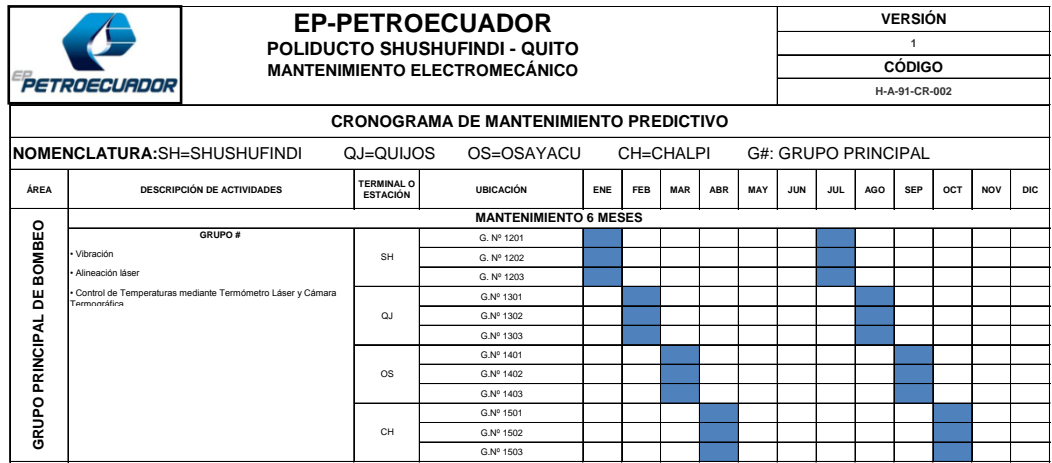

**Fuente:** Petrocomercial, Poliducto Sh. – Q.

### **6.7.1.6 GESTIÓN DE IDENTIFICACIÓN DE TRABAJO**

El presente documento, describe la metodología para definir y documentar de manera estandarizada las solicitudes de trabajo de mantenimiento.

La solicitud de trabajo es una plantilla en la cual se encuentra descrito el daño o desperfecto de algún equipo por parte del personal del área solicitante hacia el personal de mantenimiento para este que realice el trabajo o mantenimiento.

### **A. Definición y documentación de las solicitudes de trabajo.**

La forma estandarizada para realizar una solicitud de trabajo por parte del personal operativo a mantenimiento será mediante la utilización del formulario en el Cuadro Nº 6.9.

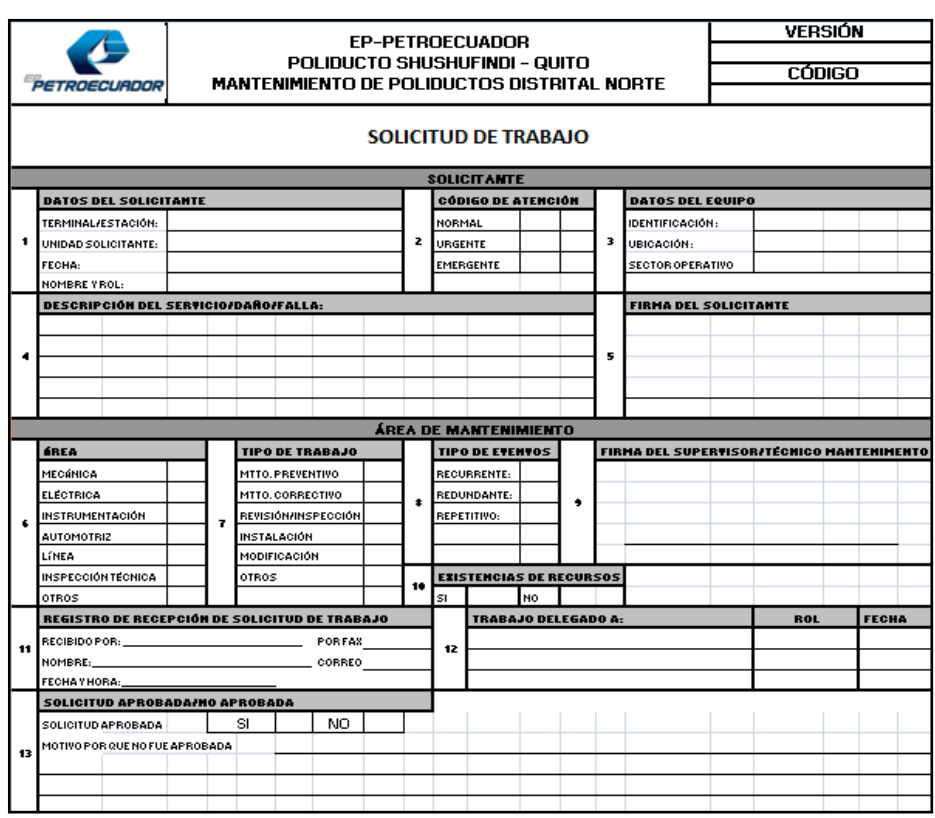

**Cuadro Nº 6.9: Solicitud de trabajo para Terminales y Estaciones de Bombeo**

**Fuente:** Petrocomercial, Poliducto Sh. – Q.

A continuación se detalla cada campo a ser llenado:

**Solicitante.-** El área solicitante llenarlos siguientes campos:

- **a) Datos del Solicitante.-** Detalla el Terminal, unidad solicitante, fecha, nombre y rol del personal operativo que requiere el trabajo
- **b) Código de atención.-** El trabajo o mantenimiento con que prioridad realizar por parte del personal de mantenimiento.
- **c) Datos del equipo.-** Debe estar llenado este campo para que el personal de mantenimiento verifique el daño o mantenimiento.
- **d) Descripción del servicio/daño/falla.-** Se detalla claramente el trabajo o mantenimiento a realizar.
- **e) Firma del solicitante.-** En este campo debe firmar el personal operativo solicitante

**Área de Mantenimiento.-** Esta área debe llenar los siguientes campos:

- **f) Área.-** A que área le corresponde realizar el trabajo o mantenimiento.
- **g) Tipo de Trabajo.-** El trabajo a realizar a que mantenimiento corresponde.
- **h) Tipo de Evento.-** Este campo debe ser llenado por el Auxiliar de Mantenimiento.
- **i) Firma del Supervisor/Técnico Mantenimiento.** Debe ir la firma de la persona que recibe la solicitud de trabajo.
- **j) Existencias de Recursos.** El Auxiliar de mantenimiento debe llenar este campo.
- **k) Recepción de solicitud de trabajo.-** Personal de mantenimiento (Supervisor, Técnico y Técnico Líder) quien recibe la solicitud por parte del personal operativo.
- **l) Trabajo delegado a.-** Personal de mantenimiento (Técnico o Técnico Líder) quien debe realizar el trabajo.
- **m) Solicitud Aprobada /No aprobado.-** En este campo debe ser aprobada o no aprobada la solicitud y si no fue aprobada dar la justificación correspondiente.

### **6.7.1.7 INSTALACIÓN CMMS / INTEGRACIÓN CON ERP**

PETROCOMERCIAL tiene implementado el Sistema Computarizado de Administración de Mantenimiento y la Planeación de Recursos Empresariales mediante MAIN TRACKER. En la aplicación y ejecución del estudio de la base de datos del procedimiento RCM, facilitará el ingreso de información en la Gestión de Mantenimiento cuando se adquiera un nuevo sistema por la empresa.

#### **Requerimientos necesarios para su instalación:**

- Procesador: 1.60 GHz o superior.
- Sistema Operativo: Windows XP, Windows Vista.
- Memoria: 1GB en RAM
- Disco Duro: Recomendado 5 GB

# **6.7.2 DESARROLLO DE LAS ESTRATEGIAS Y POLÍTICAS DEL MANTENIMIENTO**

Para el desarrollo del procedimiento RCM previamente se debe considerar ciertas estrategias para la selección de los equipos críticos que existen en el Poliducto Shushufindi – Quito.

# **6.7.2.1 METODOLOGÍA PARA LA SELECCIÓN DE LOS EQUIPOS CRÍTICOS**

#### **A. Análisis de Criticidad (AC)**

El Análisis de Criticidad es la herramienta que permite establecer bajo criterios homologados niveles jerárquicos en sistemas, equipos y componentes, para ser clasificados como de alta, media o baja criticidad, de acuerdo a su impacto total en el proceso, obtenido de la influencia combinada de la probabilidad de ocurrencia de fallas y la severidad medida por sus consecuencias en la seguridad,

ambiente, producción, operación y costos; creando una estructura que facilita la toma de decisiones, el direccionamiento del esfuerzo, los recursos en las áreas y situaciones donde más se requiere.

Es considerada la técnica semi-cuantitativa por excelencia de cuantificación del riesgo; y se sustenta primordialmente en la "opinión de expertos".

En el análisis de criticidad se establecen rangos relativos para representar las probabilidades de ocurrencia y sus consecuencias, llegándose a establecer una matriz que tiene un código de colores que denotan la menor o mayor intensidad del riesgo relacionado al equipo o sistema bajo análisis.

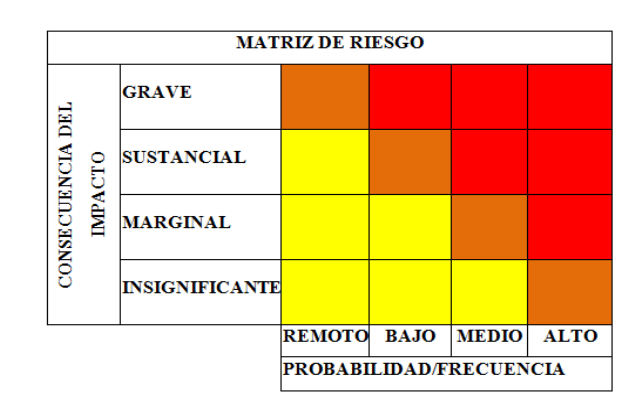

**Gráfico Nº 6.1: "La Criticidad es un Indicador del nivel de Riesgo"**

Existen diversos y variados métodos de hacer Análisis de Criticidades, entre los más conocidos están:

- Método de Puntos
- Método de Criticidad de Ciliberti

Estos métodos de jerarquización consideran la criticidad de ISED's<sup>13</sup> vistos en forma independiente y no considera la potencial ocurrencia de fallas o interrupciones simultaneas, las cuales pudieran ser en conjunto de mayor criticidad aunque se trate de equipos de baja criticidad individual.

 13 ISED's: Factores en los Procesos de Seguridad y Producción.

#### **Método de Puntos**  $\bullet$

Para medir la criticidad de ciertos equipos por el método de puntos se hace referencia a la tabla de estimación de puntajes, en donde está dividida en la frecuencia de falla (puntos) y el impacto total (puntos) que corresponde al eje de las ordenadas y abscisas respectivamente en la matriz de análisis de criticidad.

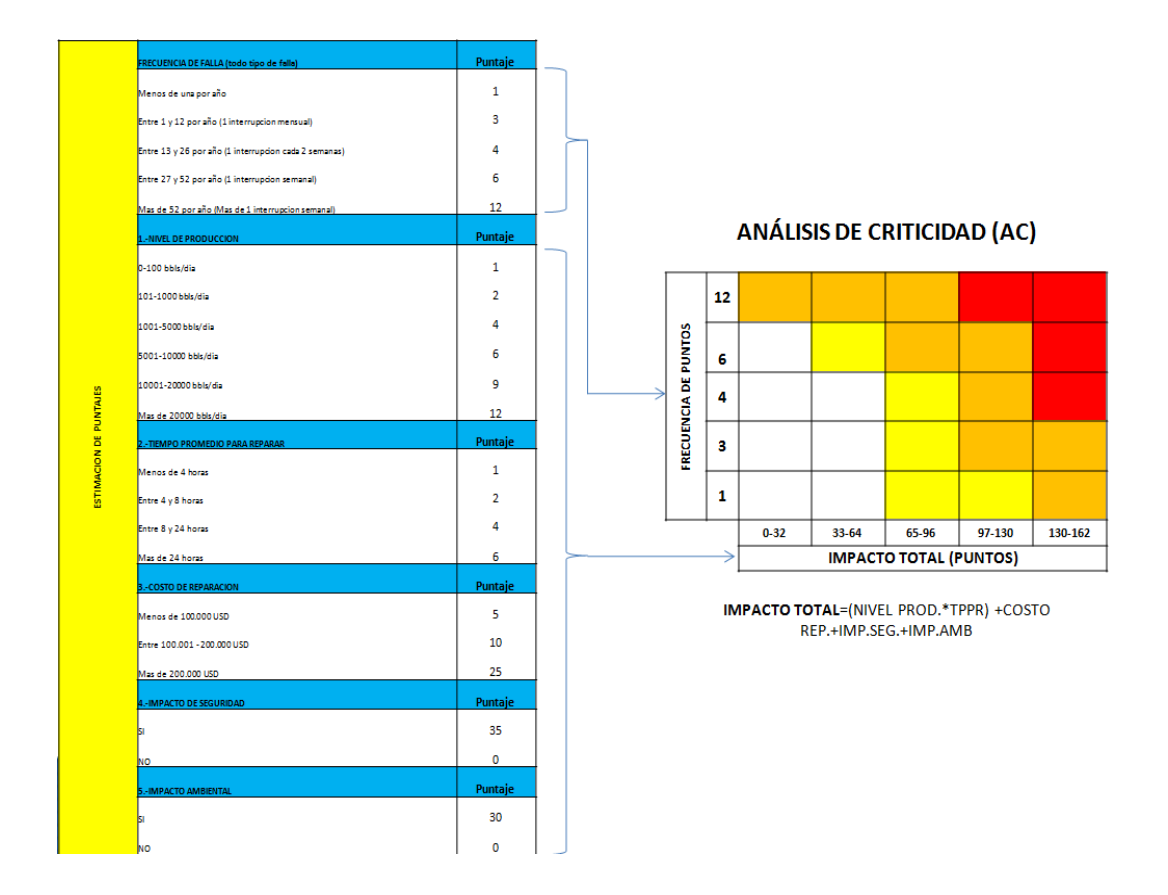

**Gráfico Nº 6.2: Método de Puntos**

### **Ejemplo: Caso Práctico en la Estación de Bombeo Quijos**

Por ejemplo los tipos de falla que se presentan en un Motor MWM TD 601-6 del Grupo Principal de Bombeo 1301 de la Estación de Bombeo Quijos son:

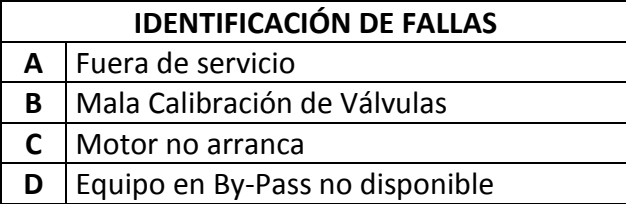

Para cada tipo de falla se procede a estudiar y seleccionar su respectivo puntaje según el Gráfico Nº 6.2 considerando todos sus factores.

Para el caso **A**. Tipo de falla: Fuera de Servicio, su Frecuencia de Falla e Impacto Total es:

```
FRECUENCIA DE FALLA = 1
```
**IMPACTO TOTAL**= (NIVEL PROD.\*TPPR) +COSTO REP.+IMP.SEG.+IMP.AMB

**IMPACTO TOTAL**= (9\*6) + 5 + 35 + 30

**IMPACTO TOTAL**= **124**

A continuación se tiene los resultados para cada tipo de falla.

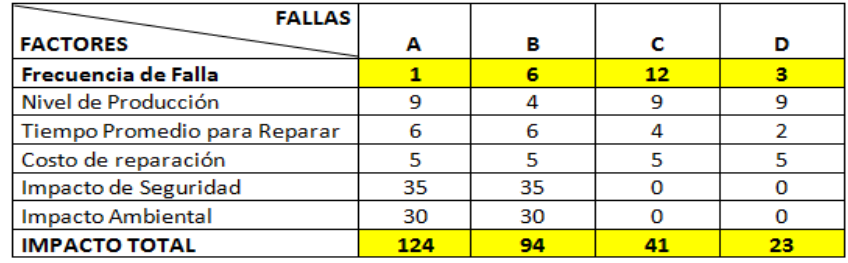

Se obtiene los resultados de los factores de la estimación de puntaje: Frecuencia de Falla y el Impacto Total de todos los tipos de fallas para luego ubicar en la matriz de análisis de criticidad como se muestra en el gráfico Nº 6.3.

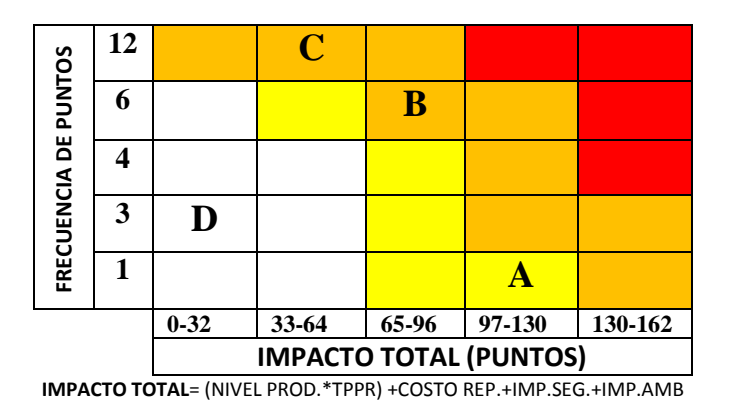

#### **ANÁLISIS DE CRITICIDAD (AC)**

**Gráfico Nº 6.3: Análisis de Criticidad**

**Método de Criticidad de Ciliberti**

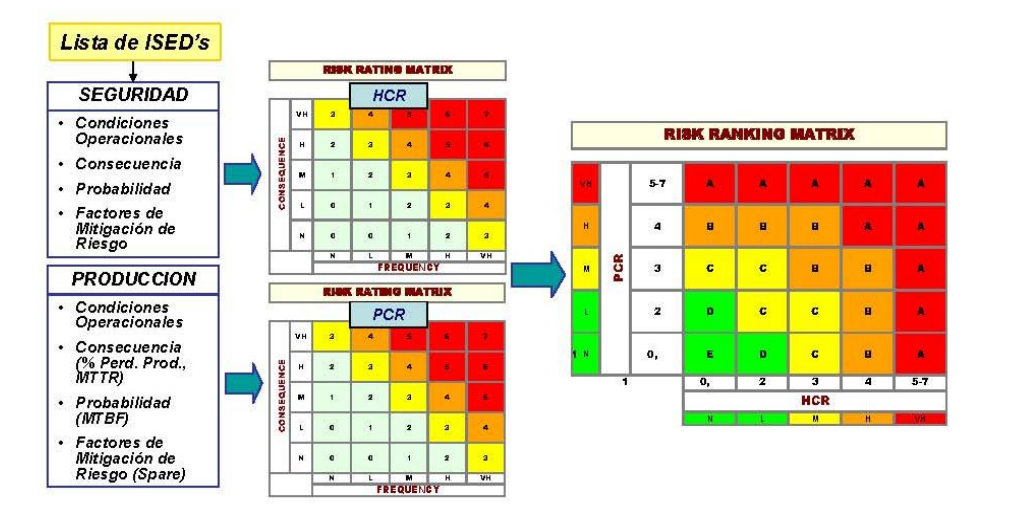

#### Análisis de Criticidad (AC) Método de Mantenimiento Basado en Criticidad

**Gráfico Nº 6.4: Método de la matriz de Ciliberti**

Este enfoque combina dos matrices de criticidad; una construida desde la óptica de seguridad de los procesos y otra construida desde la óptica del impacto en producción. Ambas matrices se integran en una matriz de criticidad global. Es el más completo de los métodos.

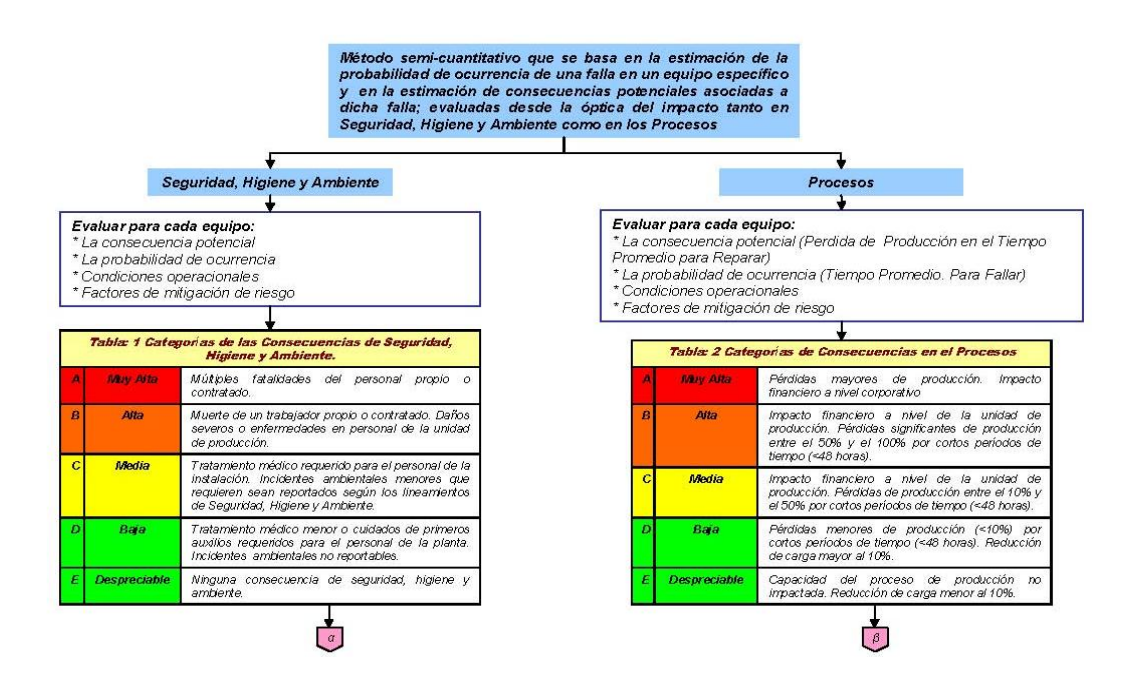

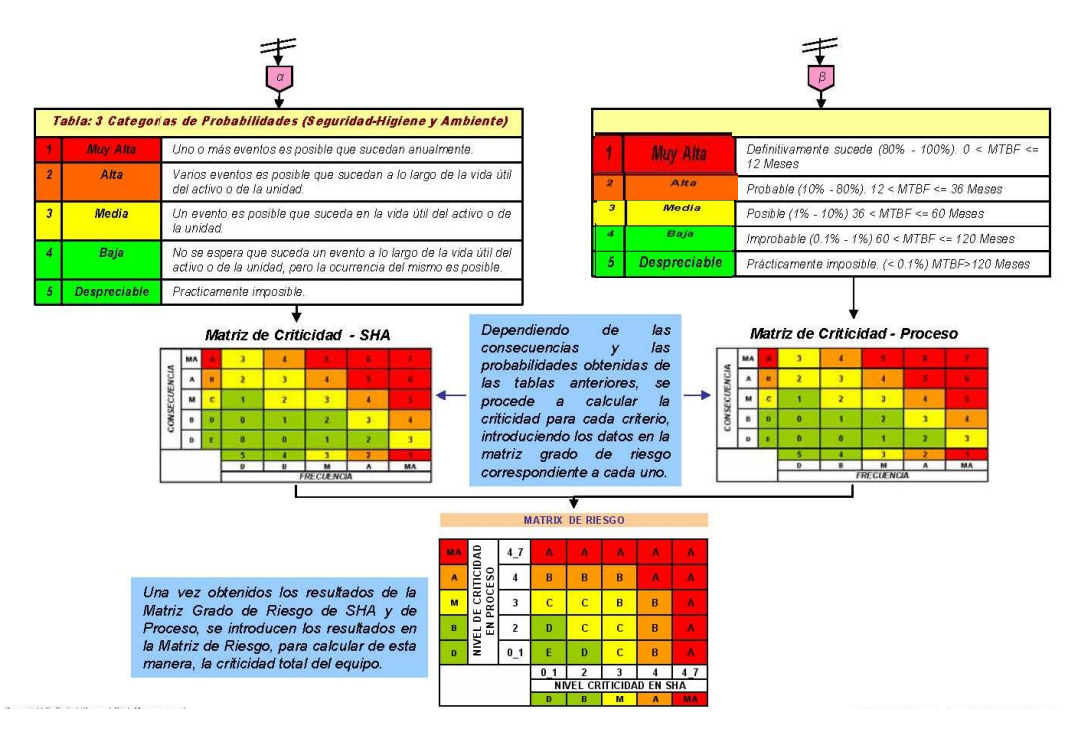

**Gráfico Nº 6.5: Matriz de Riesgo**

### **Ejemplo: Caso Práctico en la Estación de Bombeo Quijos**

Por ejemplo los tipos de Falla que se presentan en un Motor MWM TD 601-6 del Grupo Principal de Bombeo 1301 de la Estación de Bombeo Quijos.

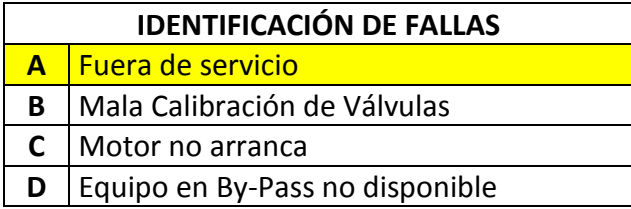

Seleccionamos el primer tipo de falla **Caso A.** Fuera de Servicio, para realizar el estudio según el Método de Criticidad de Ciliberti.

Para empezar con este proceso se realiza el análisis de la matriz de criticidad desde la óptica de seguridad de los procesos como se muestra a continuación en el gráfico Nº 6.6.

### **ÓPTICA DE SEGURIDAD DE LOS PROCESOS**

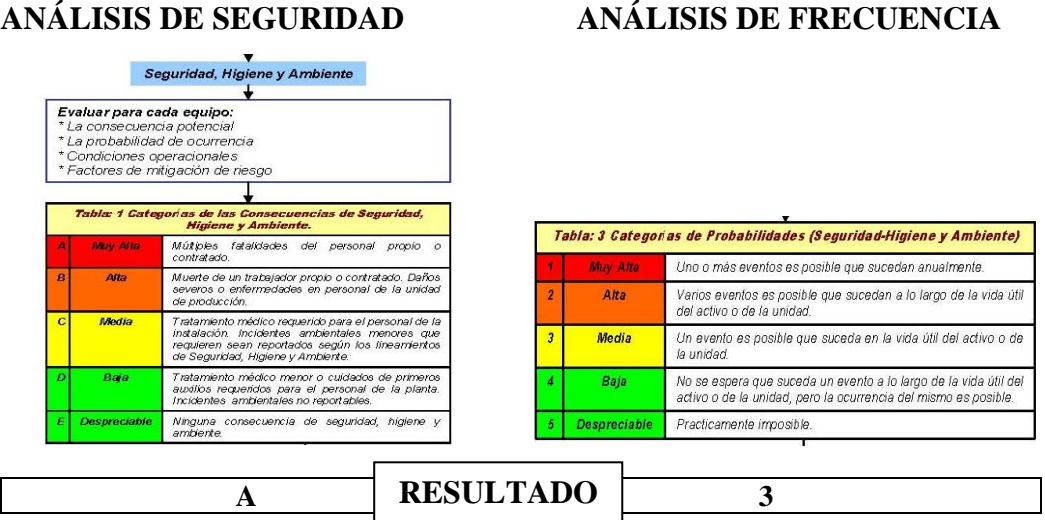

En la matriz de análisis de seguridad se selecciona la categoría **A**, que indica una criticidad muy alta y se presenta múltiples fatalidades del personal propio o contratado.

En la matriz de análisis de frecuencia se selecciona la categoría **3,** donde indica una criticidad media y es un evento posible que sucede en la vida útil del activo o de la unidad.

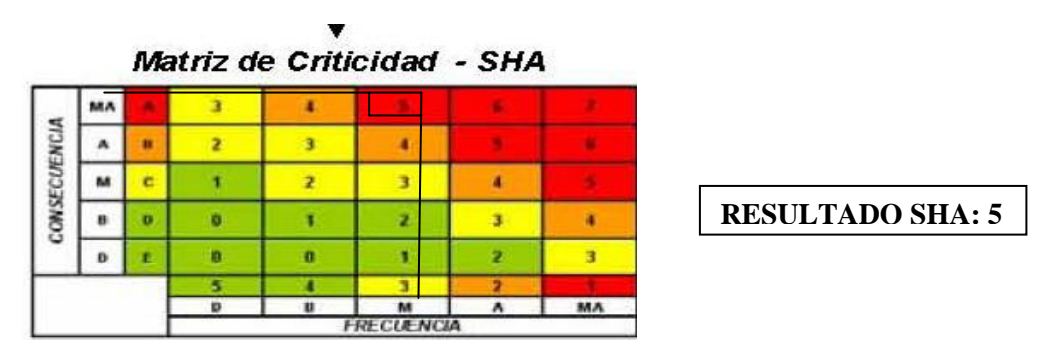

**Gráfico Nº 6.6: Matriz de Criticidad – Seguridad**

Con los resultados obtenidos en las matrices anteriores se calcula la criticidad según este criterio y nos da un resultado de **5,** en donde su consecuencia de impacto es grave.

Posteriormente se realiza el análisis de la matriz de criticidad desde la óptica del impacto en producción como se muestra a continuación en el gráfico Nº 6.7.

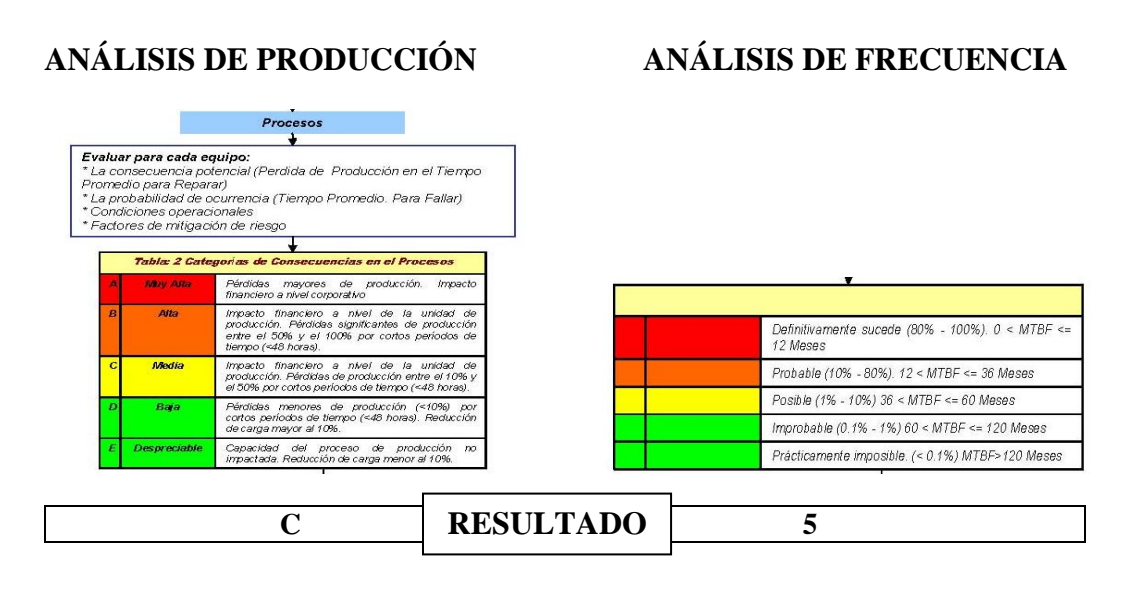

## **ÓPTICA DEL IMPACTO EN PRODUCCIÓN**

En la matriz de análisis de producción se selecciona la categoría **C**, que indica una criticidad media donde se presenta un impacto financiero a nivel de la unidad de producción.

En la matriz de análisis de frecuencia se selecciona la categoría **5,** donde indica una criticidad despreciable con una frecuencia prácticamente imposible  $(\langle 0,1\% \rangle)$ MTBF > 120 Meses.

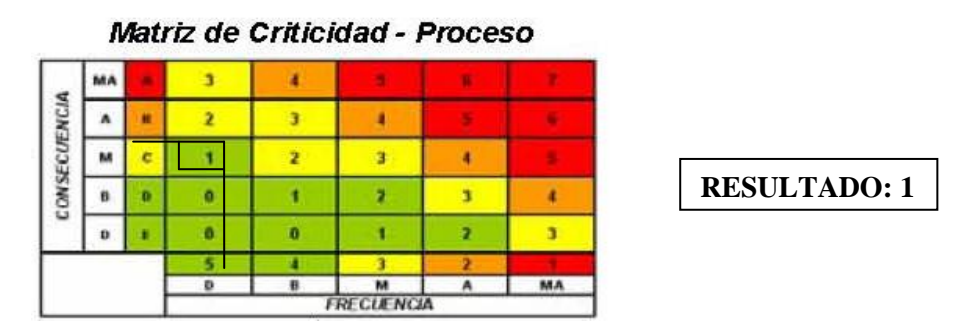

**Gráfico Nº 6.7: Matriz de Criticidad - Proceso**

Con los resultados obtenidos en las matrices anteriores se calcula la criticidad según este criterio y nos da un resultado de **1,** en donde su consecuencia de impacto es insignificante.

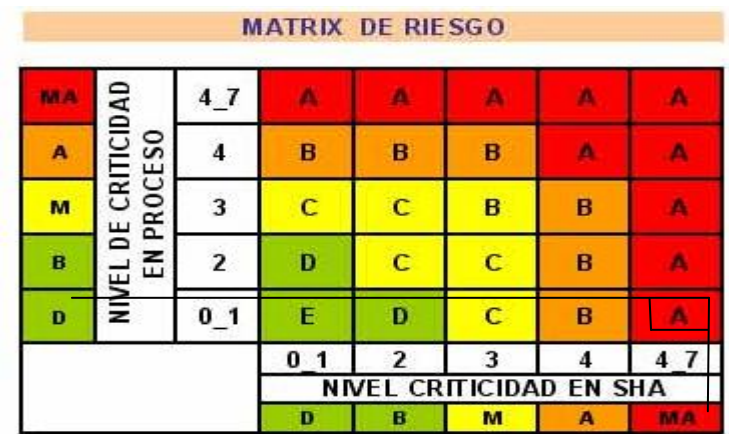

#### **RESULTADO DE LA MATRIZ DE CILIBERTI**

**Gráfico Nº 6.8: Análisis de la Matriz de Riesgo**

Una vez obtenido los resultados de la Matriz Grado de Riesgo de SHA y de Proceso, se introducen los resultados en la Matriz de Riesgo, para calcular de esta manera la criticidad total del equipo y se obtiene el resultado **A,** donde nos indica que la criticidad de esta falla es grave o alta.

#### **B. Análisis de Causa –Raíz (RCA)**

El análisis Causa-Raíz es una metodología de tipo deductivo que se aplica a cualquier tipo de falla, aunque centra su atención en las llamadas fallas crónicas o recurrentes las cuales se denominan problemas en esta metodología.

#### **Ejemplo. Caso Práctico en la Estación de Bombeo Quijos**

Por ejemplo no funciona el Grupo Principal de Bombeo 1301 de la estación Quijos y se realiza el estudio de Análisis de Causa – Raíz en todos sus equipos y componentes.

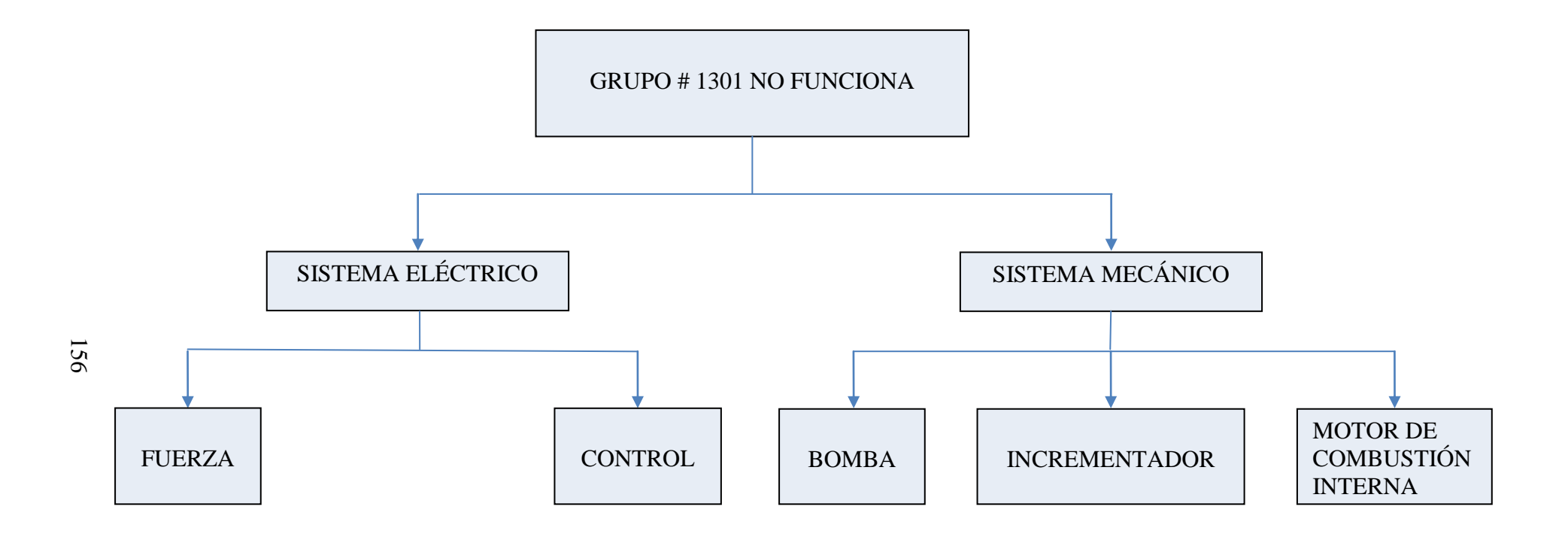

**Gráfico Nº 6.9: Análisis de Causa – Raíz del Grupo Principal de Bombeo**

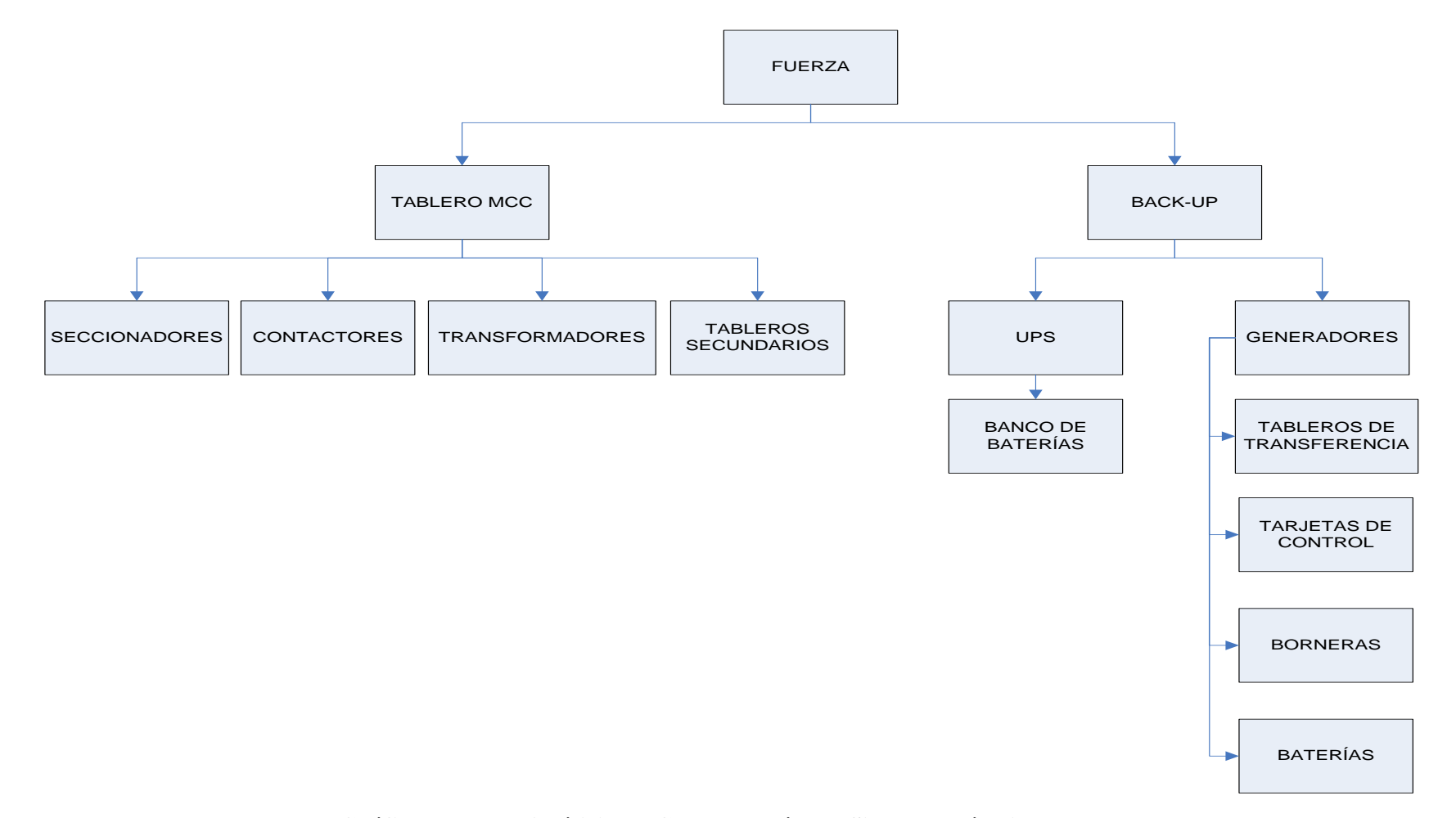

**Gráfico Nº 6.10: Análisis de Causa – Raíz del Sistema Eléctrico Fuerza**

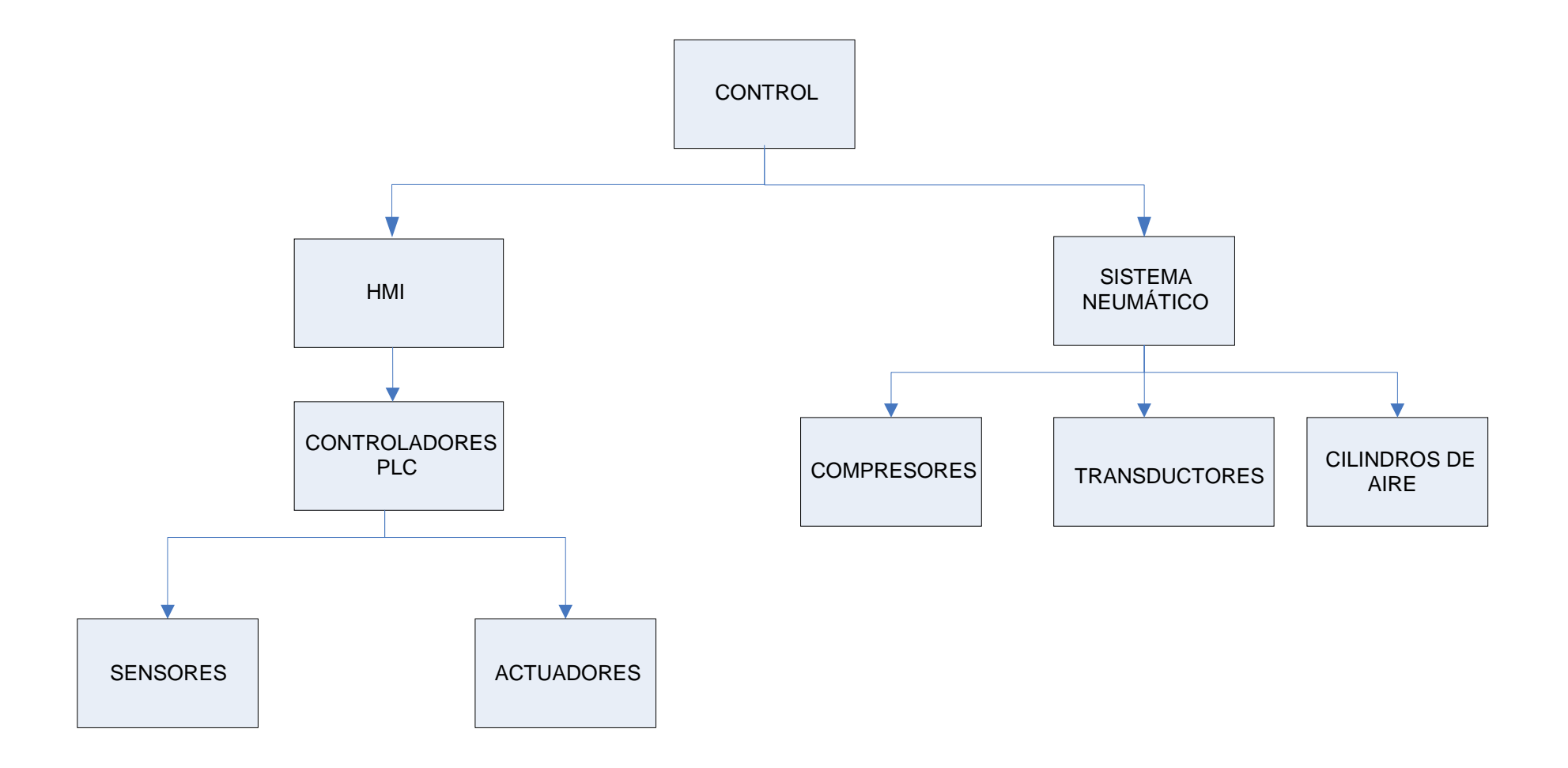

**Gráfico Nº 6.11: Análisis de Causa – Raíz del Sistema Eléctrico Control**

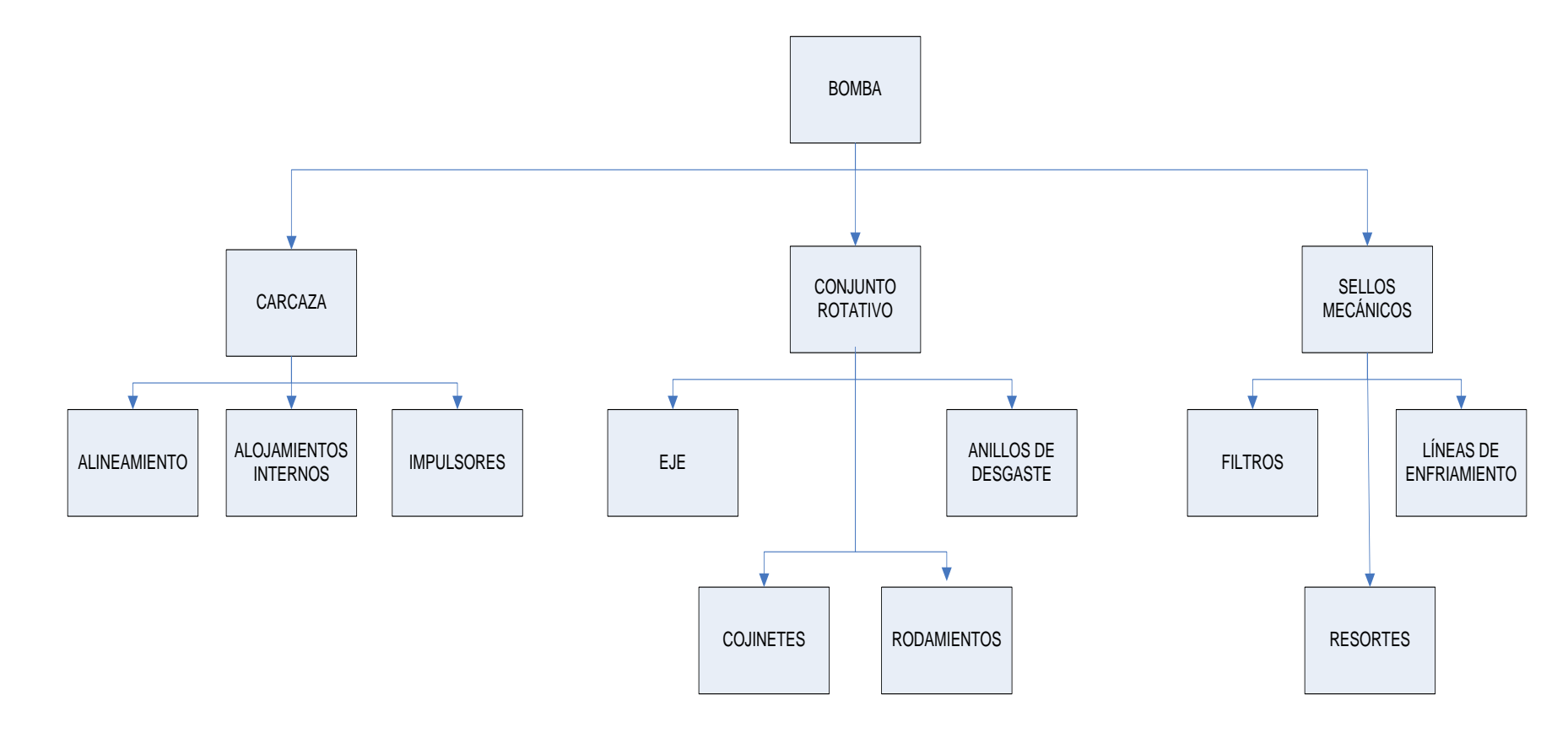

**Gráfico Nº 6.12: Análisis de Causa – Raíz del Sistema Mecánico Bomba Centrífuga**
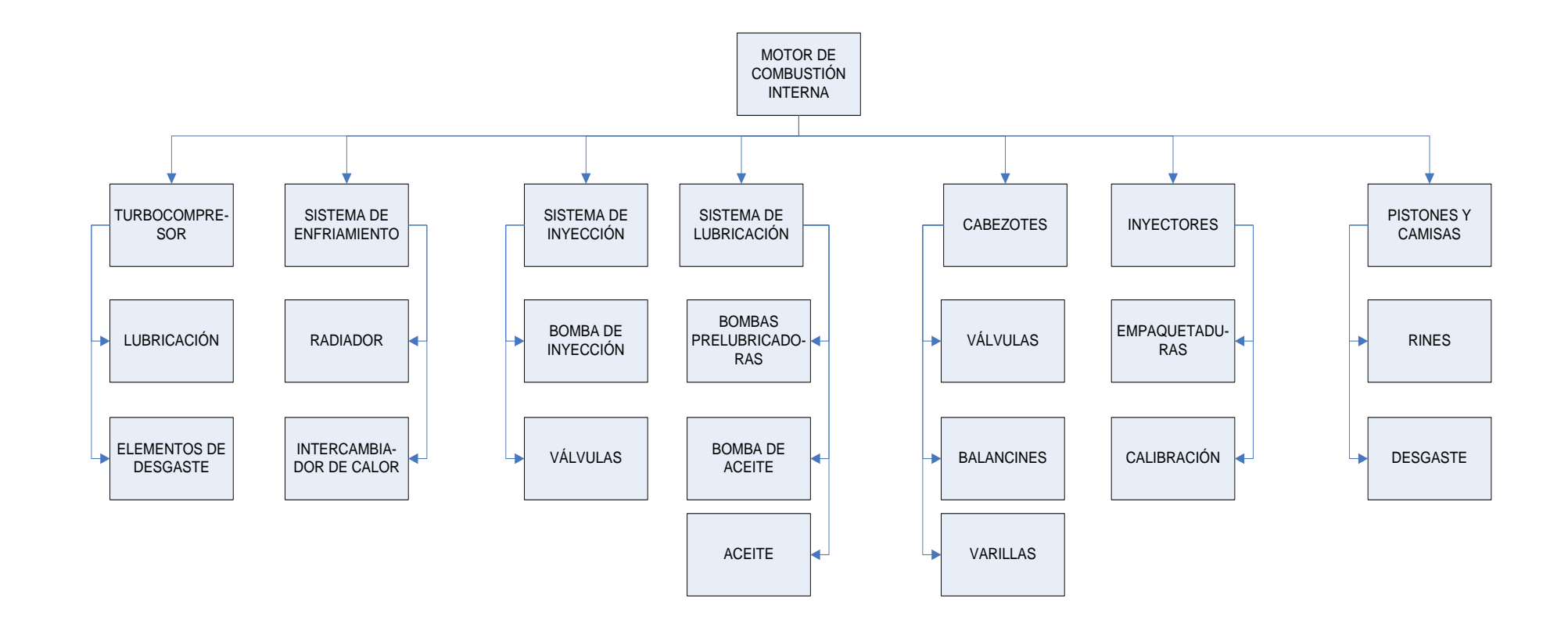

**Gráfico Nº 6.13: Análisis de Causa – Raíz del Sistema Mecánico Motor de Combustión Interna**

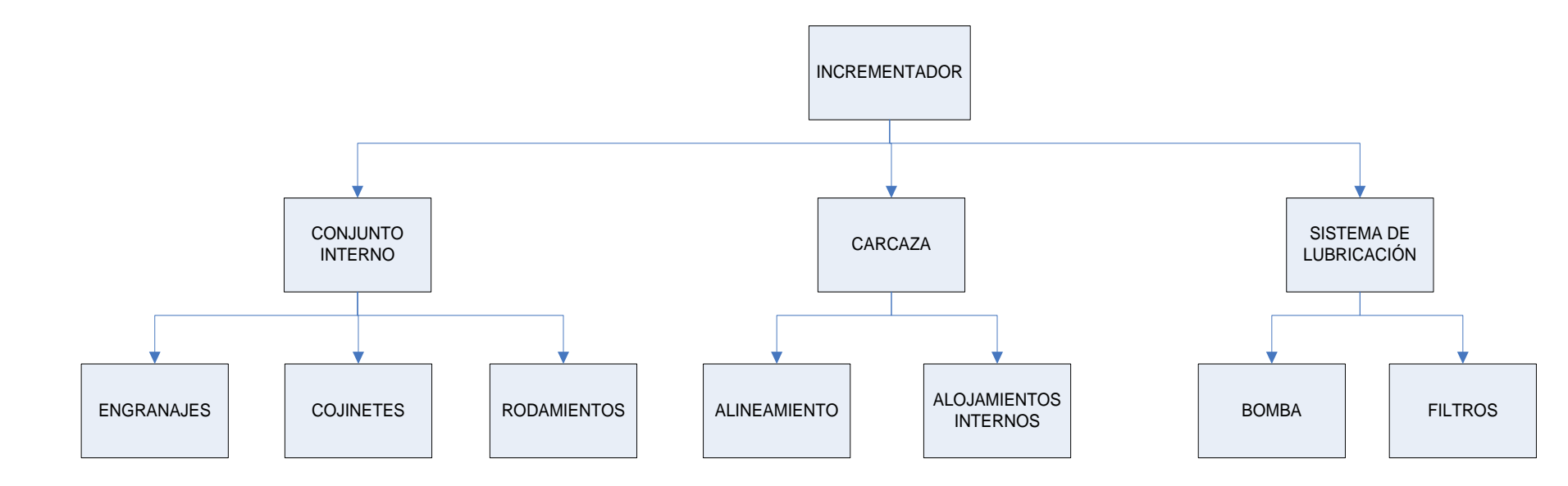

**Gráfico Nº 6.14: Análisis de Causa – Raíz del Sistema Mecánico Incrementador de Velocidad**

# **C. Activos críticos que involucran déficits en la operación y producción.**

Aplicando el estudio de las estrategias para la selección de los equipos críticos en los literales anteriores mediante el análisis de criticidad (AC) y análisis causa raíz (RCA) para cada estación de bombeo se obtiene:

### **Estación de Bombeo Shushufindi:**

- Bombas Boosters
- Motores de Combustión Interna
- Incrementadores de Velocidad  $\bullet$
- Bombas Centrífugas
- Generadores Eléctricos
- Compresores de dos Etapas

### **Estación de Bombeo Quijos:**

- Motores de Combustión Interna  $\bullet$
- Incrementadores de Velocidad  $\bullet$
- Bombas Centrífugas  $\bullet$
- Generadores Eléctricos  $\bullet$
- Compresores de dos Etapas

### **Estación de Bombeo Osayacu:**

- Motores de Combustión Interna  $\bullet$
- Incrementadores de Velocidad
- Bombas Centrífugas
- Generadores Eléctricos
- Compresores de dos Etapas  $\bullet$

### **Estación de Bombeo Chalpi:**

- Motores de Combustión Interna  $\bullet$
- Incrementadores de Velocidad
- Bombas Centrífugas
- Generadores Eléctricos  $\bullet$
- Compresores de dos Etapas  $\bullet$

A continuación se muestra el listado de los equipos críticos para la estación de bombeo Shushufindi:

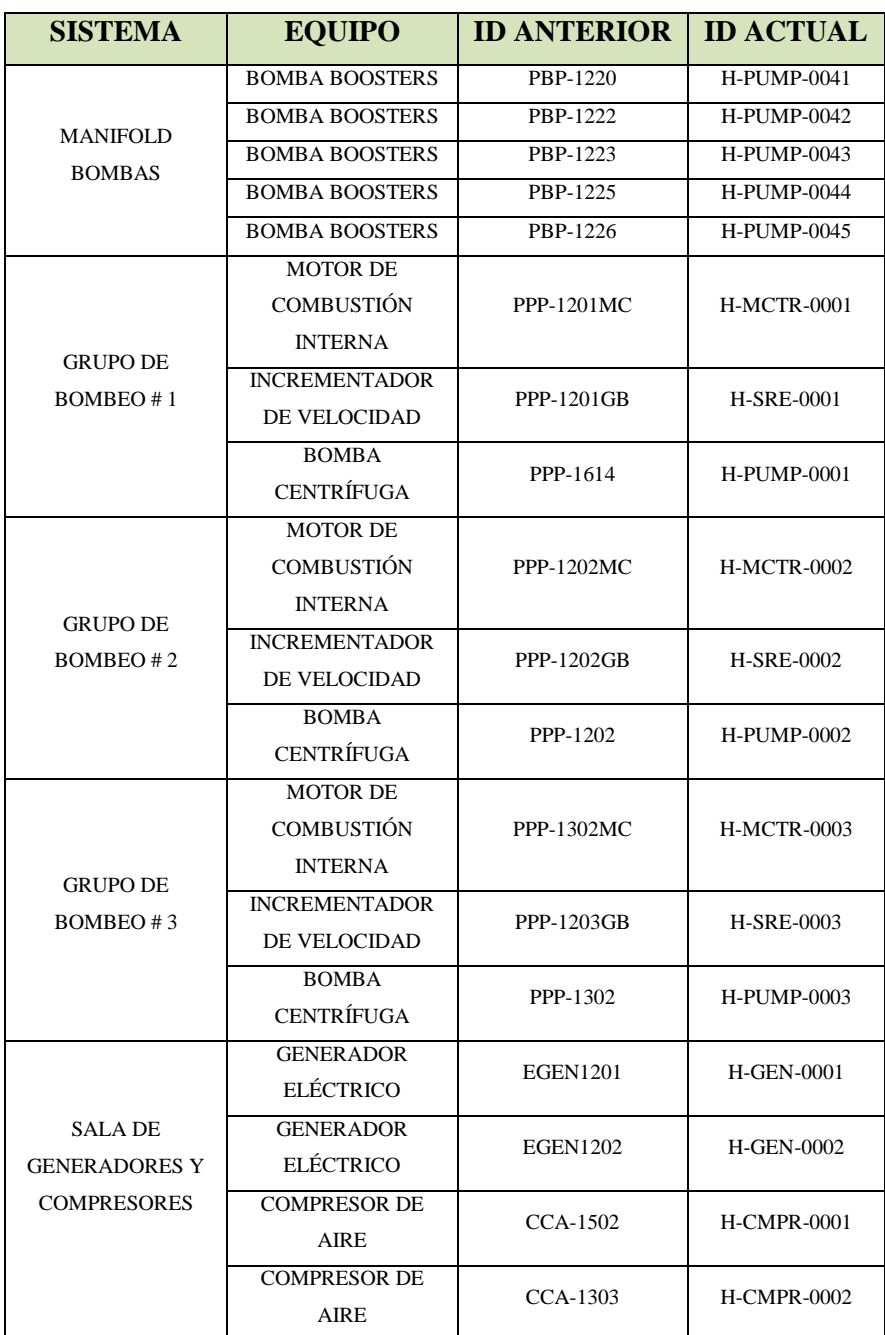

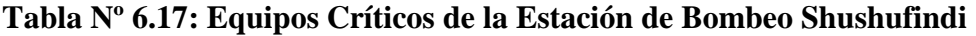

**Elaborado por:** Marcelo Haro, Noviembre 2010 **Fuente:** Petrocomercial, Estación de Bombeo Shushufindi

# **6.7.2.2 DESARROLLO Y AUTOMATIZACIÓN DEL PROCEDIMIENTO (RCM) EN MICROSOFT ACCESS**

La automatización del procedimiento de RCM para la Empresa por medio de Microsoft ACCESS mostrará de una manera menos tediosa las labores de planeación de mantenimiento, reducirá el papeleo y ayudará a una mejor presentación de resultados.

Una base de datos realizada en Microsoft ACCESS es un sistema que se utiliza para administrar información por medio de un computador, en el cual es posible realizar las siguientes operaciones:

- Agregar archivos.
- Ingresar Información.
- Generar nuevos datos a partir de los existentes.
- Borrar Información.
- Realizar búsquedas, consultas.
- Presentar información de manera personalizada, informes.
- Eliminar archivos; entre las más significativas.

### **Diseño de la base de datos**

El diseño de una base de datos consta de tres partes fundamentales:

- Diseño Conceptual.
- Diseño Lógico.
- Diseño Físico.

### **Diseño Conceptual**

Consiste en determinar un diagrama de Entidad – Relación, para el procedimiento a desarrollarse.

#### **Entidad**

Representa el objeto del mundo real, este es el elemento principal dentro del análisis en un diagrama entidad – relación. Una entidad representa una TABLA.

Su representación gráfica es un Rectángulo.

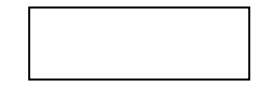

**Figura Nº 6.1: Entidad.**

#### **Atributos**

Son característica particulares de una entidad o propiedades de una TABLA.

Su representación gráfica es una elipse.

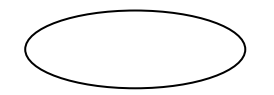

**Figura Nº 6.2: Atributos.**

**Relaciones**

Son los enlaces que rigen la unión de las entidades o TABLAS.

Su representación gráfica es un Rombo.

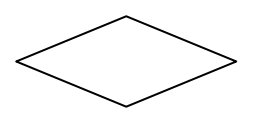

**Figura Nº 6.3: Relaciones.**

#### **Diagrama entidad – relación**

Es un modelo que representa la realidad a través de un esquema gráfico, denota como se relacionan las entidades dentro del sistema.

### **Tipos de Relaciones**

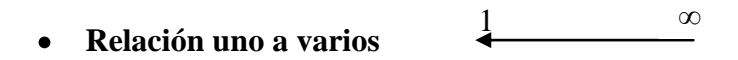

La relación uno a varios es el tipo de relación más común. En este tipo de relación, un registro de la Tabla A puede tener muchos registros coincidentes en la Tabla B, pero un registro de la Tabla B sólo tiene un registro coincidente en la Tabla A.

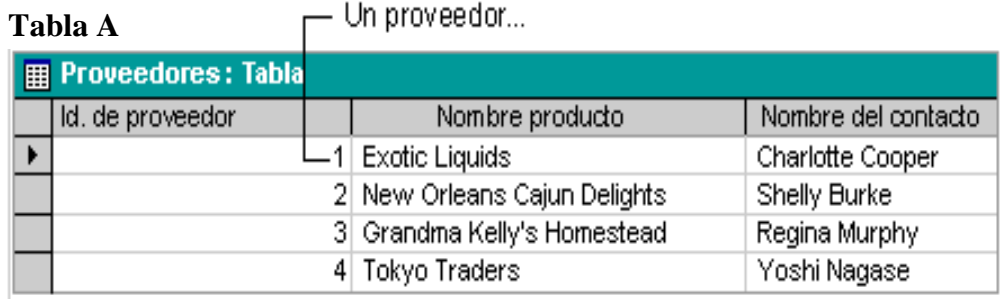

**Tabla B**

... puede suministrar más de un producto -

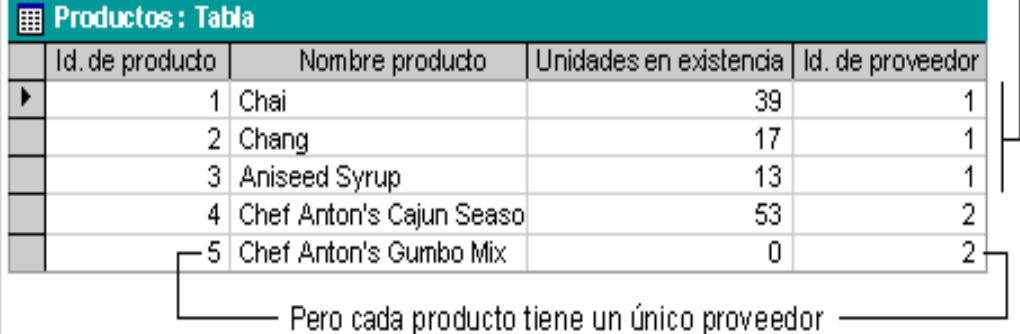

**Figura Nº 6.4: Ejemplo de relación uno a varios**

#### **∞ ∞ Relación varios a varios**   $\bullet$

En una relación varios a varios, un registro de la Tabla A puede tener muchos registros coincidentes en la Tabla B y viceversa. Este tipo de relación sólo es posible si se define una tercera tabla (denominada tabla de unión) cuya clave principal consta de al menos dos campos: las claves externas de las Tablas A y B. Por ejemplo, las tablas Pedidos y Productos tienen una relación varios a varios definida mediante la creación de dos relaciones uno a varios con la tabla Detalles de pedidos.

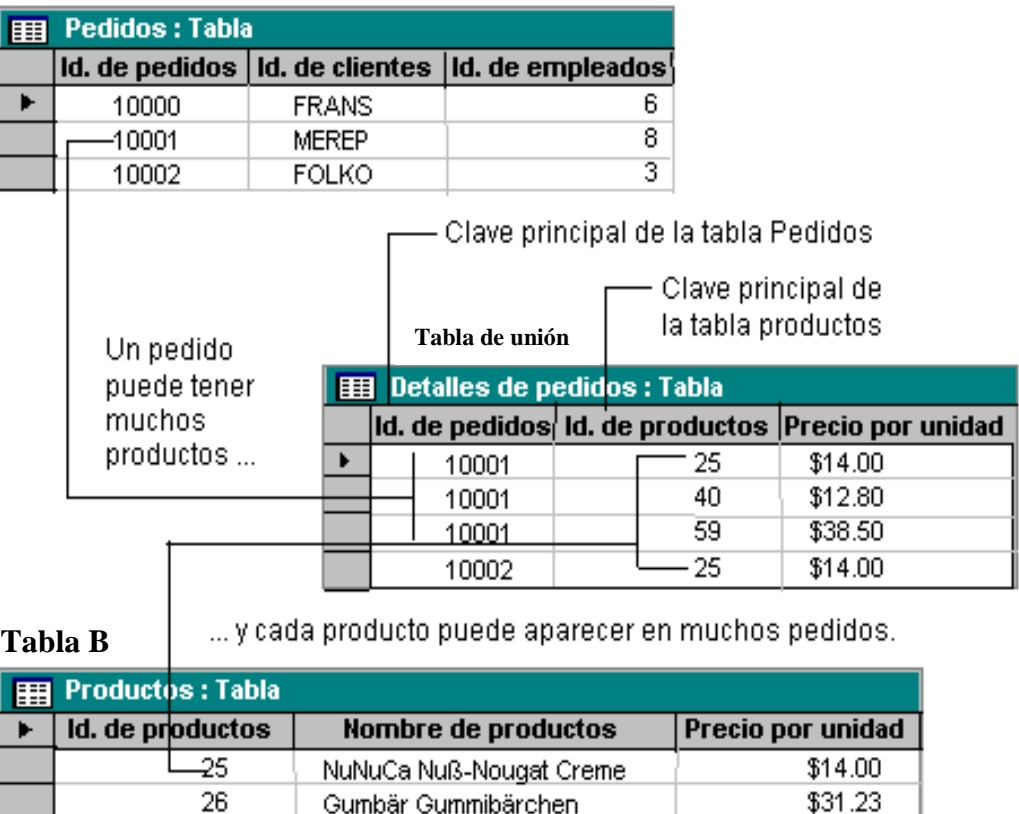

#### **Figura Nº 6.5: Ejemplo de relación varios a varios**

**Relación uno a uno**

**Tabla A**

```
1 1
```
En una relación uno a uno, cada registro de la Tabla A sólo puede tener un registro coincidente en la Tabla B y viceversa. Este tipo de relación no es habitual,

debido a que la mayoría de la información relacionada de esta forma estaría en una sola tabla. Puede utilizar la relación uno a uno para dividir una tabla con muchos campos, para aislar parte de una tabla por razones de seguridad o para almacenar información que sólo se aplica a un subconjunto de la tabla principal. Por ejemplo, puede crear una tabla que registre los empleados participantes en un partido de fútbol benéfico.

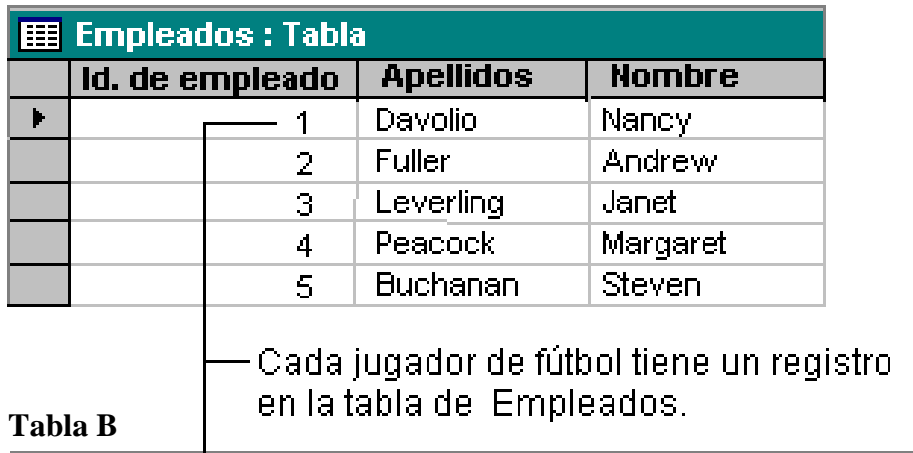

**Tabla A**

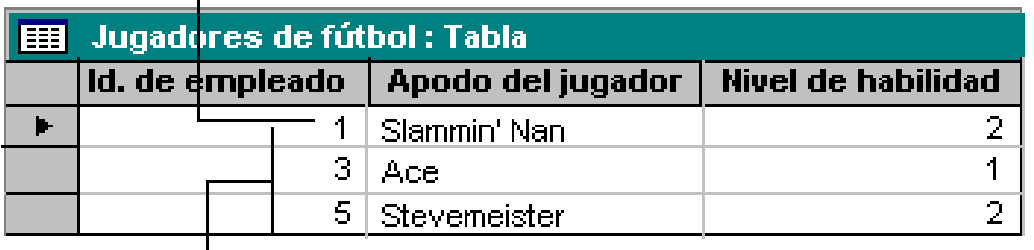

-Este conjunto de valores es un subconjunto del campo IdEmpleado en la tabla Empleados.

**Figura Nº 6.6: Ejemplo de relación uno a uno**

### **Diagrama entidad – relación del procedimiento RCM**

A continuación, con base a todo lo expuesto en los literales **2.4.8.2** del **Capítulo II**, Datos necesarios para obtener la información requerida **y 6.7.2.2** del **Capítulo VI,** Diseño Conceptual; se procede a trazar el diagrama entidad – relación inicial para el procedimiento de RCM.

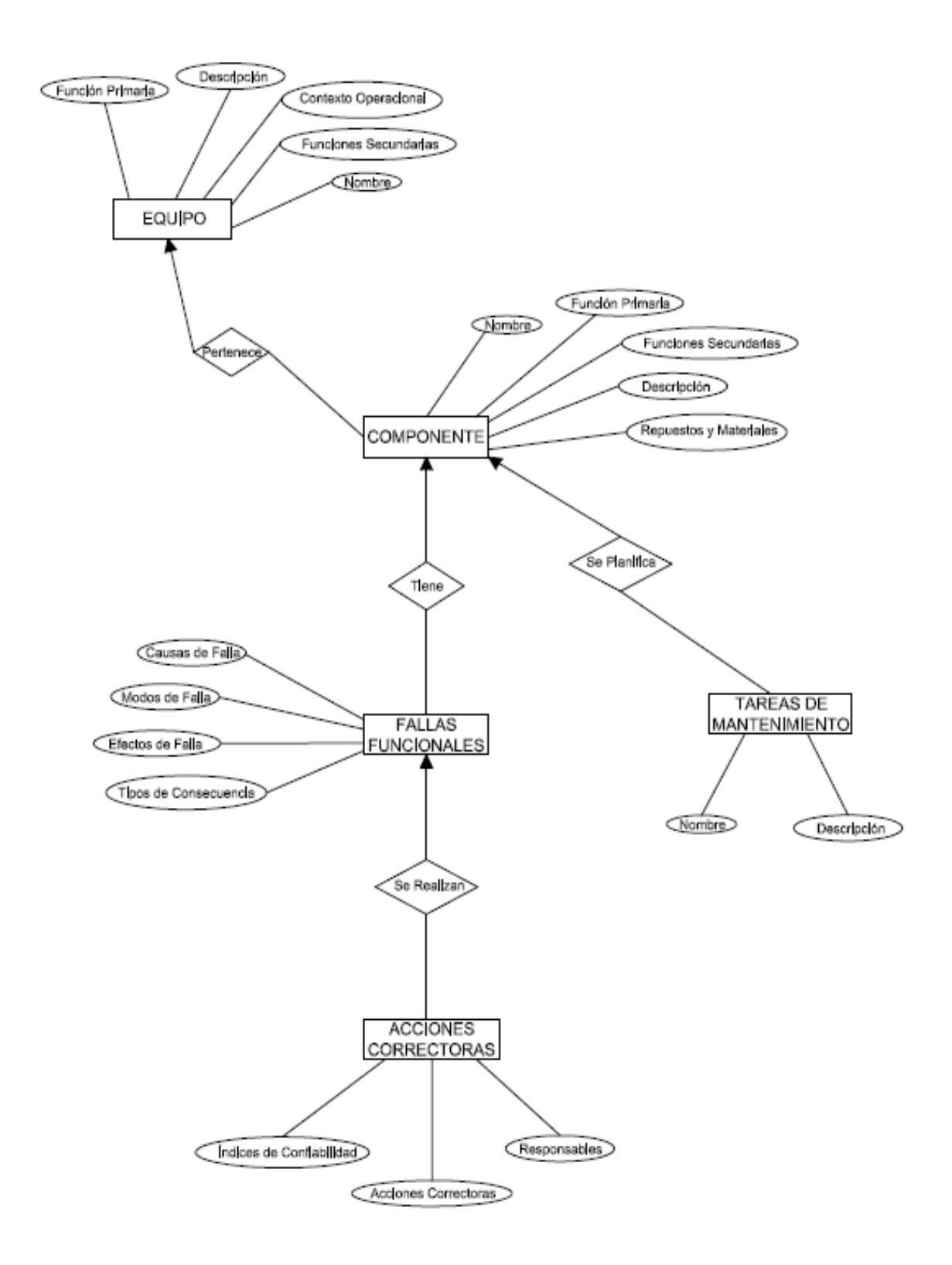

**Figura Nº 6.7: Diagrama entidad – relación para el procedimiento RCM**

#### **Diseño lógico**

El diseño lógico tiene por objeto desarrollar las tablas que van a contener los registros y datos de la base de datos; para esto se siguen los siguientes pasos:

- Estudio y descripción del sistema.  $\bullet$
- Actividades del sistema.
- Determinar entidades.
- Determinar las propiedades de las entidades.
- Determinar o crear las claves principales.
- Determinar las claves secundarias.
- Establecer el diagrama entidad relación definitivo.

### **Estudio y descripción del sistema**

El estudio y descripción del sistema, en este caso se ha venido desarrollando a lo largo de este trabajo escrito. Se refiere al procedimiento de RCM para la Empresa.

### **Actividades del sistema**

Las actividades del sistema se refieren a todas las actividades que la base de datos va a realizar con el fin de entregar la información requerida por el usuario. En este caso las actividades requeridas están establecidas en el literal **2.4.8.2** del **Capítulo II,** Información que se quiere obtener como resultado del RCM y son:

- Un cuadro AMFE inicial, por cada equipo; en el que conste el equipo con su función principal, el componente con su función principal, los modos, efectos y causas de falla para cada componente con sus respectivos índices de confiabilidad, además de IPR.
- Un cuadro AMFE corregido, por cada equipo; que además de contener al cuadro anterior, debe aumentar las acciones correctoras y los nuevos índices de confiabilidad, así como el nuevo IPR.
- El Diagrama Funcional de cada equipo; el mismo que consta de las funciones principales y secundarias de un equipo, así como todos los componentes de este equipo con sus funciones principales y secundarias.
- Información acerca del contexto operacional de cada equipo.
- Información de los componentes, que a pesar de las acciones correctoras, mantienen un IPR alto.
- Las tareas de mantenimiento destinadas al equipo y sus componentes.

# **Determinar las entidades o nombres de las TABLAS**

Para un mejor desarrollo de la base de datos se presentan las siguientes entidades:

- Equipos.
- Componentes.
- Modos de Falla.
- MF para AMFE. (Tabla de unión)
- Efectos de Falla.
- EF para AMFE. (Tabla de unión)
- Causas de Falla.
- CF para AMFE. (Tabla de unión)
- $\bullet$  AMFE.
- Tareas de Mantenimiento.
- Detectabilidad. (Tablas de apoyo, que no se relaciona)
- Frecuencia. (Tablas de apoyo, que no se relaciona)
- $\bullet$ Gravedad. (Tablas de apoyo, que no se relaciona)

### **Determinar los atributos o propiedades de las entidades**

EQUIPOS (Código Equipos, Nombre Foto, Marca, Clasificación, Documento de Referencia, Ubicación, Proceso Función primaria, Funciones Secundarias, Descripción, Proceso Continuo S/N, Parámetros Técnicos, Ambiente de

Trabajo, Condiciones Inseguras; Duración de jornadas de trabajo, Número de jornadas de trabajo, Estado, Otras).

- COMPONENTES (Código Componentes, Nombre, Marca, Sistema al que pertenece, Función Primaria, Funciones Secundarias, Repuestos y materiales necesarios, Descripción).
- MODOS DE FALLA (Código MF, Nombre).
- MF PARA AMFE (Código MF para AMFE, Índice de Gravedad, Índice de detectabilidad).
- EFECTOS DE FALLA (Código EF, Nombre).
- EF PARA AMFE (Código EF para AMFE, Índice de Detectabilidad, Tipo de Consecuencia).
- CAUSAS DE FALLA (Código CF, Nombre).
- CF PARA AMFE (Código CF para AMFE, Índice de Frecuencia, Índice de Detectabilidad, Medidas de Control, Acción correctora descripción, Acción correctora, Responsable Acción correctora, Índice de Gravedad Corregido, Índice de Frecuencia Corregido, Índice de detectabilidad Corregido).
- AMFE (Código AMFE, Fecha de Realización, Fecha de Edición Responsable).
- TAREAS DE MANTENIMIENTO (Código, Nombre, estrategia, Descripción, Período Días, Período Horas, Personal, Herramientas/Instrumentos, Insumos, Tiempos de Ejecución, Costos Estimados, Tareas Específicas).
- Detectabilidad (Valor, Detectabilidad, Criterio, Probabilidad).
- Frecuencia (Valor, Frecuencia, Criterio, Probabilidad).
- Gravedad. (Valor, Gravedad, Criterio).  $\bullet$

### **Determinar o crear la clave principal**

- EQUIPOS (Código Equipos)
- COMPONENTES (Código Componentes)
- MODOS DE FALLA (Código MF)
- MF PARA AMFE (Código MF para AMFE,)
- EFECTOS DE FALLA (Código EF)
- EF PARA AMFE (Código EF para AMFE)
- CAUSAS DE FALLA (Código CF)
- CF PARA AMFE (Código CF para AMFE)
- AMFE (Código AMFE)
- TAREAS DE MANTENIMIENTO (Código)

# **Determinar claves secundarias**

- COMPONENTES (Código Equipos)
- MF PARA AMFE (Código MF, Código Componentes, Código AMFE)
- EF PARA AMFE (Código EF, Código MF para AMFE)
- CF PARA AMFE (Código CF, Código EF para AMFE,)
- TAREAS DE MANTENIMIENTO (Código CF para AMFE).

# **Establecer Diagrama Entidad – Relación DEFINITIVO**

El diagrama entidad – relación DEFINITIVO, se lo obtiene al compilar la información desarrollada en el diseño conceptual y lógico, para luego ser relacionadas todas las entidades con sus claves principales como se muestra a continuación en el diseño físico de la Figura Nº 6.10 Relaciones Entre Tablas.

# **Diseño Físico**

Se refiere a la implementación del diseño lógico de la base de datos, de forma física, es decir crear la base de datos en Microsoft ACCESS.

# **Creación de Tablas<sup>14</sup>**

 $\overline{a}$ 

Se traslada la información del diseño lógico; se empieza por la creación de las tablas con sus atributos o propiedades, que en este caso toman el nombre de CAMPOS.

<sup>&</sup>lt;sup>14</sup> Microsoft Access, Autor: Maribel Sabana Mendoza, Página: 93

| Campos           |  | EquiposCríticos                             |                      |               |                |
|------------------|--|---------------------------------------------|----------------------|---------------|----------------|
|                  |  | Nombre del campo                            |                      | Tipo de datos |                |
| $\mathbf{O}$     |  | <b><i>W</i></b> IDEquipo                    |                      | Texto         |                |
| <b>Atributos</b> |  | Nombre                                      |                      | Texto         |                |
|                  |  | Foto                                        |                      | Objeto OLE    |                |
|                  |  | Marca                                       |                      | Texto         |                |
|                  |  | Clasificación                               |                      | Texto         |                |
|                  |  | Documento de Referencia                     |                      | Texto         |                |
|                  |  | Ubicación                                   |                      | Texto         |                |
|                  |  |                                             |                      |               |                |
|                  |  | Proceso                                     |                      | Texto         |                |
|                  |  | <b>Función Primaria</b>                     |                      | Memo          |                |
|                  |  | <b>Funciones Secundarias</b>                |                      | Memo          | <b>TABLA</b>   |
|                  |  | Descripción                                 |                      | Memo          |                |
|                  |  | Proceso Continuo S/N                        |                      | Texto         | O              |
|                  |  | Redundancia S/N                             |                      | Texto         | <b>ENTIDAD</b> |
|                  |  | Número de Serie                             |                      | Texto         |                |
|                  |  | Ambiente de trabajo                         |                      | Memo          |                |
|                  |  | Condicionar Incomurar                       |                      | Mama          |                |
|                  |  |                                             |                      |               |                |
| Formato          |  | General Búsqueda                            |                      |               |                |
|                  |  | Tamaño del campo                            | 50                   |               |                |
|                  |  | Formato                                     | @                    |               |                |
|                  |  | Máscara de entrada                          |                      |               |                |
|                  |  | Título                                      |                      |               |                |
|                  |  | Valor predeterminado<br>Regla de validación |                      |               |                |
|                  |  | Texto de validación                         |                      |               |                |
|                  |  | Requerido                                   | No                   |               |                |
|                  |  | Permitir longitud cero                      | Sí                   |               |                |
|                  |  | Indexado                                    | Sí (Sin duplicados)  |               |                |
|                  |  | Compresión Unicode                          | No                   |               |                |
|                  |  | Modo IME                                    | <b>Sin Controles</b> |               |                |
|                  |  | Modo de oraciones IME Nada                  |                      |               |                |
|                  |  | Etiquetas inteligentes                      |                      |               |                |

**Figura Nº 6.8: Creación de la tabla Equipos, con todos sus campos**

Al llenar cada campo se puede escoger el tipo de dato al que corresponde dicho campo, así como darle un formato apropiado.

Una vez creadas las tablas diseñadas, se procede a relacionarlas.

| <b>THURSDAY</b><br>Ver<br>Vistas | $-$<br>Ж<br>G۵<br>Pegar<br>Portapapeles<br><b>Fair</b> | N K S |  |  |  |  |
|----------------------------------|--------------------------------------------------------|-------|--|--|--|--|
| Tablas<br>$(\mathbf{v})$<br><<   |                                                        |       |  |  |  |  |
| <b>AMFE</b>                      |                                                        |       |  |  |  |  |
| Causa de fallo                   |                                                        |       |  |  |  |  |
| <b>HEER</b><br>CF para AMFE      |                                                        |       |  |  |  |  |
| <b>FIFE</b><br>Componentes       |                                                        |       |  |  |  |  |
| <b>Detectabilidad</b>            |                                                        |       |  |  |  |  |
| 臣事<br><b>EF para AMFE</b>        |                                                        |       |  |  |  |  |
| ===<br>Efectos de fallo          |                                                        |       |  |  |  |  |
| 围<br><b>EquiposCríticos</b>      |                                                        |       |  |  |  |  |
| 期<br>Frecuencia                  |                                                        |       |  |  |  |  |
| Gravedad<br>≖                    |                                                        |       |  |  |  |  |
| ---                              | MF para AMFE                                           |       |  |  |  |  |
|                                  | Modos de fallo                                         |       |  |  |  |  |
| <b>Tareas de Mantenimiento</b>   |                                                        |       |  |  |  |  |

**Figura Nº 6.9: Todas las tablas existentes en la base de datos**

# **Relación de tablas<sup>15</sup>**

Con las tablas creadas, se procede a la relación de tablas, de acuerdo a lo diseñado.

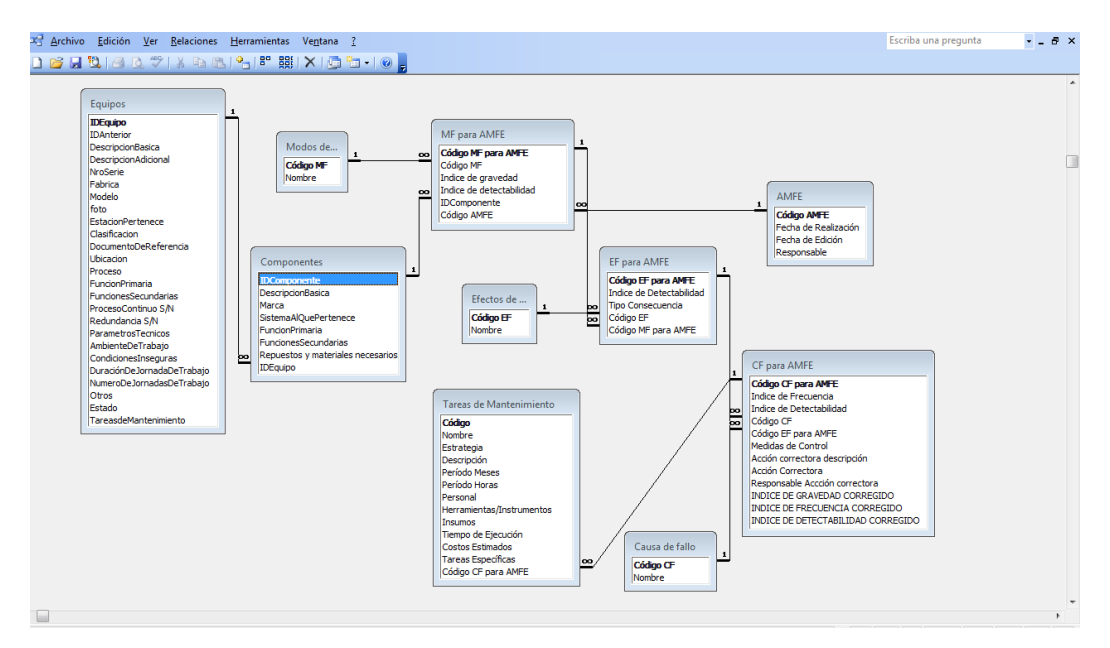

**Figura Nº 6.10: Relaciones entre tablas**

### **Creación de Formularios<sup>16</sup>**

Para ingresar datos o registros en las tablas, se hace necesario crear formularios, para facilitar esta tarea, por cada tabla hay un formulario. Los formularios se encuentran codificados mediante macros incrustadas o lenguaje Visual Basic.

#### **Ingreso de Datos Equipos**  $\bullet$

 $\overline{a}$ 

En este formulario se pueden realizar consultas de datos, suprimir, modificar y crear nuevos registros de equipos críticos para posteriormente asignar sus respectivos componentes y ser analizados en el cuadro AMFE.

<sup>&</sup>lt;sup>15</sup> Microsoft Access, Autor: Maribel Sabana Mendoza, Página: 121

<sup>&</sup>lt;sup>16</sup> Microsoft Access, Autor: Maribel Sabana Mendoza, Página: 241

A continuación se muestra el diagrama entidad – relación de Equipos con sus atributos principales.

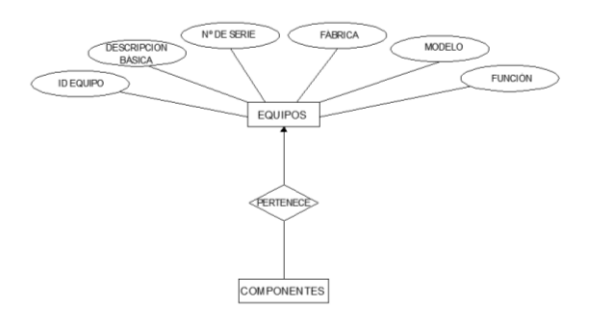

**Figura Nº 6.11: Diagrama entidad – relación de Equipos**

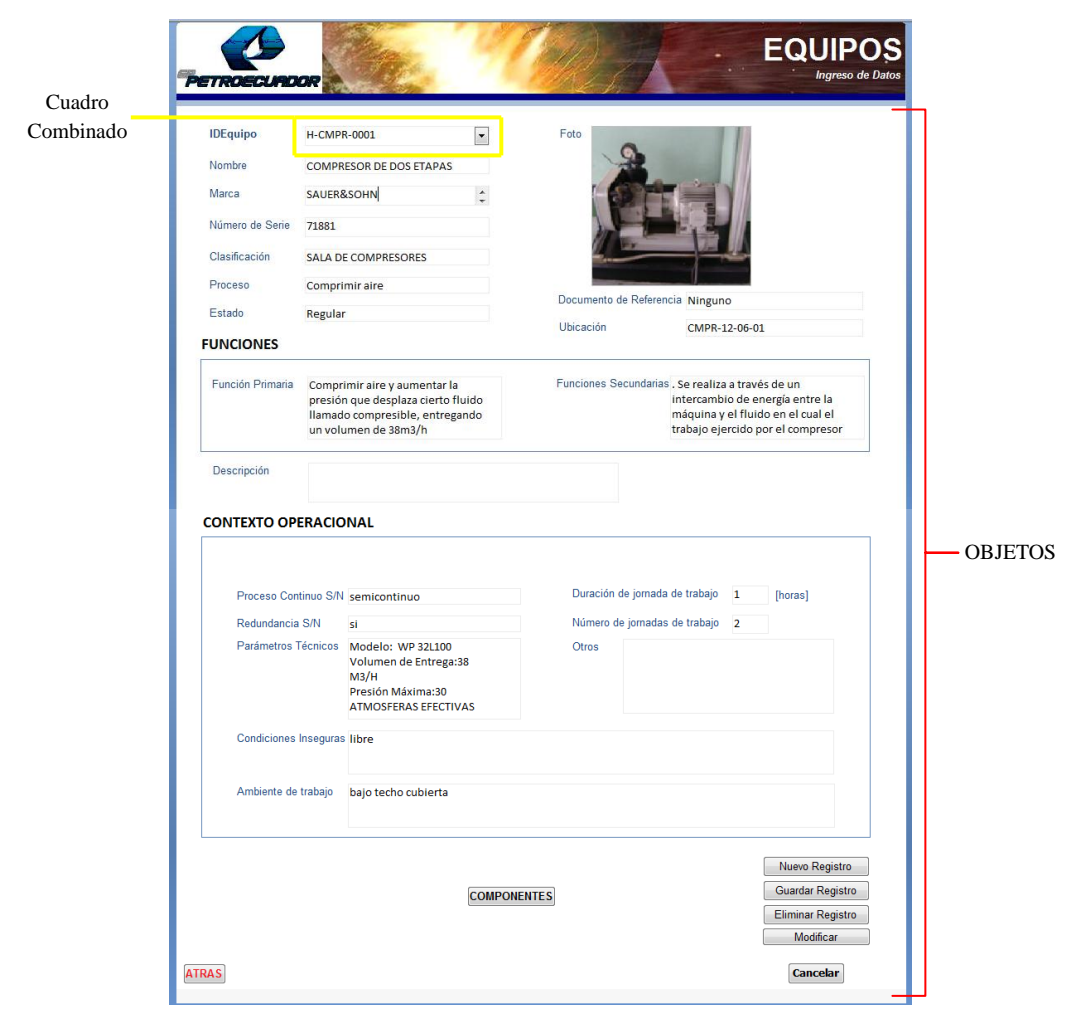

Se diseña el formulario tomando en cuenta los campos de la tabla Equipos.

**Figura Nº 6.12: Formulario de ingreso de datos Equipos**

Programación de cada objeto del Formulario de ingreso de datos Equipos

 $\triangleright$  Al cargar el formulario

Private Sub Form\_Load() IDEquipo.Locked = True Nombre.Locked = True Marca.Locked  $=$  True. Número.Locked = True  $Clasificación. Locked = True$ Proceso.Locked = True  $foto. Locked = True$ Función1.Locked = True Descripción.Locked = True ProcesoC.Locked = True  $Me. *IDEquipo.Visible* = False$ Me.RecordSource = "Select \* from EquiposCríticos where IDEquipo = ''" Me.Refresh End Sub

Cuadro Combinado IDEquipo al Cambiar

Private Sub cb\_Equipo\_Change() On Error GoTo Err\_cb\_Equipo\_Change Me.RecordSource = "select \* from EquiposCríticos where IDEquipo = "'  $\&$ cb\_Equipo.Text & "'" Me.Refresh Exit\_A\_cb\_Equipo\_Change: Exit Sub Err\_cb\_Equipo\_Change: MsgBox Err.Description

 Resume Exit\_A\_cb\_Equipo\_Change End Sub

\_ \_ \_ \_ \_ \_ \_ \_ \_ \_ \_ \_ \_ \_ \_ \_ \_ \_ \_ \_ \_ \_ \_ \_ \_ \_ \_ \_ \_ \_ \_ \_ \_ \_ \_ \_ \_ \_ \_ \_ \_ \_ \_ \_

Botón Nuevo Registro

Private Sub Nuev\_Regis\_btn\_Click() On Error GoTo Err\_Nuev\_Regis\_btn\_Click IDEquipo.Locked = False Nombre.Locked = False  $Comp\_btn.Enabeled = False$ Atras  $btn.Enabeled = False$ Me.IDEquipo.Visible = True DoCmd.GoToRecord , , acNewRec Exit\_Nuev\_Regis\_btn\_Click: Exit Sub Err\_Nuev\_Regis\_btn\_Click: MsgBox Err.Description Resume Exit\_Nuev\_Regis\_btn\_Click End Sub \_ \_ \_ \_ \_ \_ \_ \_ \_ \_ \_ \_ \_ \_ \_ \_ \_ \_ \_ \_ \_ \_ \_ \_ \_ \_ \_ \_ \_ \_ \_ \_ \_ \_ \_ \_ \_ \_ \_ \_ \_ \_ \_ \_

Botón Guardar Registro

Private Sub Gua\_Regis\_btn\_Click() On Error GoTo Err\_Gua\_Regis\_btn\_Click IDEquipo.Locked = True Nombre.Locked = True Comp\_btn.Enabled = True Atras  $btn.Enabeled = True$ Me.IDEquipo.Visible = False Me.RecordSource = "Select \* from EquiposCríticos where IDEquipo = ''" Me.Refresh DoCmd.RunCommand acCmdSaveRecord Exit\_Gua\_Regis\_btn\_Click: Exit Sub Err\_Gua\_Regis\_btn\_Click: MsgBox Err.Description Resume Exit\_Gua\_Regis\_btn\_Click End Sub

Botón Eliminar Registro

Private Sub Elim\_Regis\_btn\_Click() On Error GoTo Err\_Elim\_Regis\_btn\_Click DoCmd.RunCommand acCmdSelectRecord DoCmd.RunCommand acCmdDeleteRecord Exit\_Elim\_Regis\_btn\_Click: Exit Sub Err\_Elim\_Regis\_btn\_Click: MsgBox Err.Description Resume Exit\_Elim\_Regis\_btn\_Click End Sub

\_ \_ \_ \_ \_ \_ \_ \_ \_ \_ \_ \_ \_ \_ \_ \_ \_ \_ \_ \_ \_ \_ \_ \_ \_ \_ \_ \_ \_ \_ \_ \_ \_ \_ \_ \_ \_ \_ \_ \_ \_ \_ \_ \_

\_ \_ \_ \_ \_ \_ \_ \_ \_ \_ \_ \_ \_ \_ \_ \_ \_ \_ \_ \_ \_ \_ \_ \_ \_ \_ \_ \_ \_ \_ \_ \_ \_ \_ \_ \_ \_ \_ \_ \_ \_ \_ \_ \_

Botón Modificar

Private Sub btn\_Modif\_Click() IDEquipo.Locked = False Nombre.Locked = False Marca.Locked = False Número.Locked = False Clasificación.Locked = False

Proceso.Locked = False Estado.Locked = False  $foto. Locked = False$ Documento.Locked = False Ubicación.Locked = False Función1.Locked = False Función2.Locked = False Descripción.Locked = False ProcesoC.Locked = False  $Comp\_btn.Enabeled = False$ Atras\_btn.Enabled = False Me.IDEquipo.Visible = True End Sub

Botón Cancelar

Private Sub btn\_Cancelar\_Click() Me.Undo IDEquipo.Locked = True Nombre.Locked = True  $Comp\_btn.Enabeled = True$ Atras  $btn.Enabeled = True$  $Me.IDEquiv. Visible = False$ End Sub

Botón Componentes

Private Sub Comp\_btn\_Click() On Error GoTo Err\_Comp\_btn\_Click Dim stDocName As String

\_ \_ \_ \_ \_ \_ \_ \_ \_ \_ \_ \_ \_ \_ \_ \_ \_ \_ \_ \_ \_ \_ \_ \_ \_ \_ \_ \_ \_ \_ \_ \_ \_ \_ \_ \_ \_ \_ \_ \_ \_ \_ \_ \_

 Dim stLinkCriteria As String DoCmd.Close stDocName = "Componentes" DoCmd.OpenForm stDocName, , , stLinkCriteria Exit\_Comp\_btn\_Click: Exit Sub Err\_Comp\_btn\_Click: MsgBox Err.Description Resume Exit\_Comp\_btn\_Click End Sub

\_ \_ \_ \_ \_ \_ \_ \_ \_ \_ \_ \_ \_ \_ \_ \_ \_ \_ \_ \_ \_ \_ \_ \_ \_ \_ \_ \_ \_ \_ \_ \_ \_ \_ \_ \_ \_ \_ \_ \_ \_ \_ \_ \_

Botón Atrás

Private Sub Atras\_btn\_Click() On Error GoTo Err\_Atras\_btn\_Click Dim stDocName As String Dim stLinkCriteria As String DoCmd.Close stDocName = "IngresoDeDatos\_frm" DoCmd.OpenForm stDocName, , , stLinkCriteria Exit\_Atras\_btn\_Click: Exit Sub Err\_Atras\_btn\_Click: MsgBox Err.Description Resume Exit\_Atras\_btn\_Click End Sub

#### $\bullet$ **Ingreso de Datos Componentes**

En este formulario se pueden realizar consultas de datos, suprimir, modificar y crear nuevos registros de los componentes según el equipo crítico seleccionado.

Se registran todos los componentes que estén sometidos a un daño o avería en la que afecte al equipo y este deje de funcionar correctamente, para luego realizar el estudio de sus fallas de cada componente hasta lograr analizar sus consecuencias.

A continuación se muestra el diagrama entidad – relación de Componentes con sus atributos principales.

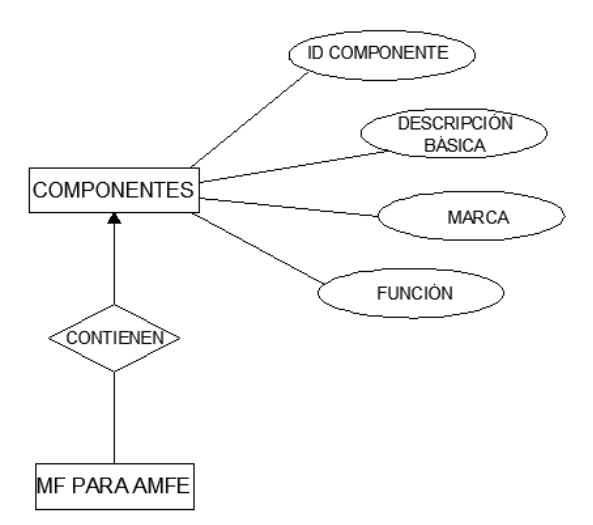

**Figura Nº 6.13: Diagrama entidad – relación de Componentes**

Se diseña el formulario tomando en cuenta los campos de la tabla Componentes.

| Cuadro    | <b>PETROECURDOR</b>                                                                                                    | <b>COMPONENTES</b><br>Ingreso de Datos                                                  |
|-----------|----------------------------------------------------------------------------------------------------|-----------------------------------------------------------------------------------------|
| Combinado | $\overline{\phantom{a}}$<br>ID Equipo<br>H-CMPR-0001<br><b>ID Componente</b><br>$\overline{\phantom{a}}$<br>$C-AF-01$<br>Marca | SistemaAlQuePertenece Sala de compresores y generado<br>Nombre<br><b>FILTRO DE AIRE</b> |
|           | <b>FUNCIONES</b><br>FuncionPrimaria<br>Filtrar el aire y purificarlo                                                           | Repuestos y materiales                                                                  |
|           | <b>FuncionesSecundarias</b><br>Obtener aire limpio de<br>impurezas y desperdicios                                              | Nuevo Componente<br><b>Guardar Registro</b>                                             |
|           | <b>ATRAS</b>                                                                                                    | Eliminar Registro<br>Modificar<br>Cancelar                                              |

**Figura Nº 6.14: Formulario de ingreso de datos Componentes**

Programación del Formulario de ingreso de datos Componentes

#### $\triangleright$  Al cargar el formulario

Private Sub Form\_Load() Me.aux\_IDComponente.Visible = False Marca.Locked = True SistemaAlQuePertenece.Locked = True DescripcionBasica.Locked = True Repuestos.Locked = True FuncionPrimaria.Locked = True FuncionesSecundarias.Locked = True Me.RecordSource = "select \* from EquiposCríticos where IDEquipo = ''" Me.Refresh End Sub

\_ \_ \_ \_ \_ \_ \_ \_ \_ \_ \_ \_ \_ \_ \_ \_ \_ \_ \_ \_ \_ \_ \_ \_ \_ \_ \_ \_ \_ \_ \_ \_ \_ \_ \_ \_ \_ \_ \_ \_ \_ \_ \_ \_

Cuadro combinado ID Componente al cambiar

Private Sub cb\_Componente\_Change() On Error GoTo Err\_cb\_Componente\_Change Me.RecordSource = "select  $*$  from Componentes where IDComponente = "'  $\&$ cb\_Componente.Text & "'" Me.Refresh Exit\_A\_cb\_Componente\_Change: Exit Sub Err\_cb\_Componente\_Change: MsgBox Err.Description Resume Exit\_A\_cb\_Componente\_Change End Sub

Cuadro combinado ID Componente al hacer click

Private Sub cb\_Componente\_Click() Me.cb\_Componente.Requery Me.Refresh End Sub Private Sub cb\_Componente\_Enter() Me.cb\_Componente.Requery Me.Refresh End Sub \_ \_ \_ \_ \_ \_ \_ \_ \_ \_ \_ \_ \_ \_ \_ \_ \_ \_ \_ \_ \_ \_ \_ \_ \_ \_ \_ \_ \_ \_ \_ \_ \_ \_ \_ \_ \_ \_ \_ \_ \_ \_ \_ \_

 $\triangleright$  Cuadro combinado ID Equipo al cambiar

Private Sub cb\_Equipo\_Change() Me.cb\_Componente.Value = "" Me.cb\_Componente.Requery  $Me.$ RecordSource = "select  $*$  from EquiposCríticos where IDEquipo = "" Me.Refresh End Sub

\_ \_ \_ \_ \_ \_ \_ \_ \_ \_ \_ \_ \_ \_ \_ \_ \_ \_ \_ \_ \_ \_ \_ \_ \_ \_ \_ \_ \_ \_ \_ \_ \_ \_ \_ \_ \_ \_ \_ \_ \_ \_ \_ \_

 $\triangleright$  Cuadro combinado ID Equipo al hacer click

Private Sub cb\_Equipo\_Click() Me.cb\_Equipo.Requery Me.Refresh End Sub Private Sub cb\_Equipo\_Enter() Me.cb\_Equipo.Requery Me.Refresh End Sub \_ \_ \_ \_ \_ \_ \_ \_ \_ \_ \_ \_ \_ \_ \_ \_ \_ \_ \_ \_ \_ \_ \_ \_ \_ \_ \_ \_ \_ \_ \_ \_ \_ \_ \_ \_ \_ \_ \_ \_ \_ \_ \_ \_

#### **Modos de Falla**

Este formulario muestra todos los modos de falla con su código respectivo y se puede ingresar nuevos registros de Modos de Falla que sean necesarios para posteriormente realizar el estudio del cuadro AMFE.

A continuación se muestra el diagrama entidad – relación de Modos de Falla con sus atributos principales.

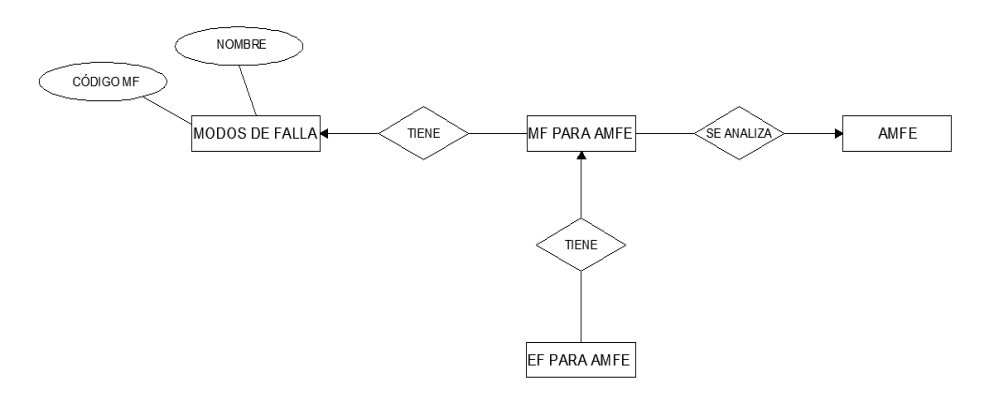

**Figura Nº 6.15: Diagrama entidad – relación de Modos de Falla**

Se diseña el formulario tomando en cuenta los campos de la tabla Modos de Falla.

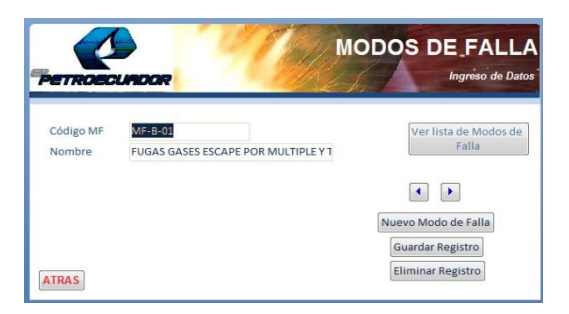

**Figura Nº 6.16: Formulario de ingreso de datos Modos de Falla**

Programación del Formulario de ingreso de datos Modos de Falla

 $\triangleright$  Al cargar el formulario

Private Sub Form\_Load()

Código.Locked = True Nombre.Locked = True End Sub

\_ \_ \_ \_ \_ \_ \_ \_ \_ \_ \_ \_ \_ \_ \_ \_ \_ \_ \_ \_ \_ \_ \_ \_ \_ \_ \_ \_ \_ \_ \_ \_ \_ \_ \_ \_ \_ \_ \_ \_ \_ \_ \_ \_

Botón Anterior

Private Sub Anterior\_Click() On Error GoTo Err\_ANTERIOR\_Click If Me.CurrentRecord > 1 Then DoCmd.GoToRecord , , acPrevious Me.Siguiente.Enabled = True Else Me.Siguiente.Enabled = True Me.Siguiente.SetFocus  $Me$ . Anterior. Enabled = False End If Exit\_ANTERIOR\_Click: Exit Sub Err\_ANTERIOR\_Click: MsgBox Err.Description Resume Exit\_ANTERIOR\_Click End Sub \_ \_ \_ \_ \_ \_ \_ \_ \_ \_ \_ \_ \_ \_ \_ \_ \_ \_ \_ \_ \_ \_ \_ \_ \_ \_ \_ \_ \_ \_ \_ \_ \_ \_ \_ \_ \_ \_ \_ \_ \_ \_ \_ \_

### $\triangleright$  Botón Siguiente

Private Sub Siguiente\_Click() On Error GoTo Err\_SIGUIENTE\_Click If Me.CurrentRecord < Me.Recordset.RecordCount Then DoCmd.GoToRecord , , acNext  $Me$ . Anterior. Enabled = True

Else  $Me$ . Anterior. Enabled = True Me.Anterior.SetFocus Me.Siguiente.Enabled = False End If Exit\_SIGUIENTE\_Click: Exit Sub Err\_SIGUIENTE\_Click: MsgBox Err.Description Resume Exit\_SIGUIENTE\_Click End Sub

\_ \_ \_ \_ \_ \_ \_ \_ \_ \_ \_ \_ \_ \_ \_ \_ \_ \_ \_ \_ \_ \_ \_ \_ \_ \_ \_ \_ \_ \_ \_ \_ \_ \_ \_ \_ \_ \_ \_ \_ \_ \_ \_ \_

Botón Ver Lista de Modos de Falla

Private Sub List\_De\_Fallo\_btn\_Click() On Error GoTo Err\_List\_De\_Fallo\_btn\_Click Dim stDocName As String Dim stLinkCriteria As String DoCmd.Close stDocName = "Lista de Modos de fallos\_frm" DoCmd.OpenForm stDocName, , , stLinkCriteria Exit\_List\_De\_Fallo\_btn\_Click: Exit Sub Err\_List\_De\_Fallo\_btn\_Click: MsgBox Err.Description Resume Exit\_List\_De\_Fallo\_btn\_Click End Sub

#### **Efectos de Falla**  $\bullet$

Este formulario muestra todos los efectos de falla con su código respectivo y se puede ingresar nuevos registros de Efectos de Falla según el modo de falla seleccionado para dicho componente.

A continuación se muestra el diagrama entidad – relación de Efectos de Falla con sus atributos principales.

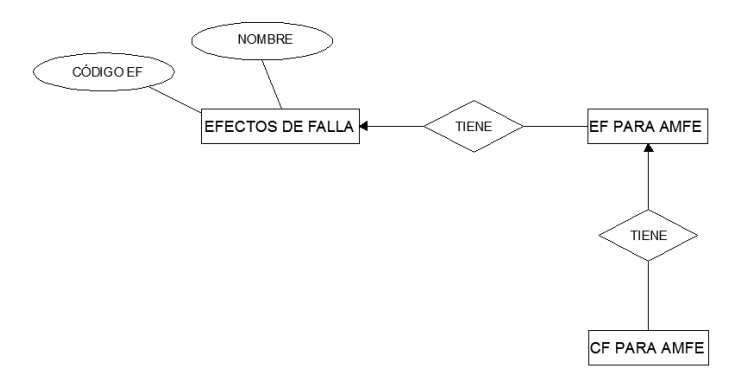

**Figura Nº 6.17: Diagrama entidad – relación de Efectos de Falla**

Se diseña el formulario tomando en cuenta los campos de la tabla Efectos de Falla.

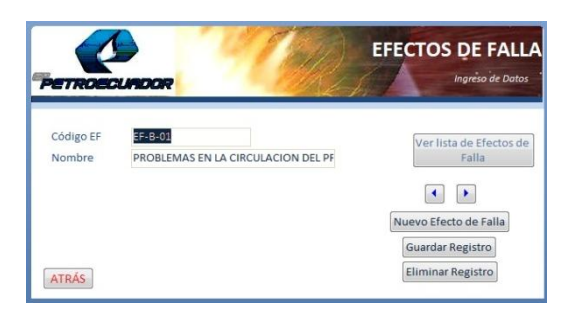

**Figura Nº 6.18: Formulario de ingreso de datos Efectos de Falla**

Programación del Formulario de ingreso de datos Efectos de Falla

 $\triangleright$  Al cargar el formulario

Private Sub Form\_Load() Código.Locked = True Nombre.Locked = True End Sub

Botón Anterior

Private Sub Anterior\_Click() On Error GoTo Err\_ANTERIOR\_Click If Me.CurrentRecord > 1 Then DoCmd.GoToRecord , , acPrevious Me.Siguiente.Enabled = True Else Me.Siguiente.Enabled = True Me.Siguiente.SetFocus  $Me$ . Anterior. Enabled = False End If Exit\_ANTERIOR\_Click: Exit Sub Err\_ANTERIOR\_Click: MsgBox Err.Description Resume Exit\_ANTERIOR\_Click End Sub

\_ \_ \_ \_ \_ \_ \_ \_ \_ \_ \_ \_ \_ \_ \_ \_ \_ \_ \_ \_ \_ \_ \_ \_ \_ \_ \_ \_ \_ \_ \_ \_ \_ \_ \_ \_ \_ \_ \_ \_ \_ \_ \_ \_

\_ \_ \_ \_ \_ \_ \_ \_ \_ \_ \_ \_ \_ \_ \_ \_ \_ \_ \_ \_ \_ \_ \_ \_ \_ \_ \_ \_ \_ \_ \_ \_ \_ \_ \_ \_ \_ \_ \_ \_ \_ \_ \_ \_

# Botón Siguiente

Private Sub Siguiente\_Click() On Error GoTo Err\_SIGUIENTE\_Click If Me.CurrentRecord < Me.Recordset.RecordCount Then DoCmd.GoToRecord , , acNext

 $Me$ . Anterior. Enabled = True Else  $Me$ . Anterior. Enabled = True Me.Anterior.SetFocus Me.Siguiente.Enabled = False End If Exit\_SIGUIENTE\_Click: Exit Sub Err\_SIGUIENTE\_Click: MsgBox Err.Description Resume Exit\_SIGUIENTE\_Click End Sub

\_ \_ \_ \_ \_ \_ \_ \_ \_ \_ \_ \_ \_ \_ \_ \_ \_ \_ \_ \_ \_ \_ \_ \_ \_ \_ \_ \_ \_ \_ \_ \_ \_ \_ \_ \_ \_ \_ \_ \_ \_ \_ \_ \_

Botón Ver Lista de Efectos de Falla

Private Sub List\_Efec\_Fallo\_btn\_Click() On Error GoTo Err\_List\_Efec\_Fallo\_btn\_Click Dim stDocName As String Dim stLinkCriteria As String DoCmd.Close stDocName = "Listado de Efectos de fallo\_frm" DoCmd.OpenForm stDocName, , , stLinkCriteria Exit\_List\_Efec\_Fallo\_btn\_Click: Exit Sub Err\_List\_Efec\_Fallo\_btn\_Click: MsgBox Err.Description Resume Exit\_List\_Efec\_Fallo\_btn\_Click End Sub

#### **Causas de Falla**  $\bullet$

Este formulario muestra todas las causas de falla con su código respectivo y se puede ingresar nuevos registros de Causas de Falla según el efecto de falla seleccionado para dicho componente.

A continuación se muestra el diagrama entidad – relación de Causas de Falla con sus atributos principales.

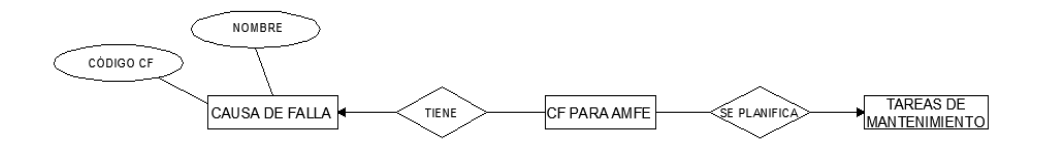

**Figura Nº 6.19: Diagrama entidad – relación de Causas de Falla**

Se diseña el formulario tomando en cuenta los campos de la tabla Causas de Falla.

| PETROECUNDOR        |                                            | <b>CAUSAS DE FALLA</b><br>Ingreso de Datos                   |
|---------------------|--------------------------------------------|--------------------------------------------------------------|
| Código EF<br>Nombre | CF-B-01<br>VALVULA SOLENOIDE EN MAL ESTADO | Ver lista de Causas de<br>Falla<br>٠<br>Nueva Causa de Falla |
| <b>ATRÁS</b>        |                                            | <b>Guardar Registro</b><br>Eliminar Registro                 |

**Figura Nº 6.20: Formulario de ingreso de datos Causas de Falla**

Programación del Formulario de ingreso de datos Causas de Falla

 $\triangleright$  Al cargar el formulario

Private Sub Form\_Load()  $C$ ódigo.Locked = True Nombre.Locked = True End Sub

### Botón Anterior

Private Sub Anterior\_Click() If Me.CurrentRecord > 1 Then DoCmd.GoToRecord , , acPrevious Me.Siguiente.Enabled = True Else Me.Siguiente.Enabled = True Me.Siguiente.SetFocus  $Me$ . Anterior. Enabled = False End If End Sub

Botón Siguiente

Private Sub Siguiente\_Click() If Me.CurrentRecord < Me.Recordset.RecordCount Then DoCmd.GoToRecord , , acNext  $Me$ . Anterior. Enabled = True Else Me.Anterior.Enabled = True Me.Anterior.SetFocus Me.Siguiente.Enabled = False End If End Sub

\_ \_ \_ \_ \_ \_ \_ \_ \_ \_ \_ \_ \_ \_ \_ \_ \_ \_ \_ \_ \_ \_ \_ \_ \_ \_ \_ \_ \_ \_ \_ \_ \_ \_ \_ \_ \_ \_ \_ \_ \_ \_ \_ \_

Botón Ver Lista de Causas de Falla

Private Sub List\_Caus\_Fallo\_btn\_Click() On Error GoTo Err\_List\_Caus\_Fallo\_btn\_Click

 Dim stDocName As String Dim stLinkCriteria As String DoCmd.Close stDocName = "Listado de Causas de fallo\_frm" DoCmd.OpenForm stDocName, , , stLinkCriteria Exit\_List\_Caus\_Fallo\_btn\_Click: Exit Sub Err\_List\_Caus\_Fallo\_btn\_Click: MsgBox Err.Description Resume Exit\_List\_Caus\_Fallo\_btn\_Click End Sub

#### **Ingreso de Datos del cuadro AMFE**  $\bullet$

En este formulario se puede ingresar las fechas y registros de responsabilidad como se muestra en la Figura Nº 6.22, para proceder a realizar el estudio de detalles del cuadro de Análisis Modal de Falla y Efecto (AMFE).

Una vez registrado todos los datos requeridos para este formulario se ingresa al cuadro AMFE como se muestra en la Figura Nº 6.23 y se realiza el estudio correspondiente del equipo seleccionado.

A continuación se muestra el diagrama entidad – relación de AMFE con sus atributos principales.

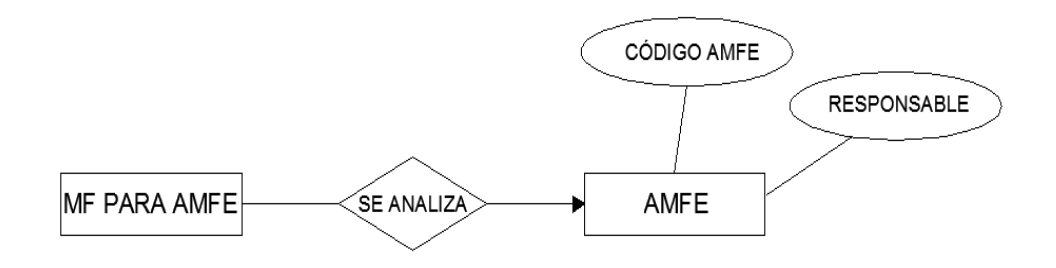

**Figura Nº 6.21: Diagrama entidad – relación de AMFE**

Se diseña el formulario tomando en cuenta los campos de la tabla AMFE.

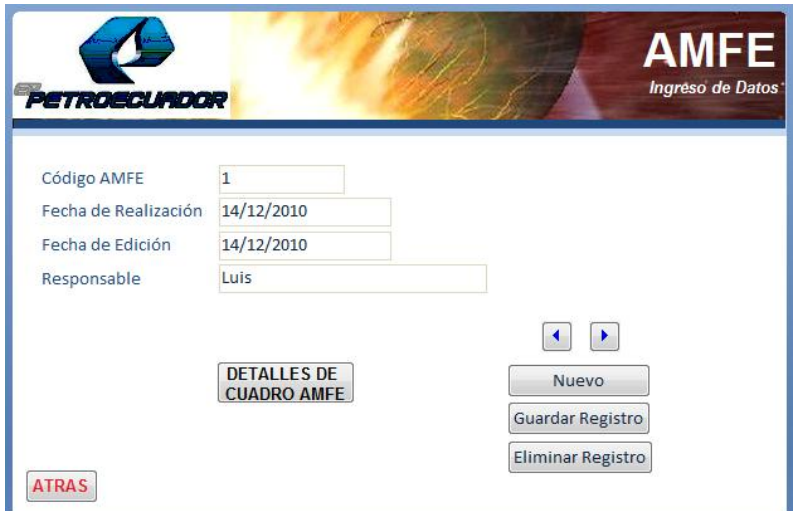

**Figura Nº 6.22: Formulario de ingreso de datos AMFE**

Programación del Formulario de ingreso de datos AMFE

 $\triangleright$  Al cargar el formulario

Private Sub Form\_Load()  $C$ ódigo.Locked = True FechaR.Locked = True FechaE.Locked = True Responsable.Locked = True End Sub

 $\triangleright$  Botón Anterior

Private Sub Anterior\_Click() On Error GoTo Err\_ANTERIOR\_Click If Me.CurrentRecord > 1 Then DoCmd.GoToRecord , , acPrevious Me.Siguiente.Enabled = True

Else Me.Siguiente.Enabled = True Me.Siguiente.SetFocus  $Me$ . Anterior. Enabled = False End If Exit\_ANTERIOR\_Click: Exit Sub Err\_ANTERIOR\_Click: MsgBox Err.Description Resume Exit\_ANTERIOR\_Click End Sub

\_ \_ \_ \_ \_ \_ \_ \_ \_ \_ \_ \_ \_ \_ \_ \_ \_ \_ \_ \_ \_ \_ \_ \_ \_ \_ \_ \_ \_ \_ \_ \_ \_ \_ \_ \_ \_ \_ \_ \_ \_ \_ \_ \_

Botón Siguiente

Private Sub Siguiente\_Click()

On Error GoTo Err\_SIGUIENTE\_Click

If Me.CurrentRecord < Me.Recordset.RecordCount Then

DoCmd.GoToRecord , , acNext

 $Me$ . Anterior. Enabled = True

Else

Me.Anterior.Enabled = True

Me.Anterior.SetFocus

Me.Siguiente.Enabled = False

End If

Exit\_SIGUIENTE\_Click:

Exit Sub

Err\_SIGUIENTE\_Click:

MsgBox Err.Description

Resume Exit\_SIGUIENTE\_Click

End Sub
Botón Detalles del cuadro AMFE

Private Sub Detall\_De\_Cuadr\_AMFE\_btn\_Click() On Error GoTo Err\_Detall\_De\_Cuadr\_AMFE\_btn\_Click Dim stDocName As String Dim stLinkCriteria As String stDocName = "Detalles del AMFE\_frm" DoCmd.OpenForm stDocName, , , stLinkCriteria Exit\_Detall\_De\_Cuadr\_AMFE\_btn\_Click: Exit Sub Err\_Detall\_De\_Cuadr\_AMFE\_btn\_Click: MsgBox Err.Description Resume Exit\_Detall\_De\_Cuadr\_AMFE\_btn\_Click End Sub

En la Figura 6.23, se muestra el formulario llamado Cuadro AMFE, en donde se realiza una consulta para que aparezcan los componentes pertenecientes al equipo seleccionado, luego se ingresa los datos correspondientes a los modos de fallo, efectos de fallo y causa de falla, con sus respectivos índices de confiabilidad.

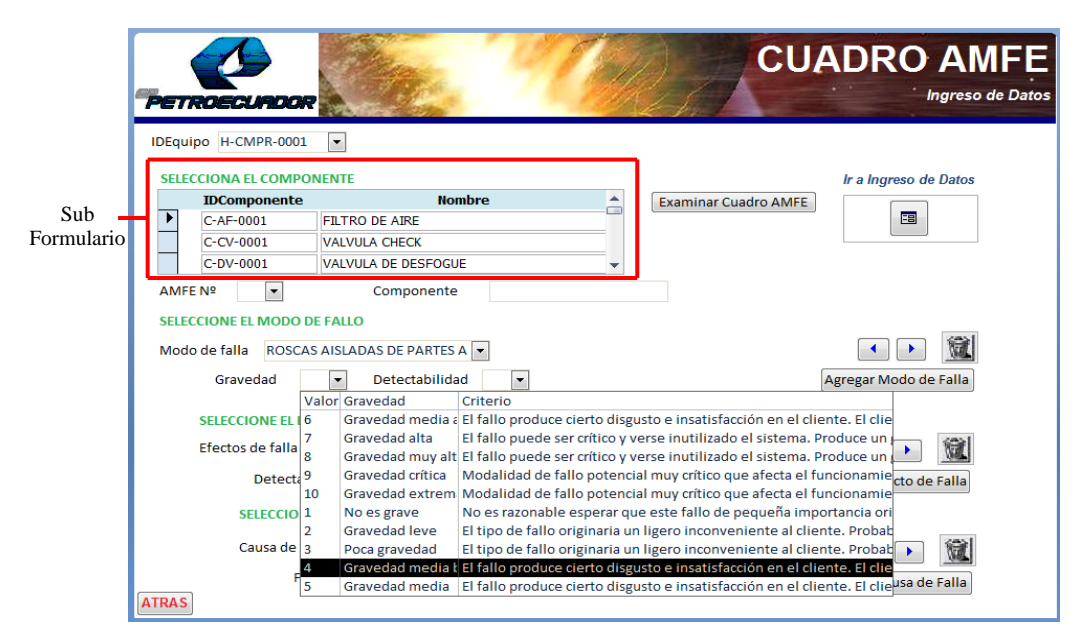

**Figura Nº 6.23: Formulario de ingreso de datos del cuadro AMFE**

Programación del Formulario de ingreso de datos del cuadro AMFE

 $\triangleright$  Al cargar el formulario

Private Sub Form\_Load() Me.txt\_amfe.Value = Form\_AMFE.Código.Value End Sub

Cuadro combinado ID Equipo después de actualizar

Private Sub cb\_Equipos\_AfterUpdate() Me.Refresh Me.Componentes\_cst.Requery End Sub

\_ \_ \_ \_ \_ \_ \_ \_ \_ \_ \_ \_ \_ \_ \_ \_ \_ \_ \_ \_ \_ \_ \_ \_ \_ \_ \_ \_ \_ \_ \_ \_ \_ \_ \_ \_ \_ \_ \_ \_ \_ \_ \_ \_

\_ \_ \_ \_ \_ \_ \_ \_ \_ \_ \_ \_ \_ \_ \_ \_

Registro ID Componente del Subformulario al hacer click

Private Sub IDComponente\_Click() Me.Parent!txt\_Componente = Me.IDComponente Me.Parent!txt\_Nombre = Me.Nombre Me.Parent!cb\_ModoFallo = "" Me.Requery Me.Refresh End Sub

\_\_\_\_\_\_\_\_\_\_\_\_\_\_\_\_\_\_\_\_\_\_\_\_

Registro Nombre del Subformulario al hacer click

Private Sub Nombre\_Click() Me.Parent!txt\_Componente = Me.IDComponente Me.Parent!txt\_Nombre = Me.Nombre Me.Requery Me.Refresh End Sub

\_ \_ \_ \_ \_ \_ \_ \_ \_ \_ \_ \_ \_ \_ \_ \_ \_ \_ \_ \_ \_ \_ \_ \_ \_ \_ \_ \_ \_ \_ \_ \_ \_ \_ \_ \_ \_ \_ \_ \_ \_ \_ \_ \_

\_ \_ \_ \_ \_ \_ \_ \_ \_ \_ \_ \_ \_ \_ \_ \_ \_ \_ \_ \_ \_ \_ \_ \_ \_ \_ \_ \_ \_ \_ \_ \_ \_ \_ \_ \_ \_ \_ \_ \_ \_ \_ \_ \_

\_ \_ \_ \_ \_ \_ \_ \_ \_ \_ \_ \_ \_ \_ \_ \_ \_ \_ \_ \_ \_ \_ \_ \_ \_ \_ \_ \_ \_ \_ \_ \_ \_ \_ \_ \_ \_ \_ \_ \_ \_ \_ \_ \_

Cuadro Combinado Modo de Falla al hacer click

Private Sub cb\_ModoFallo\_Click() Me.cb\_ModoFallo.Requery Me.Refresh End Sub

Cuadro Combinado Modo de Falla al presionar enter

Private Sub cb\_ModoFallo\_Enter() Me.cb\_ModoFallo.Requery Me.Refresh End Sub

Cuadro combinado Modo de Falla al cambiar

Private Sub cb\_ModoFallo\_Change() Me.cb EfectoFalla.Value  $=$  "" Me.cb\_EfectoFalla.Requery Me.Refresh End Sub

Cuadro Combinado Efecto de Falla al hacer click

\_ \_ \_ \_ \_ \_ \_ \_ \_ \_ \_ \_ \_ \_ \_ \_ \_ \_ \_ \_ \_ \_ \_ \_ \_ \_ \_ \_ \_ \_ \_ \_ \_ \_ \_ \_ \_ \_ \_ \_ \_ \_ \_ \_

Private Sub cb\_EfectoFalla\_Click() Me.cb\_EfectoFalla.Requery Me.Refresh End Sub

\_ \_ \_ \_ \_ \_ \_ \_ \_ \_ \_ \_ \_ \_ \_ \_ \_ \_ \_ \_ \_ \_ \_ \_ \_ \_ \_ \_ \_ \_ \_ \_ \_ \_ \_ \_ \_ \_ \_ \_ \_ \_ \_ \_

\_ \_ \_ \_ \_ \_ \_ \_ \_ \_ \_ \_ \_ \_ \_ \_ \_ \_ \_ \_ \_ \_ \_ \_ \_ \_ \_ \_ \_ \_ \_ \_ \_ \_ \_ \_ \_ \_ \_ \_ \_ \_ \_ \_

Cuadro Combinado Efecto de Falla al dar enter

Private Sub cb\_EfectoFalla\_Enter() Me.cb\_EfectoFalla.Requery Me.Refresh End Sub

 $\triangleright$  Cuadro Combinado Efecto de Falla al cambiar

Private Sub cb\_EfectoFalla\_Change() Me.cb  $CausaFalla.Value = ""$ Me.cb\_CausaFalla.Requery Me.Refresh End Sub

#### **Tareas de mantenimiento**  $\bullet$

Mediante este formulario se puede consultar o ingresar nuevos registros de las tareas de mantenimiento con sus respectivas frecuencias de ejecución.

Para la asignación de estas tareas de mantenimiento previamente deben ser analizados los equipos, componentes, modos de falla, efectos de falla, causas de falla y las acciones correctores, según los resultados de los índices de prioridad de riesgo IPR que son superiores al 100 por ciento es necesario realizar las tareas específicas con sus períodos y tiempo de ejecución.

A continuación se muestra el diagrama entidad – relación de las Tareas de Mantenimiento con sus atributos principales.

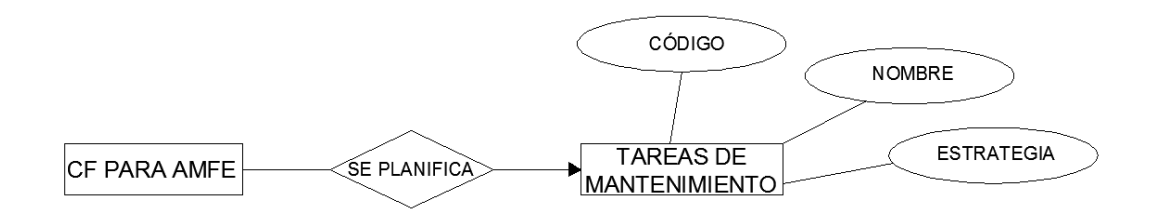

**Figura Nº 6.24: Diagrama entidad – relación de Tareas de Mantenimiento**

Se diseña el formulario tomando en cuenta los campos de la tabla Tareas de Mantenimiento.

|                                                              |                                           |                                                                              |                         |                |    |                                         |         | <b>DESPUES DE LA ACCION CORRECTORA</b>                    |          |                      |              |  |
|--------------------------------------------------------------|-------------------------------------------|------------------------------------------------------------------------------|-------------------------|----------------|----|-----------------------------------------|---------|-----------------------------------------------------------|----------|----------------------|--------------|--|
| ID Equipo H-CMPR-0001                                        | $\overline{\phantom{a}}$                  | <b>Componente</b>                                                            | G                       | D              |    |                                         |         | IPR Medidas de Control Acción Correctora Responsable AC G |          |                      | D NV. IPR    |  |
|                                                              |                                           | <b>VALVULA SELEI 5</b>                                                       | 3                       | $\overline{4}$ | 60 | No Hay Medidas de c No hay acción Corre |         |                                                           | $\bf{0}$ | $\bf{0}$<br>$\bf{0}$ | $\bf{0}$     |  |
|                                                              |                                           | SELLO MECANI 4                                                               | $\overline{3}$          | $\overline{4}$ | 48 | No Hay Medidas de c No hay acción Corre |         |                                                           | $\bf{0}$ | $\bf{0}$<br>$\bf{0}$ | 0            |  |
|                                                              |                                           | <b>SWITCH PRESI 4</b>                                                        | $\overline{2}$          | 6              | 48 | No Hay Medidas de c No hay acción Corre |         |                                                           | $\bf{0}$ | $\bf{0}$<br>0        | $\bf{0}$     |  |
| AMFE Modos de fallo                                          |                                           |                                                                              | <b>Efectos de fallo</b> |                |    |                                         |         | Tipo de Consecuencia Causa de fallo                       |          |                      |              |  |
|                                                              |                                           | 5 VALVULA SOLENOIDE EN MAL ESTAI PROBLEMAS EN LA CIRCULACION DEL No Evidende |                         |                |    |                                         |         | VALVULA SOLENOIDE EN MAL E:                               |          |                      |              |  |
|                                                              | <b>TAREAS DE MANTENIMIENTO</b><br>TM-0001 |                                                                              |                         |                |    | Nombre de la Tarea de Mantenimiento     | Ninguna |                                                           |          |                      |              |  |
|                                                              | Ninguna<br>Ninguna                        | $\blacktriangledown$                                                         |                         |                |    |                                         |         |                                                           |          |                      |              |  |
| Código<br><b>Estrategia</b><br><b>Descripción</b><br>Período |                                           | $0$ [días]<br>ú                                                              |                         | 0 [horas]      |    | Tiempo de Ejecución                     |         | 0 [horas]                                                 |          |                      |              |  |
| Personal                                                     | Ninguna<br>Herramientas/Instrumentos      | Ninguna                                                                      |                         |                |    |                                         |         |                                                           |          |                      | <b>Nueva</b> |  |

**Figura Nº 6.25: Formulario de ingreso de datos Tareas de Mantenimiento**

Programación del Formulario de ingreso de datos Tareas de Mantenimiento

 $\triangleright$  Al cargar el formulario

Private Sub Form\_Load()

Código.Locked = True Nombre.Locked = True Estrategia.Locked = True Descripción.Locked = True PeríodoD.Locked = True PeríodoH.Locked = True TiempoEjecución.Locked = True Personal.Locked = True HerramientasInstrumentos.Locked = True CostosEstimados.Locked = True End Sub

\_ \_ \_ \_ \_ \_ \_ \_ \_ \_ \_ \_ \_ \_ \_ \_ \_ \_ \_ \_ \_ \_ \_ \_ \_ \_ \_ \_ \_ \_ \_ \_ \_ \_ \_ \_ \_ \_ \_ \_ \_ \_ \_ \_

Botón Anterior

Private Sub btn\_Anterior\_Click() On Error GoTo Err\_btn\_Anterior\_Click DoCmd.GoToRecord , , acPrevious Exit\_btn\_Anterior\_Click: Exit Sub Err\_btn\_Anterior\_Click: MsgBox Err.Description Resume Exit\_btn\_Anterior\_Click End Sub

\_ \_ \_ \_ \_ \_ \_ \_ \_ \_ \_ \_ \_ \_ \_ \_ \_ \_ \_ \_ \_ \_ \_ \_ \_ \_ \_ \_ \_ \_ \_ \_ \_ \_ \_ \_ \_ \_ \_ \_ \_ \_ \_ \_

Botón Siguiente

Private Sub btn\_Siguiente\_Click() On Error GoTo Err\_btn\_Siguiente\_Click DoCmd.GoToRecord , , acNext Exit\_btn\_Siguiente\_Click:

 Exit Sub Err\_btn\_Siguiente\_Click: MsgBox Err.Description Resume Exit\_btn\_Siguiente\_Click End Sub

\_ \_ \_ \_ \_ \_ \_ \_ \_ \_ \_ \_ \_ \_ \_ \_ \_ \_ \_ \_ \_ \_ \_ \_ \_ \_ \_ \_ \_ \_ \_ \_ \_ \_ \_ \_ \_ \_ \_ \_ \_ \_ \_ \_

 $\triangleright$  Botón Nueva Tarea

Private Sub btn\_Nueva\_Click() On Error GoTo Err\_btn\_Nueva\_Click DoCmd.GoToRecord , , acNewRec Exit\_btn\_Nueva\_Click: Exit Sub Err\_btn\_Nueva\_Click: MsgBox Err.Description Resume Exit\_btn\_Nueva\_Click End Sub

\_ \_ \_ \_ \_ \_ \_ \_ \_ \_ \_ \_ \_ \_ \_ \_ \_ \_ \_ \_ \_ \_ \_ \_ \_ \_ \_ \_ \_ \_ \_ \_ \_ \_ \_ \_ \_ \_ \_ \_ \_ \_ \_ \_

#### Botón Guardar

Private Sub btn\_Guardar\_Click() On Error GoTo Err\_btn\_Guardar\_Click DoCmd.RunCommand acCmdSaveRecord Exit\_btn\_Guardar\_Click: Exit Sub Err\_btn\_Guardar\_Click: MsgBox Err.Description Resume Exit\_btn\_Guardar\_Click End Sub

\_ \_ \_ \_ \_ \_ \_ \_ \_ \_ \_ \_ \_ \_ \_ \_ \_ \_ \_ \_ \_ \_ \_ \_ \_ \_ \_ \_ \_ \_ \_ \_ \_ \_ \_ \_ \_ \_ \_ \_ \_ \_ \_ \_

#### Botón Eliminar

Private Sub btn\_Eliminar\_Click() On Error GoTo Err\_btn\_Eliminar\_Click DoCmd.RunCommand acCmdSelectRecord DoCmd.RunCommand acCmdDeleteRecord Exit\_btn\_Eliminar\_Click: Exit Sub Err\_btn\_Eliminar\_Click: MsgBox Err.Description Resume Exit\_btn\_Eliminar\_Click End Sub

Botón Atrás

Private Sub btn\_Atras\_Click() On Error GoTo Err\_btn\_Atras\_Click Dim stDocName As String Dim stLinkCriteria As String DoCmd.Close stDocName = "IngresoDeDatos\_frm" DoCmd.OpenForm stDocName, , , stLinkCriteria Exit\_btn\_Atras\_Click: Exit Sub Err\_btn\_Atras\_Click: MsgBox Err.Description Resume Exit\_btn\_Atras\_Click End Sub

203

\_ \_ \_ \_ \_ \_ \_ \_ \_ \_ \_ \_ \_ \_ \_ \_ \_ \_ \_ \_ \_ \_ \_ \_ \_ \_ \_ \_ \_ \_ \_ \_ \_ \_ \_ \_ \_ \_ \_ \_ \_ \_ \_ \_

\_ \_ \_ \_ \_ \_ \_ \_ \_ \_ \_ \_ \_ \_ \_ \_ \_ \_ \_ \_ \_ \_ \_ \_ \_ \_ \_ \_ \_ \_ \_ \_ \_ \_ \_ \_ \_ \_ \_ \_ \_ \_ \_ \_

### **Creación de Informes<sup>17</sup>**

Una vez ingresados los datos, se pueden realizar consultas y por medio de estas, se pueden realizar operaciones, para luego obtener informes con los datos relevantes y de importancia para el usuario.

Para la creación de informes se deben considerar los datos más necesarios para llevar un registro historial en la información que presenta cada equipo y poseer un estudio confiable durante su vida útil.

Se diseña mediante un formulario con la creación de botones para tener acceso a la impresión o exploración de los informes.

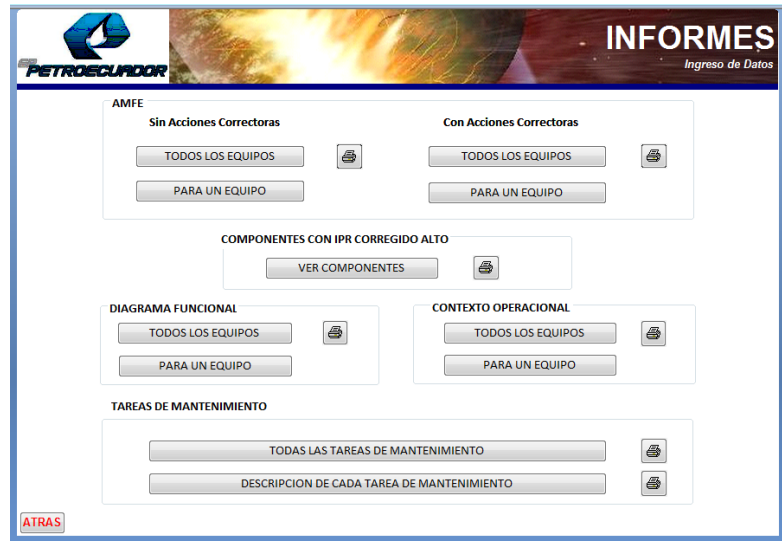

**Figura Nº 6.26: Informes**

Programación del Formulario de ingreso a los Informes

Botón Todos los Equipos Sin Acciones Correctoras

Private Sub btn\_TEqCr\_AMFE\_SAC\_Click() On Error GoTo Err\_btn\_TEqCr\_AMFE\_SAC\_Click

 17 Microsoft Access, Autor: Maribel Sabana Mendoza, Página: 295

 Dim stDocName As String stDocName = "AMFE SinAccionesCorrectoras\_inf" DoCmd.OpenReport stDocName, acPreview Exit\_btn\_TEqCr\_AMFE\_SAC\_Click: Exit Sub Err\_btn\_TEqCr\_AMFE\_SAC\_Click: MsgBox Err.Description Resume Exit\_btn\_TEqCr\_AMFE\_SAC\_Click End Sub  $\mathcal{L} = \{ \mathcal{L} \mid \mathcal{L} = \mathcal{L} \}$ 

Botón Todos los Equipos Con Acciones Correctoras

Private Sub btn\_TEqCr\_CAC\_Click() On Error GoTo Err\_btn\_TEqCr\_CAC\_Click Dim stDocName As String stDocName = "AMFE ConAccionesCorrectoras\_inf" DoCmd.OpenReport stDocName, acPreview Exit\_btn\_TEqCr\_CAC\_Click: Exit Sub Err\_btn\_TEqCr\_CAC\_Click: MsgBox Err.Description Resume Exit\_btn\_TEqCr\_CAC\_Click End Sub

Botón Componentes con IPR corregido alto

Private Sub btn\_Comp\_IPRAlto\_Click() On Error GoTo Err\_btn\_Comp\_IPRAlto\_Click Dim stDocName As String stDocName = "ComponentesConIPRAlto\_inf"

\_ \_ \_ \_ \_ \_ \_ \_ \_ \_ \_ \_ \_ \_ \_ \_ \_ \_ \_ \_ \_ \_ \_ \_ \_ \_ \_ \_ \_ \_ \_ \_ \_ \_ \_ \_ \_ \_ \_ \_ \_ \_ \_ \_

 DoCmd.OpenReport stDocName, acPreview Exit\_btn\_Comp\_IPRAlto\_Click: Exit Sub Err\_btn\_Comp\_IPRAlto\_Click: MsgBox Err.Description Resume Exit\_btn\_Comp\_IPRAlto\_Click End Sub \_ \_ \_ \_ \_ \_ \_ \_ \_ \_ \_ \_ \_ \_ \_ \_ \_ \_ \_ \_ \_ \_ \_ \_ \_ \_ \_ \_ \_ \_ \_ \_ \_ \_ \_ \_ \_ \_ \_ \_ \_ \_ \_ \_

Botón Todos los Equipos Contexto Operacional

Private Sub btn\_TEquipos\_CO\_Click() On Error GoTo Err\_btn\_TEquipos\_CO\_Click stDocName = "ContextoOperacionalTEq\_inf" Exit\_btn\_TEquipos\_CO\_Click: Exit Sub Err\_btn\_TEquipos\_CO\_Click: MsgBox Err.Description Resume Exit\_btn\_TEquipos\_CO\_Click End Sub

\_ \_ \_ \_ \_ \_ \_ \_ \_ \_ \_ \_ \_ \_ \_ \_ \_ \_ \_ \_ \_ \_ \_ \_ \_ \_ \_ \_ \_ \_ \_ \_ \_ \_ \_ \_ \_ \_ \_ \_ \_ \_ \_ \_

 $\triangleright$  Botón Todos los Equipos Diagrama Funcional

Private Sub btn\_TEqCr\_DF\_Click() On Error GoTo Err\_btn\_TEqCr\_DF\_Click Dim stDocName As String stDocName = "DiagramaFuncionalTEq\_inf" DoCmd.OpenReport stDocName, acPreview Exit\_btn\_TEqCr\_DF\_Click: Exit Sub Err\_btn\_TEqCr\_DF\_Click:

 MsgBox Err.Description Resume Exit\_btn\_TEqCr\_DF\_Click

End Sub

\_ \_ \_ \_ \_ \_ \_ \_ \_ \_ \_ \_ \_ \_ \_ \_ \_ \_ \_ \_ \_ \_ \_ \_ \_ \_ \_ \_ \_ \_ \_ \_ \_ \_ \_ \_ \_ \_ \_ \_ \_ \_ \_ \_

 $\triangleright$  Botón todas las tareas de mantenimiento

Private Sub btn\_Tar\_Mtto\_Click() On Error GoTo Err\_btn\_Tar\_Mtto\_Click Dim stDocName As String stDocName = "TareasDeMtto\_inf" DoCmd.OpenReport stDocName, acPreview Exit\_btn\_Tar\_Mtto\_Click: Exit Sub Err\_btn\_Tar\_Mtto\_Click: MsgBox Err.Description Resume Exit\_btn\_Tar\_Mtto\_Click End Sub

\_ \_ \_ \_ \_ \_ \_ \_ \_ \_ \_ \_ \_ \_ \_ \_ \_ \_ \_ \_ \_ \_ \_ \_ \_ \_ \_ \_ \_ \_ \_ \_ \_ \_ \_ \_ \_ \_ \_ \_ \_ \_ \_ \_

Botón descripción de cada tarea de mantenimiento

Private Sub btn\_Descripcion\_Tarea\_Mtto\_Click() On Error GoTo Err\_btn\_Descripcion\_Tarea\_Mtto\_Click Dim stDocName As String stDocName = "DescripcionTareaMtto\_inf" DoCmd.OpenReport stDocName, acPreview Exit\_btn\_Descripcion\_Tarea\_Mtto\_Click: Exit Sub Err\_btn\_Descripcion\_Tarea\_Mtto\_Click: MsgBox Err.Description Resume Exit\_btn\_Descripcion\_Tarea\_Mtto\_Click

#### End Sub

Botón Atrás

Private Sub btn\_Atras\_Click() On Error GoTo Err\_btn\_Atras\_Click Dim stDocName As String Dim stLinkCriteria As String DoCmd.Close stDocName = "Ventana de ingreso" DoCmd.OpenForm stDocName, , , stLinkCriteria Exit\_btn\_Atras\_Click: Exit Sub Err\_btn\_Atras\_Click: MsgBox Err.Description Resume Exit\_btn\_Atras\_Click End Sub

\_ \_ \_ \_ \_ \_ \_ \_ \_ \_ \_ \_ \_ \_ \_ \_ \_ \_ \_ \_ \_ \_ \_ \_ \_ \_ \_ \_ \_ \_ \_ \_ \_ \_ \_ \_ \_ \_ \_ \_ \_ \_ \_ \_

# **6.7.3 RESULTADOS CUANTIFICABLES DE LOS INDICADORES CLAVES DE DESEMPEÑO (KPI)**

En la obtención de los resultados cuantificables necesarios para la satisfacción de la empresa se tomó en cuenta los indicadores operativos y administrativos. El análisis y el estudio de los índices operativos se realizó para un grupo principal de bombeo y el análisis para los indicadores administrativos se consideró la línea de producción del Poliducto Shushufindi – Quito.

#### **6.7.3.1 INDICADORES OPERATIVOS**

Para realizar el análisis de resultados para los indicadores operativos se seleccionó los equipos que están operando con mayor número de horas de trabajo como es el caso de los grupos principales de bombeo. Para realizar el estudio se consideró el grupo de bombeo Nº 1 de la Estación Shushufindi que está compuesto por un motor de combustión interna, Incrementador de velocidad y bomba centrífuga.

#### **Tiempo Medio Entre Fallas (MTBF)**  $\bullet$

Donde:

 $\lambda$  = Razón de Fallas

$$
MTBF = \frac{1}{\lambda} \tag{6.1}
$$

$$
\lambda = \frac{\text{Cantidad de fallas}}{\text{Tiempo de Operación}}
$$
 (6.2)

Por ejemplo calculamos el 1er dato para un Motor de Combustión Interna:

$$
\lambda = \frac{6}{3500} = 0,00171
$$
  
MTBF =  $\frac{1}{0,00177} = 583,33 \text{ horas}$ 

Siguiendo el procedimiento para los demás equipos se obtiene los resultados en la Tabla Nº 6.18.

**Tabla Nº 6.18: Estación de Bombeo Shushufindi Tiempo Medio Entre Fallas**

| Estación de Bombeo Shushufindi: Grupo #1 |                                      |                 |                     |                                              |                                          |                 |  |  |  |
|------------------------------------------|--------------------------------------|-----------------|---------------------|----------------------------------------------|------------------------------------------|-----------------|--|--|--|
| Unidades de<br>Operación                 | Motor de C. Interna<br>(H-MCTR-0001) |                 |                     | Incrementador de Velocidad<br>$(H-SER-0001)$ | <b>Bomba Centrífuga</b><br>(H-PUMP-0001) |                 |  |  |  |
| (h)                                      | <b>Cant. Fallas</b>                  | <b>MTBF</b> (h) | <b>Cant. Fallas</b> | <b>MTBF</b> (h)                              | <b>Cant. Fallas</b>                      | <b>MTBF</b> (h) |  |  |  |
| 3500                                     | 6                                    | 583, 33         | 3                   | 1166,67                                      | 5                                        | 700,00          |  |  |  |
| 7000                                     | 11                                   | 636, 36         | 5                   | 1400,00                                      | 9                                        | 777,78          |  |  |  |
| 10500                                    | 14                                   | 750,00          | 6                   | 1750,00                                      | 12                                       | 875,00          |  |  |  |
| 14000                                    | 16                                   | 875,00          | 7                   | 2000,00                                      | 13                                       | 1076,92         |  |  |  |

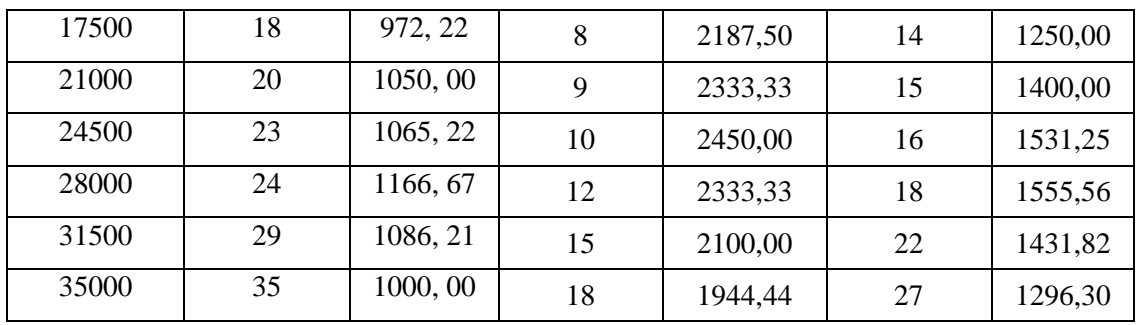

**Elaborado por:** Marcelo Haro, Enero 2011 **Fuente:** Petrocomercial, Estación de Bombeo Shushufindi

**Gráfico Nº 6.15: E. de Bombeo Shushufindi Tiempo Medio Entre Fallas**

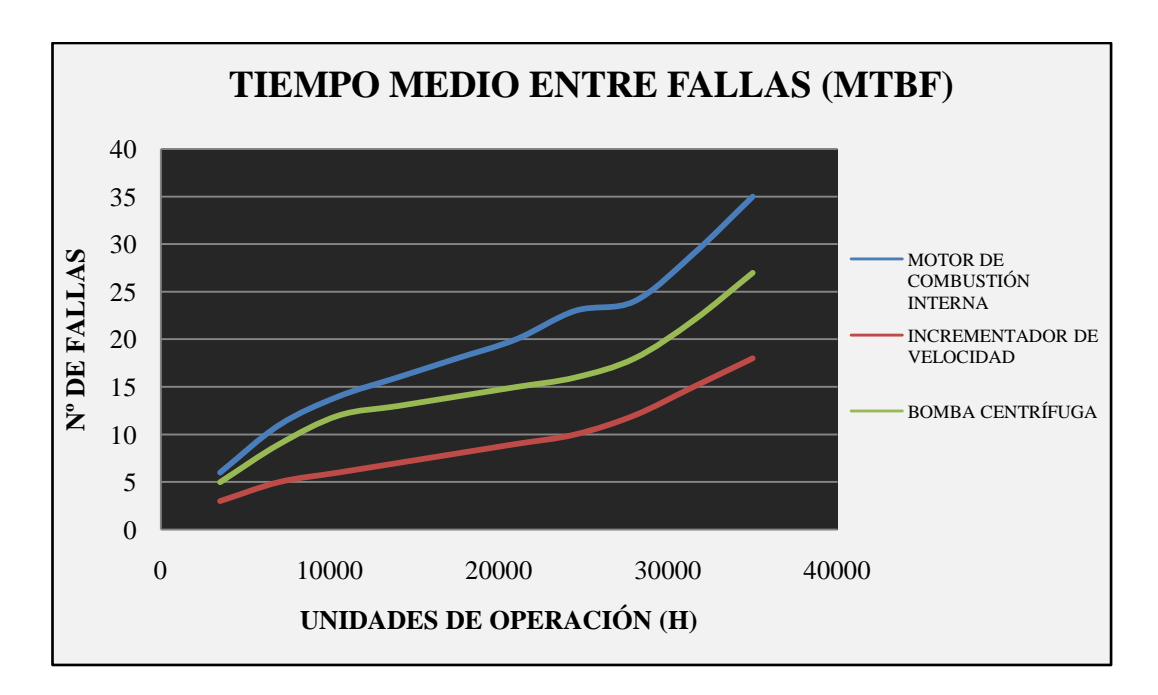

**Elaborado por:** Marcelo Haro, Enero 2011 **Fuente:** Petrocomercial, Estación de Bombeo Shushufindi

Se puede concluir que el Motor de combustión interna presenta mayor número de fallas que los otros equipos por tanto se debe analizar sus modos de fallas y estudiar sus consecuencias para reducir la tasa de fallos con respecto a las unidades de operación del equipo.

Realizando el estudio RCM se logrará reducir la tasa de fallos y no se recurrirá a los mantenimientos correctivos por fallas inesperadas.

#### **Tiempo Medio Para Reparar (MTTR)**  $\bullet$

$$
MTTR = \frac{Tiempo para reparar}{Cantidad de fallas}
$$
 (6.3)

Por ejemplo calculamos el 1er dato para un Motor de Combustión Interna:

$$
MTTR = \frac{48}{6} = \frac{8 \text{ horas}}{8}
$$

Se procede a calcular para los demás equipos obteniendo los siguientes resultados como se muestra en la Tabla Nº 6.19, para luego representar gráficamente el tiempo medio para reparar ciertas fallas.

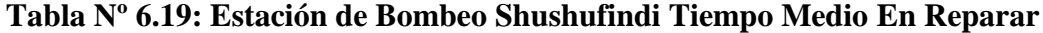

| <b>Estación de Bombeo Shushufindi: Grupo #1</b> |               |                                      |             |               |                                              |             |                                          |               |             |  |
|-------------------------------------------------|---------------|--------------------------------------|-------------|---------------|----------------------------------------------|-------------|------------------------------------------|---------------|-------------|--|
| <b>Unidades</b><br>de                           |               | Motor de C. Interna<br>(H-MCTR-0001) |             |               | Incrementador de Velocidad<br>$(H-SER-0001)$ |             | <b>Bomba Centrífuga</b><br>(H-PUMP-0001) |               |             |  |
| Operación<br>(horas)                            | Cant.         | <b>Tiempo</b>                        | <b>MTTR</b> | Cant.         | <b>Tiempo</b>                                | <b>MTTR</b> | Cant.                                    | <b>Tiempo</b> | <b>MTTR</b> |  |
|                                                 | <b>Fallas</b> | Reparar                              | (h)         | <b>Fallas</b> | Reparar                                      | (h)         | <b>Fallas</b>                            | Reparar       | (h)         |  |
| 3500                                            | 6             | 48                                   | 8,00        | 3             | 52                                           | 17,33       | 5                                        | 72            | 14,40       |  |
| 7000                                            | 11            | 43                                   | 3,91        | 5             | 48                                           | 9,60        | 9                                        | 48            | 5,33        |  |
| 10500                                           | 14            | 35                                   | 2,50        | 6             | 36                                           | 6,00        | 12                                       | 36            | 3,00        |  |
| 14000                                           | 16            | 24                                   | 1,50        | 7             | 18                                           | 2,57        | 13                                       | 32            | 2,46        |  |
| 17500                                           | 18            | 24                                   | 1,33        | 8             | 16                                           | 2,00        | 14                                       | 32            | 2,29        |  |
| 21000                                           | 20            | 24                                   | 1,20        | 9             | 16                                           | 1,78        | 15                                       | 32            | 2,13        |  |
| 24500                                           | 23            | 24                                   | 1,04        | 10            | 16                                           | 1,60        | 16                                       | 32            | 2,00        |  |
| 28000                                           | 24            | 36                                   | 1,50        | 12            | 36                                           | 3,00        | 18                                       | 36            | 2,00        |  |
| 31500                                           | 29            | 45                                   | 1,55        | 15            | 54                                           | 3,60        | 22                                       | 48            | 2,18        |  |
| 35000                                           | 35            | 48                                   | 1,37        | 18            | 72                                           | 4,00        | 27                                       | 72            | 2,67        |  |

**Elaborado por:** Marcelo Haro, Enero 2011 **Fuente:** Petrocomercial, Estación de Bombeo Shushufindi

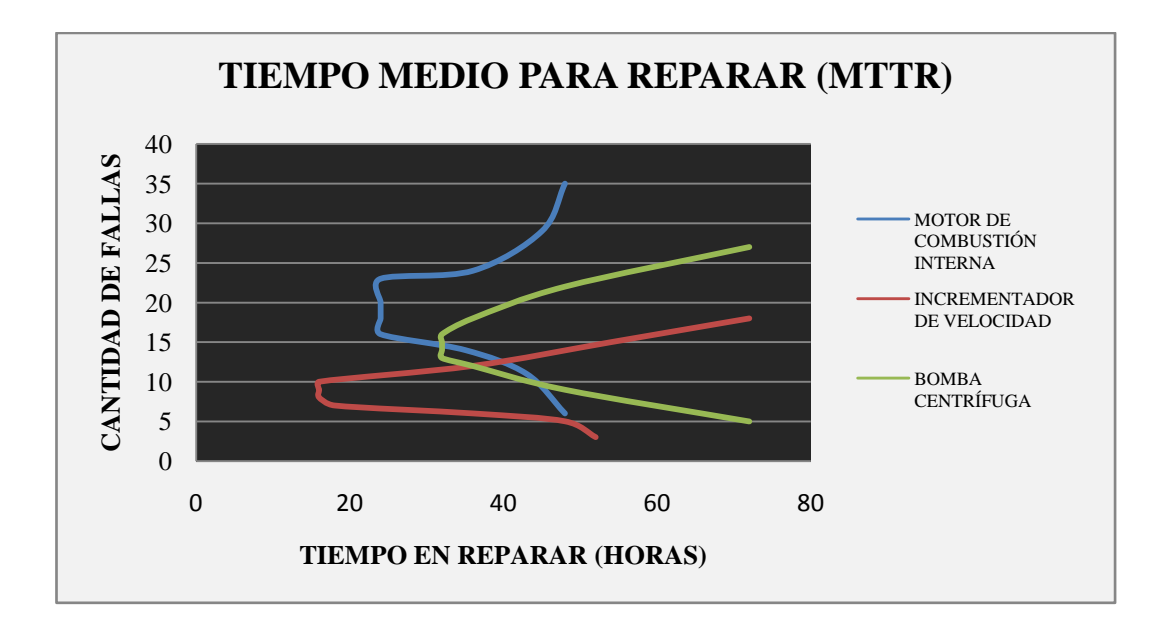

**Gráfico Nº 6.16: E. de Bombeo Shushufindi Tiempo Medio Para Reparar**

**Elaborado por:** Marcelo Haro, Enero 2011 **Fuente:** Petrocomercial, Estación de Bombeo Shushufindi

Considerando los equipos del grupo principal de bombeo se puede apreciar que la Bomba Centrífuga presenta mayor tiempo para reparar la presencia de sus fallas.

Aplicando la estrategia de AMFE para estudiar sus modos de falla y luego analizar sus consecuencias con el método RCM reduciendo así la tasa de fallos y el tiempo de paralización del equipo.

#### **Confiabilidad (R)**

Donde:

- $e =$  exponente logarítmico = 2,718281828
- $\lambda$  = Razón de Fallas
- $t =$  tiempos de operación
- $T =$ Tasa de fallas

$$
R(t) = e^{-\lambda t} \tag{6.4}
$$

$$
\lambda = \frac{\text{Tasa de fallas}}{\text{Tiempo de Operación}}
$$
 (6.5)

$$
T = \frac{\text{Cantidad de fallas en su tiempo de operación}}{\text{Cantidad de fallas total en su vida útil}} \tag{6.6}
$$

Por ejemplo calculamos el 1er dato para un Motor de Combustión Interna:

$$
T = \frac{6}{35} = 0.17
$$

$$
\lambda = \frac{0.17}{3500} = 0.0000485
$$

 $R(3500) = e^{-(0,0000485)(3500)}$ 

$$
R(3500) = 0.84 = \frac{84\%}{}
$$

Siguiendo el procedimiento para los demás equipos se obtiene los resultados en la Tabla Nº 6.20.

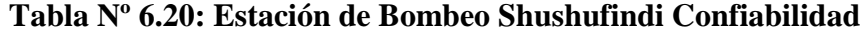

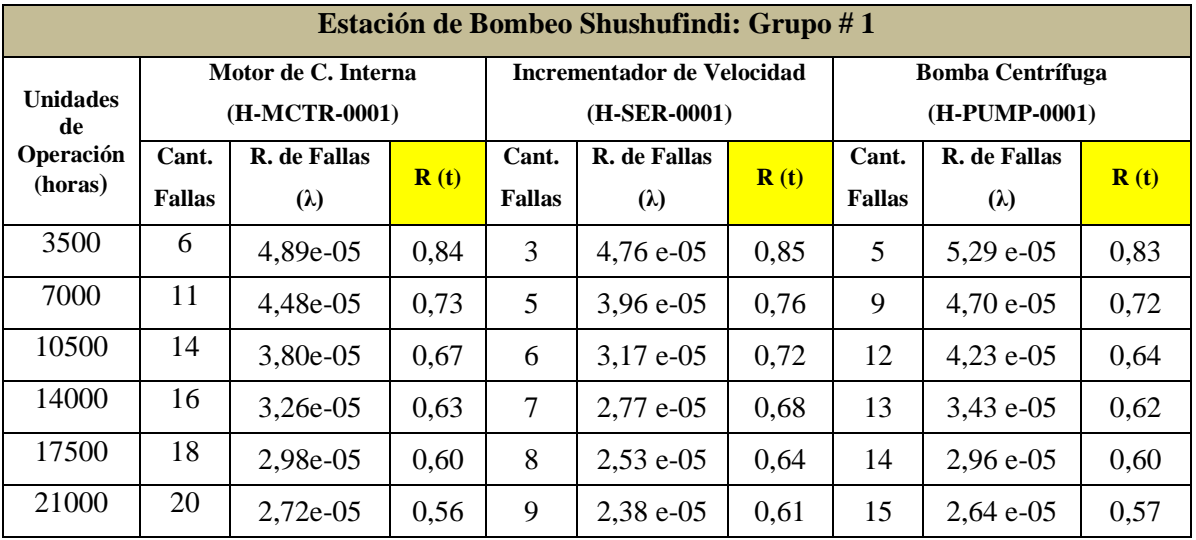

| 24500 | 23 | 2,68e-05 | 0,52 | 10 | $2,26e-05$  | 0.57 | 16 | 2,41 e-05   | 0.55 |
|-------|----|----------|------|----|-------------|------|----|-------------|------|
| 28000 | 24 | 2,44e-05 | 0.50 | 12 | $2,38e-05$  | 0.51 | 18 | $2,38e-05$  | 0.51 |
| 31500 | 29 | 2,63e-05 | 0.44 | 15 | $2,60e-05$  | 0.43 | 22 | 2,58 e-05   | 0.44 |
| 35000 | 35 | 2,85e-05 | 0,37 | 18 | $2,85$ e-05 | 0,37 | 27 | $2,85$ e-05 | 0,37 |

**Elaborado por:** Marcelo Haro, Enero 2011 **Fuente:** Petrocomercial, Estación de Bombeo Shushufindi

**Grafico Nº 6.17: Estación de Bombeo Shushufindi Confiabilidad**

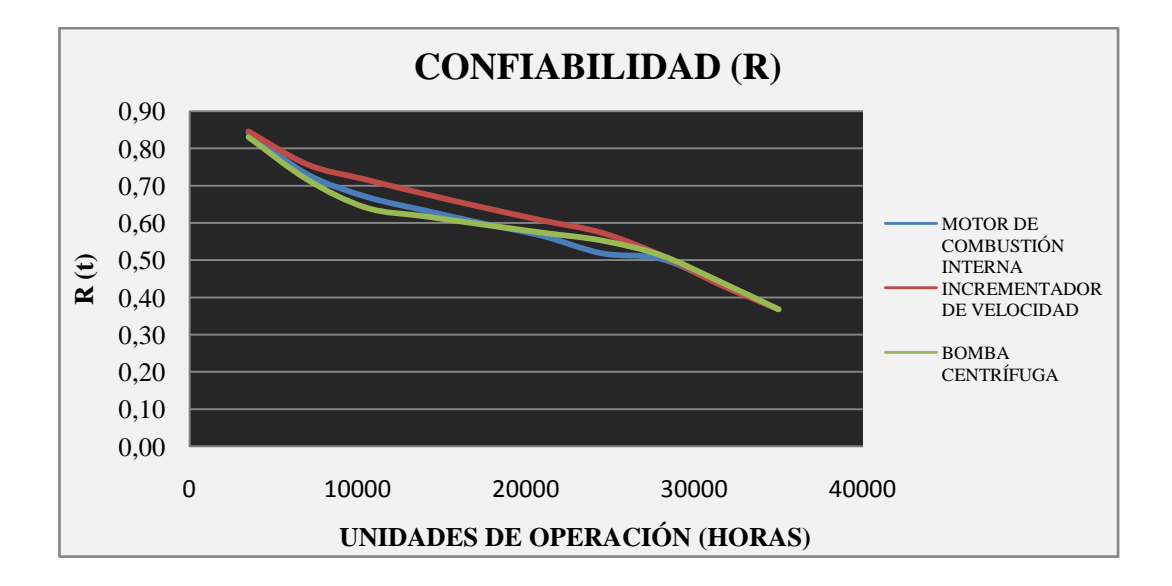

**Elaborado por:** Marcelo Haro, Enero 2011 **Fuente:** Petrocomercial, Estación de Bombeo Shushufindi

La Confiabilidad de los equipos del grupo principal de bombeo son valores o rangos limitados debido a que funcionan con igual número de horas y la confiabilidad tiende a disminuir según aumente las unidades de operación de los equipos.

A continuación se analiza la disponibilidad y se podrá comparar con la confiabilidad en donde los valores varían según las horas acumuladas de operación pero en la disponibilidad casi se mantiene constante debido que las horas de paralización del equipo son insignificante al tiempo transcurrido de las horas de operación.

### **Disponibilidad (D)**

$$
D = \frac{\text{Tiempo transcurrido} - \Sigma \text{ Tiempos de baja}}{\text{Tiempo transcurrido}} \tag{6.7}
$$

Por ejemplo calculamos el 1er dato para un Motor de Combustión Interna:

$$
D = \frac{3500 - 24}{3500}
$$

 $D = 0.99 = 99\%$ 

Siguiendo el procedimiento para los demás equipos se obtiene los resultados en la Tabla Nº 6.21.

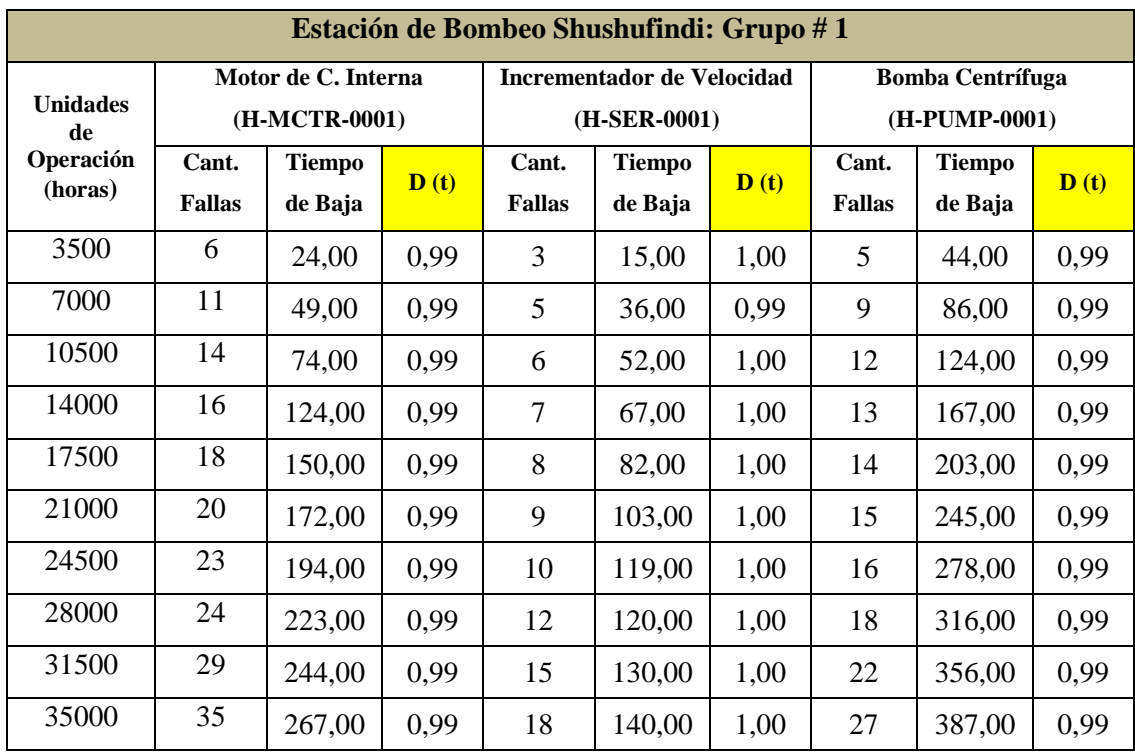

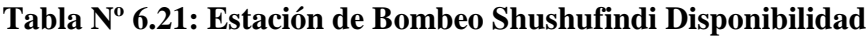

**Elaborado por:** Marcelo Haro, Enero 2011 **Fuente:** Petrocomercial, Estación de Bombeo Shushufindi

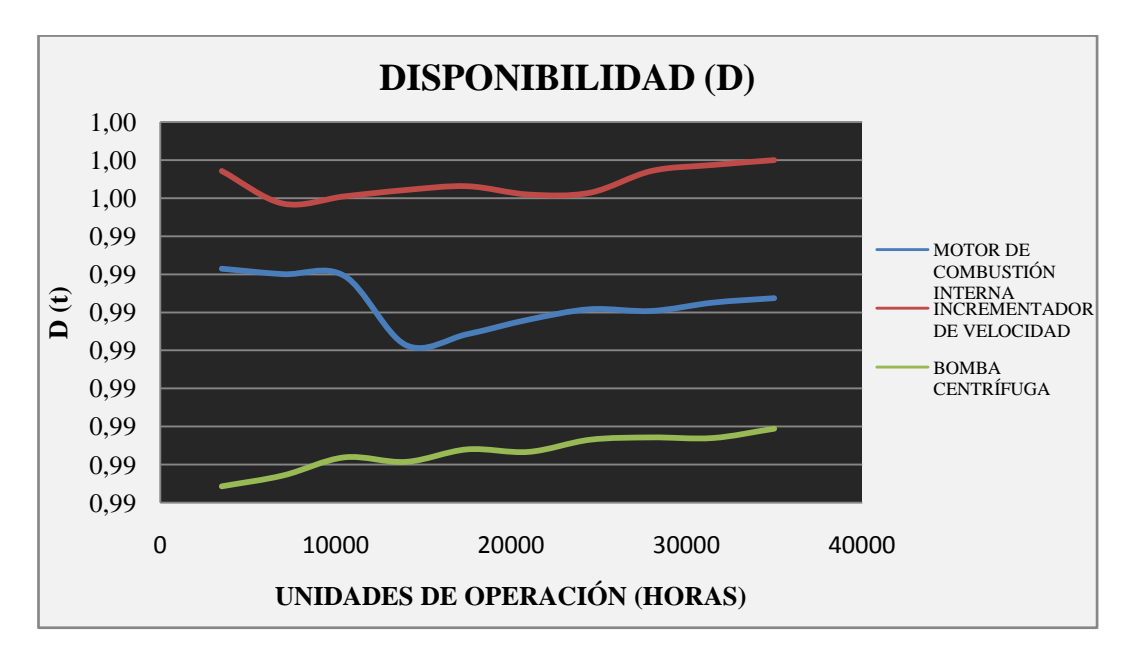

**Grafico Nº 6.18: Estación de Bombeo Shushufindi Disponibilidad**

**Elaborado por:** Marcelo Haro, Enero 2011 **Fuente:** Petrocomercial, Estación de Bombeo Shushufindi

#### **6.7.3.2 INDICADORES ADMINISTRATIVOS**

El análisis se realizó mediante el estudio de la línea del poliducto Shushufindi – Quito. Según la interpretación de resultados obtenidos de las ecuaciones (4.7), (4.9), (4.10) y (4.11) del Capítulo IV para calcular los índices de calidad, eficacia de planificación, grado de actividad y costo de mantenimiento por facturación respectivamente, se procedió a relacionar sus resultados mediante el siguiente Gráfico Nº 6.19.

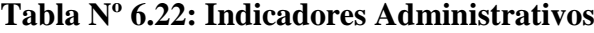

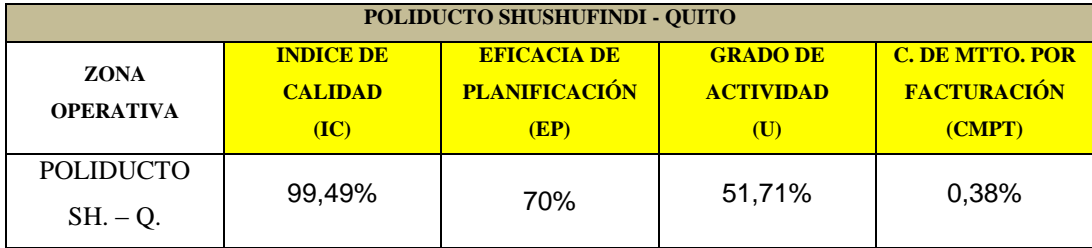

**Elaborado por:** Marcelo Haro, Enero 2011 **Fuente:** Petrocomercial, Poliducto Shushufindi - Quito

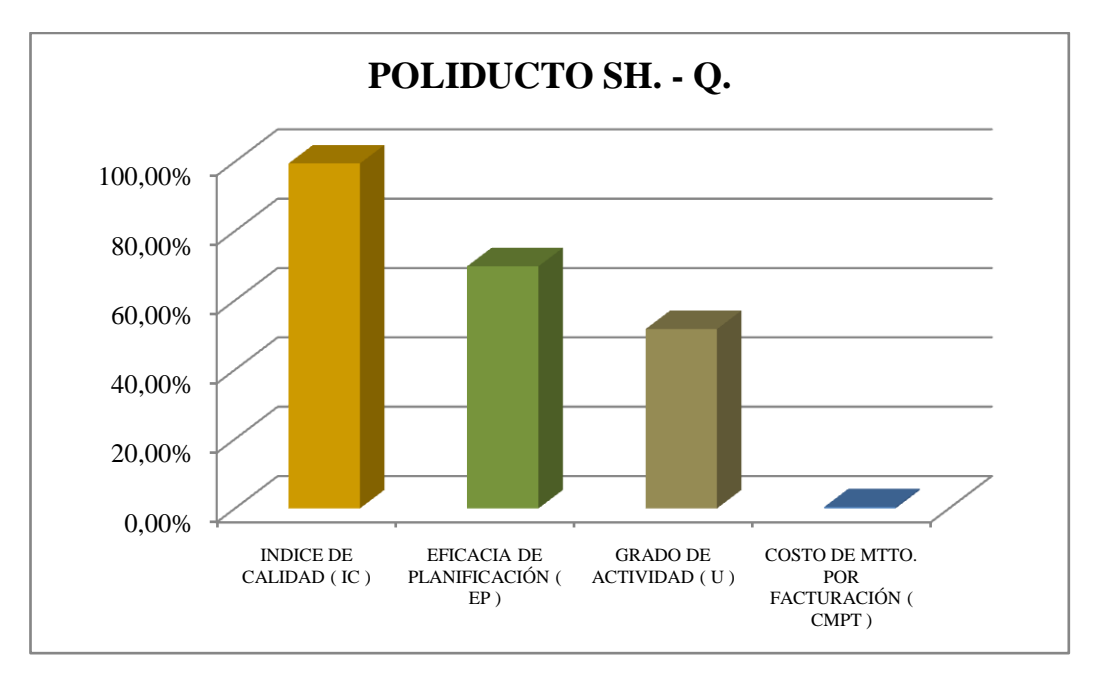

#### **Grafico Nº 6.19: Indicadores Administrativos**

**Elaborado por:** Marcelo Haro, Enero 2011 **Fuente:** Petrocomercial, Estación de Bombeo Shushufindi

Los índices administrativos reflejan valores satisfactorios por la buena administración del sistema computarizado de mantenimiento que cuenta la empresa y los costos de mantenimiento son bajos.

# **6.7.4 MANUAL PARA ADMINISTRAR LA INFORMACIÓN EN LA BASE DE DATOS DEL PROCEDIMIENTO RCM**

Esta es una base de datos de manejo sencillo, que ayuda a la administración de información de una manera ordenada y eficiente. El icono de ingreso al programa es el mostrado en la Fig. 6.27.

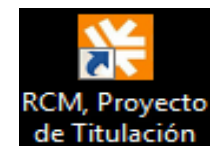

#### **Figura Nº 6.27: Icono de ingreso a la base de datos**

En la Fig. 6.28, se muestra la ventana de inicio de la base de datos.

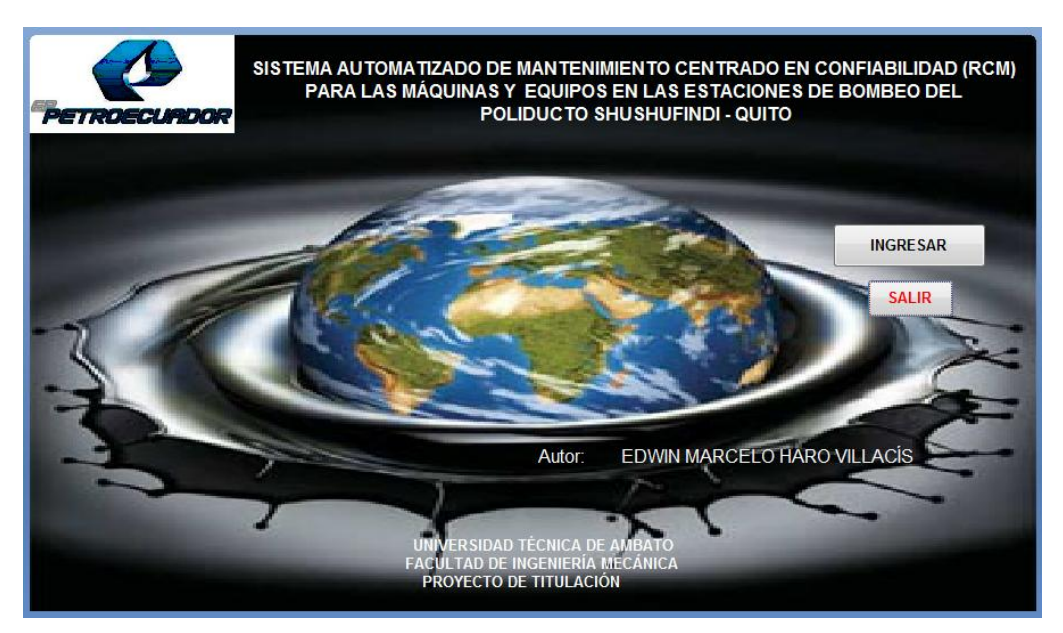

**Figura Nº 6.28: Ventana de Inicio de la Base de Datos**

Al dar un clic en el botón INGRESAR, se abre otra ventana que nos permite escoger entre dos opciones, INGRESAR DATOS o INFORMES (Fig. 6.29), la primera despliega una ventana con múltiples opciones de ingreso de datos, mientras que la segunda abre una ventana en la cual podemos seleccionar el informe que se necesite, ya sea ver o imprimir. (Fig.6.30 y 6.31 respectivamente).

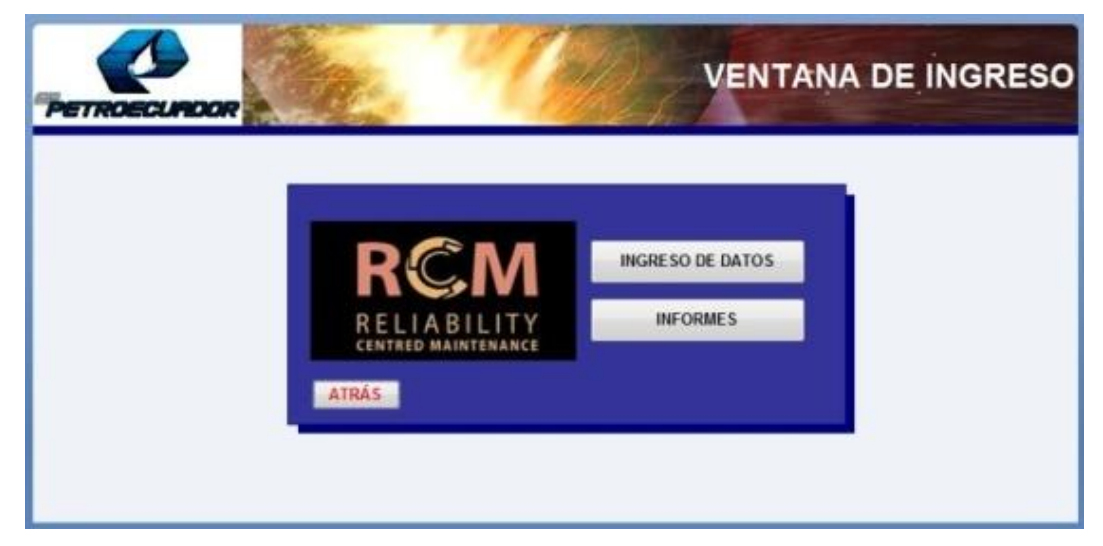

**Figura Nº 6.29: Ventana de INGRESO**

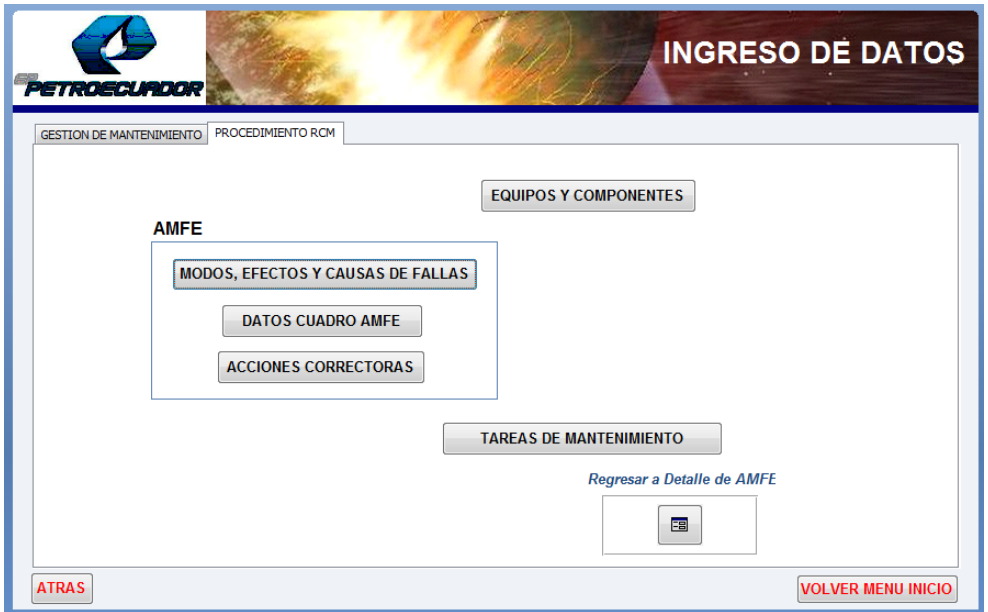

**Figura Nº 6.30: Ventana de INGRESO DE DATOS**

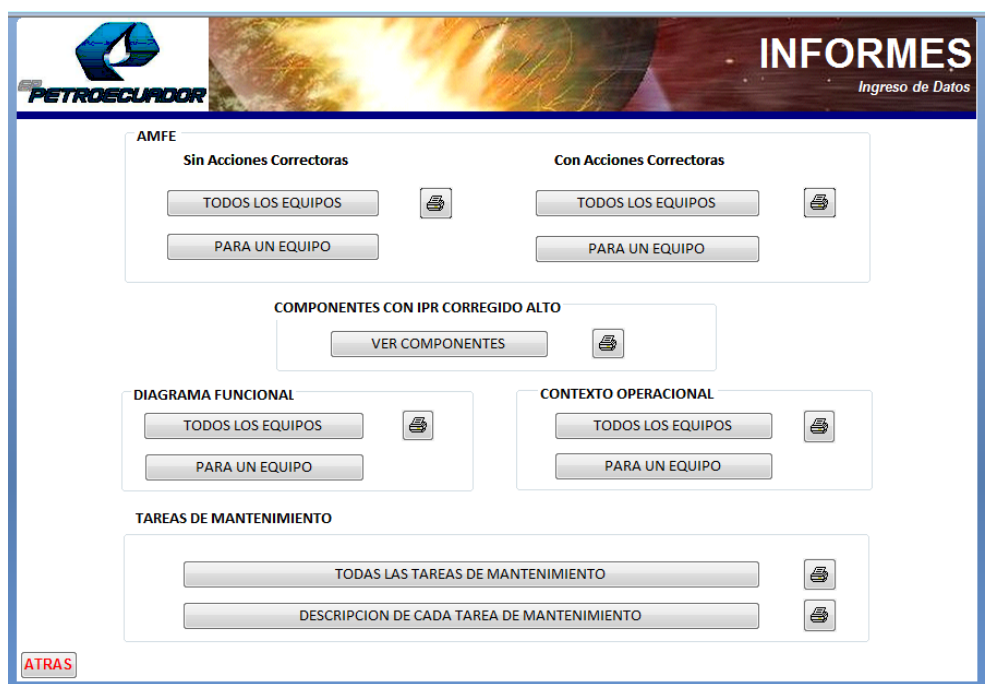

**Figura Nº 6.31: Ventana de INFORMES**

### **Ingreso de Datos**

En la Fig. 6.30, se ve la ventana principal de ingreso de datos, allí se tiene el enlace hacia cinco formularios, separados en tres grupos, el primero destinado al ingreso de datos de equipos y componentes, el segundo destinado al ingreso de datos necesarios para el cuadro AMFE y el tercero para llenar las tareas de mantenimiento.

#### **Ingreso de datos de equipos y componentes**  $\bullet$

La Fig. 6.32. Muestra el formulario que aparece para llenar datos del equipo.

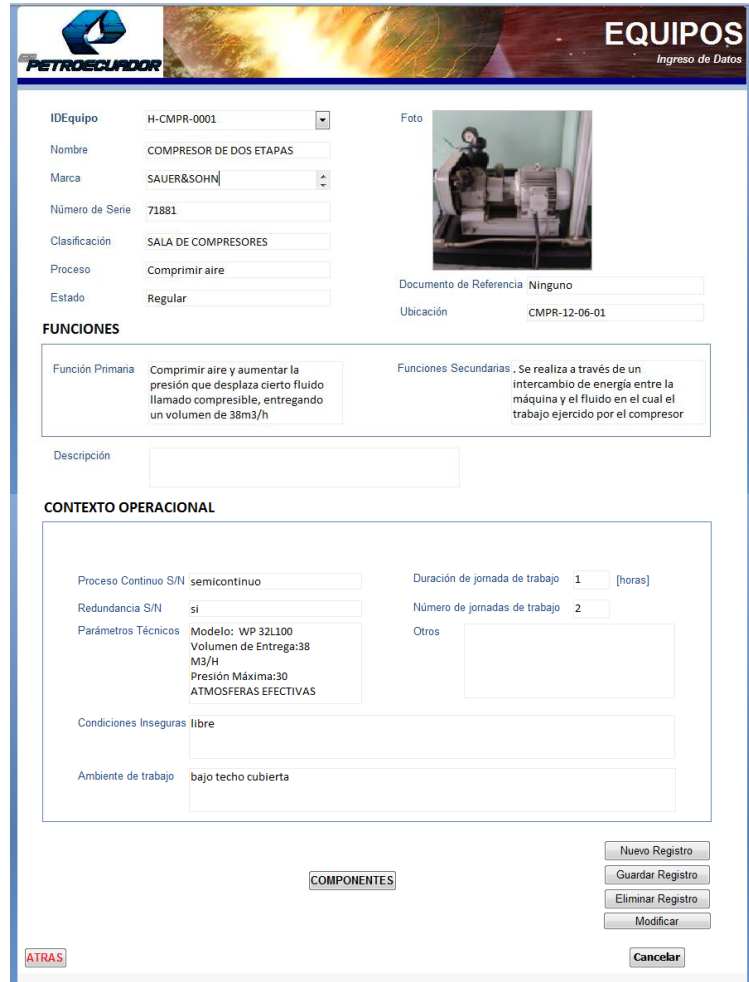

**Figura Nº 6.32: Formulario Ingreso de datos EQUIPOS**

Aquí se procede a llenar la información requerida acerca de equipo, en donde consta entre otras, las funciones, el contexto operacional. Desde aquí hay un enlace para llenar los componentes, para esto se debe escoger el equipo al cual pertenecen los componentes. (Fig. 6.33)

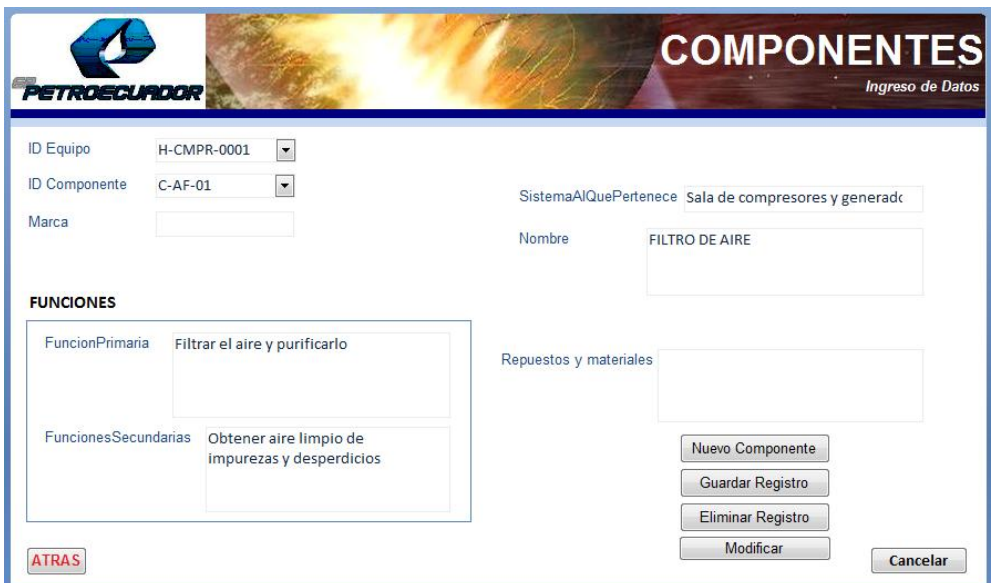

**Figura Nº 6.33: Formulario Ingreso de datos COMPONENTES**

Se puede editar la información llenada en estos formularios, en el momento que se requiera.

#### **Ingreso de datos necesarios para llenar el cuadro AMFE**  $\bullet$

La información acerca de modos de falla, efectos de falla, causas de falla son llenados y codificados en formularios individuales, en cada formulario se puede chequear todos los datos ingresados hasta el momento (Fig. 6.34)

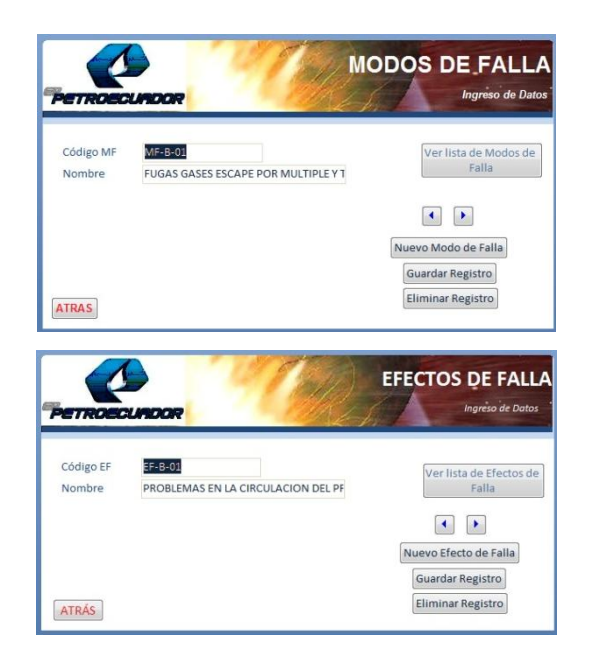

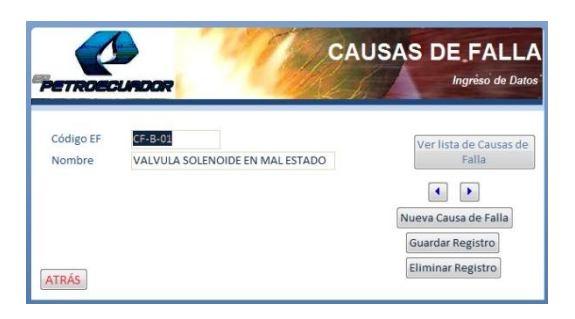

# **Figura Nº 6.34: Formularios de Ingreso de datos MODOS DE FALLA, EFECTOS DE FALLA Y CAUSAS DE FALLA**

Para llenar el cuadro AMFE, es necesario crear un registro de cuadro AMFE, en donde constan las fechas de realización y edición, si la hubiere, así como el número asignado del cuadro AMFE y el responsable de la elaboración. (Fig. 6.35)

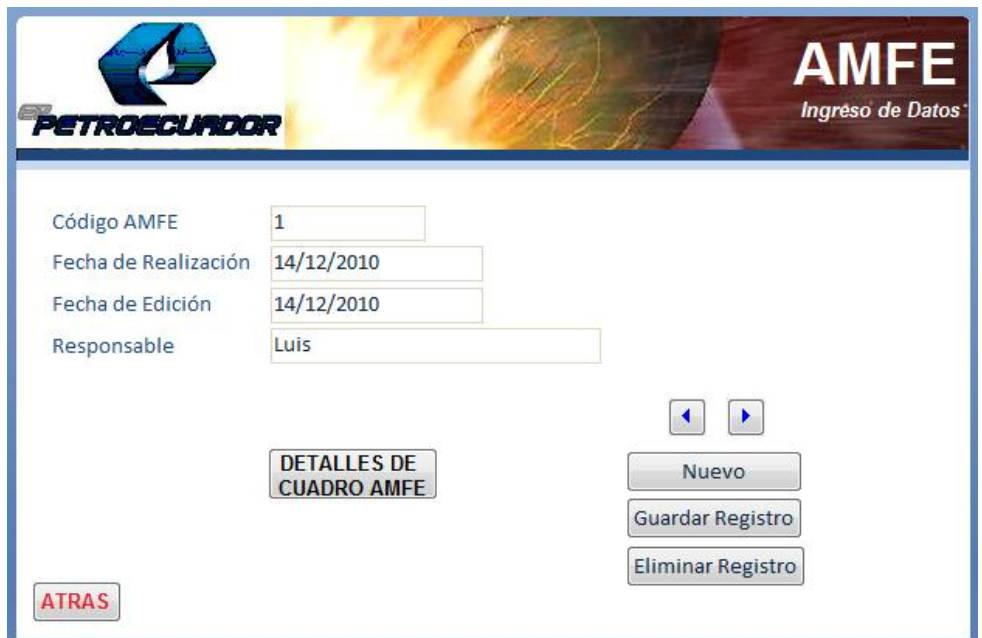

**Figura Nº 6.35: Formulario de Ingreso de datos AMFE**

Para llenar el cuadro AMFE en sí, el que es producto de la información de varias tablas relacionadas, se debe dar clic en el botón DETALLES DEL CUADRO AMFE; aparecerá el siguiente formulario mostrado en la Fig. 6.36.

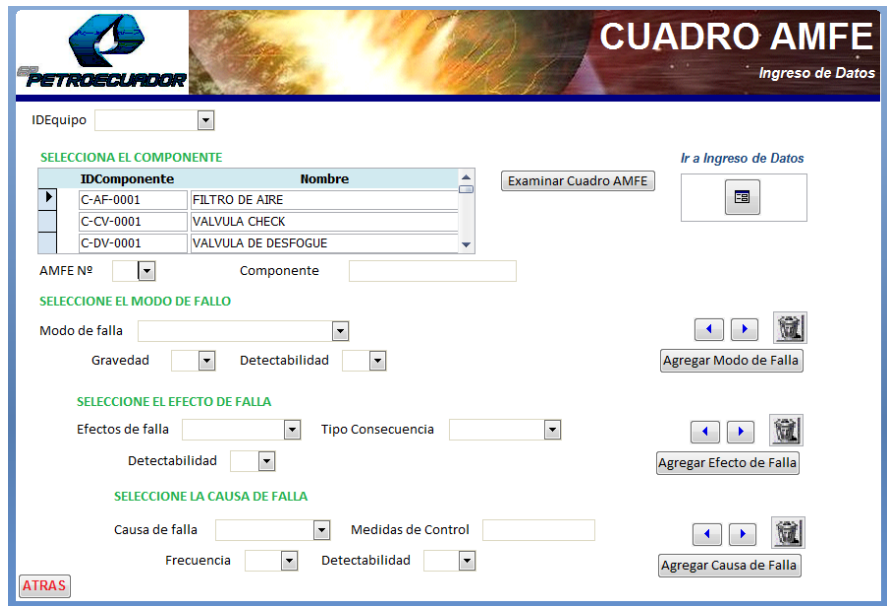

**Figura Nº 6.36: Formulario de Ingreso de datos DETALLES DEL AMFE**

En este formulario, se procede a escoger el Equipo sobre el cual se va a trabajar, luego aparecerá todos los componentes de ese equipo, se debe escoger el componente sobre el cual se va a trabajar; se determina el número de AMFE previamente creado, se especifica el Modo de Falla y se determina los índices de confiabilidad para ese modo de falla; Para ese modo de falla se puede escoger el Efecto de Falla y determinar los índices de confiabilidad; así mismo para este efecto de falla se puede escoger la Causa de Falla y determinar sus índices de confiabilidad. Cabe anotar que los datos llenados aquí se almacenan relacionados, es decir un modo de fallo puede tener algunos efectos de fallo y este a su vez puede tener varias causas de falla.

Si al momento de llenar el detalle del cuadro AMFE se necesita aumentar algún tipo de dato nuevo dentro de los campos existentes, existe un botón "Ir a Ingreso de Datos", que nos permite volver a la ventana de ingreso de datos, aumentar la información deseada, guardar los cambios y luego regresar al formulario que está siendo llenado.

Una vez llenada la Información, se puede chequear el Cuadro AMFE realizado.

Con el cuadro AMFE lleno, se analiza y se procede a llenar las acciones correctoras para aquellos registros en los que el IPR haya sobrepasado a 100. En el formulario que se presenta en la Fig. 6.37.

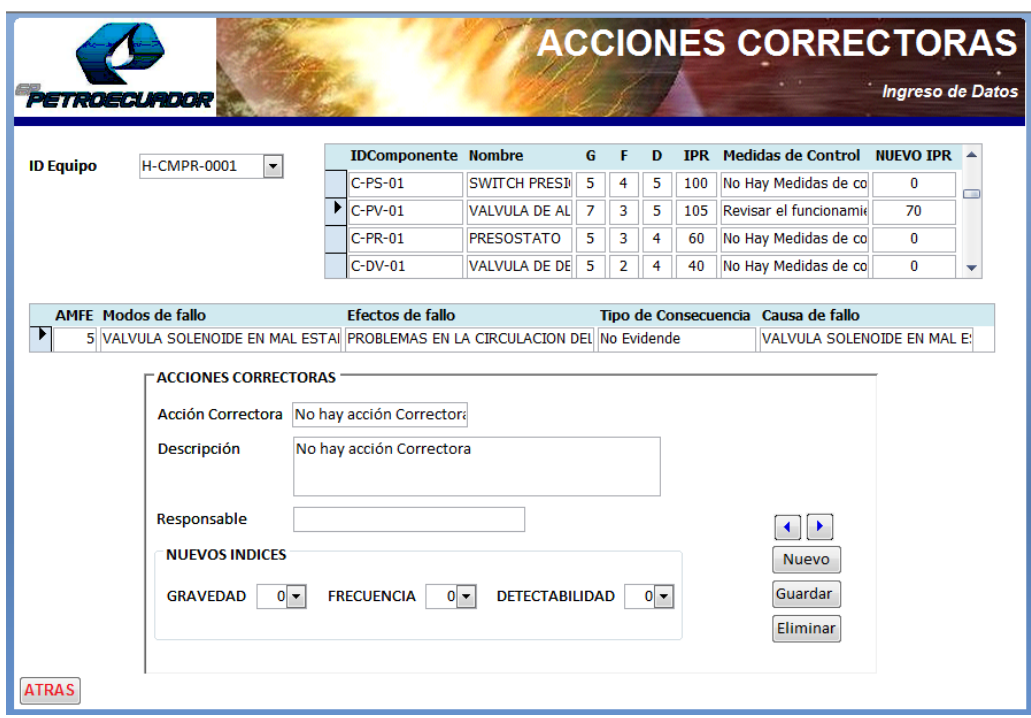

**Figura Nº 6.37: Formulario de Ingreso de datos de ACCIONES CORRECTORAS**

Para llenar este formulario, se escoge el Equipo sobre el cual se va a trabajar, hacia la derecha aparecen los componentes del equipo cuyo IPR sobrepasa 100, se debe escoger el componente sobre el cual se va a trabajar, en la parte media aparece la información del modo, efecto y causa de falla que provocaron tal IPR, y en la parte inferior se procede a llenar las acciones correctoras, luego de ponerlas en práctica, se puede incluir sus nuevos índices de confiabilidad.

#### **Tareas de Mantenimiento**  $\bullet$

Para llenar las tareas de mantenimiento se tiene el siguiente formulario, mostrado en la Fig. 6.38.

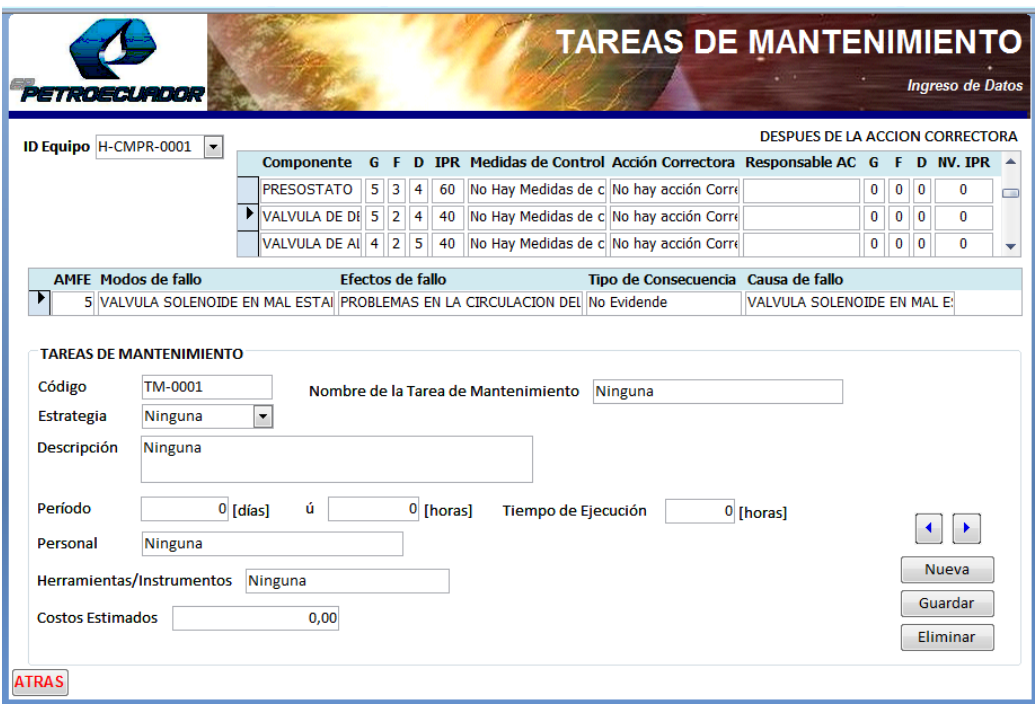

**Figura Nº 6.38: Formulario de Ingreso de datos de TAREAS DE MANTENIMIENTO**

Se debe escoger el Equipo sobre el cual se va a trabajar, en la parte izquierda aparece la información del componente, sus índice de confiabilidad iniciales, si tiene o no acciones correctoras, y sus índices de confiabilidad corregidos, con sus respectivo IPR; en la parte media se encuentra la información del modo, efecto, causa y tipo de consecuencia que afectan al componente con esos valores de IPR. En la parte inferior se llena las tareas de mantenimiento, en donde se especifica el nombre de la tarea, la estrategia a usar, la descripción, tareas específicas, períodos, encargados, materiales e instrumentos y costos aproximados.

### **Informes**

La ventana de Informes presenta cinco grupos de opciones:

### **AMFE**

La opción AMFE permite obtener los Cuadros AMFE Inicial (sin acciones correctoras) y Definitivo (con acciones correctoras). (Fig. 6.39)

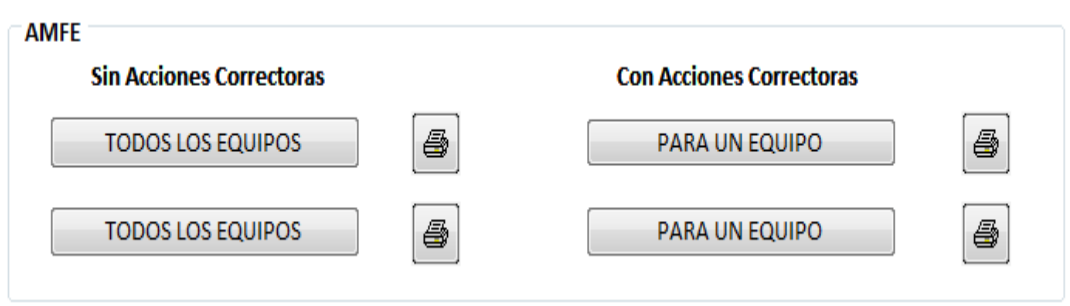

**Figura Nº 6.39: Opciones de Informes AMFE**

Los informes de Cuadro AMFE pueden ser: generales, en los que constan todos los cuadros AMFE existentes; O para un equipo, en donde es necesario introducir el nombre del mismo sobre el cual se quiere consultar el cuadro AMFE. Un ejemplo de Cuadro AMFE se encuentra en el **ANEXO D1.**

#### **Componentes con IPR corregido Alto**

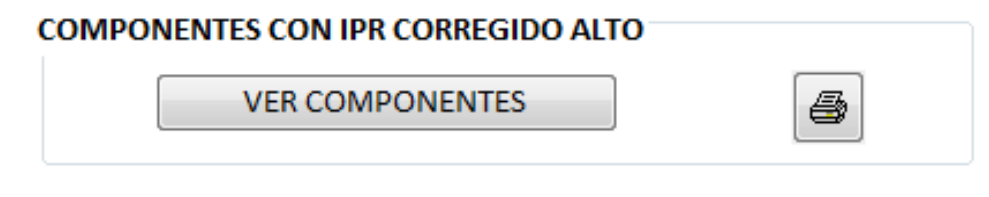

**Figura Nº 6.40: Opción de informes COMPONENTES CON IPR CORREGIDO ALTO**

Esta opción permite obtener un listado de componentes que mantienen un IPR alto, aún después de haber recibido acciones correctoras, con la finalidad de tenerlos en cuenta para mantener ese tipo de componentes en bodega, para solventar fallos totalmente inesperados. Un ejemplo de este informe se encuentra en el **ANEXO D2**.

#### **Diagrama Funcional**  $\bullet$

Aquí se puede obtener un Informe del diagrama funcional de un Equipo, esto es el equipo, sus componentes y las funciones principales y secundarias de los mismos.

En la Fig. 6.41. Se observa las opciones de Diagrama Funcional a Obtener.

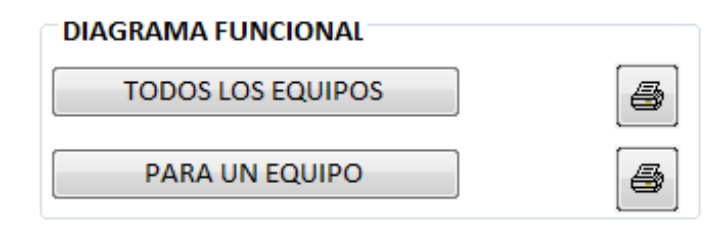

**Figura Nº 6.41: Opción de informes DIAGRAMA FUNCIONAL**

Un ejemplo de este informe se encuentra en el **ANEXO D3.**

### **Contexto Operacional**

Este Informe presenta los datos del Equipo y su contexto Operacional, es decir, las características del funcionamiento del Equipo en Operación.

Al igual que las anteriores opciones de Informe, se puede obtener un informe general en el que constan todos los equipos existentes en la base de datos, o un informe de un equipo en específico (para lo cual se debe ingresar el nombre del equipo). En la Fig. 6.42 se muestran las opciones de este informe y un ejemplo de este informe se encuentra en el **ANEXO D4.**

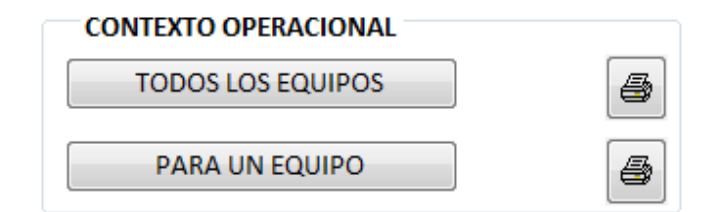

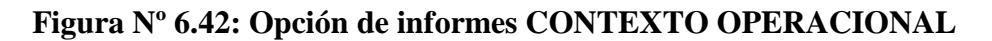

### **Tareas de mantenimiento**

Esta es la última opción de esta ventana, se pueden obtener dos informes distintos:

El primero, es un informe que contiene un listado de todas las tareas de mantenimiento previstas, por equipo y componente, con parámetros importantes como períodos de mantenimiento, tiempo de ejecución y costos estimados.

El segundo, es un informe que contiene todo el detalle de la tarea de mantenimiento; para obtener este informe se debe ingresar el código de la misma (este se lo puede ver en el informe anterior). Este informe contiene información específica de cada tarea de mantenimiento.

En la Fig. 6.43. Se muestra las opciones de informe de tareas de mantenimiento; un ejemplo de este informe se encuentra en el **ANEXO D5.**

# **TARFAS DE MANTENIMIENTO** TODAS LAS TAREAS DE MANTENIMIENTO

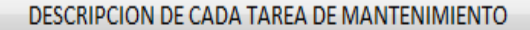

**Figura Nº 6.43: Opción de informes TAREAS DE MANTENIMIENTO**

4

# **6.7.5 PRUEBA DEL PROCEDIMIENTO RCM AUTOMATIZADO CON UN EJEMPLO DE APLICACIÓN**

#### **Ejemplo de Aplicación**

Como ejemplo de aplicación, se ha decidido escoger un equipo perteneciente a la sala de generadores y compresión utilizada comúnmente, extraer los datos de sus catálogos o la información proveniente de los fabricantes y realizar el análisis RCM para este equipo.

#### **Equipo Utilizado**

Se escogió un equipo de la sala de generadores y compresión:

Compresor de aire de dos etapas SAUER&SOHN Modelo WP32L100  $\bullet$ 

#### **Ingreso de datos**

De la forma indicada en el literal **6.7.3** Manual para Administrar la información en la base de datos del procedimiento de RCM, se procedió a ingresar los datos necesarios en la base de datos.

#### **Elaboración de cuadros AMFE**  $\bullet$

La elaboración del cuadro AMFE estuvo a cargo de Marcelo Haro (autor de este trabajo); empleando criterios de RCM, AMFE y mantenimiento en general.

#### **Determinación de tareas de mantenimiento**  $\bullet$

La determinación de las tareas de mantenimiento estuvo a cargo de Marcelo Haro (autor de este trabajo); empleando criterios de RCM, AMFE y mantenimiento en general.

#### **Obtención de informes**

Los informes Obtenidos son:

- Contexto Operacional (del Equipo).
- Diagrama Funcional (del Equipo).
- Cuadro AMFE (para el Equipo)
- Tareas de Mantenimiento  $\bullet$

En el **ANEXO D,** se muestran todos los informes obtenidos para el ejemplo detallado en este capítulo.

### **6.8 ADMINISTRACIÓN**

### **6.8.1 ORGANIGRAMA ESTRUCTURAL**

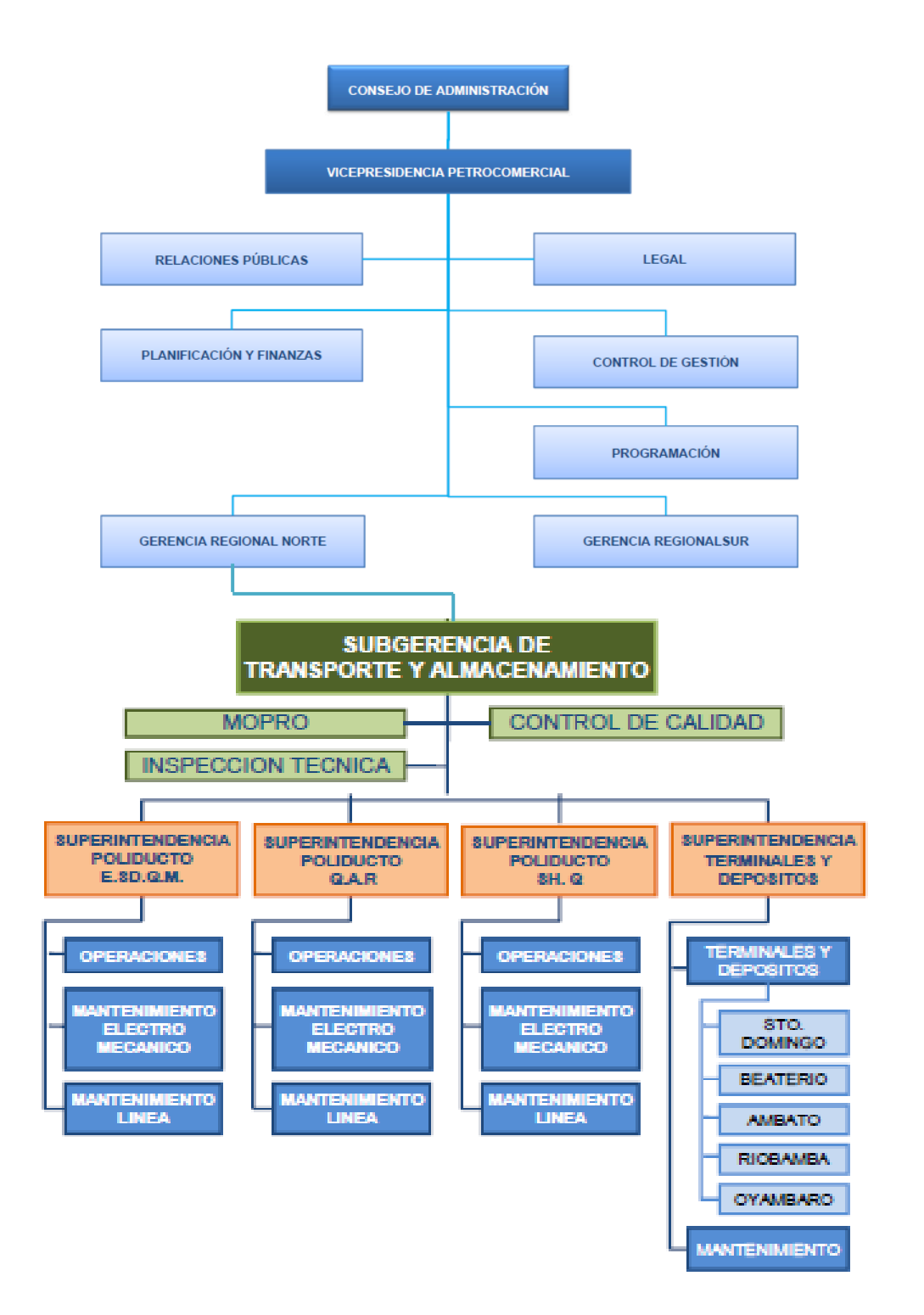

**Gráfico Nº 6.20: Organigrama estructural de Petrocomercial.**

### **6.8.2 ANÁLISIS DE COSTOS**

Los costos no se pueden pronosticar con absoluta certeza, de manera que nos dan una información confiable y de base útil para la planeación, control y toma de decisiones que garanticen la ejecución del Proyecto. La implementación del procedimiento RCM se basa en los costos administrativos en la cual incluyen los costos que a continuación se describen:

#### **6.8.2.1 COSTOS DIRECTOS (C.D.)**

Son aquellos relacionados directamente con la prestación de un servicio o elaboración de un producto. Es decir pueden medirse y asignarse como parte de una ejecución específica, en nuestro caso de los materiales empleados directamente en el Proyecto de Investigación es:

#### **COSTOS DE MATERIALES (C.M.)**

En la siguiente tabla se muestran los costos unitarios de cada material utilizado para la elaboración del Proyecto de Investigación.

| $N^{\rm o}$  | <b>DENOMINACIÓN</b>    | <b>TIEMPO</b> | <b>COSTO</b>    | <b>TOTAL</b> |
|--------------|------------------------|---------------|-----------------|--------------|
|              |                        |               | <b>UNITARIO</b> |              |
|              | Computadora            |               | 850             | 850          |
|              | Impresora              |               | 80              | 80           |
|              | Materiales de Oficina  |               |                 | 5            |
| $\mathbf{1}$ | Paquetes de hojas INEN |               | 5               | 5            |
|              | A <sub>4</sub>         |               |                 |              |
|              | <b>Flash Memory</b>    |               | 15              | 15           |
| 2            | CD'S                   |               | 0,40            | 0,80         |
|              | Centro de Computo      | 24 horas      | 0,85            | 20,40        |
|              | Internet               | 24 horas      |                 | 24           |
| 300          | Impresiones            |               | 0,1             | 30           |
| 2            | Perfiles               |               | 0,8             | 1,60         |
| 3            | Carpetas               |               | 0,3             | 0,90         |
|              | Varios                 |               |                 | 20           |
|              |                        |               | <b>SUBTOTAL</b> | 1052,70 USD  |

**Tabla Nº 6.23: Costos unitarios de Materiales.**
$C.D. = C.M.$ **C.D. =** 1052,70 USD

### **6.8.2.2 COSTOS INDIRECTOS (C.I.)**

Son aquellos que no pueden atribuirse de una manera directa a un servicio o trabajo específico. Este tipo de costos incluyen todos los gastos correspondientes a movilizaciones, costo de mano de obra, entre otros gastos que no se ven reflejados directamente en la ejecución e implementación del Proceso RCM.

### **COSTO DE MANO DE OBRA (C.M.O.)**

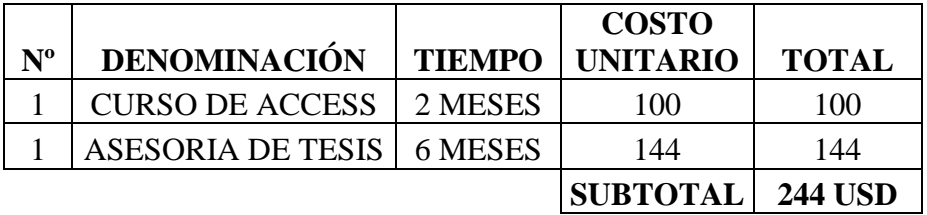

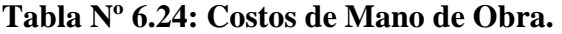

**Elaborado por:** Marcelo Haro, Enero 2011

# **COSTO DE MOVILIZACIÓN (C.M.)**

**Tabla Nº 6.25: Costos de Movilización.**

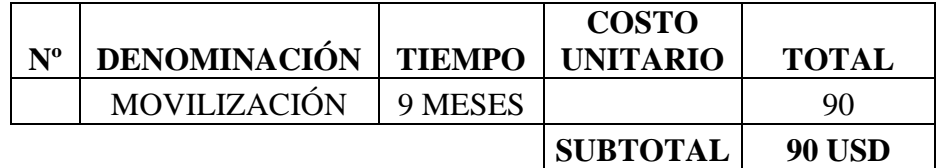

**Elaborado por:** Marcelo Haro, Enero 2011

 $C.I. = C.M.O. + C.M.$ 

**C.I.** =  $244 + 90$ 

 $C.I. = 334$  USD

### **COSTO TOTAL DEL PROYECTO (C.T.P.)**

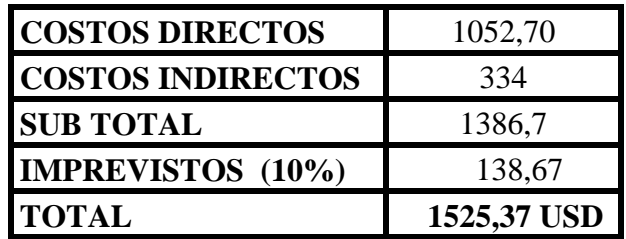

 $C.T.P. = C.D. + C.I. + IMPREVISTOS$ **C.T.P.** =  $1052,70 + 334 + 138,67$ **C.T.P. = 1525,37 USD**

# **6.9 PREVISIÓN DE LA EVALUACIÓN**

Al comprobar el proceso RCM en el software de Microsoft Access con un ejemplo de los equipos críticos estudiados se demostró que mediante el análisis del cuadro AMFE se detectó altos índices de prioridad de riesgo según las causas de falla, por tal razón se recurre a realizar una acción correctora para mejorar el IPR.

Para algunas causas de fallas de ciertos componentes que a pesar de realizar las acciones correctoras estas siguen teniendo un IPR alto por tal razón se debe realizar un estudio especificado en su diseño, cambio de proceso o remplazo ya que estas son permisibles por el usuario o cliente final.

Con el estudio de todos los modos de fallos de los equipos críticos que se tomó en cuenta en las Estaciones de Bombeo para el procedimiento RCM ayudará a disminuir los fallos imprevistos, el costo de mantenimiento y la creación de nuevas tareas de mantenimiento preventivo o predictivo.

En el análisis de los indicadores de confiabilidad se tomaron en cuenta ciertos equipos con mayor tiempo de operación en cada estación de Bombeo, en este caso se seleccionó el grupo principal de Bombeo que consta de un Motor de Combustión Interna, Incrementador de Velocidad y Bomba Centrífuga. Para estos equipos el Tiempo Medio entre fallas considerando anualmente su estado de funcionamiento, se pudo apreciar que el Motor de Combustión Interna es el que presenta mayor fallas en un tiempo determinado debido que está compuesto por varios componentes.

Las gestiones de mantenimiento fueron ejecutadas en cada estación de Bombeo con el fin de mantener una buena administración del área de Mantenimiento Electromecánico del Poliducto Shushufindi – Quito y abastecer todos los recursos necesarios para dar seguimiento el proceso RCM a largo plazo.

### **C.- MATERIALES DE REFERENCIA**

# **1. BIBLIOGRAFÍA**

### **LIBROS ACADÉMICOS**

RAÚL TAFUR PORTILLA. (1995). **La Tesis Universitaria**, Primera Edición. Lima.

MARIBEL SABANA MENDOZA. (2007). **Microsoft Access 2007**, Primera Edición. Perú.

JORGE ACUÑA. (2003). **Ingeniería de Confiabilidad**, Primera Edición. Editorial tecnológica de Costa Rica.

JEAN PAUL SOURIS. (1990). **Mantenimiento: Fuente de Beneficios**, Primera Edición. París.

JOSE MARIA DE BONA. (2002). **Gestión del Mantenimiento**, Primera Edición. España.

LUIS CUATRECASAS. (2000). **Gestión Integral de la Calidad**, Tercera Edición. España.

ADOLFO ARATA. (2009). **Ingeniería y Gestión de la Confiabilidad Operacional en Plantas Industriales,** Primera Edición. Chile.

SANTIAGO GARCÍA GARRIDO. (2003). **Organización y Gestión Integral de Mantenimiento,** Primera Edición. Madrid. España.

FRANCISCO REY SACRISTÁN. (2006). **Manual del Mantenimiento Integral en la Empresa,** Primera Edición. España.

# **FUENTES ELECTRÓNICAS**

<http://www.monografias.com/trabajos13/mante/mante.shtml#ma>

[http://www.andinagroup.net/rmg/servicios/servicios\\_link.asp?id=1](http://www.andinagroup.net/rmg/servicios/servicios_link.asp?id=1)

<http://www.tpmonline.com/services/bilingualservices.htm>

<http://www.mantenimientomundial.com/sites/mmnew/her/definiciones/equip.asp>

[http://www.elprisma.com/apuntes/ingenieria\\_mecanica/mantenimientopredictivo/](http://www.elprisma.com/apuntes/ingenieria_mecanica/mantenimientopredictivo/#pageTable)  [#pageTable](http://www.elprisma.com/apuntes/ingenieria_mecanica/mantenimientopredictivo/#pageTable)

<http://www.manutenzionet.com/index.htm>

[http://www.xing.com/net/ne\\_mantenimientodemaquinasys/gestion-del](http://www.xing.com/net/ne_mantenimientodemaquinasys/gestion-del%20mantenimiento-133216/9007491/#9007491)  [mantenimiento-133216/9007491/#9007491](http://www.xing.com/net/ne_mantenimientodemaquinasys/gestion-del%20mantenimiento-133216/9007491/#9007491)

[http://www.tpmonline.com/articles\\_on\\_total\\_productive\\_maintenance/tpm/tpmpr](http://www.tpmonline.com/articles_on_total_productive_maintenance/tpm/tpmprocess/autonomaintenance.htm) [ocess/autonomaintenance.htm](http://www.tpmonline.com/articles_on_total_productive_maintenance/tpm/tpmprocess/autonomaintenance.htm)

[http://www.insht.es/InshtWeb/Contenidos/Documentacion/FichasTecnicas/NTP/F](http://www.insht.es/InshtWeb/Contenidos/Documentacion/FichasTecnicas/NTP/Ficheros/601a700/ntp_679.pdf) [icheros/601a700/ntp\\_679.pdf](http://www.insht.es/InshtWeb/Contenidos/Documentacion/FichasTecnicas/NTP/Ficheros/601a700/ntp_679.pdf)

[http://www.jmcprl.net/ntps/@datos/ntp\\_316.htm](http://www.jmcprl.net/ntps/@datos/ntp_316.htm)

[http://focuslab.lfp.uba.ar/public/CursoTErrores2k4/Monografias2005/Ana\\_E\\_Lun](http://focuslab.lfp.uba.ar/public/CursoTErrores2k4/Monografias2005/Ana_E_Luna.pdf) [a.pdf](http://focuslab.lfp.uba.ar/public/CursoTErrores2k4/Monografias2005/Ana_E_Luna.pdf)

<http://www.monografias.com/trabajos11/conge/conge.shtml>

<http://www.monografias.com/trabajos15/calidad-total/calidad-total.shtml>

**2. ANEXOS**

# **ANEXOS**

# **ANEXO A:**

# ANÁLISIS DE LOS OBJETIVOS DEL PROYECTO DE INVESTIGACIÓN

# **ANEXO A1. ÁRBOL DE PROBLEMAS.**

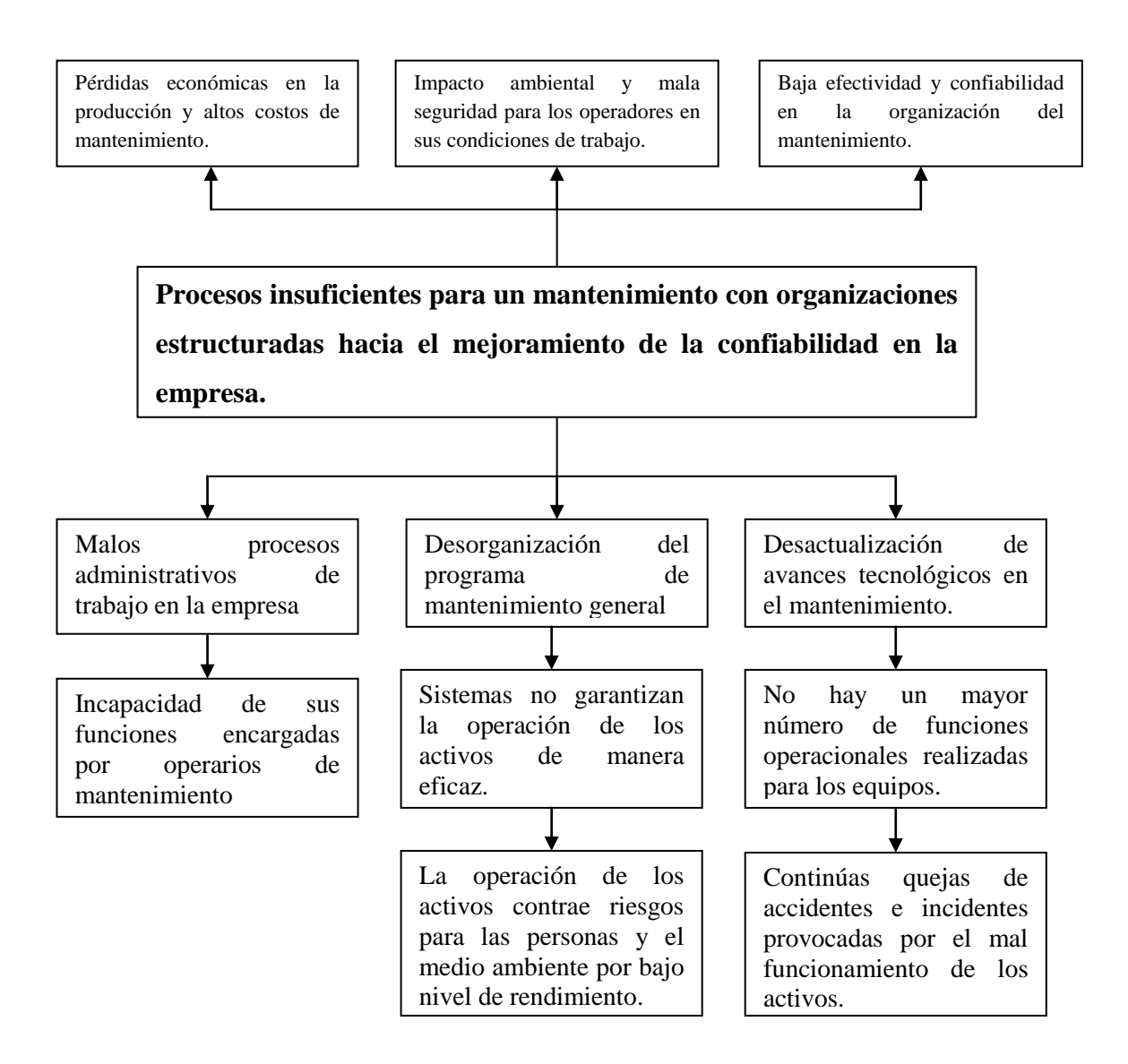

# **ANEXO A2: ANÁLISIS DE LOS OBJETIVOS.**

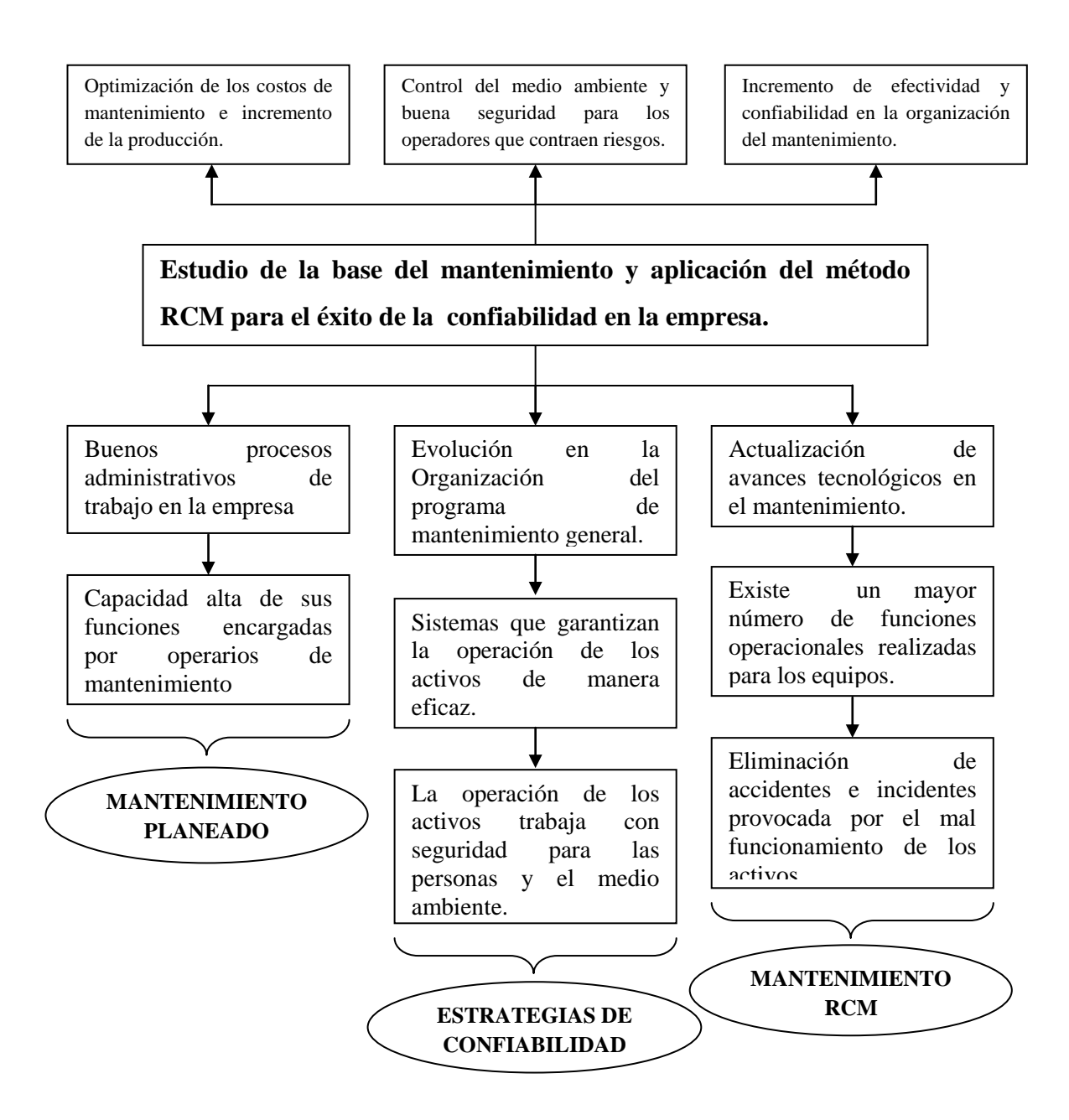

# **ANEXO A3: EVALUACIÓN DEL PROYECTO DE INVESTIGACIÓN.**

### **TEMA:**

"Estudio de la base del mantenimiento y su influencia en la confiabilidad de las Estaciones de Bombeo Poliducto Shushufindi – Quito en la empresa Petrocomercial filial de Petroecuador.

**VARIABLE INDEPENDIENTE:** Estudio de la base del Mantenimiento y aplicación del método RCM.

**VARIABLE DEPENDIENTE:** Confiabilidad en las estaciones de bombeo Poliducto Shushufindi – Quito.

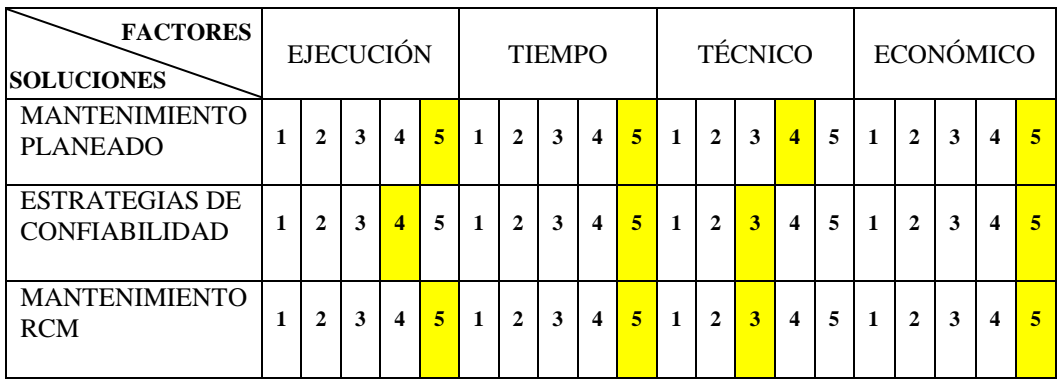

**1** = IMPOSIBLE, **2** = POSIBLE, **3** = REMUNERABLE, **4** = ALCANZABLE, **5** = FACTIBLE

Se puede concluir que los resultados de los valores de ponderación cumplen la factibilidad y predisposición para realizar el proyecto de investigación.

# **ANEXO B:**

# PROCESOS DE LAS ESTRATEGIAS DEL MANTENIMIENTO PLANEADO E INSTALACIONES DEL POLIDUCTO SH. - Q.

# **ANEXO B1. EVOLUCIÓN DEL MANTENIMIENTO CLASE MUNDIAL**

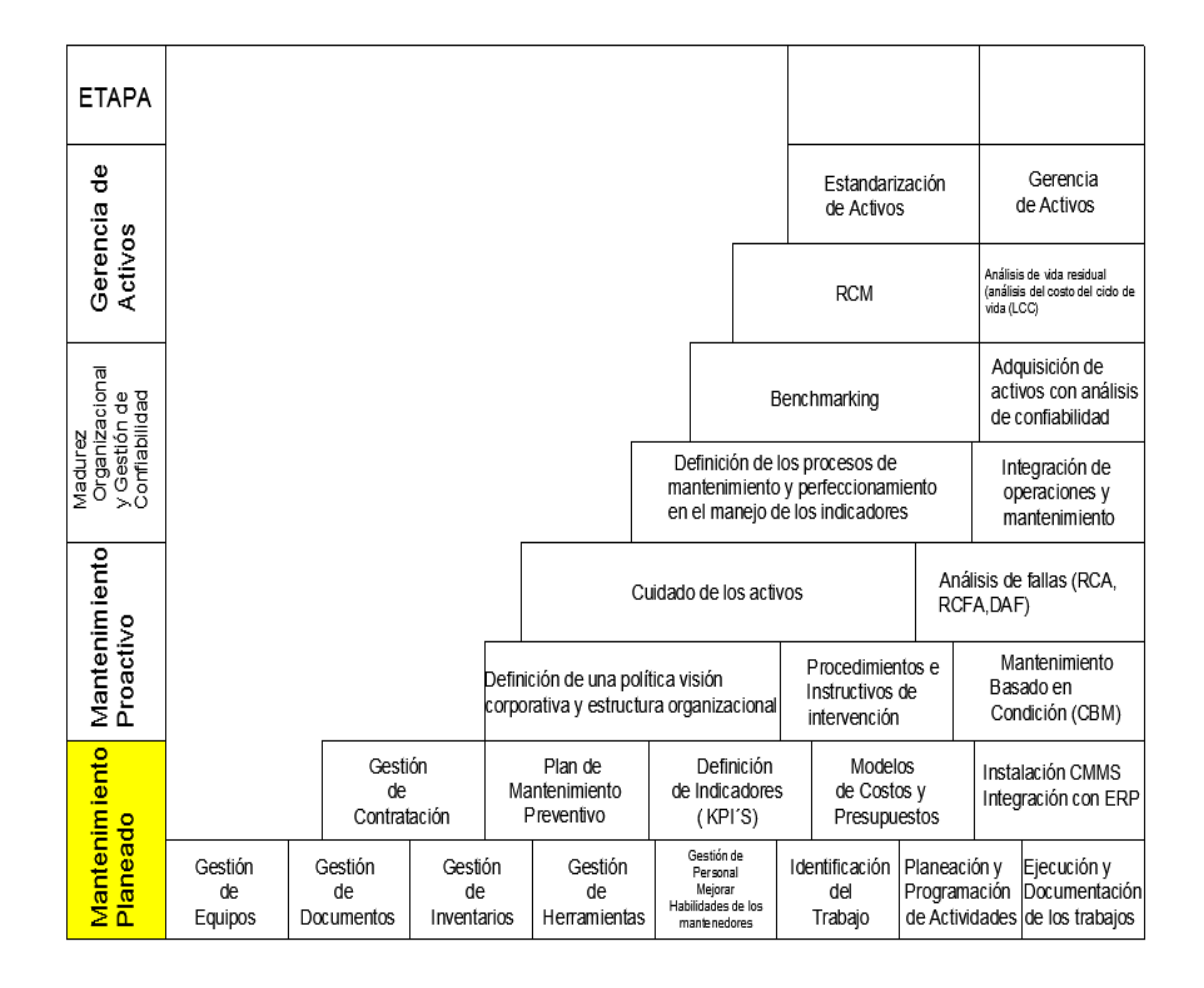

# **ANEXO B2. DIAGRAMA DE DECISIÓN RCM II**

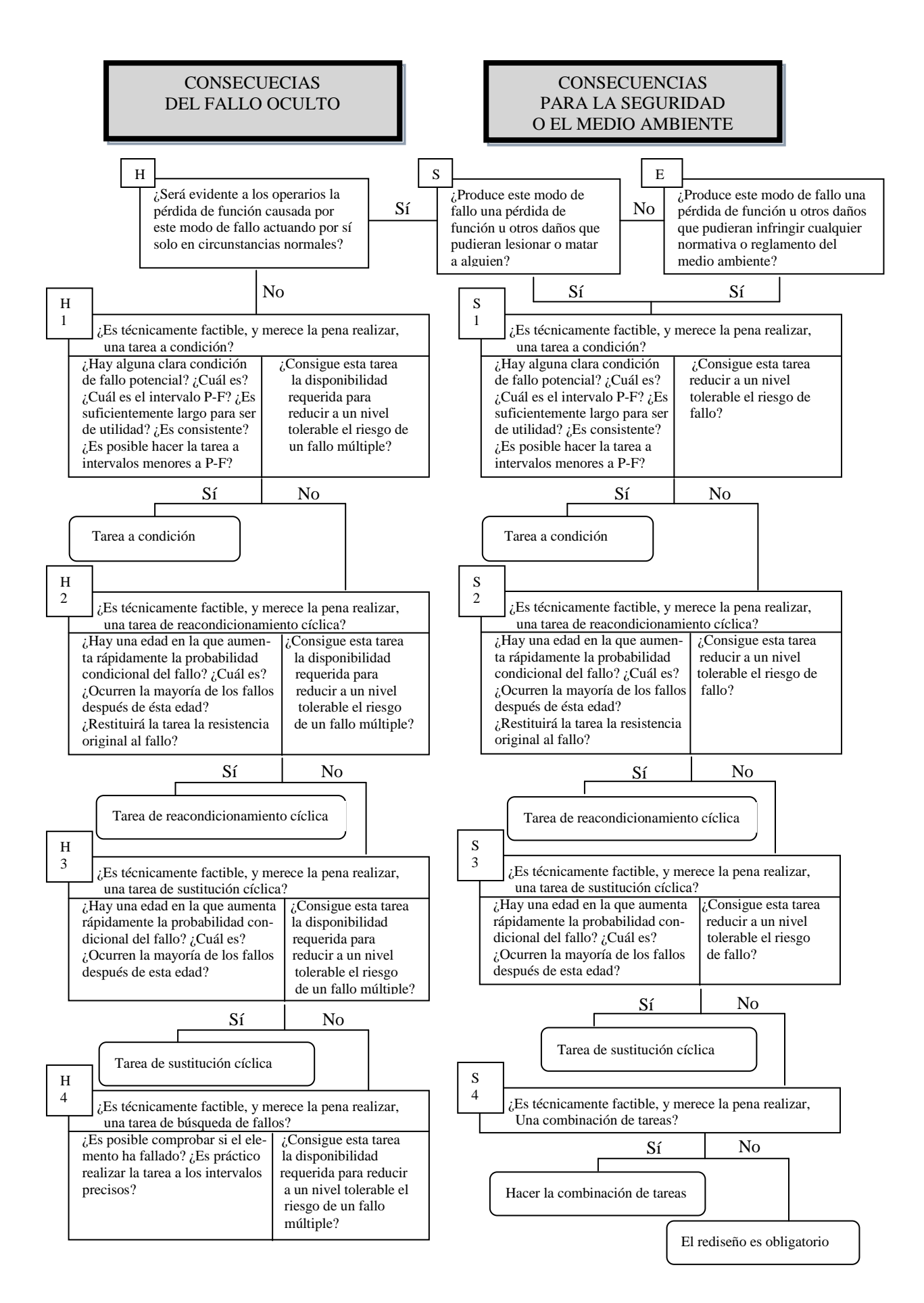

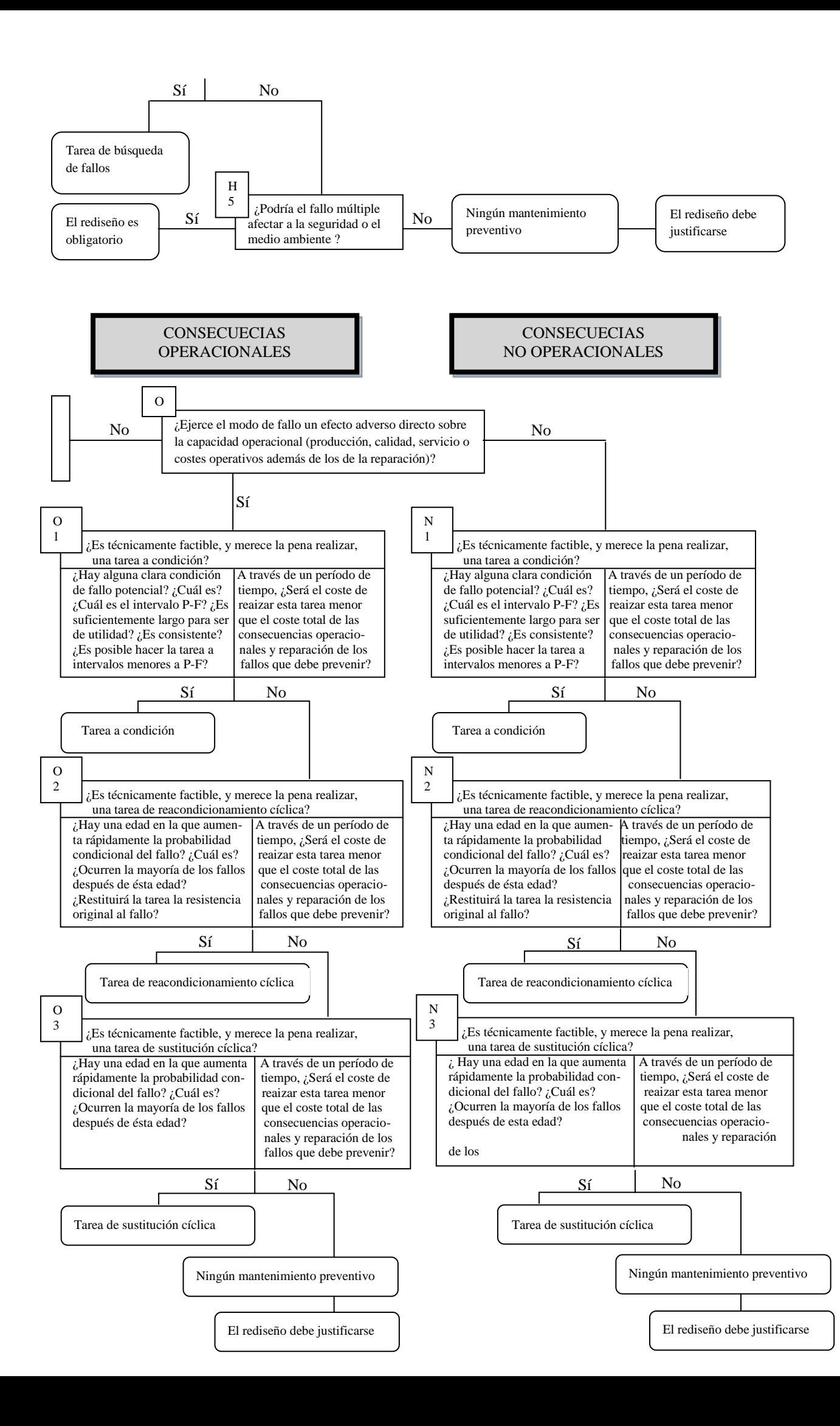

# **ANEXO B3. FICHAS DE DECISIÓN RCM.**

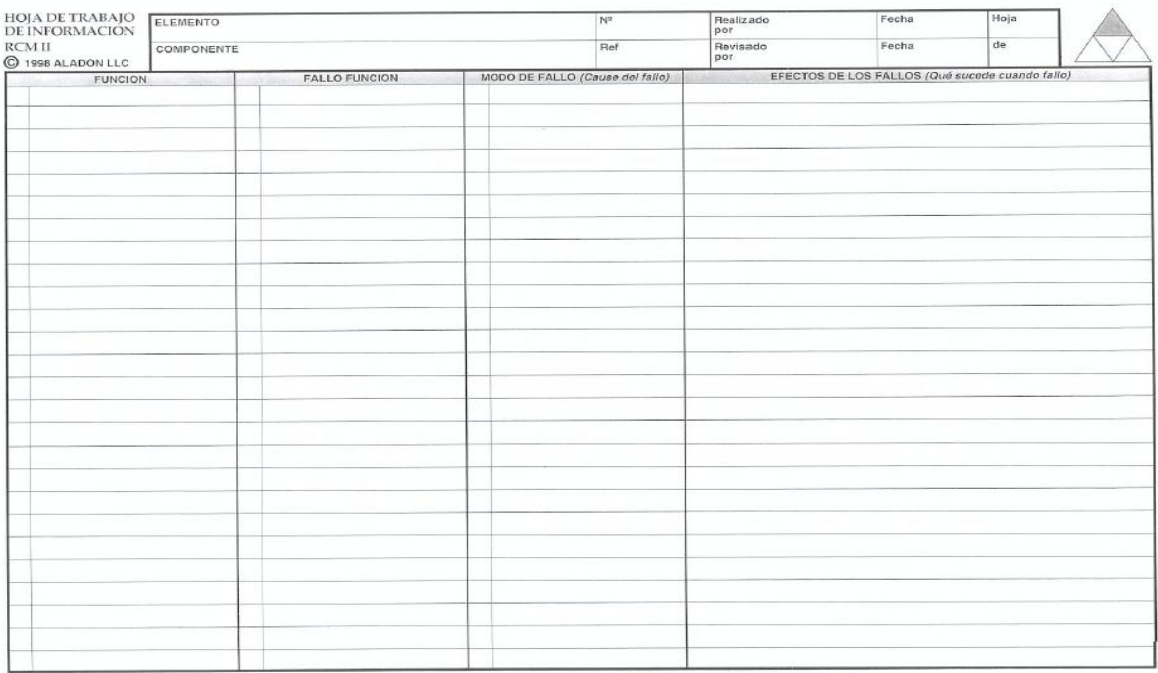

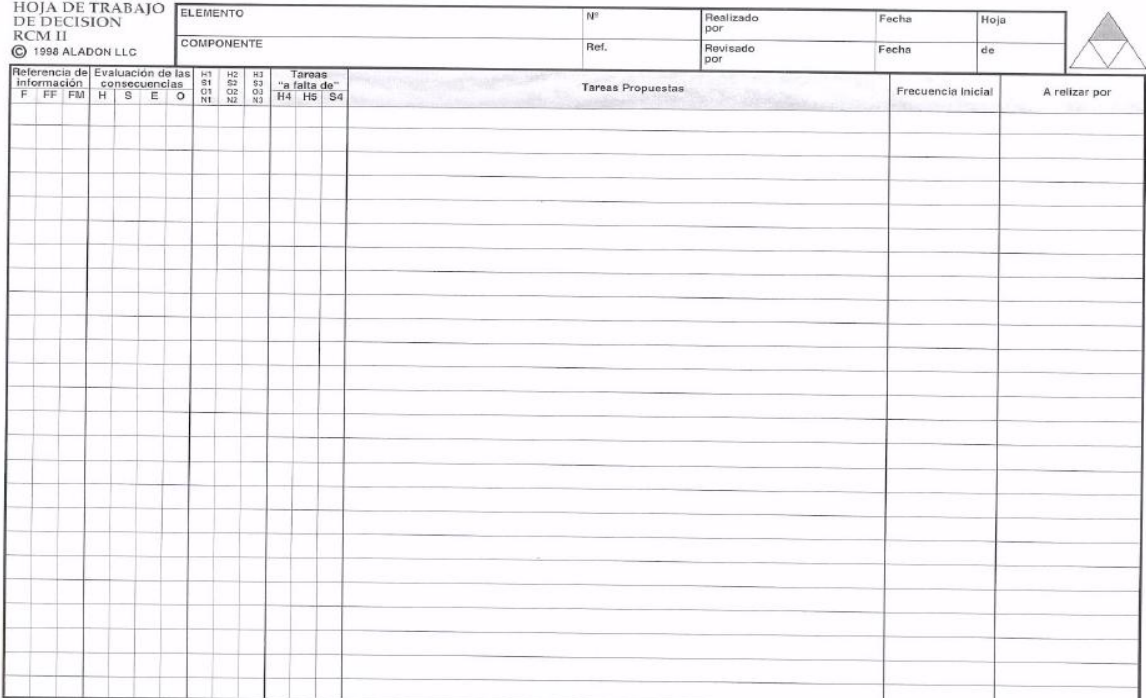

# ANEXO B4. ESTACIONES DE BOMBEO DEL POLIDUCTO SHUSHUFINDI - QUITO.

# **POLIDUCTO**

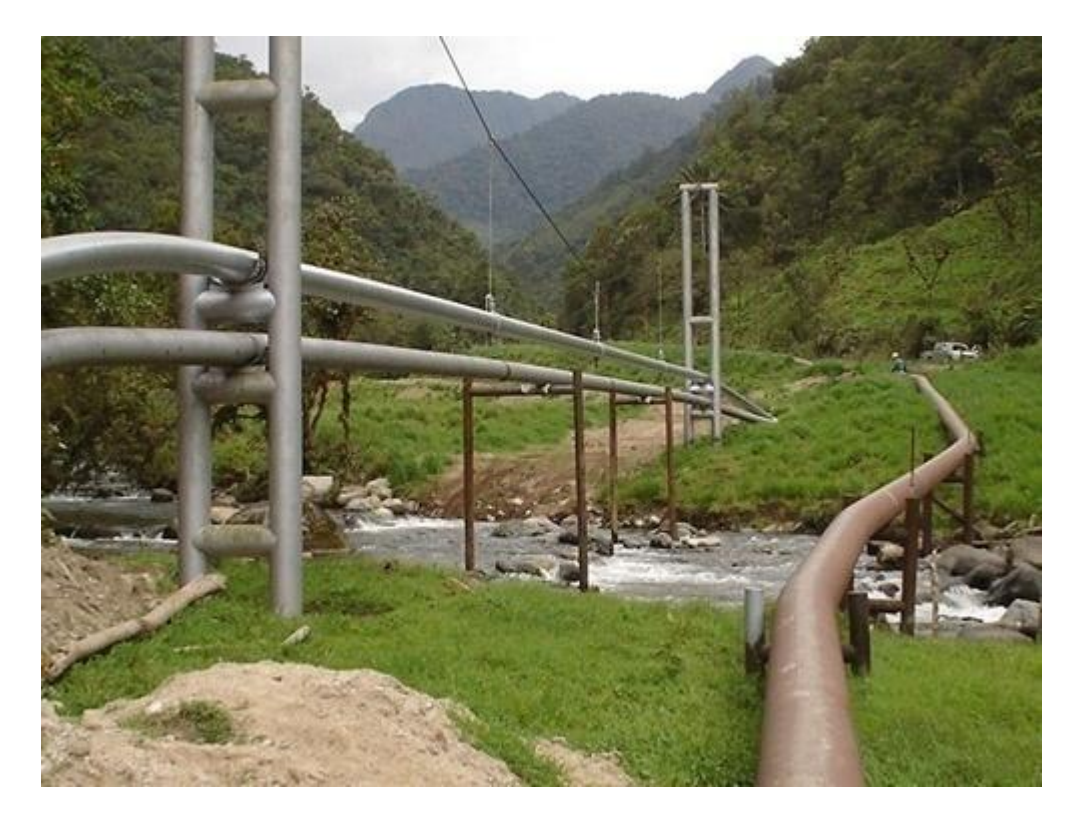

# **ESTACIÓN DE BOMBEO CABECERA SHUSHUFINDI**

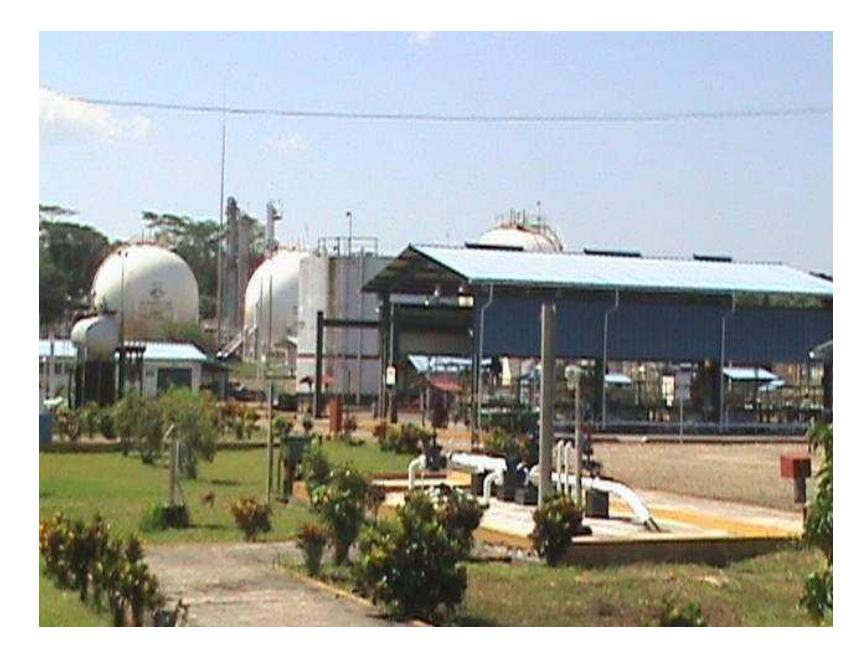

# **ESTACIÓN DE BOMBEO QUIJOS**

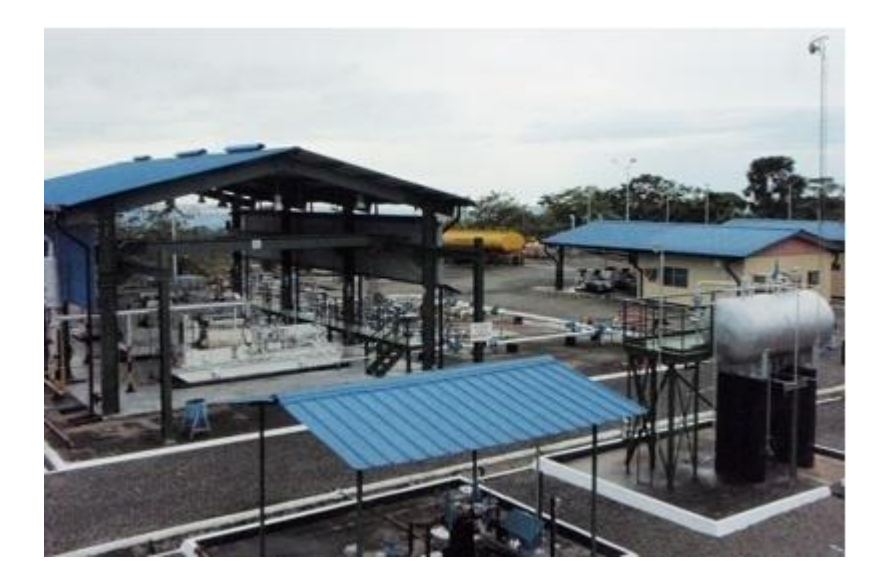

# **ESTACIÓN DE BOMBEO OSAYACU**

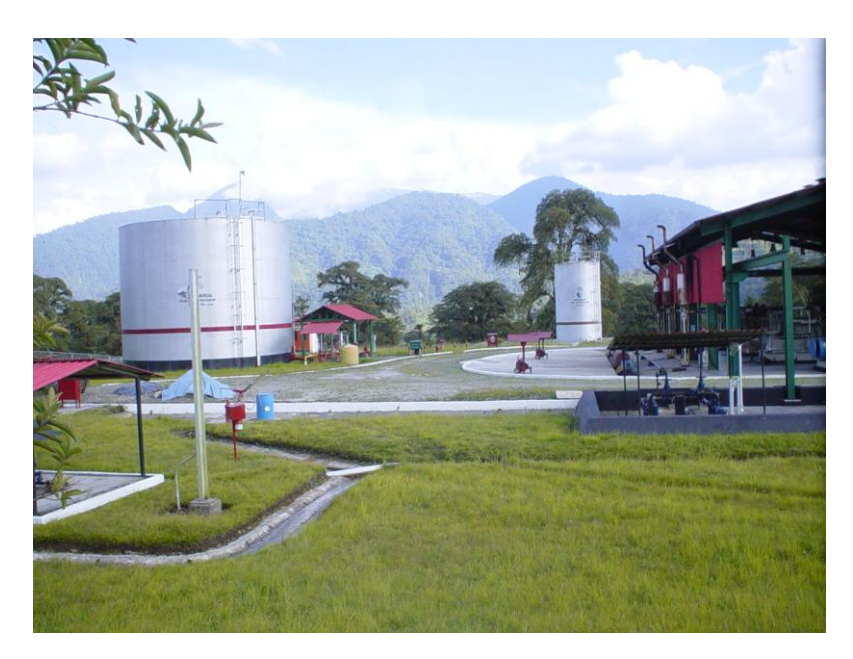

# **ESTACIÓN DE BOMBEO CHALPI**

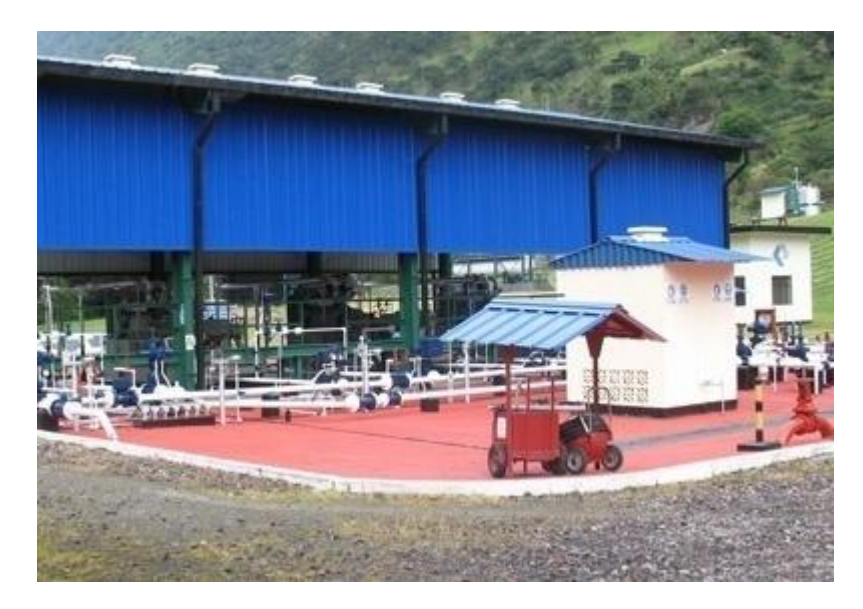

# **ANEXO B5. JERARQUIZACIÓN DE INSTALACIONES.**

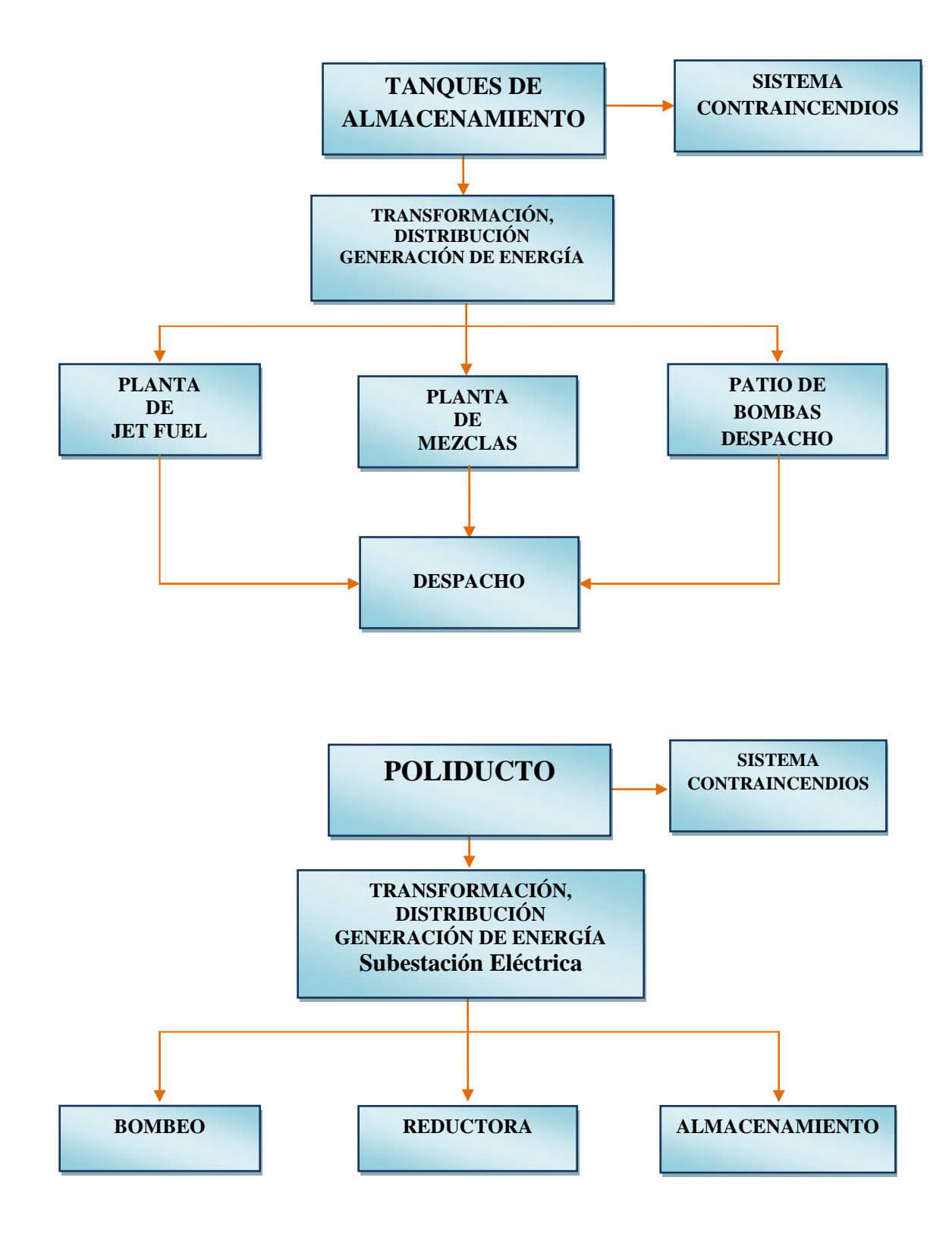

# **ANEXO B6. CODIFICACIÓN DE CATÁLOGOS.**

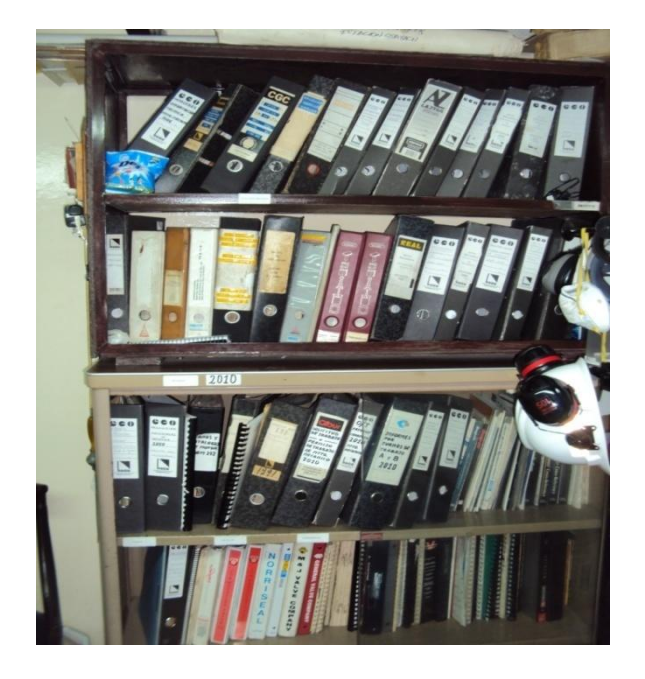

**Codificación de los Catálogos en el Taller de Mantenimiento Mecánico.**

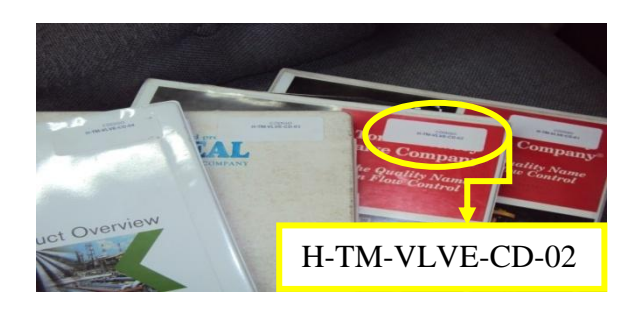

**Codificación de los Catálogos en el Taller de Mantenimiento Electricidad, Automatización y Control.**

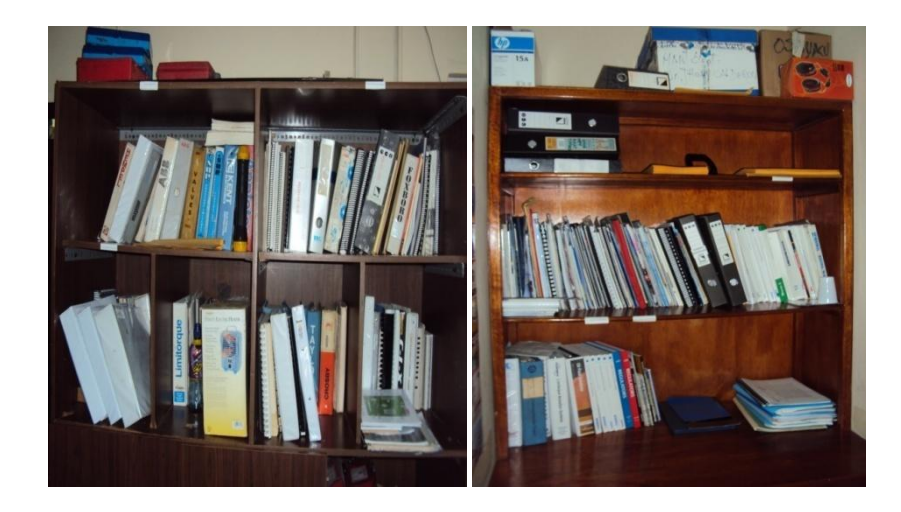

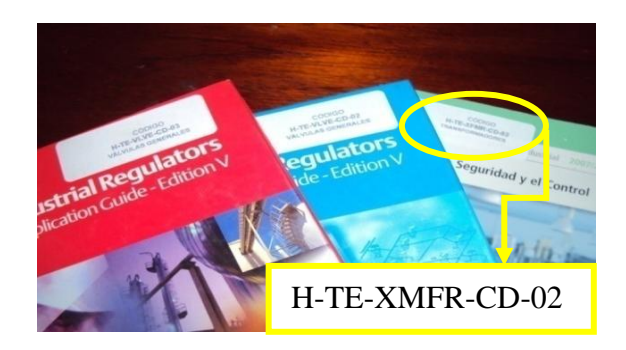

# **ANEXO C:**

# MATERIAL DE INVESTIGACIÓN

# **ANEXO C1.**

**Presentación del cuaderno de notas.**

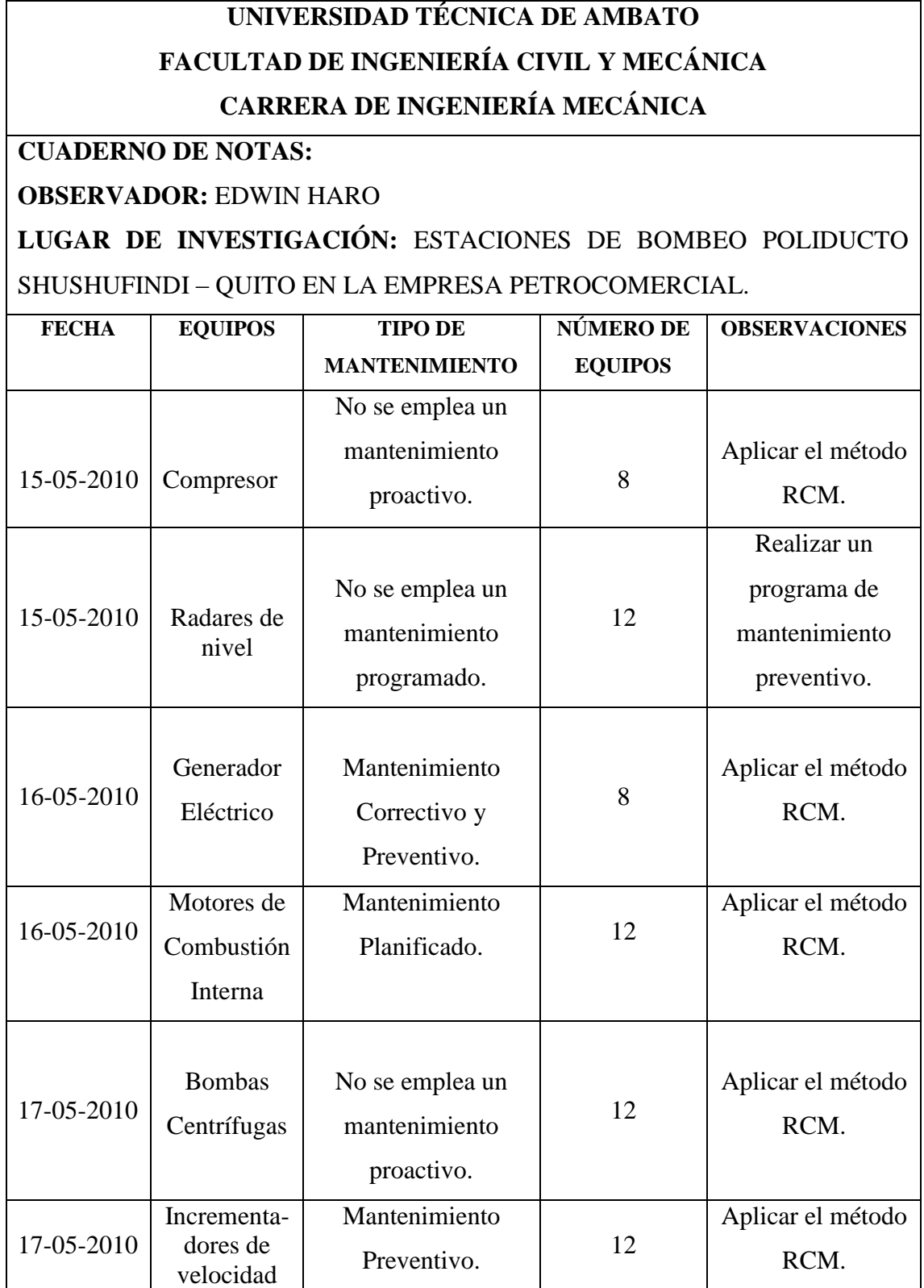

**ANEXO C2.**

**Pauta para registro de entrevista mediante un cuestionario de preguntas parcialmente estructurada.**

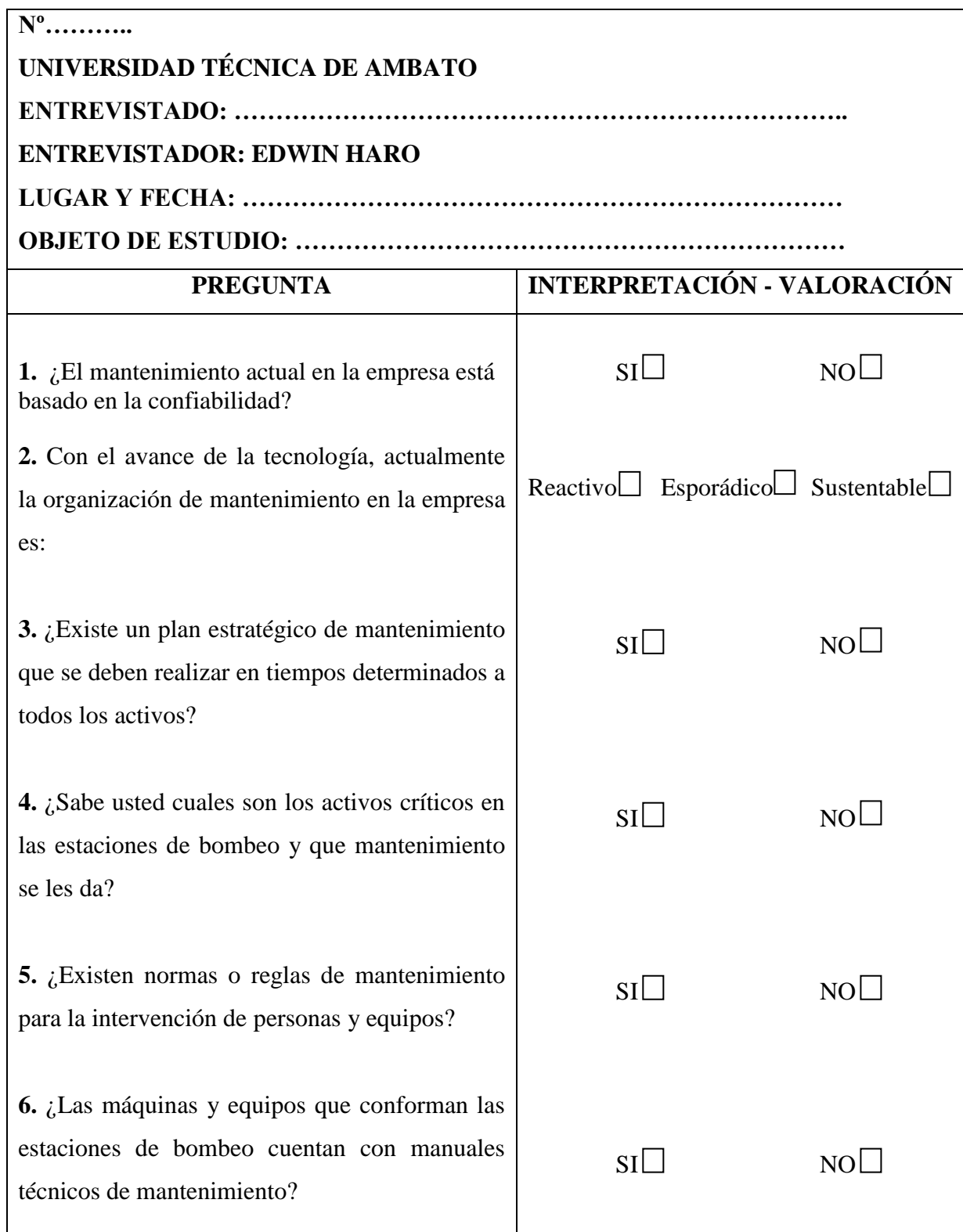

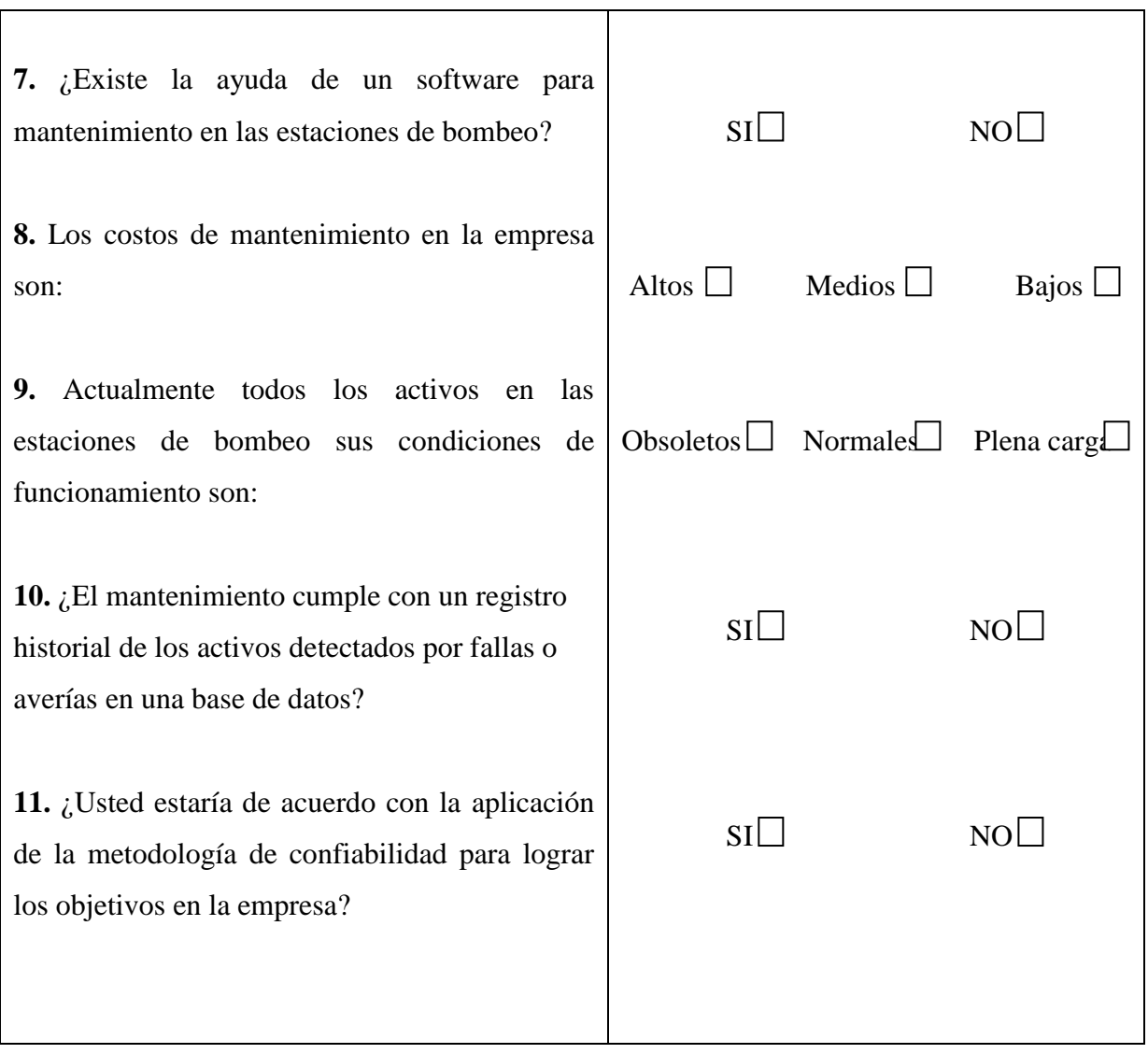

# **ANEXO D:**

FORMATOS DE DOCUMENTOS

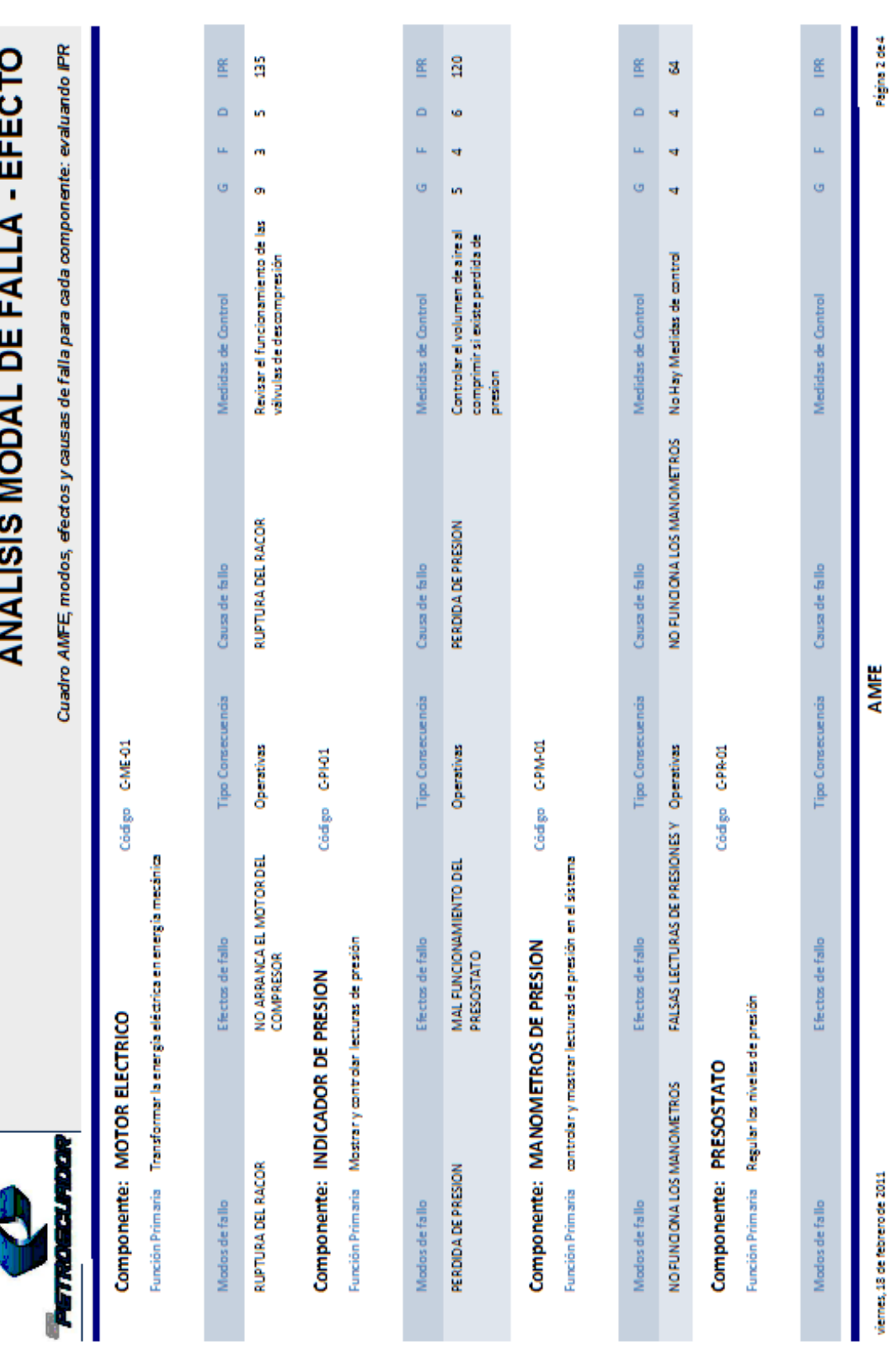

# ANEXO D1. ANÁLISIS MODAL DE FALLA Y EFECTO

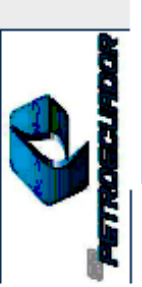

# ANALISIS MODAL DE FALLA - EFECTO

Cuadro AMFE, modos, efectos y causas de falla para cada componente: evaluando IPR

Codigo C-DV-01 Componente: VALVULA DE DESFOGUE

Función Primaria Drenar o desfogar el fluido contenido dentro del cilindro

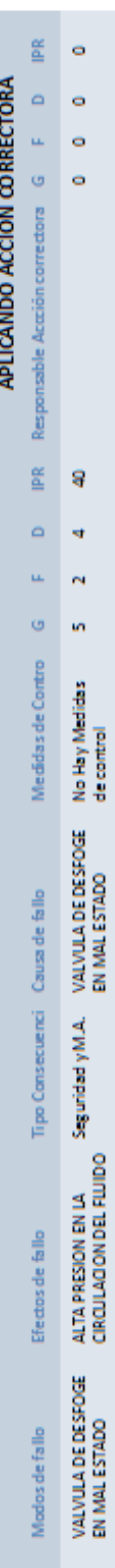

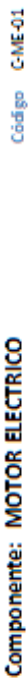

Función Primaria Transformar la energia eléctrica en energia mecánica

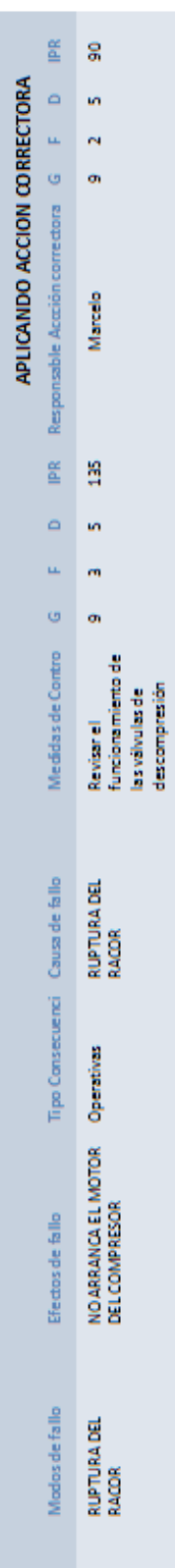

Código C-PI-01 Componente: INDICADOR DE PRESION

Función Primaria Mostrar y controlar lecturas de presión

viennes, 18 de febrero de 2011

Página 2 de 6

# ANEXO D2. COMPONENTES CON IPR ALTO

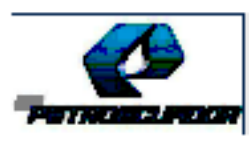

# **COMPONENTES CON IPR ALTO**

Componentes que mantienen un IPR alto aún después de realizar la acción corrector

Equipo: COMPRESOR DE DOS ETAPAS

Education HOVR-0001

mécolos, 02 de marzo de 2011

# ANEXO D3. DIAGRAMA FUNCIONAL

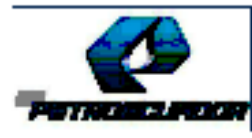

# **DIAGRAMA FUNCIONAL**

Equipos y Componentes con sus funciones

### **COMPRESOR DE DOS ETAPAS**

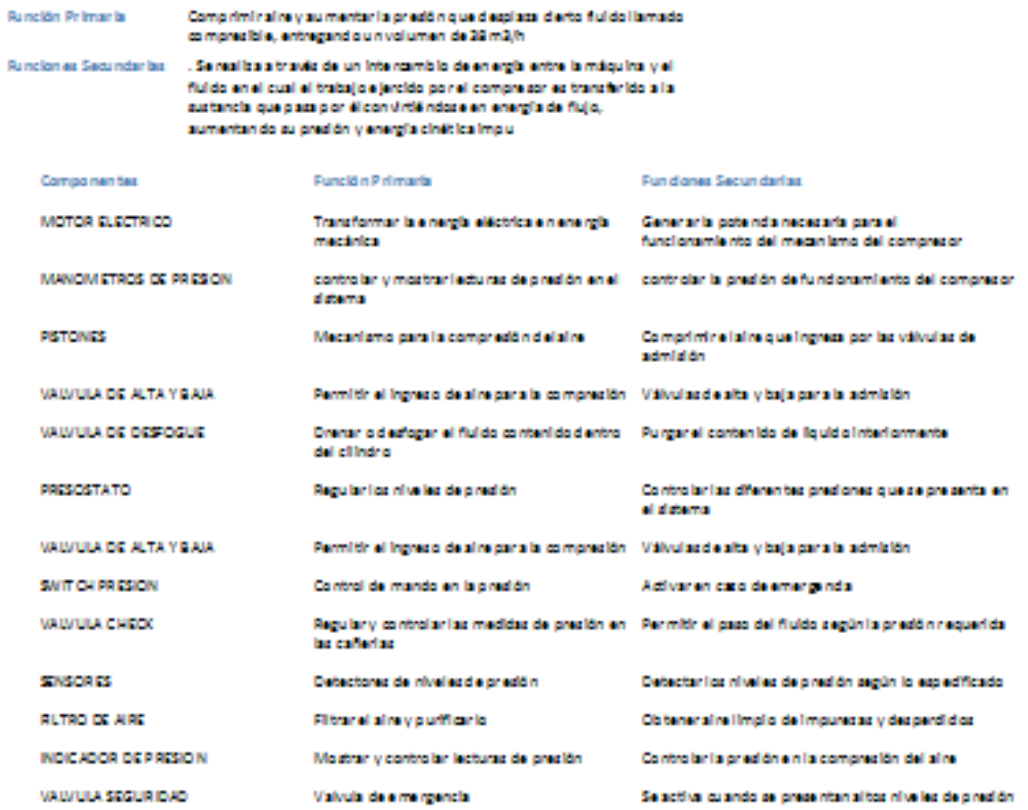

# ANEXO D4. CONTEXTO OPERACIONAL

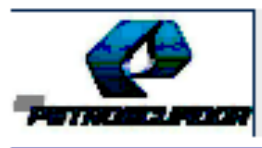

# **CONTEXTO OPERACIONAL**

Información del Equipo: condiciones y características de su operación

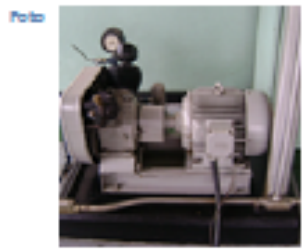

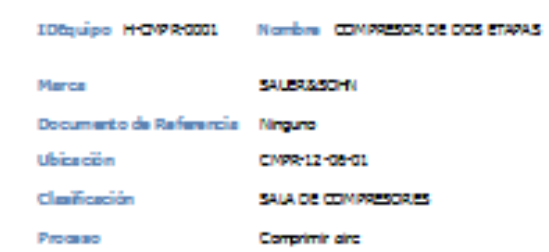

Descripción

**Betado Repulse** 

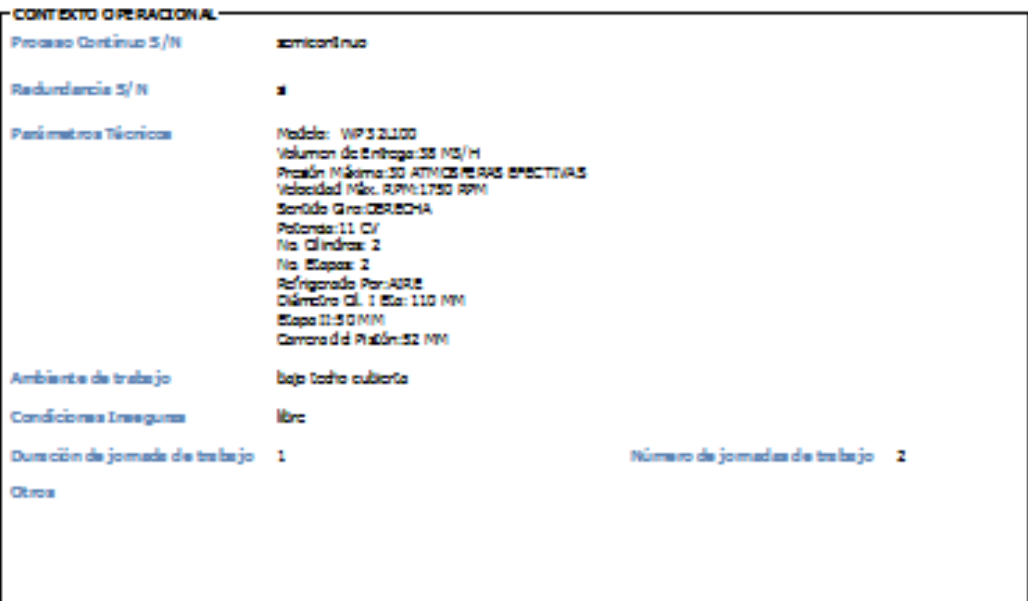

Eli borado Por

vence 18 de febrero de 2011

Monat de 1

# ANEXO D5. TAREAS DE MANTENIMIENTO

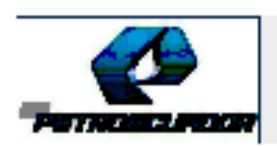

# **TAREAS DE MANTENIMIENTO**

Equipos y Componentes con sus respectivas tareas de mantenimiento

### EQUIPO: COMPRESOR DE DOS ETAPAS

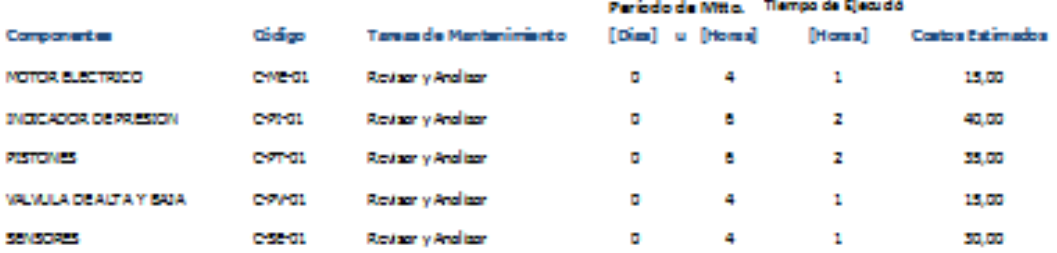

### **EQUIPO: GENERADOR ELECTRICO**

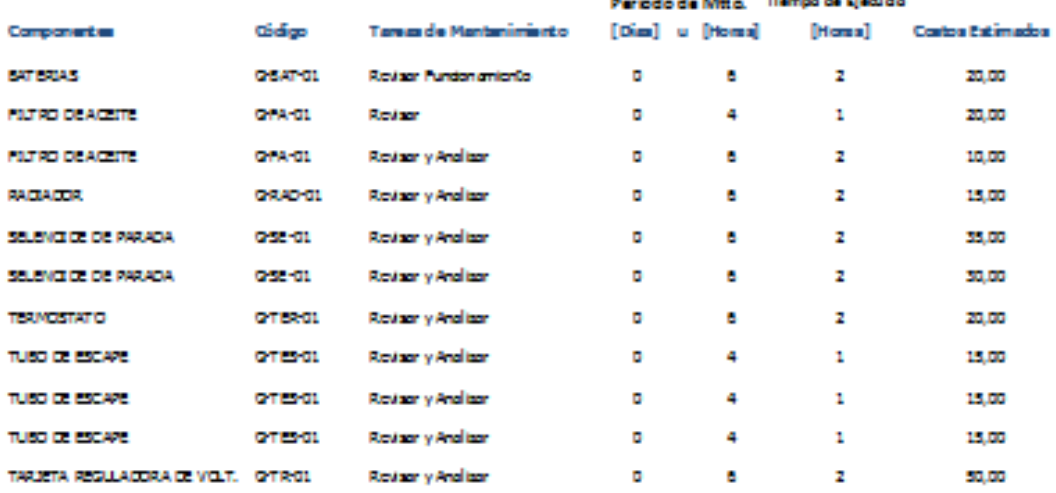

### EQUIPO: MOTOR DE COMBUSTION INTERNA

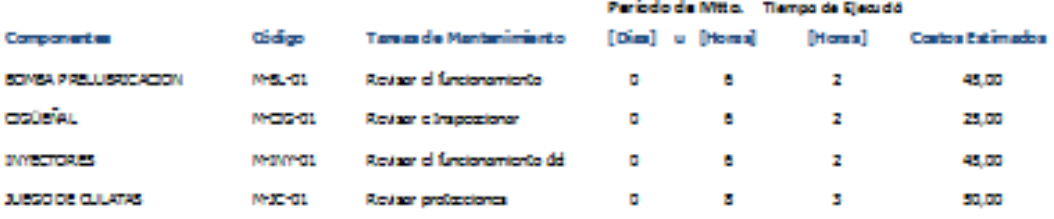

sibido, 19de febrero de 2011

Monet de 2

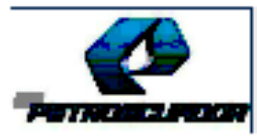

# DESCRIPCION DE LA TAREA DE MANTENIMIENTO

Descripción acerca de la tarea de mantenimiento

### Tarea de Mantenimiento: Lubricar

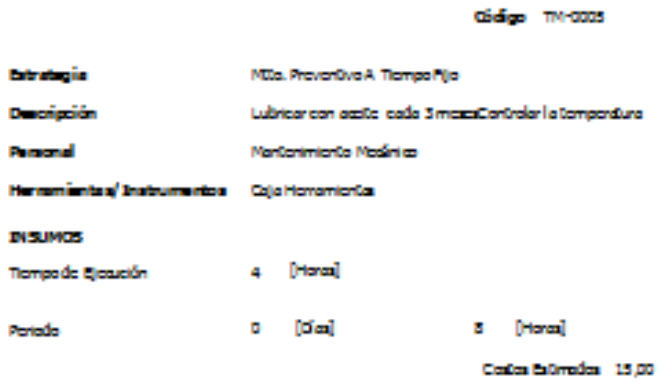

### Tarea de Mantenimiento: Revisar y Analizar

didige TM-0005

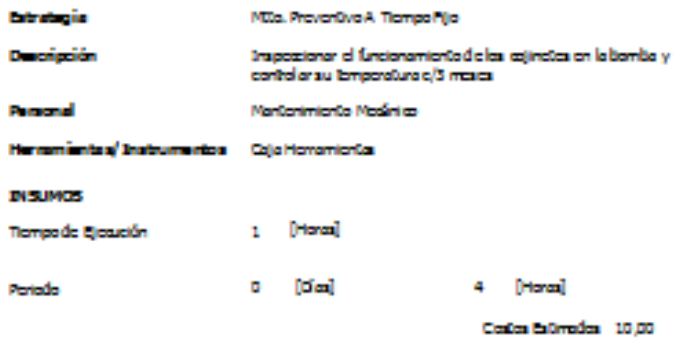

# **ANEXO D6. ÓRDEN DE TRABAJO DEL SISTEMA MAIN TRACKER**

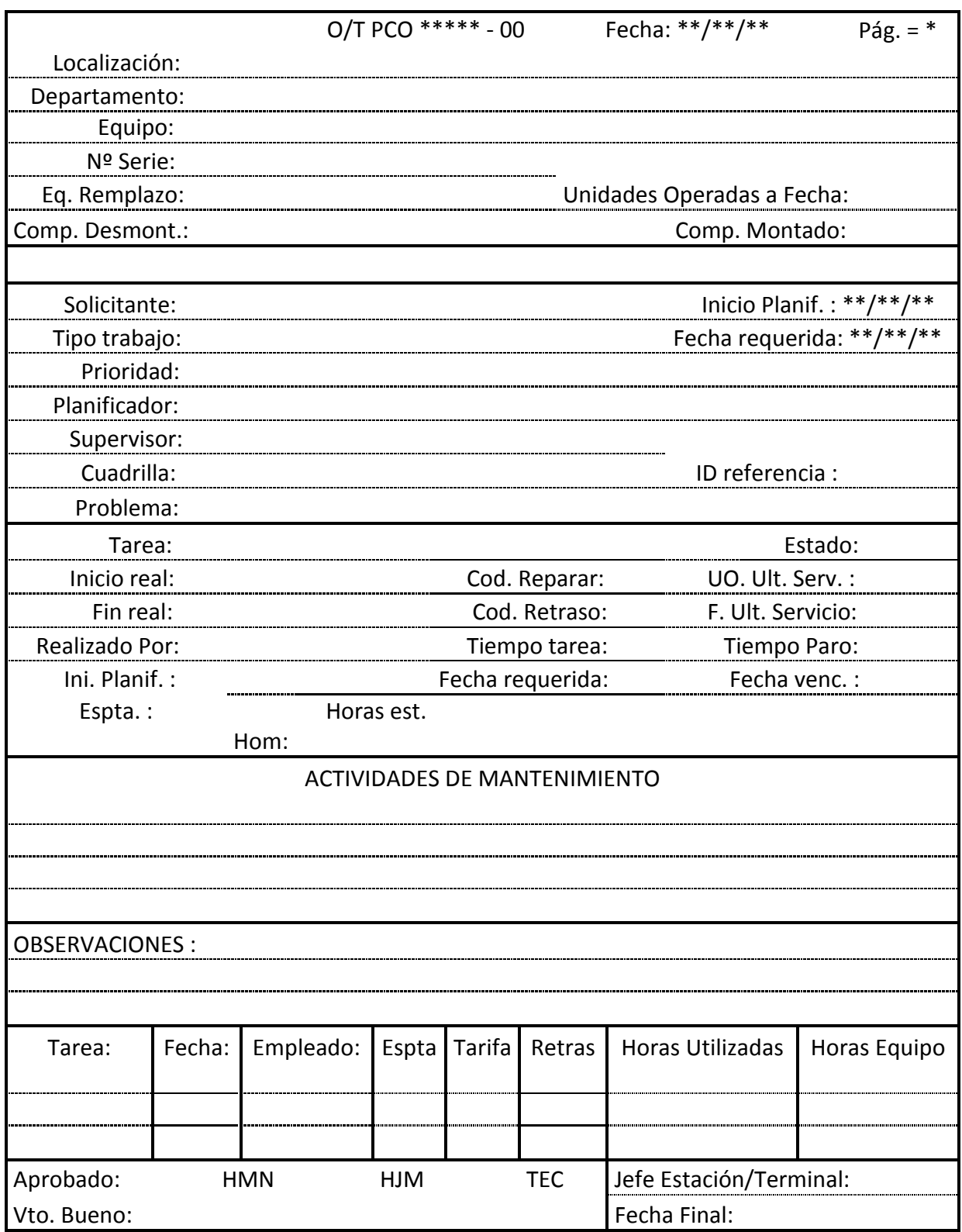

# **ANEXO E:**

# NORMALIZACIÓN DEL PROCEDIMIENTO RCM

# ANEXO E1. SAE JA 1011; Evaluation Criteria for Reliability Centered Maintence (RCM) processes.

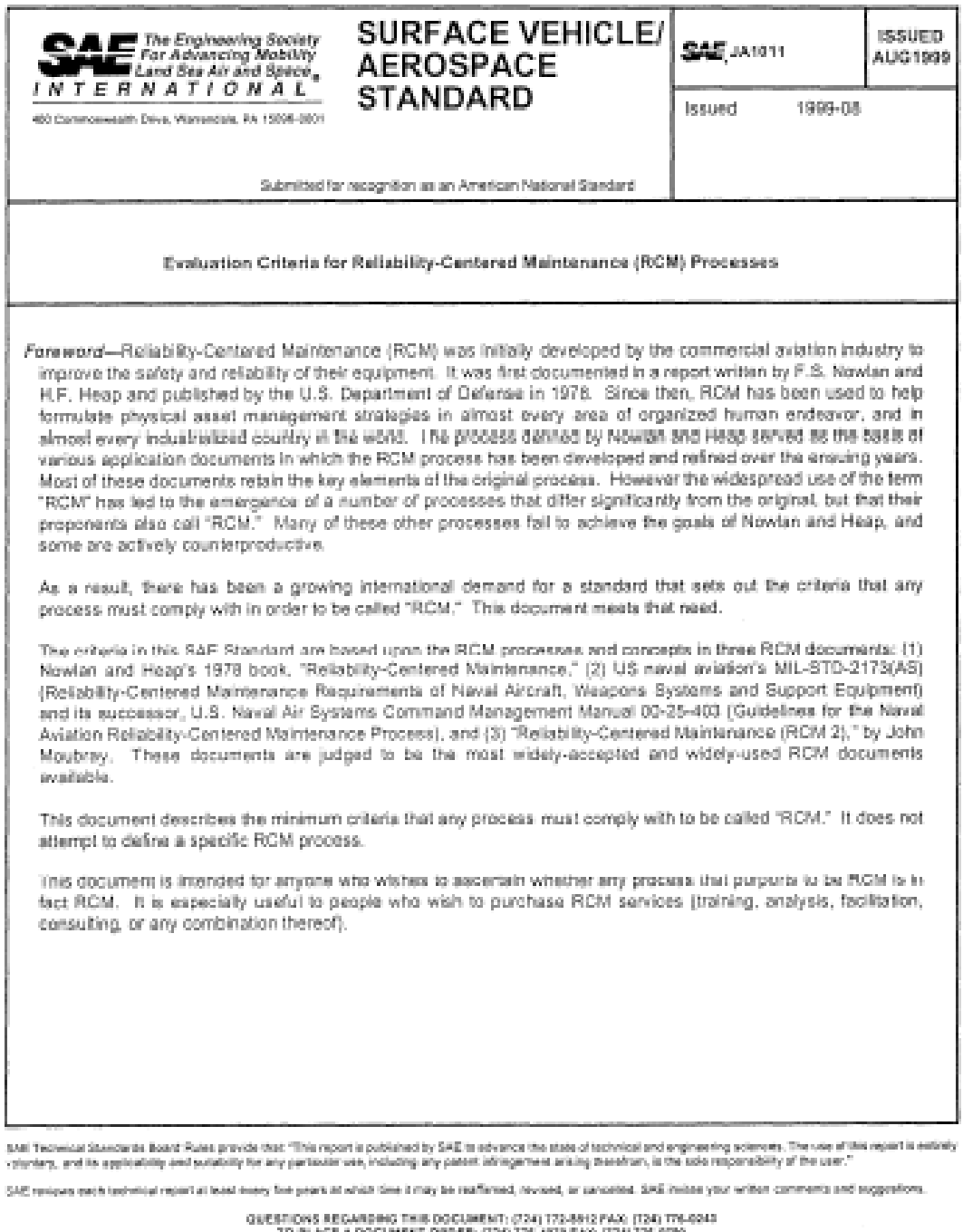

TO PLACE A DOCUMENT DRIVER: (124) 176-4879 PAC (124) 176-4990

 $\operatorname{Supp}(\mathfrak{gl})$  T999  $\operatorname{Supp}(\mathfrak{so})$  Automative single<br>asses, inc. I.i rights reserved.

Printed in U.S.A.
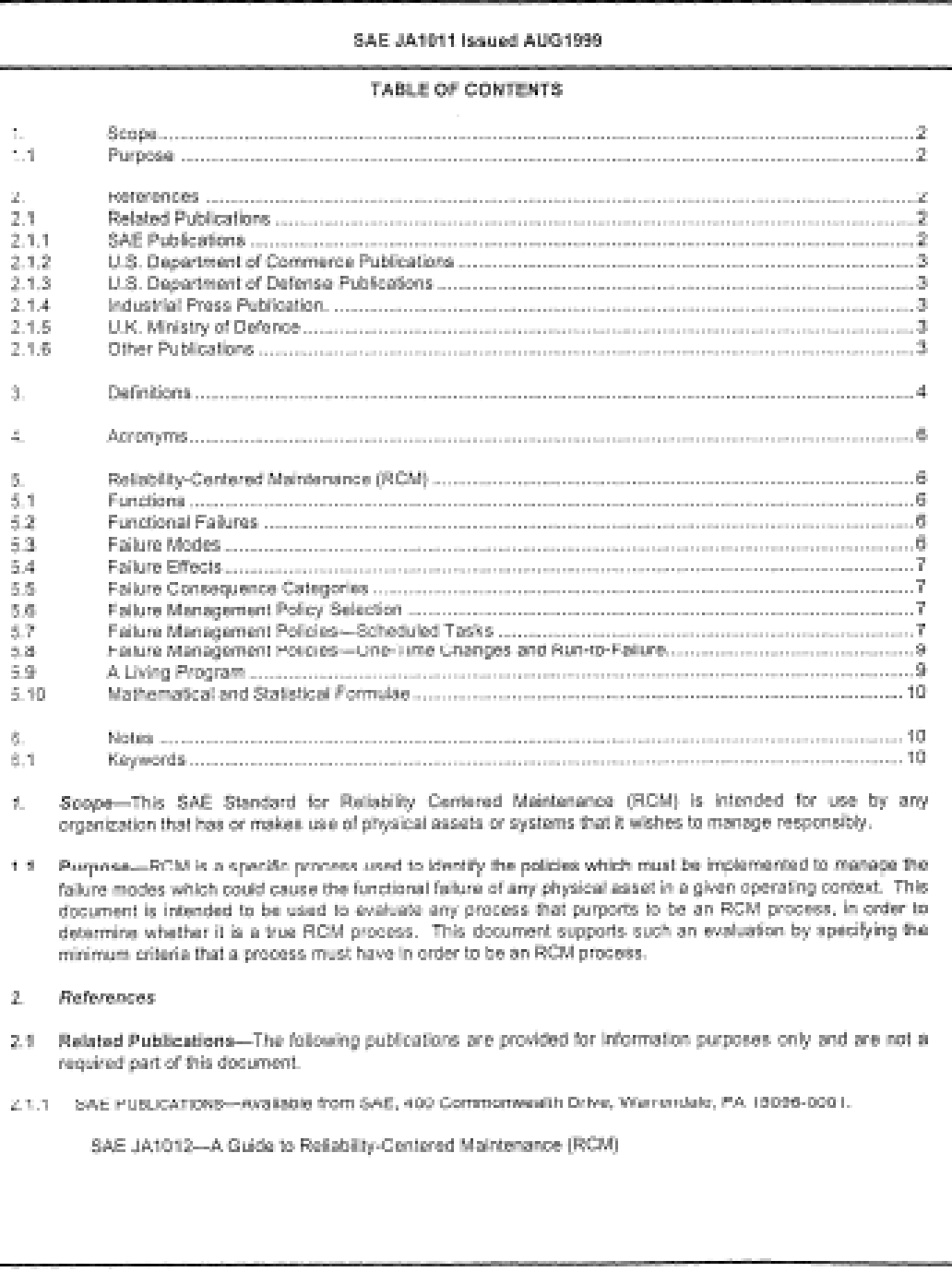

# ANEXO E2. INSTITUTO ECUATORIANO DE NORMALIZACIÓN (INEN).

ación SSFD / Poliducto SH-Q NO.DE TEL : 022563607 5402

22 NOV. 2010 10:49AM  $\gamma_{\rm{max}} = 2.85 \pm 0.02$ 

**Condair** aik

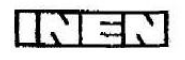

# INSTITUTO ECUATORIANO DE NORMALIZACIÓN

Quito - Ecuador

 $\sim$ 

## NORMA TÉCNICA ECUATORIANA

## **NTE INEN 935:2009** Séptima Revisión

## GASOLINA. REQUISITOS.

Primera Edición GASOLINE, REQUIREMENTS.  $\frac{1}{2}$ First Edition DESCRIPTORES: Productos del petróleo, combustibles líquidos, gasclina, requisitos, DESCR:PTORES: Productos de: pe<br>PE 02.02-402<br>CDU: 662.753.12.621.443:629.113<br>CIIU: 3530<br>ICS: 75.160.20  $\frac{1}{\epsilon}$  $\frac{1}{2}$  $\sim$ 

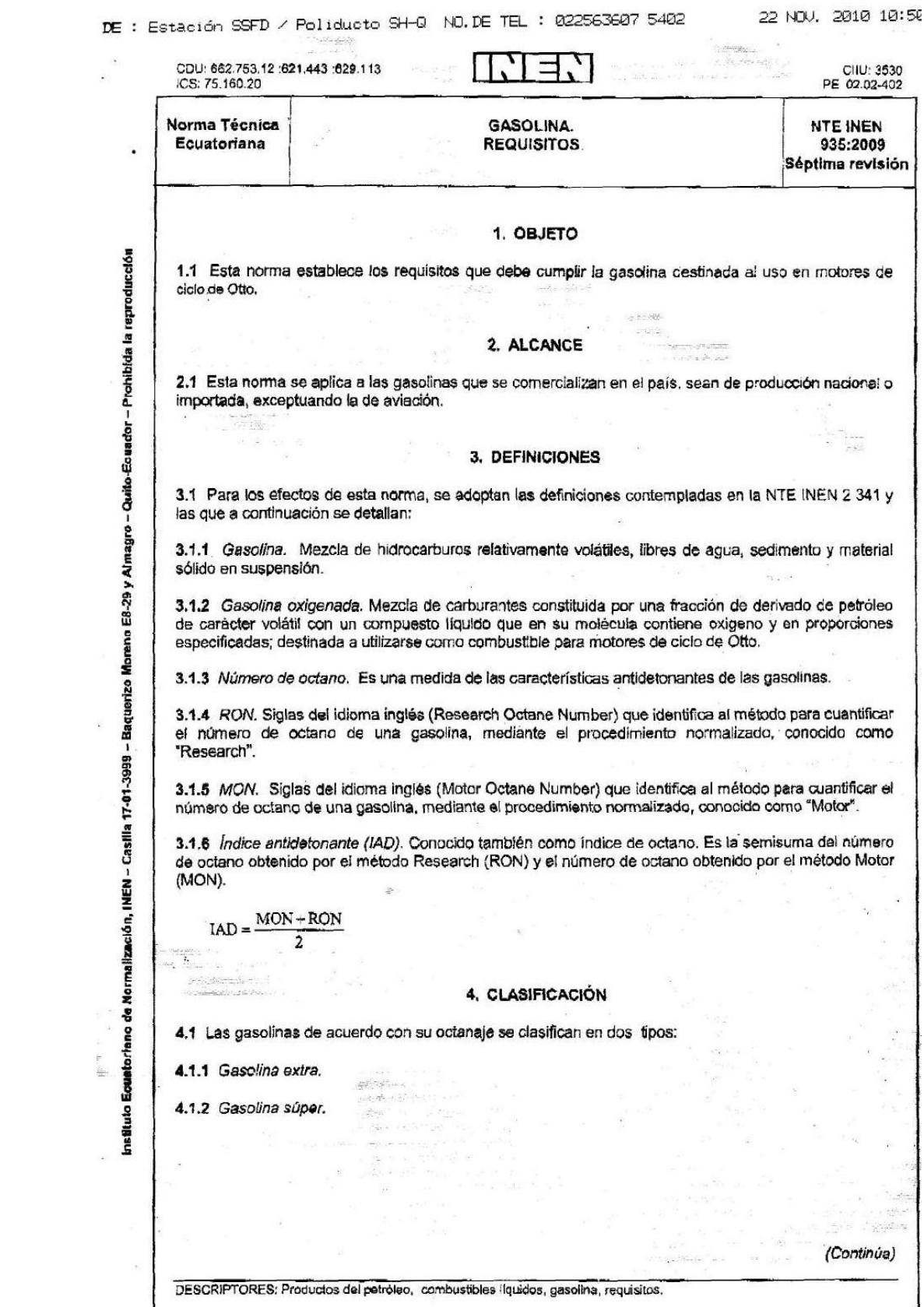

## **ANEXO E3. AMERICAN NATIONAL STANDARD (ANSI/ISA–S5.1–1984**

## **R1992) Instrumentation Symbols and Identification.**

#### **Preface**

This preface is included for information and is not a part of ANSI/ISA-S5.1.

This standard has been prepared as part of the service of ISA toward a goal of uniformity in the field of instrumentation. To be of real value, this document should not be static, but should be subject to periodic review. Toward this end, the Society welcomes all comments and criticisms, and asks that they be addressed to the Secretary, Standards and Practices Board, ISA, 67 Alexander Drive, P.O. Box 12277, Research Triangle Park, NC 27709, Telephone (919) 549- 8411, e-mail: [standards@isa.org.](mailto:standards@isa.org)

The ISA Standards and Practices Department is aware of the growing need for attention to the metric system of units in general, and the International System of Units (SI) in particular, in the preparation of instrumentation standards. The Department is further aware of the benefits to U.S.A. users of ISA standards of incorporating suitable references to the SI (and the metric system) in their business and professional dealings with other countries. Toward this end, this

Department will endeavor to introduce SI-acceptable metric units in all new and revised standards to the greatest extent possible. The Metric Practice Guide, which has been published by the Institute of Electrical and Electronics Engineers as ANSI/IEEE Std. 268- 1982, and future revisions will be the reference guide for definitions, symbols, abbreviations, and conversion factors.

It is the policy of ISA to encourage and welcome the participation of all concerned individuals and interests in the development of ISA standards. Participation in the ISA standards-making process by an individual in no way constitutes endorsement by the employer of that individual, of ISA, or of any of the standards that ISA develops.

The information contained in the preface, footnotes, and appendices is included for information only and is not a part of the standard.

The instrumentation symbolism and identification techniques described in the standard accommodate the advances in technology and reflect the collective industrial experience gained since the publication of Recommended Practice RP5.1 in 1949.

This revision attempts to strengthen the standard in its role as a tool of communication in the process industries. Communication presupposes a common language; or, at the very least, it is facilitated by one. The standard offers the foundation for that common language.

When integrated into a system, the symbols and designations presented here form a concise, dedicated language which communicates concepts, facts, intent, instructions, and knowledge about measurement and control systems in the process industries.

This document is a consensus standard rather than a mandatory one. As such, it has many of the strengths and the weaknesses of consensus standards. Its primary strength is that it can be used in widespread, interdisciplinary ways. Its weakness is generally that of not being specific enough to satisfy the special requirements of particular interest groups.

The symbols and identification contained in ISA-S5.1 have evolved by the consensus method and are intended for wide application throughout the process industries. The

symbols and designations are used as conceptualizing aids, as design tools, as teaching devices, and as a concise and specific means of communication on all types and kinds of technical, engineering, procurement, construction, and maintenance documents.

In the past, the standard has been flexible enough to serve all of the uses just described. In the future, it must continue to do so. To this end, this revision offers symbols, identification, and definitions for concepts that were not previously described; for example, shared display/control, distributed control, and programmable control. Definitions were broadened to accommodate the fact that, although similar functions are being performed by the new control systems, these functions are frequently not related to a uniquely identifiable instrument; yet they still must be conceptualized and identified. The excellent SAMA (Scientific Apparatus Makers Association) method of functional diagramming was used to describe function blocks and function designators. To help the batch processing industries, where binary (on-off) symbolism is extremely useful, new binary line symbols were introduced and first-letter Y was selected to represent an initiating variable which could be categorized as an event, presence, or state. In general, breadth of application as opposed to narrowness has been emphasized.

The ISA Standards Committee on Instrumentation Symbols and Identification operates within the ISA Standards and Practices Department, with William Calder III as vice president. The persons listed below served as members of or advisors to the SP5.1 committee. The SP5.1 committee is deeply appreciative of the work of previous SP5.1 committees and has tried to treat their work with the respect it deserves. In addition, this committee would like to acknowledge the work of the SP5.3 committee in developing ISA-S5.3, "Graphic Symbols for Distributed Control/Shared Display Instrumentation, Logic and Computer Systems." The key elements of ISA-S5.3 have been incorporated into ISA-S5.1, and it is the Society's intent to withdraw ISA-S5.3 after publication of this revision of ISA-S5.1.

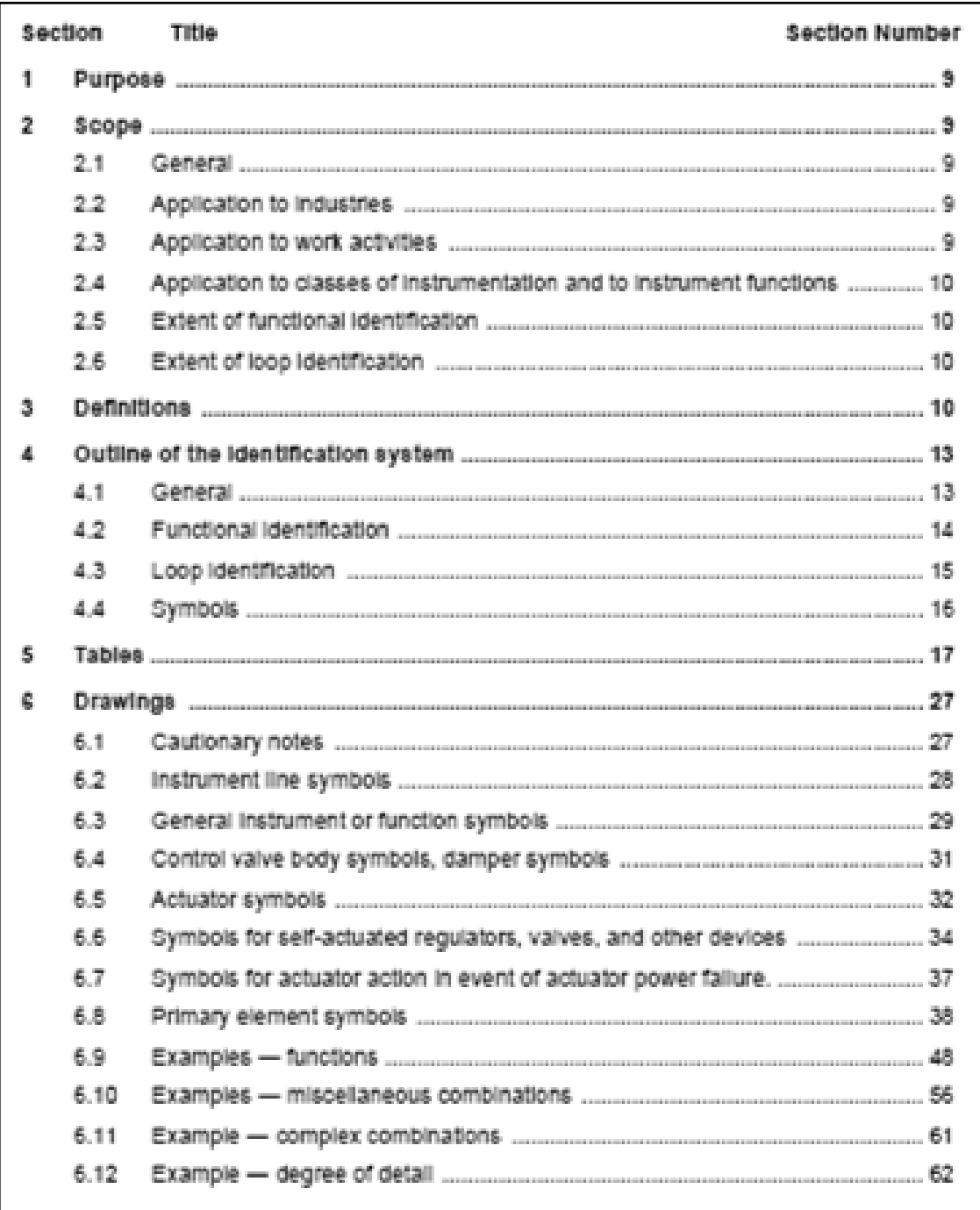